# **UNIVERSIDAD NACIONAL AGRARIA LA MOLINA**

# **FACULTAD DE INGENIERÍA AGRÍCOLA**

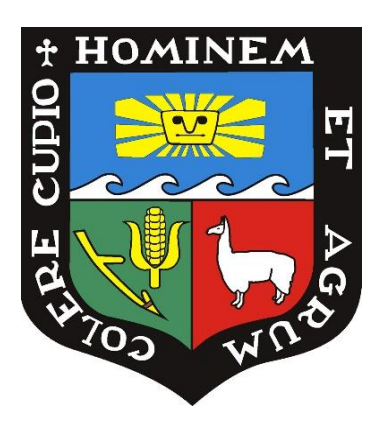

# **"DISEÑO HIDRÁULICO DE LAS OBRAS DE PROTECCIÓN Y CONDUCCIÓN EN LAS QUEBRADAS EL CARMEN Y SECA, DISTRITO EL CARMEN, ICA"**

## **TRABAJO DE SUFICIENCIA PROFESIONAL PARA OPTAR EL TÍTULO DE INGENIERA AGRÍCOLA**

### **KATHERIN DENISSE UCHASARA CASAVILCA**

**LIMA – PERÚ** 

**2023** 

# TSP Katherin Denisse Uchasara Casavilca

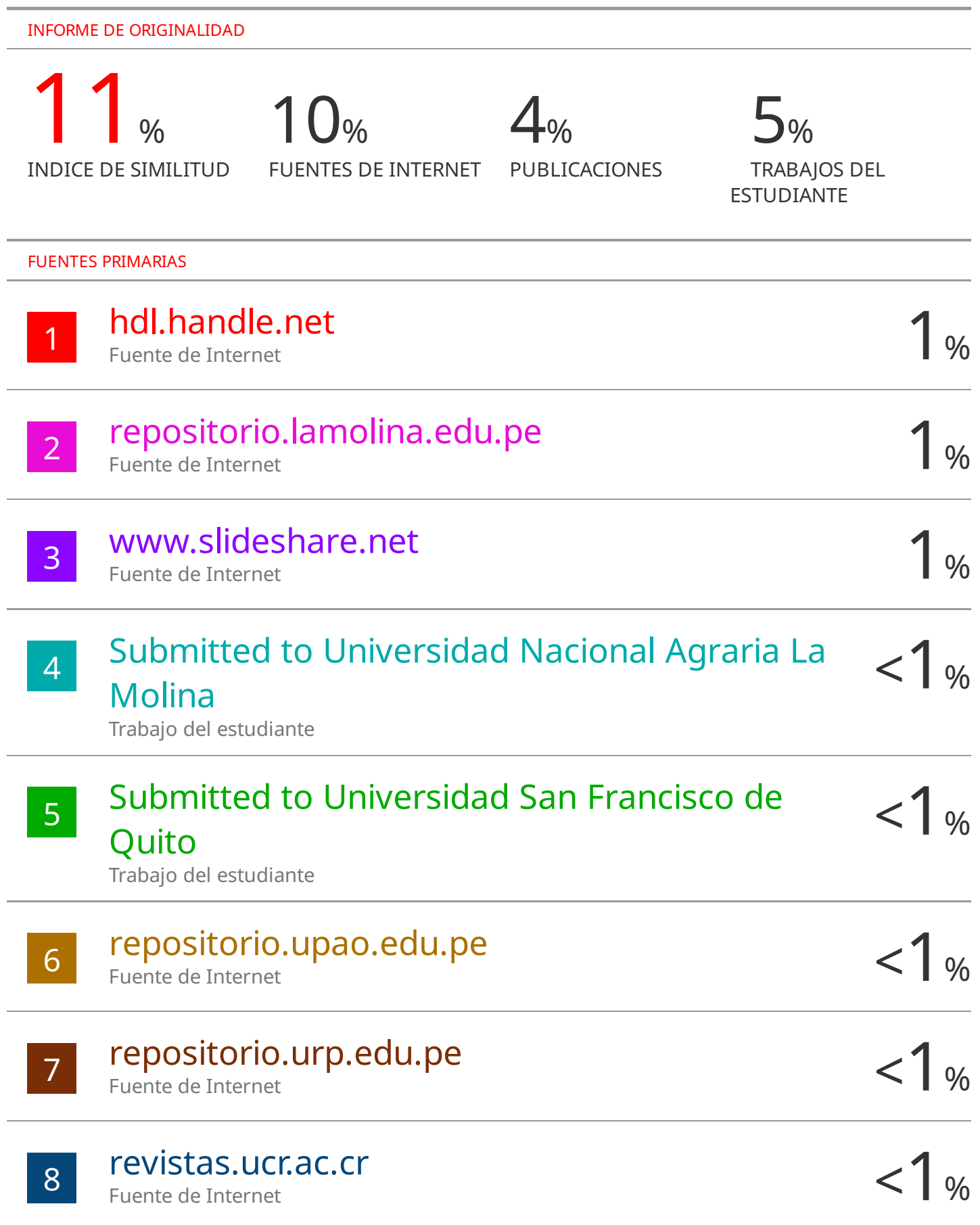

## **UNIVERSIDAD NACIONAL AGRARIA LA MOLINA**

## **FACULTAD DE INGENIERÍA AGRÍCOLA**

### **"DISEÑO HIDRÁULICO DE LAS OBRAS DE PROTECCIÓN Y CONDUCCIÓN EN LAS QUEBRADAS EL CARMEN Y SECA, DISTRITO EL CARMEN, ICA"**

TRABAJO DE SUFICIENCIA PROFESIONAL PARA OPTAR EL TITULO DE:

## **INGENIERA AGRÍCOLA**

Presentado por:

### **BACH. KATHERIN DENISSE UCHASARA CASAVILCA**

Sustentado y aprobado por el siguiente jurado:

Mg. Sc. RICARDO APACLLA NALVARTE Ph.D. EUSEBIO MERCEDES INGOL BLANCO Presidente Asesor

Ing. CARLOS ALBERTO BRAVO AGUILAR Mg. Sc. ERICK ABAD ROSALES ASTO

Miembro Miembro

LIMA – PERÚ

2023

## **DEDICATORIA**

Para mis padres Lida y Teodoro y para mis hermanos.

### **AGRADECIMIENTO**

A Dios por guiarme y protegerme. A mis padres por su apoyo y confianza en cada paso que doy. A la Consultora Mayo Ingeniería y Desarrollo S.A.C., por permitirme ser parte de un gran equipo de trabajo, aprender y seguir creciendo como profesional.

## ÍNDICE GENERAL

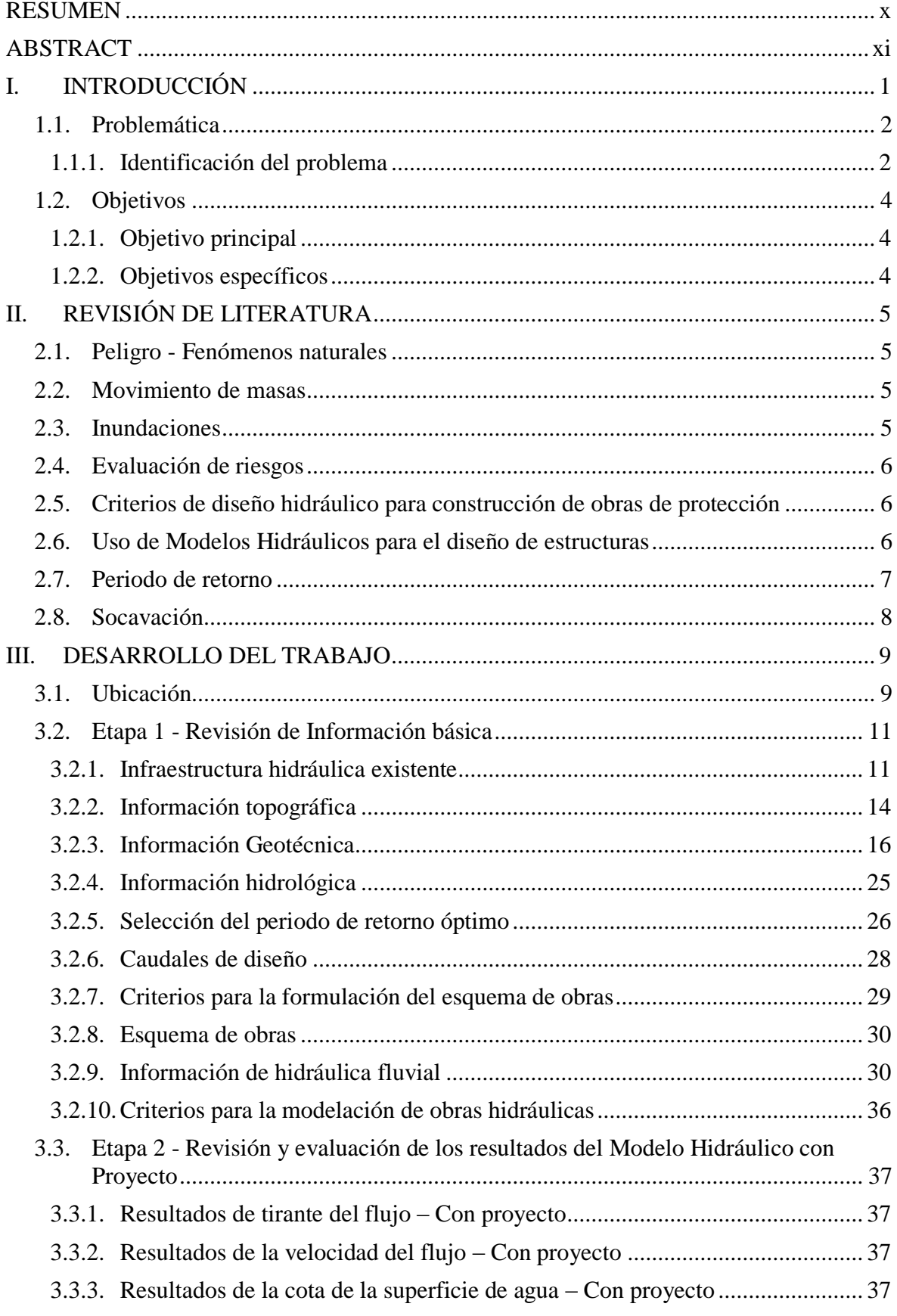

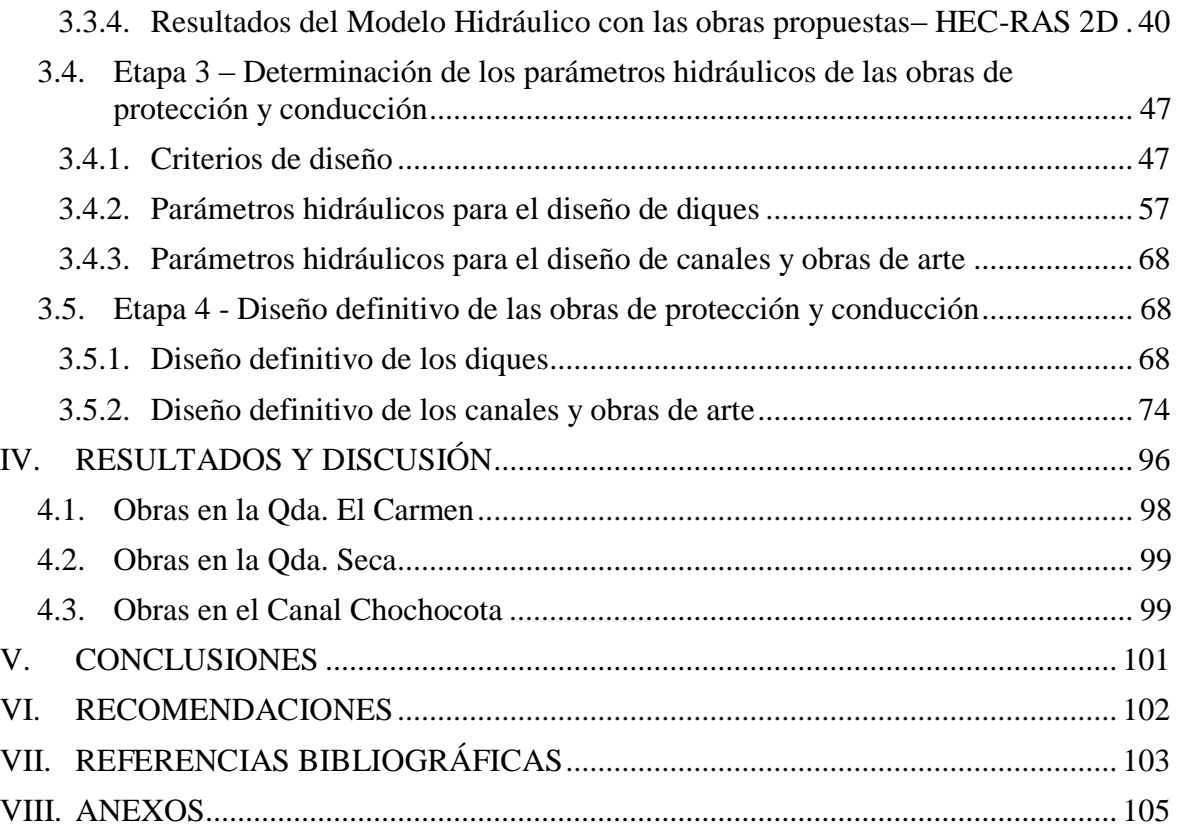

## **ÍNDICE DE TABLAS**

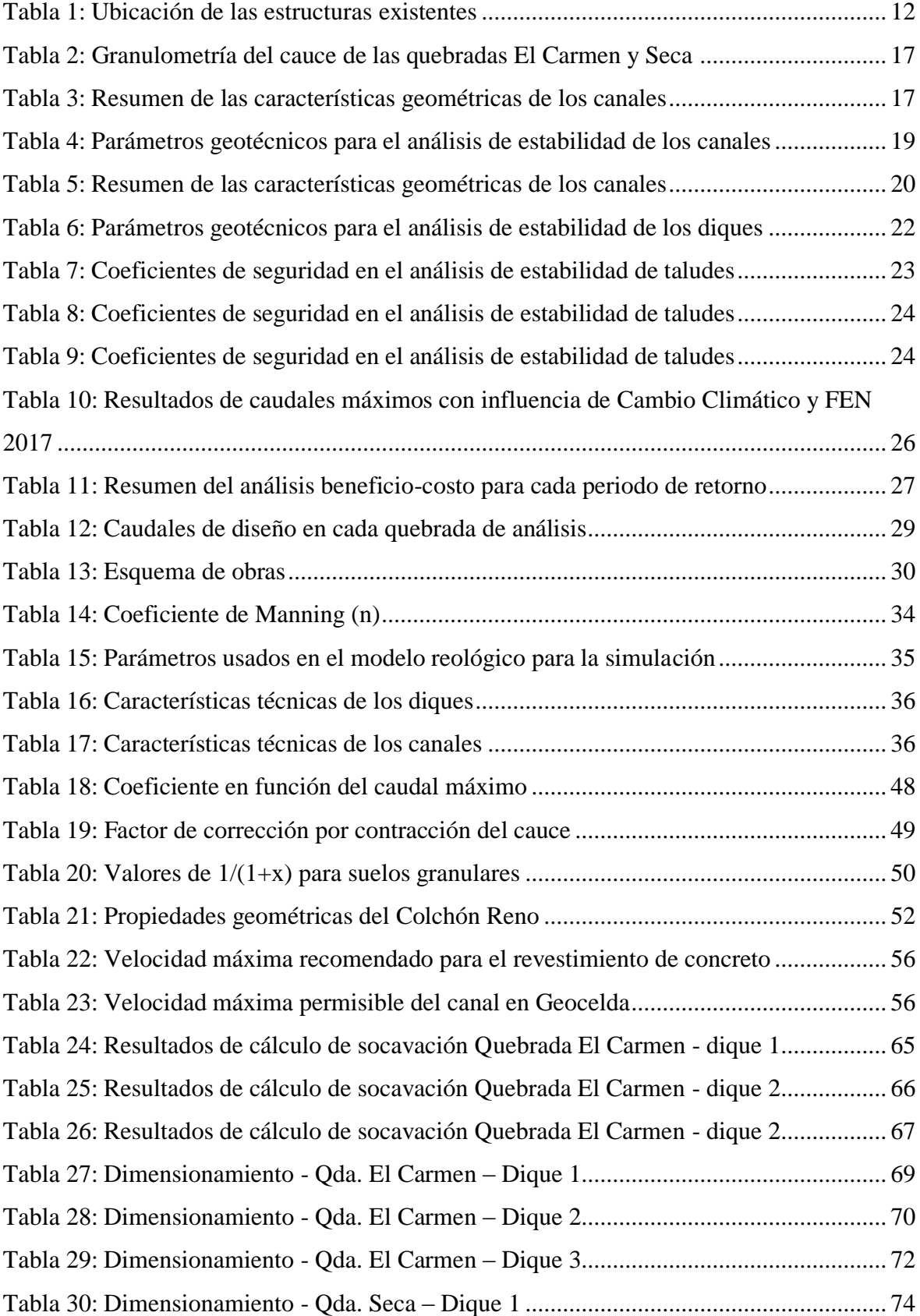

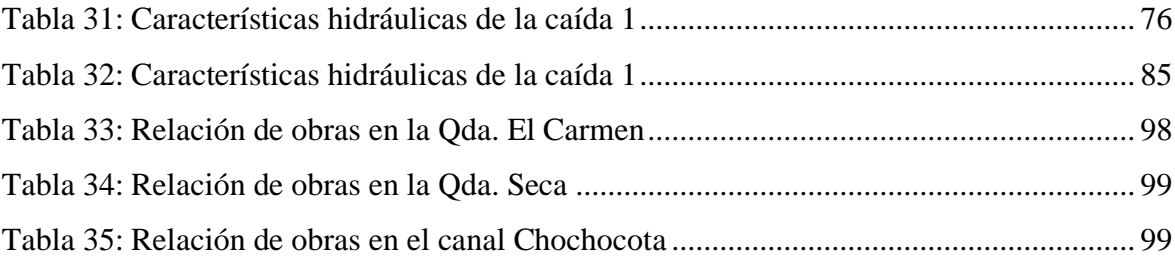

## **ÍNDICE DE FIGURAS**

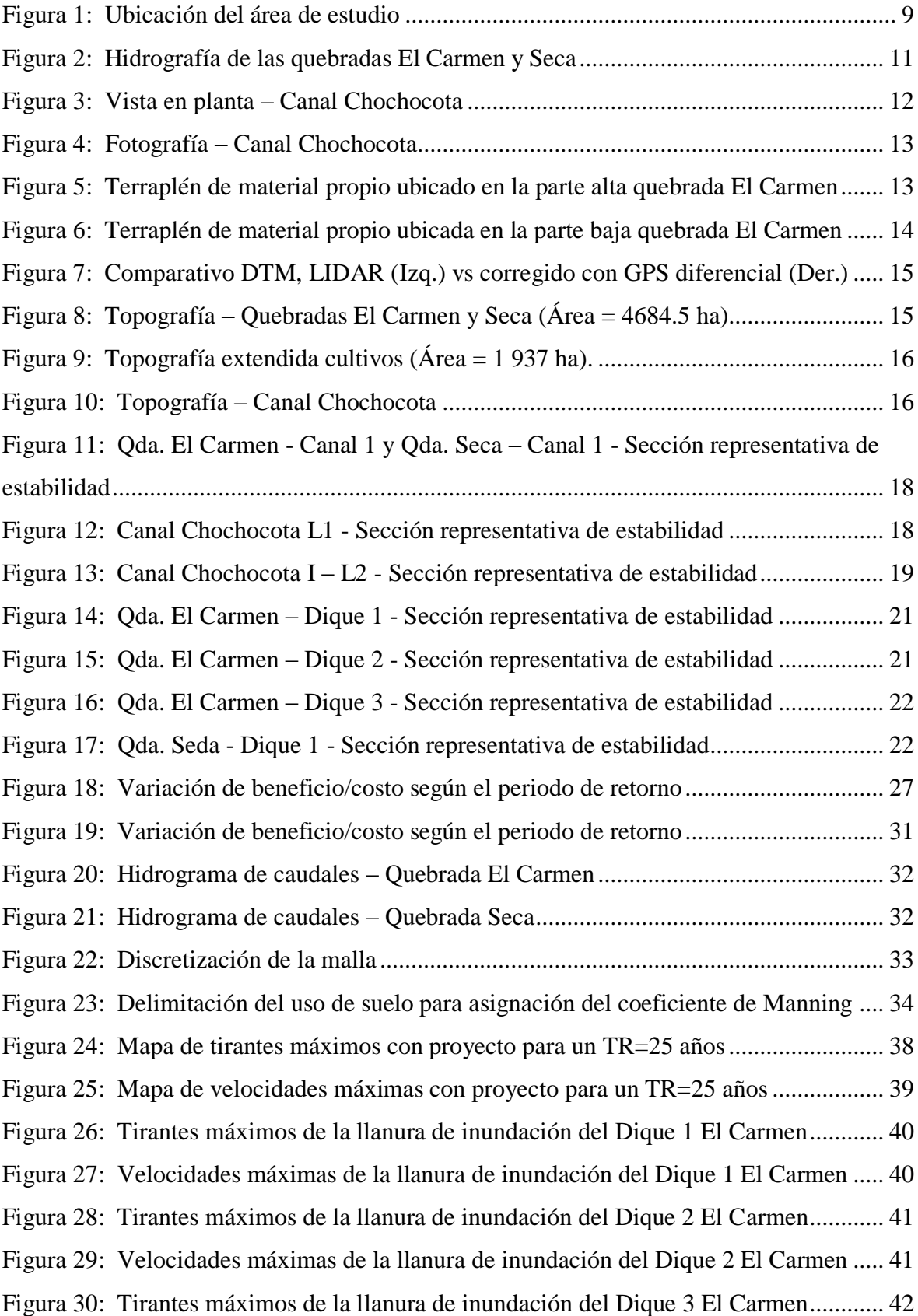

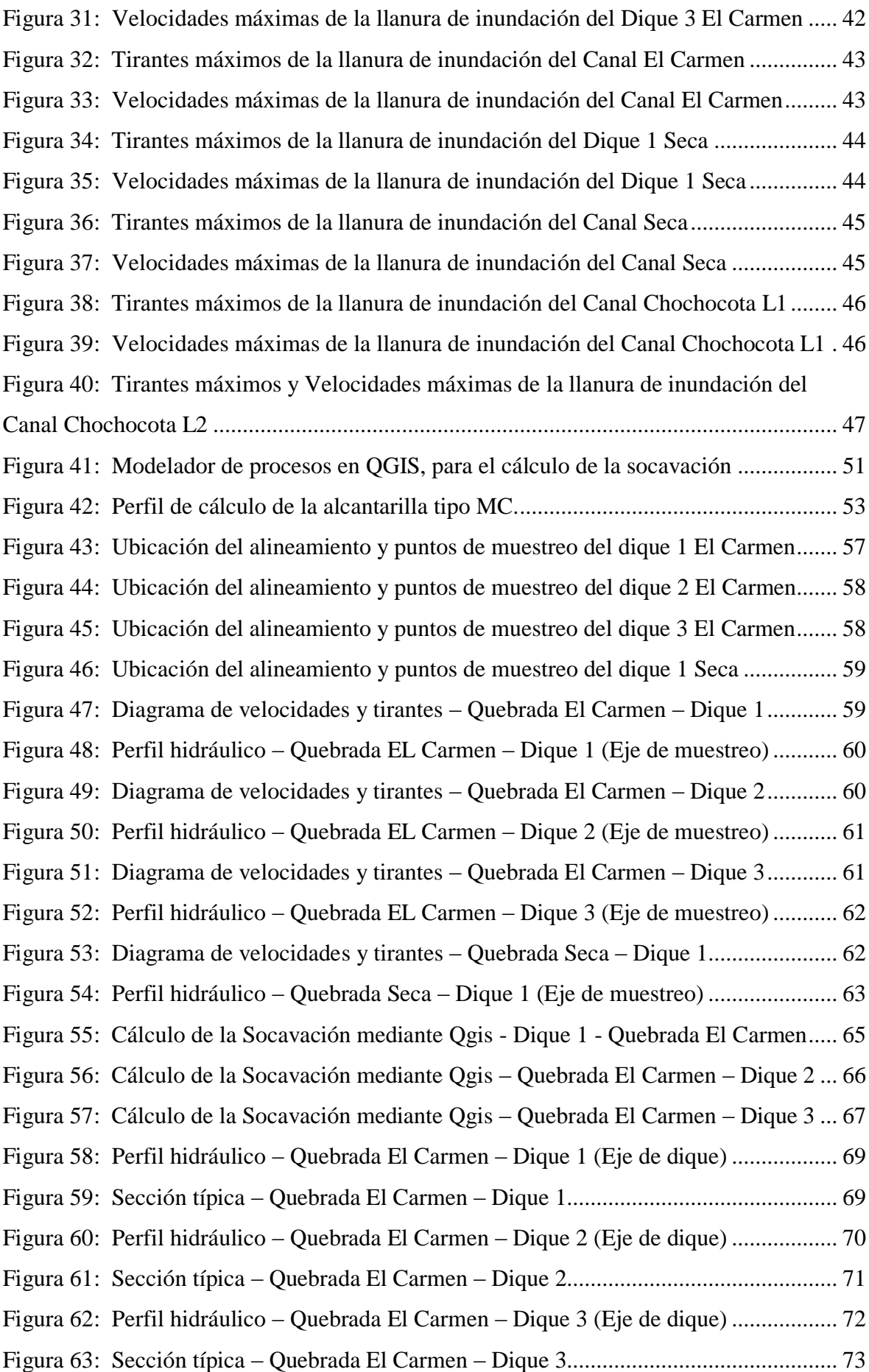

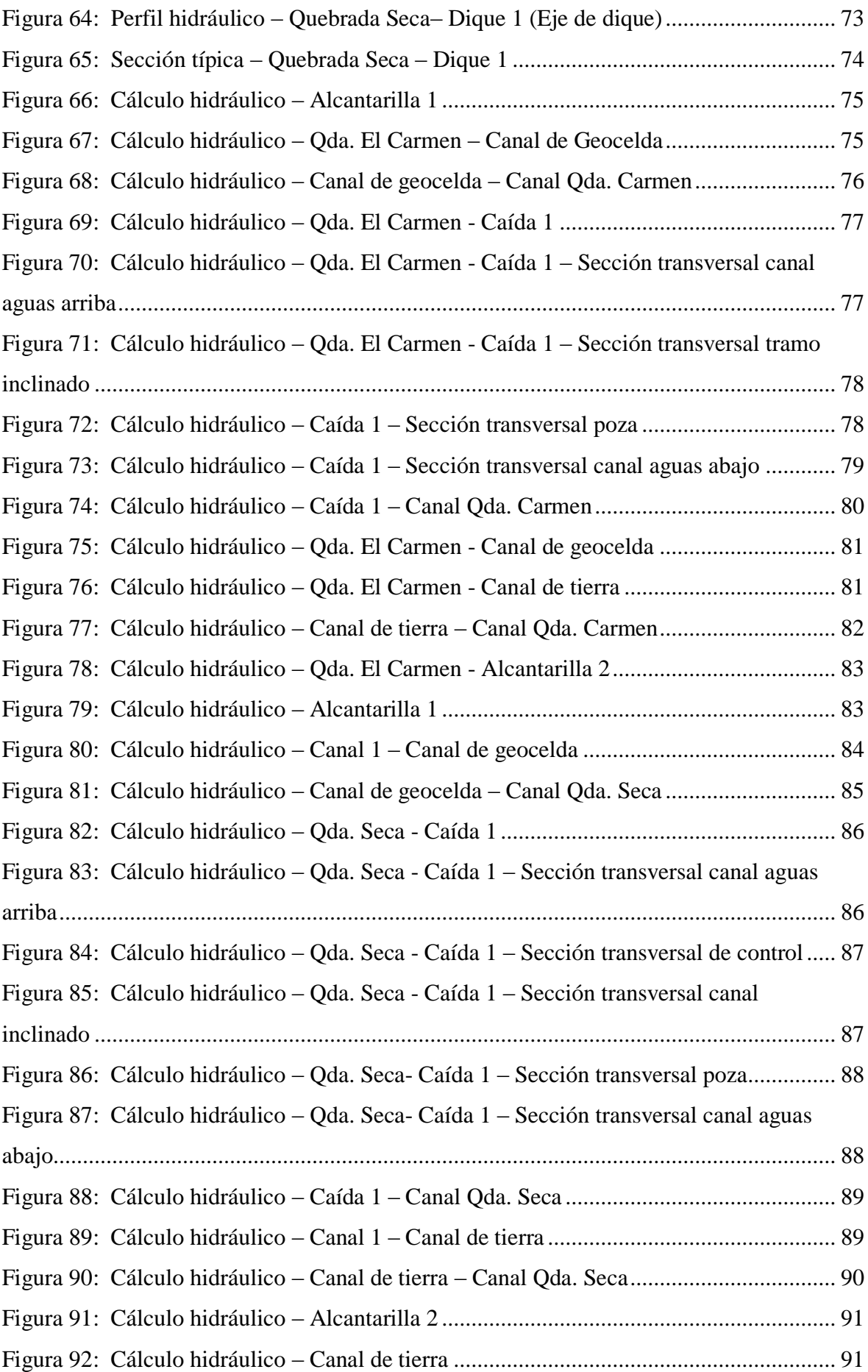

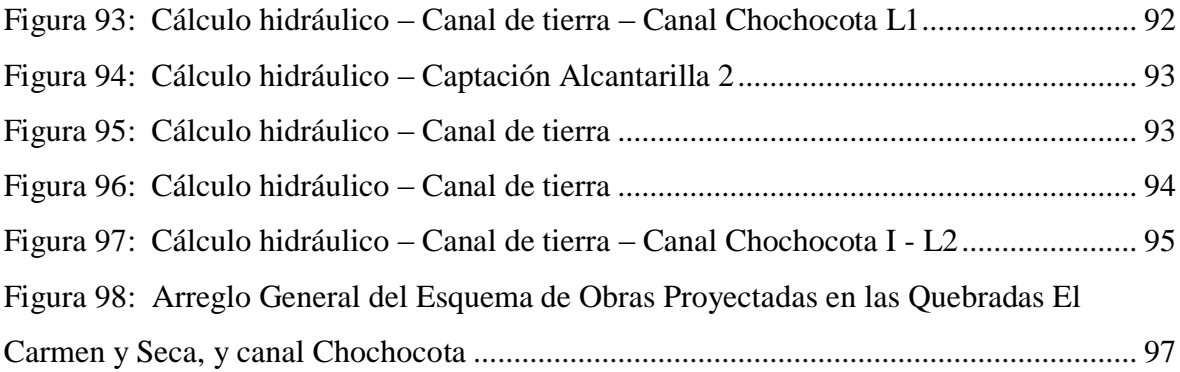

## ÍNDICE DE ANEXOS

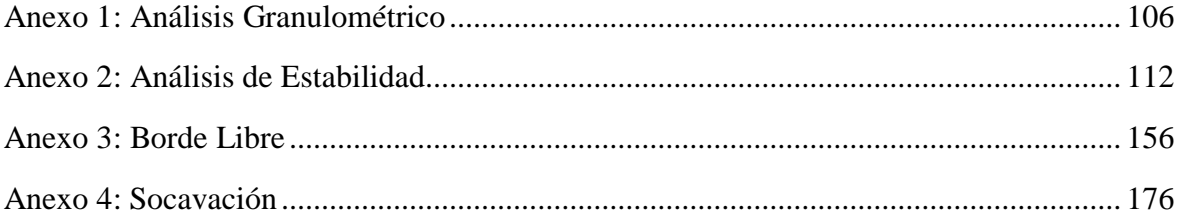

#### **RESUMEN**

<span id="page-14-0"></span>El presente trabajo expone el diseño hidráulico de las obras de protección y conducción que se proyectaron en las áreas vulnerables de las quebradas El Carmen y Seca, como medida preventiva frente al movimiento de masas e inundaciones. La primera parte del trabajo comprende la revisión bibliográfica de los conceptos de peligro, evaluación de riesgos y criterios para la construcción de obras de protección, asimismo el uso del modelo hidráulico como herramienta que ayuda en la planificación de infraestructuras para reducir el impacto ante posibles inundaciones, y por último se revisó la teoría de conceptos básicos para el diseño hidráulico.

En la segunda parte se presenta el desarrollo del trabajo para el diseño hidráulico de las obras que resultaron del planteamiento del esquema de obras, la cual consta de cuatro etapas. En la etapa 1: revisión de la información básica del proyecto, se tiene el periodo de diseño óptimo de 25 años y los caudales de diseño para las quebradas El Carmen y Seca de 7.67m3/s y 0.54m3/s, respectivamente. En la etapa 2: revisión y evaluación de los modelos hidráulico en HEC-RAS con proyecto, se tienen los resultados de los rasters de velocidades, tirantes y cota de superficie de agua para el TR de 25 años, los cuales permitirán determinar los parámetros de diseño a partir de un eje de muestreo que se trazará paralelo al eje de la estructura proyectada. En la etapa 3: determinación de los parámetros hidráulicos, se definen los parámetros hidráulicos para diques, canales y obras de arte. Para los diques se consideran el borde libre, la elevación de la corona y la profundidad de la socavación. Para los canales se considera el borde libre. En la etapa 4: diseño definitivo de las obras, se presenta el dimensionamiento final de las obras y la verificación hidráulica.

**Palabras clave:** Diseño hidráulico, QGIS, HEC-RAS, socavación, diques, canales.

#### **ABSTRACT**

<span id="page-15-0"></span>This paper presents the hydraulic design of the protection and conduction works that were projected in the vulnerable areas of the El Carmen and Seca streams, as a preventive measure against the movement of masses and floods. The first part of the work includes the bibliographic review of the concepts of hazard, risk assessment and criteria for the construction of protection works, as well as the use of the hydraulic model as a tool that helps in the planning of infrastructures to reduce the impact of possible floods, and finally the theory of basic concepts for hydraulic design was reviewed. In the second part, the development of the work for the hydraulic design of the works that resulted from the approach of the works scheme is presented, which consists of four stages. In stage 1: review of the basic information of the project, the optimal design period of 25 years and the design flows for the El Carmen and Seca streams of 7.67m3/s and 0.54m3/s, respectively, are available. In stage 2: review and evaluation of the hydraulic models in HEC-RAS with project, the results of the rasters of velocities, tie rods and water surface elevation for the 25 year TR are available, which will allow the design parameters to be determined from a sampling axis that will be drawn parallel to the axis of the projected structure. In stage 3: determination of hydraulic parameters, hydraulic parameters for dikes, canals and works of art are defined. For dikes, the free edge, the elevation of the crown and the depth of the scour are considered. For channels, the free edge is considered. In stage 4: final design of the works, the final dimensioning of the works and the hydraulic verification are presented.

**Keywords:** Hydraulic design, QGIS, HEC-RAS, scour cutting, dikes, canals.

### **I. INTRODUCCIÓN**

<span id="page-16-0"></span>Las intensas lluvias que se originan en diversas regiones del Perú son un problema recurrente cada año. Debido a la estacionalidad marcada de las precipitaciones en la región andina, y sumado a esa condición los años de presencia del Fenómeno El Niño (FEN), hacen que los caudales de los ríos y quebradas que discurren desde la región andina hacia la costa aumenten su magnitud (Centro Nacional de Estimación, Prevención y Reducción del Riesgo de Desastres - CENEPRED, 2017).

Luego de la destrucción producida por el Fenómeno El Niño Costero ocurrida en el verano de 2017, el gobierno busca coordinar entre los distintos niveles de gobierno y expeditar la ejecución de obras para restituir el bienestar perdido a los ciudadanos afectados por este fenómeno (Presidencia de la República del Perú, 2017).

Es por ello que mediante la Ley N.°30556 se aprueban disposiciones de carácter extraordinario para las intervenciones del Gobierno Nacional frente a desastres y se dispone la creación de la Autoridad para la Reconstrucción con Cambios (ARCC), declarándose prioritario la implementación de un plan integral, con enfoque de gestión del riesgo de desastres, para la reconstrucción y construcción de infraestructura pública y viviendas afectadas por desastres, así como la implementación de soluciones integrales de prevención. (Presidencia de la República del Perú, 2017).

En la región Ica, a fin de promover las medidas preventivas para el control de inundaciones provocados por los huaicos se implementó la elaboración del estudio: "Creación de los servicios de protección frente al movimiento de masa e inundaciones de las quebradas El Carmen, Seca y Puerta Blanca, distrito El Carmen, provincia de Chincha, departamento de Ica" (Proyecto 2) como parte del Componente A2 de la "Formulación del Plan Integral para el Control de Inundaciones y Movimientos de Masa de la Cuenca del Río Matagente – Departamento de Ica", con el objeto de evaluar el comportamiento de estos procesos, y

plantear los programas de prevención y mitigación de desastres (Arcadis Perú S.A.C., 2021).

El Proyecto 2 se desarrolló en las quebradas Puerta Blanca, Seca y El Carmen, las cuales se ubican en el distrito de El Carmen, en una zona árida, en la parte baja de la cuenca del río San Juan. Las cuencas aportantes a las quebradas mencionadas son independientes y solo se activan durante eventos extremos como el FEN. Durante el FEN 2017 los flujos de huaicos de la quebrada El Carmen discurrieron por su cono de deyección hasta alcanzar el canal existente denominado Chochocota, afectando aproximadamente 35 ha de zonas agrícolas ubicadas entre el canal y el cono de deyección. Las quebradas Puerta Blanca y Seca no se activaron durante el FEN 2017 (Arcadis Perú S.A.C., 2021).

El siguiente trabajo de suficiencia profesional, presentará la metodología que se usó para realizar el diseño hidráulico a nivel de ingeniería de detalle de las obras que se proyectaron para la protección de las áreas vulnerables frente al movimiento de masas e inundaciones en las quebradas de El Carmen y Seca.

#### <span id="page-17-0"></span>**1.1. Problemática**

#### <span id="page-17-1"></span>**1.1.1. Identificación del problema**

#### **a. Problemática en la Quebrada El Carmen**

Las condiciones morfológicas de la cuenca de esta quebrada y la falta de vegetación en la misma, favorecen a la producción de sedimentos por erosión, que son arrastradas al curso principal y que son transportados por el flujo debido a precipitaciones normales y extraordinarias; así pues, la producción y transporte de sedimentos se origina en la cuenca alta y media debido a sus fuertes pendientes. La mayor parte de estos sedimentos se depositan de manera natural en la zona baja de la cuenca, antes de llegar al valle agrícola. Sin embargo, de acuerdo con la modelación hidráulica sin proyecto, las precipitaciones extraordinarias, con periodos de retorno mayores a 25 años, generan flujos de escombros que pueden sobrepasar el cono de deyección y llegar a afectar los predios agrícolas de la margen izquierda del río Matagente. Asimismo, durante las precipitaciones registradas durante el FEN 2017, produjeron flujos de huaicos de la quebrada El Carmen que discurrieron por su cono de deyección hasta alcanzar el canal existente denominado Chochocota, afectando

aproximadamente 35 ha de zonas agrícolas ubicadas entre el canal y el cono de deyección. La socavación generalizada y local del cauce contribuyen al aporte de sedimentos, que son transportados a la parte baja de la cuenca. El flujo de lodos, normalmente es disipado de forma natural en el cono de deyección de la quebrada el Carmen. Por ejemplo, durante el FEN 2017, donde se estima que la quebrada El Carmen generó un hidrograma máximo de 6 m3/s, el flujo de escombros no alcanzó la zona de riego en la parte baja, sino que se disipó en el cono de deyección generando daños solo a la primera línea de parcelas agrícolas.

El cauce de la quebrada El Carmen no cuenta con una salida natural o artificial que conecte al cauce del río Matagente. Asimismo, el desarrollo del valle agrícola que se interpone entre el final de la quebrada El Carmen y el río Matagente, tiene un ancho aproximado de 3.7km en su distancia más corta. Esta condición dificulta el planteamiento de un encauzamiento de la quebrada hasta su descarga en el río Matagente a un costo razonable, debido a la previsible afectación predial y económica.

#### **b. Problemática en la Quebrada Seca**

Según el estudio geomorfológico, el tramo final de la quebrada Seca corresponde en realidad a la descarga común de ambas quebradas, El Carmen y Seca. Sin embargo, ya sea por efectos naturales o perturbaciones antropogénicas, parte de los flujos descargados por la quebrada El Carmen discurren por su propio cono antiguo. Se debe resaltar que los caudales máximos en la quebrada Seca son significativamente menores a los de la quebrada El Carmen.

Las condiciones morfológicas de la cuenca de esta quebrada y la falta de vegetación en la misma, favorecen a la producción de sedimentos por erosión, que son arrastradas al curso principal y que son transportados por el flujo debido a precipitaciones normales y extraordinarias; así pues, la producción y transporte de sedimentos se origina en la cuenca alta y media debido a sus fuertes pendientes. La mayor parte de estos sedimentos se depositan de manera natural en la zona baja de la cuenca, antes de llegar al valle agrícola. Sin embargo, precipitaciones extraordinarias, con periodos de retorno mayores a 25 años, generan flujos de escombros que pueden sobrepasar la zona baja y llegar a afectar los predios agrícolas de la margen izquierda del río Matagente.

Asimismo, el cauce de la quebrada Seca no cuenta con una salida natural o artificial que conecte al cauce del río Matagente. Asimismo, el desarrollo del valle agrícola que se interpone entre el final de la quebrada Seca y el río Matagente, tiene un ancho aproximado de 2.4km en su distancia más corta. Esta condición dificulta el planteamiento de un encauzamiento de la quebrada hasta su descarga en el río Matagente a un costo razonable, debido a la previsible afectación predial y económica.

#### <span id="page-19-0"></span>**1.2. Objetivos**

#### <span id="page-19-1"></span>**1.2.1. Objetivo principal**

Diseñar hidráulicamente las estructuras proyectadas para la protección de áreas vulnerables frente al movimiento de masa e inundaciones en las quebradas de El Carmen y Seca, ubicadas en el distrito El Carmen, provincia de Chincha y departamento de Ica.

#### <span id="page-19-2"></span>**1.2.2. Objetivos específicos**

- Determinar los parámetros de diseño, para la optimización del diseño hidráulico de las estructuras propuestas a partir de los resultados del modelo hidráulico del periodo de retorno seleccionado.
- Determinar el dimensionamiento hidráulico de las obras proyectadas en las quebradas El Carmen y Seca.

### **II. REVISIÓN DE LITERATURA**

#### <span id="page-20-1"></span><span id="page-20-0"></span>**2.1. Peligro - Fenómenos naturales**

"El peligro, es la probabilidad de que un fenómeno, potencialmente dañino, de origen natural, se presente en un lugar específico, con una cierta intensidad y en un período de tiempo y frecuencia definidos" (Centro Nacional de Estimación, Prevención y Reducción del Riesgo de Desastres - CENEPRED, 2015).

#### <span id="page-20-2"></span>**2.2. Movimiento de masas**

Son fenómenos naturales generador por fenómenos de geodinámica externa. Los movimientos en masa en laderas, son procesos de movilización lenta o rápida que involucran suelo, roca o ambos, provocado por el exceso de agua en el terreno y/o por efecto de la fuerza de gravedad. Los deslizamientos se producen por la pérdida de la cobertura vegetal y forestal lo que favorece a la meteorización y el consecuente desplazamiento mecánico del material por factores desencadenantes, por ejemplo, las lluvias intensas, que generaría el flujo de lodos (Centro Nacional de Estimación, Prevención y Reducción del Riesgo de Desastres - CENEPRED, 2015).

#### <span id="page-20-3"></span>**2.3. Inundaciones**

Son fenómenos naturales de origen hidrometeorológico y oceanográfico. Se producen cuando las lluvias intensas o continuas superan la capacidad de campo del suelo, así mismo se llega a supera el volumen máximo de transporte del río y por consiguiente el desborde del cauce principal, inundando los terrenos agrícolas, viviendas, etc. adyacentes. Las llanuras de inundación (franjas de inundación) y otras áreas inundables deben ser examinadas, para saber si afectan al desarrollo y a la seguridad de la población (Centro Nacional de Estimación, Prevención y Reducción del Riesgo de Desastres - CENEPRED, 2015).

#### <span id="page-21-0"></span>**2.4. Evaluación de riesgos**

Nos permite identificar actividades y acciones para prevenir la generación de nuevos riesgos o reducir los riesgos existentes, mediante la adopción de proyectos estructurales y no estructurales de prevención y reducción del riesgo de desastres. Es por ello que resulta fundamental incorporar la Gestión del Riesgo de Desastres en la inversión pública y privada en los tres niveles de gobierno, permitiendo que los proyectos de inversión se desarrollen de forma integral y sean sostenibles en el tiempo (Centro Nacional de Estimación, Prevención y Reducción del Riesgo de Desastres - CENEPRED, 2015).

#### <span id="page-21-1"></span>**2.5. Criterios de diseño hidráulico para construcción de obras de protección**

Para la construcción de obras de control de torrentes no existe un método de diseño que sean aceptados universalmente. Estos diseños están estrechamente relacionados con la naturaleza del sitio que se desea proteger y con las características físicas del flujo, con estas consideraciones, cada diseño se caracteriza por ser particular. (López Maza & Alvarez Borja, 2021).

"Muchos parámetros deben ser considerados cuando se diseñan obras de control de flujos detríticos, incluyendo los asociados con los efectos del flujo sobre el terreno o zona de deposición, como también los propios del terreno" (VanDine,1996, citado por López Maza & Alvarez Borja, 2021).

"Los parámetros más importantes y necesarios para diseño son los de tipo cinemático: velocidad del fujo detrítico, máxima descarga o hidrograma y volumen del material arrastrado" (Armanini, 1997, citado por López Maza & Alvarez Borja, 2021).

#### <span id="page-21-2"></span>**2.6. Uso de Modelos Hidráulicos para el diseño de estructuras**

De acuerdo con el estudio elaborado por Arce Mesén et al. (2007), concluyeron que el uso del HEC-RAS puede convertirse en una herramienta valiosa en el campo de la prevención de desastres. Al realizar el modelo hidráulico para la cuenca del Purires, el programa permitió utilizar información, de muy diversa índole, del área de estudio para crear un modelo que pone de manifiesto las serias amenazas presentes en esta cuenca, por causa de inundaciones. La información que se pueda obtener del uso de HEC-RAS será sumamente valiosa para la implementación de programas de prevención y mitigación de desastres en las diferentes cuencas hidrográficas del país.

Para el caso específico del Purires, fue posible crear un mapa de vulnerabilidad, el cual será una herramienta de planificación muy valiosa para entidades como gobiernos municipales, ministerios y otras organizaciones interesadas en el tema de desastres en la región. Con esta herramienta se pueden diseñar rutas de evacuación e incluso se puede sugerir la construcción de cierto tipo de infraestructura para ayudar a reducir el impacto ante posibles inundaciones, como diques (Arce Mesén *et al*., 2007).

#### <span id="page-22-0"></span>**2.7. Periodo de retorno**

Según Villón Béjar (2002), El periodo de retorno es el tiempo que se requiere para que un evento de magnitud Q puede ser igualado o excedido, por lo menos una vez en promedio. Así, cuando se dice que el período de retorno de un caudal en un río es cada dos años, significa que ese valor en promedio se observará cada dos años en ese río.

Para la determinación del periodo de retorno de las estructuras se debe considerar dos aspectos, la vida útil de la estructura y el riesgo de falla. Según Yevjevich el riesgo de falla de una estructura está en función a:

$$
R = 1 - \left(1 - \frac{1}{T_r}\right)^n
$$

Donde:

- R: Riesgo de falla de la estructura.
- Tr: Probabilidad de no ocurrencia de la falla.
- N: Periodo de vida de la estructura.

Y el tiempo de retorno está en función al riesgo de falla según:

$$
T_r = \frac{1}{1 - (1 - R)^{1/N}}
$$

Dónde:

Tr: Es el tiempo de retorno del evento.

#### <span id="page-23-0"></span>**2.8. Socavación**

La socavación es un fenómeno natural que puede darse en el lecho del cauce o en las márgenes del terreno de todo tipo de río o corriente. Establecer la estabilidad y permanencia de la sección transversal de un cauce cuando está sometido a procesos erosivos es de gran importancia para determinar las condiciones de diseño de una estructura, la cual debe resistir las fuerzas de arrastre producidas durante eventos extraordinarios. (Rodríguez Díaz, 2010) La socavación general es el resultado directo del intercambio entre los sólidos de los contornos del cauce y los transportados por la corriente, tanto en forma de arrastres de fondo como los que flotan suspendidos en el agua.

La socavación local se presenta como la consecuencia de las alteraciones locales del régimen hidráulico del flujo, debido a la presencia de los obstáculos naturales, por ejemplo, los troncos y árboles atrapados, y artificiales, así como son diversas obras hidráulicas y de otra índole, así como son los pilares de los puentes, en ensanchamientos o estrechamientos bruscos, en las orillas de curvas pronunciadas del cauce del río, etc.

### **III. DESARROLLO DEL TRABAJO**

#### <span id="page-24-1"></span><span id="page-24-0"></span>**3.1. Ubicación**

El área de estudio se ubica entre las coordenadas geográficas del sistema de referencia WGS84:

- Longitud Oeste:  $75^{\circ} 58' 76^{\circ} 03'$
- Latitud Sur:  $13^\circ 28' 13^\circ 31'$

Políticamente, se encuentran en la región Ica, provincia de Chincha y distrito de El Carmen. Hidrográficamente, las quebradas Puerta Blanca, Seca y el Carmen se ubican en la cuenca del río San Juan, la cual forma parte de la vertiente del Océano Pacifico.

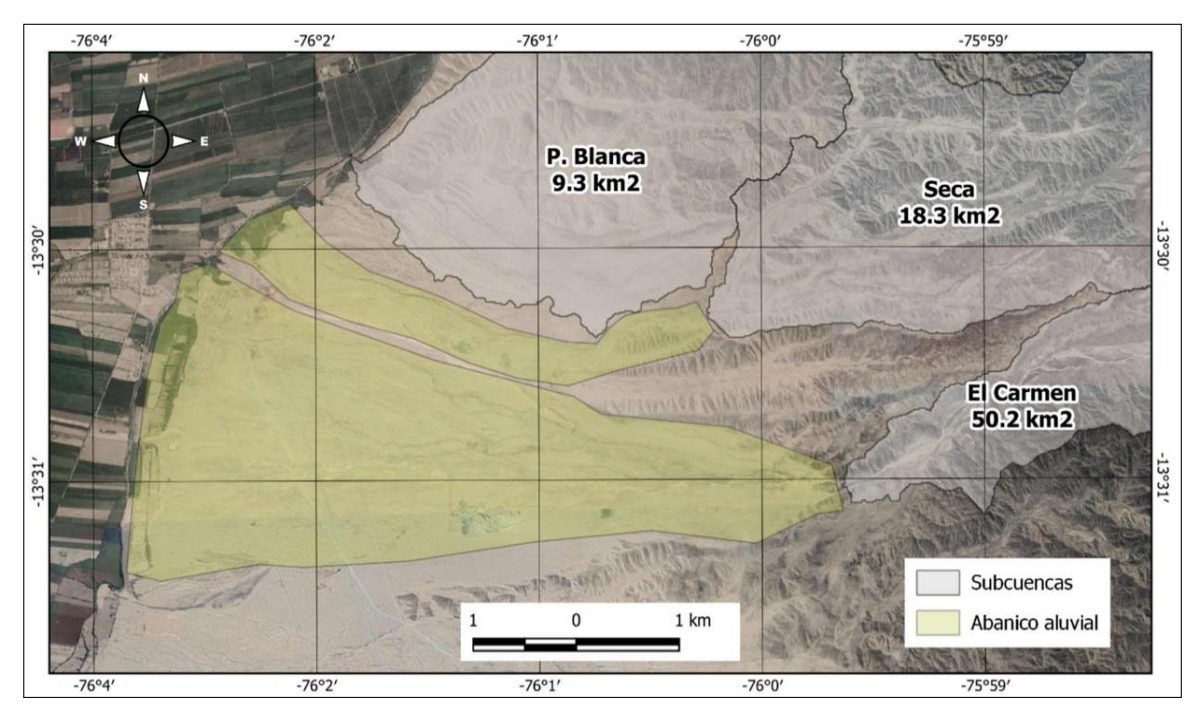

<span id="page-24-2"></span>**Figura 1: Ubicación del área de estudio**

FUENTE: Mayo Ingeniería y Desarrollo S.A.C. (2022)

#### **a. Descripción de la Quebrada El Carmen**

La quebrada El Carmen tiene una cuenca de drenaje de 50km2 y una longitud aproximada de 27 km entre su punto de inicio en la cota 2460msnm hasta su llegada al valle agrícola en la margen izquierda del río Matagente a 165msnm. En su recorrido presenta 3 tramos con relación a su pendiente media. Entre los 2460 y 1060msnm presenta una pendiente de 18% para una longitud de 7km; la parte central, entre los 1060 y los 400msnm tiene una longitud de 12.8 km y 5.3% de pendiente media; y la parte baja, correspondiente al cono de deyección, entre los 400 y 165 msnm, tiene una longitud de 6.65km y una pendiente media de 3.6%.

En su tramo final, correspondiente al cono de deyección, la quebrada El Carmen presenta múltiples recorridos o paleo-cauces, pudiendo seguir distintas rutas de una avenida a otra. Algunos de estos cauces conectan con el curso principal de la quebrada Seca (Ver Figura 2).

#### **b. Descripción de la Quebrada Seca**

La quebrada Seca tiene una cuenca de drenaje de 19km2 y una longitud aproximada de 15.9 km entre su punto de inicio en la cota 1340msnm hasta su llegada al valle agrícola en la margen izquierda del río Matagente a 180msnm. En su recorrido presenta 3 tramos con relación a su pendiente media. Entre los 1340 y 760msnm presenta una pendiente media de 16%% para una longitud de 3.6km; la parte central, entre los 760 y los 340msnm tiene una longitud de 7.5km y 5.8% de pendiente media; y la parte baja, correspondiente al cauce bajo amplio, entre los 340 y 180 msnm, tiene una longitud de 4.75km y una pendiente media de 3.5%.

En su tramo final, la quebrada Seca describe un curso sinuoso enmarcado en un amplio cauce antiguo con márgenes estables. En este tramo, el cauce de la quebrada Seca tiene un ancho promedio de 350m, y la altura de riberas respecto del thalweg es, en promedio superior a los 10m. Este tramo recibe el aporte también de una parte de la avenida de la quebrada El Carmen (Ver Figura 2).

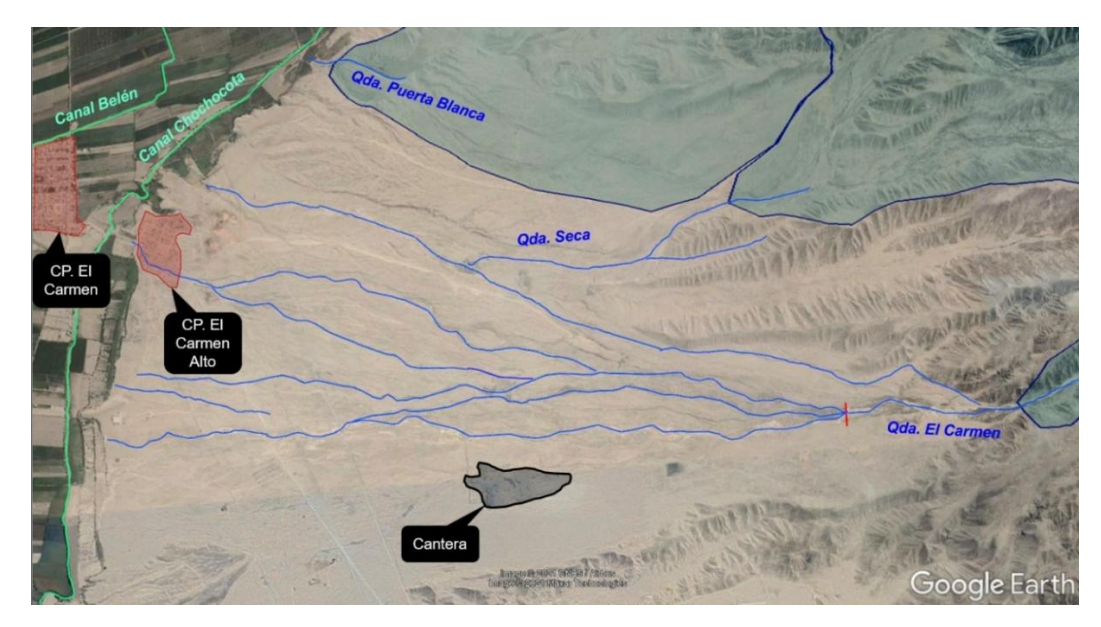

**Figura 2: Hidrografía de las quebradas El Carmen y Seca** FUENTE: Elaboración propia.

#### <span id="page-26-2"></span><span id="page-26-0"></span>**3.2. Etapa 1 - Revisión de Información básica**

Para el desarrollo del proyecto se ha considerado la información disponible referente al Proyecto 2, que se obtuvo de los Informes técnicos de Topografía, Geotecnia, Hidrología, etc. Esta información fue utilizada para la generación de los Modelos hidráulico sin Proyecto y con Proyecto en el software HEC-RAS.

#### <span id="page-26-1"></span>**3.2.1. Infraestructura hidráulica existente**

Durante la visita en campo realizada en julio de 2021 se identificó la existencia de infraestructura hidráulica cercana a las quebradas El Carmen y Seca. La Tabla 1 muestra sus coordenadas en UTM.

Se identificó el canal de tierra denominado Chochocota, el cual forma parte de la infraestructura hidráulica del valle de Chincha (Ver Figura 3).

La sección del canal es irregular, su ancho de solera promedio es variable de 2 a 2.5 m, el ancho superior varía entre 10 a 12 m y de altura aproximada de 1.5 a 2 m hasta los bordos del canal. Actualmente, su estado de mantenimiento es regular con presencia de malezas, exceso de vegetación, como se muestra en la Figura 4.

En la quebrada El Carmen, de ha identificado 2 diques existentes, el primero ubicado en la parte alta de la quebrada, el cual es un encimado de dique con material propio (terraplén), que ha sido conformado con trabajos de movimiento de tierra por parte de la población del AAHH El Carmen Alto durante el año 2016 (Ver Figura 5), y el segundo ubicado en la parte baja de la quebrada, es un dique de tierra conformado con material propio (Ver Figura 6).

| <b>Tipo</b> | <b>Nombre</b> | <b>Material</b>             | <b>Inicio</b> |           | Fin      |           |
|-------------|---------------|-----------------------------|---------------|-----------|----------|-----------|
| Canal       | Chochocota    | Tierra<br>(no revestido)    | 387695 E      | 8508074 N | 385691 E | 8504039 N |
| Terraplén   | S/N           | Tierra<br>(material propio) | 391448 E      | 8505075 N | 391530 E | 8505164 N |
| Terraplén   | S/N           | Tierra<br>(material propio) | 386083 E      | 8505063 N | 385842 E | 8504744 N |

<span id="page-27-0"></span>**Tabla 1: Ubicación de las estructuras existentes**

FUENTE: Arcadis (2021)

<span id="page-27-1"></span>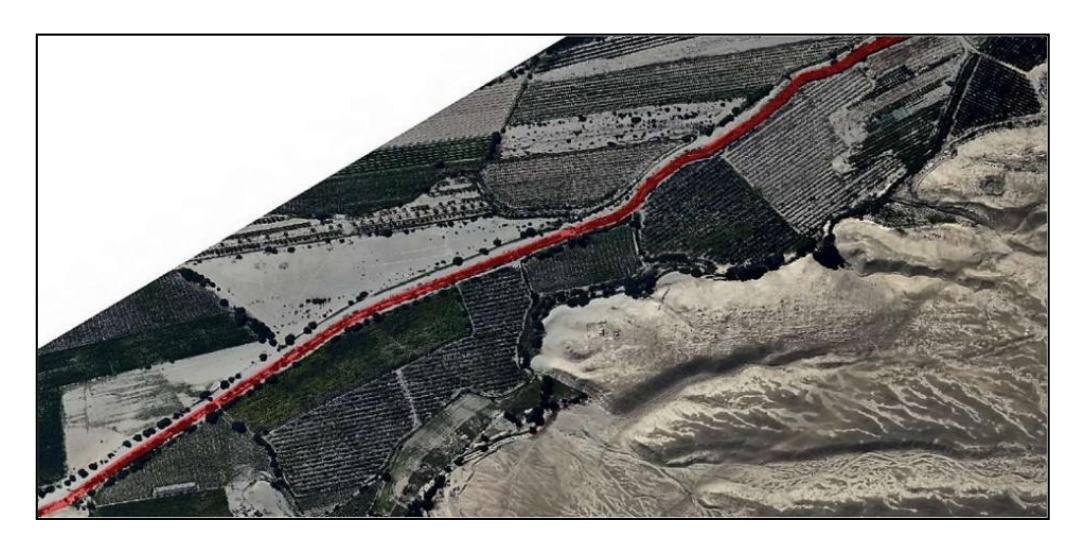

**Figura 3: Vista en planta – Canal Chochocota** FUENTE: Arcadis (2021)

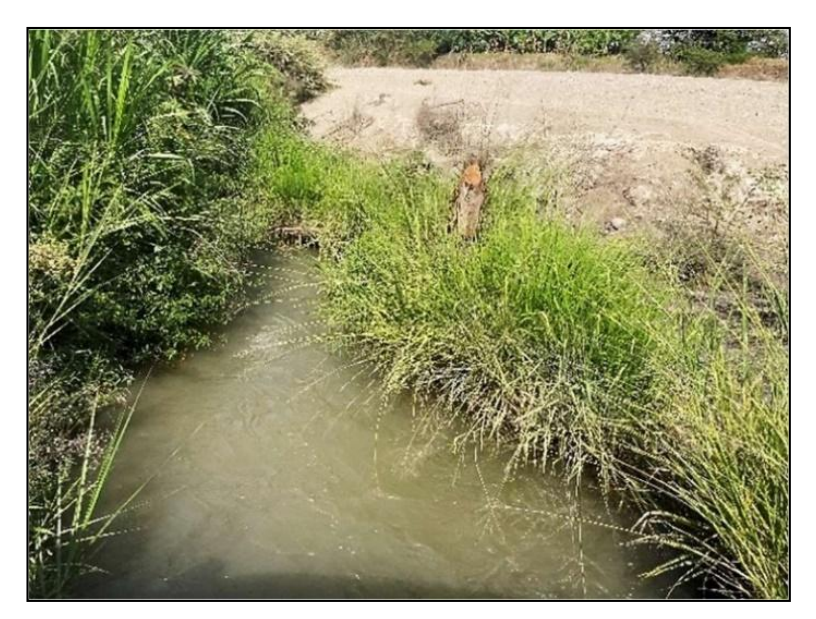

**Figura 4: Fotografía – Canal Chochocota** FUENTE: Arcadis (2021)

<span id="page-28-1"></span><span id="page-28-0"></span>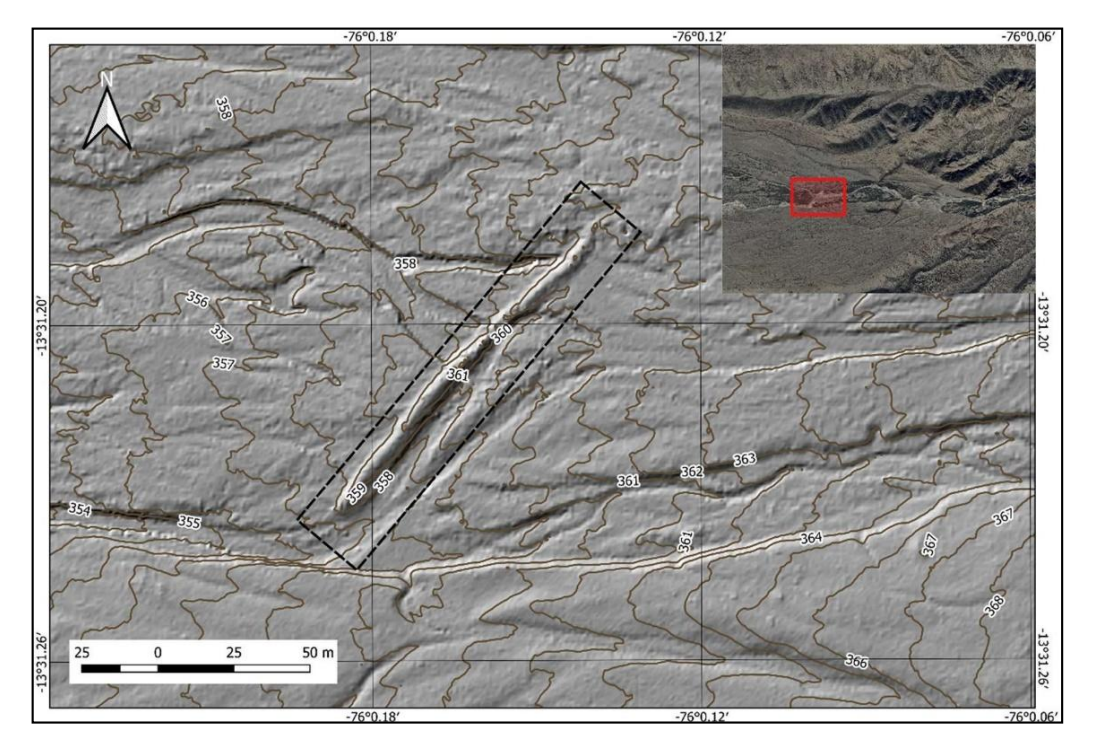

**Figura 5: Terraplén de material propio ubicado en la parte alta quebrada El Carmen** FUENTE: Arcadis (2021)

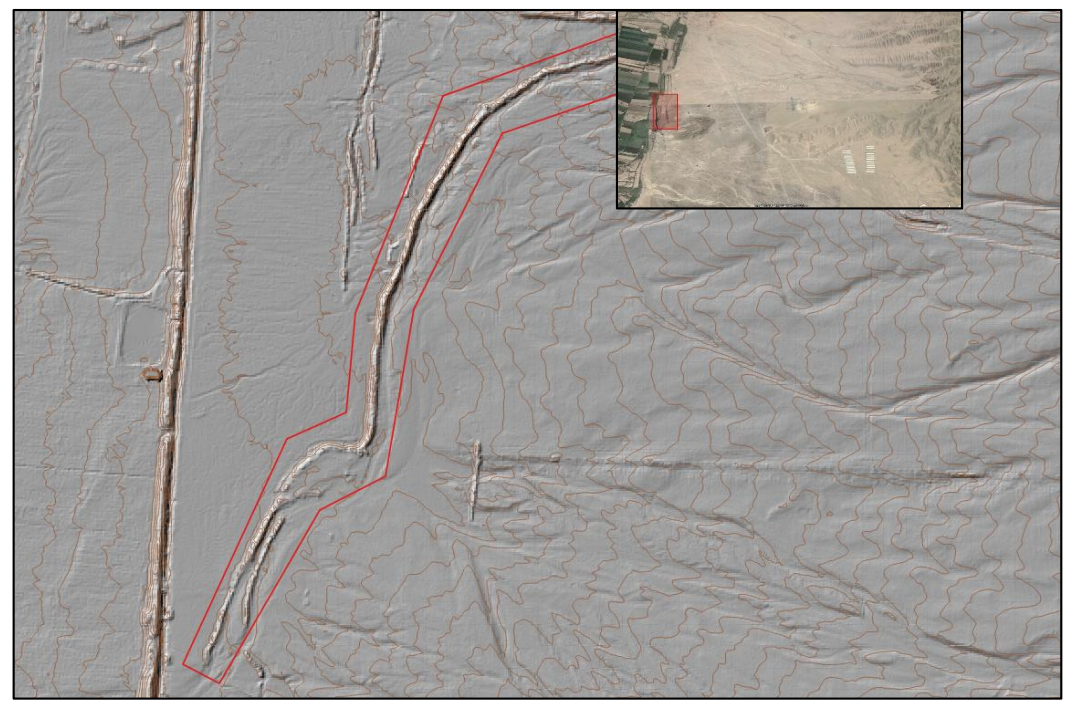

**Figura 6: Terraplén de material propio ubicada en la parte baja quebrada El Carmen**

<span id="page-29-1"></span>FUENTE: Mayo Ingeniería y Desarrollo S.A.C. (2022)

### **a. Caudales de operación de canales existentes**

A continuación, describiremos los canales existentes que cruzan y descargan en las obras propuestas del proyecto, cuya fuente de información es el "INVENTARIO DE LA INFRAESTRUCTURA HIDRÁULICA MENOR, COMISIÓN DE USUARIOS SUB SECTOR HIDRÁULICO CHOCHOCOTA" de noviembre del 2013, las cuales son:

- Canal Chochocota L1, es un canal lateral de primer orden que nace en el partidor El Cañon, tiene una longitud de 9973 m y es en su totalidad de tierra. El caudal de diseño es de 3.0 m3/s.
- Canal Chochocota I L2, es un canal lateral de segundo orden con un caudal de diseño de 0.20 m3/s

### <span id="page-29-0"></span>**3.2.2. Información topográfica**

La topografía para el proyecto 2 involucra tres levantamientos topográficos:

- Levantamiento topográfico LIDAR del estudio de perfil, elaborado en 2019, con un área de 4684.4 ha, el cual fue validado por Global Mapping a solicitud de Arcadis en abril de 2021, concluyendo que mantiene las tolerancias permisibles (Ver [Figura 8\)](#page-30-1).
- Levantamiento topográfico LIDAR de aproximadamente 1937 ha, realizado en abril de

2021 por la empresa Horizons South America SAC, con el fin de complementar la topografía el estudio de perfil, abarcando parte del cono de deyección de El Carmen y de la zona agrícola potencialmente expuesta a inundaciones (Ver [Figura 9\)](#page-31-1).

 Levantamiento topográfico mediante GPS diferencial de 6 km del canal Chochocota, realizado en octubre de 2021 por la empresa Innotec Perú SAC, buscando mejorar la representación de la superficie de terreno en la sección hidráulica del canal (Ver [Figura](#page-31-2)  [10\)](#page-31-2).

Cabe mencionar que los vuelos LIDAR presentaron el inconveniente de no representar de manera adecuada la sección hidráulica del canal Chochocota, principalmente debido a la presencia de vegetación dentro del canal. Por este motivo se descartaron las opciones aéreas o fotogramétricas y se realizó el levantamiento topográfico del canal con GPS diferencial. En la [Figura 7](#page-30-0) se puede ver la comparación del DTM LIDAR versus el DTM LIDAR corregido con el levantamiento topográfico con el GPS diferencial.

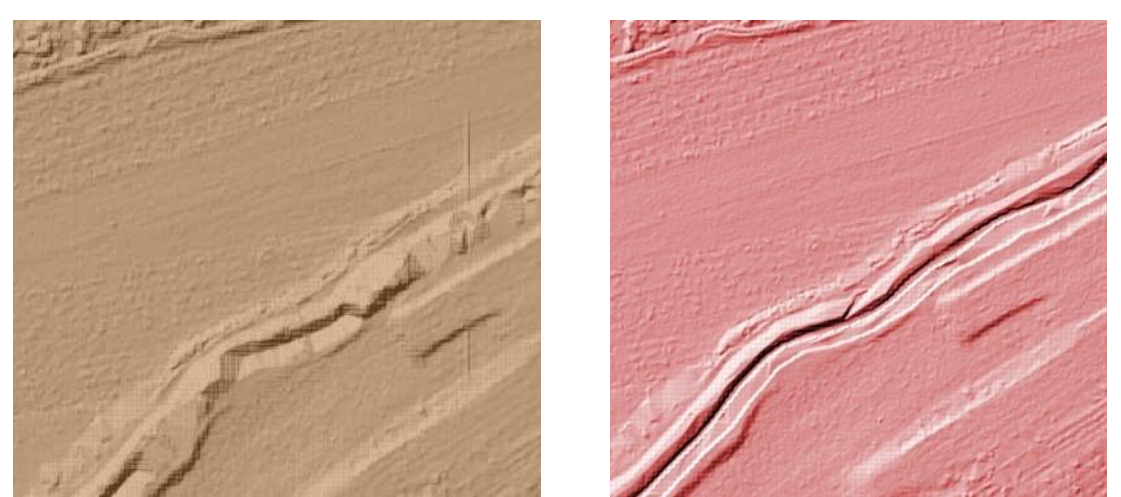

**Figura 7: Comparativo DTM, LIDAR (Izq.) vs corregido con GPS diferencial (Der.)** FUENTE: Arcadis (2021)

<span id="page-30-1"></span><span id="page-30-0"></span>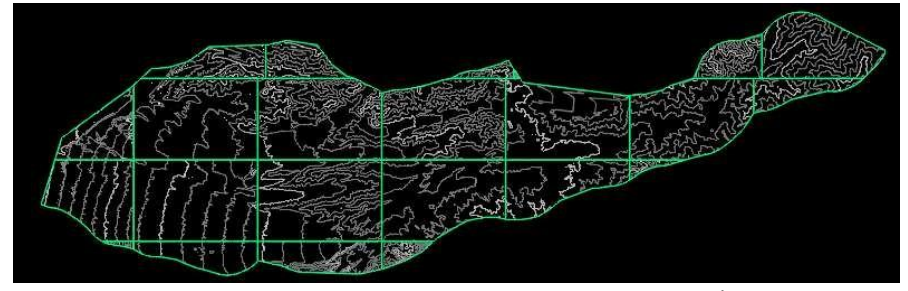

**Figura 8: Topografía – Quebradas El Carmen y Seca (Área = 4684.5 ha)** FUENTE: Estudio de Modelamiento Hidráulico - Proyecto 2 (Arcadis, 2021)

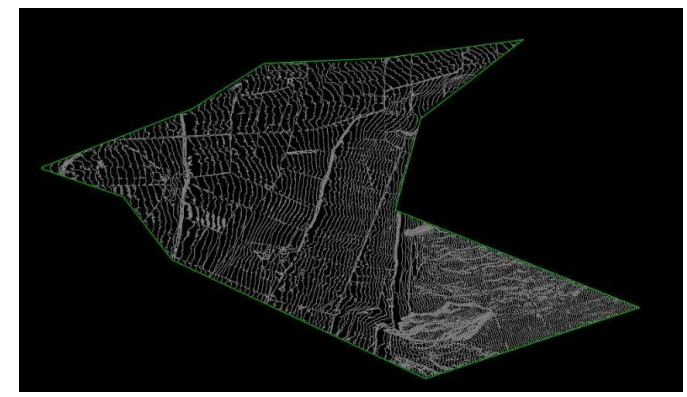

**Figura 9: Topografía extendida cultivos (Área = 1 937 ha)** FUENTE: Estudio de Modelamiento Hidráulico - Proyecto 2 (Arcadis, 2021)

<span id="page-31-1"></span>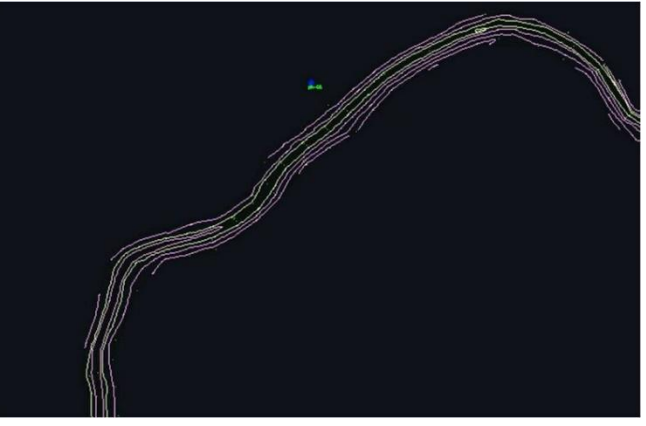

**Figura 10: Topografía – Canal Chochocota** FUENTE: Arcadis (2021)

#### <span id="page-31-2"></span><span id="page-31-0"></span>**3.2.3. Información Geotécnica**

#### **3.2.3.1. Granulometría del material en el lecho**

De la información obtenida de laboratorio referenciada en el estudio Geotécnico (400204- CIFP001-000-XX-RP-GE-000004), se tiene los resultados del estudio de granulometría de las calicatas realizadas en las quebradas El Carmen y Seca (Ver Anexo 1), a partir de los cuales se obtuvieron los diámetros característicos para cada muestra, los cuales se pueden verificar en la Tabla 2.

| <b>Ubicación</b>         | Código        | <b>Coordenadas UTM WGS84</b> |             | Dm    | <b>D50</b> | D90   | Profundidad   |
|--------------------------|---------------|------------------------------|-------------|-------|------------|-------|---------------|
|                          |               | Este(m)                      | Norte $(m)$ | (mm)  | (mm)       | (mm)  | (m)           |
|                          | $C$ -CA-01:M1 | 394.334                      | 8,506,092   | 20.75 | 7.14       | 51.92 | $0.00 - 2.25$ |
|                          | $C$ -CA-03:M1 | 391.454                      | 8,505,164   | 23.54 | 12.02      | 55.24 | $0.00 - 2.60$ |
| ODA. EL<br><b>CARMEN</b> | $C$ -CA-04:M1 | 390.146                      | 8,505,574   | 15.65 | 10.27      | 31.87 | $0.30 - 2.10$ |
|                          | $C$ -CA-05:M1 | 389.485                      | 8,506,430   | 21.01 | 13.32      | 40.85 | $0.00 - 2.20$ |
|                          | $C$ -CA-06:M1 | 387,794                      | 8,507,032   | 19.47 | 10.97      | 43.30 | $0.00 - 2.60$ |
| QDA. SECA                | $C$ -OS-02:M1 | 390,865                      | 8,506,681   | 12.66 | 8.80       | 22.23 | $0.00 - 3.00$ |

<span id="page-32-0"></span>**Tabla 2: Granulometría del cauce de las quebradas El Carmen y Seca**

Nota:

D50: tamaños de partícula correspondiente al 50% que pasa D90: tamaños de partícula correspondiente al 90% que pasa FUENTE: Elaboración propia

#### **3.2.3.2.Análisis de Estabilidad Global**

La estabilidad global de los taludes se evaluó para las estructuras que tienen taludes de tierra sin revestimiento o con revestimiento flexible tipo gavión.

#### **a. Estabilidad de taludes en canales**

Las obras propuestas están ubicadas en la Qda El Carmen, Qda Seca y en el canal Chochocota. Las características generales de los canales se muestran en la Tabla 3.

<span id="page-32-1"></span>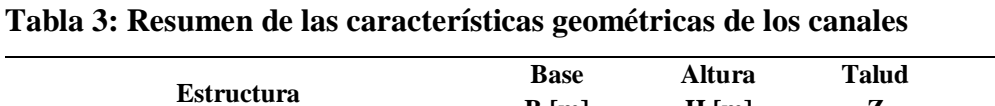

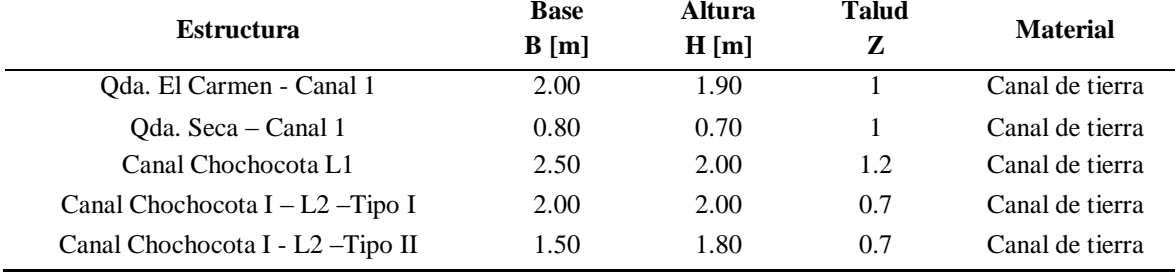

FUENTE: Mayo Ingeniería y Desarrollo S.A.C. (2022)

#### **Secciones de diseño de los canales**

Para el análisis de estabilidad de los canales del Proyecto 2, se agrupó los canales que tienen un mismo talud y se eligió el canal que tiene mayor dimensión, siendo este el canal de sección representativa para el análisis de estabilidad.

En la Figura 11 se presenta la sección de análisis de estabilidad representativa para el Canal 1 de la Qda. El Carmen y para el Canal 1 de la Qda. Seca.

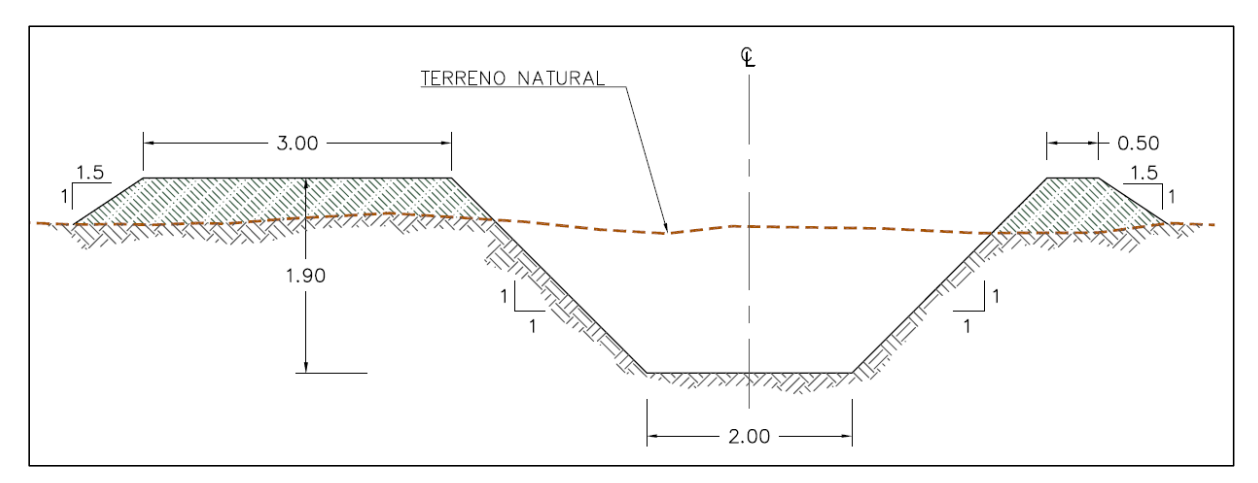

<span id="page-33-0"></span>**Figura 11: Qda. El Carmen - Canal 1 y Qda. Seca – Canal 1 - Sección representativa de estabilidad** 

FUENTE: Memoria de Cálculo Civil – Estructural Proyecto 2 (Mayo Ingeniería y Desarrollo S.A.C., 2022)

En la Figura 12 se presenta la sección de análisis de estabilidad representativa para el Canal Chochocota L1.

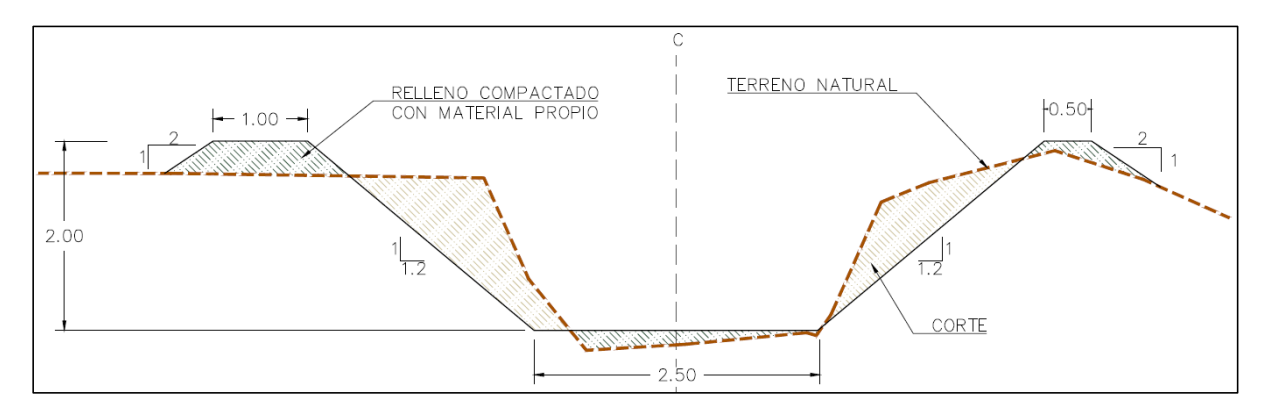

<span id="page-33-1"></span>**Figura 12: Canal Chochocota L1 - Sección representativa de estabilidad** FUENTE: Memoria de Cálculo Civil – Estructural Proyecto 2 (Mayo Ingeniería y Desarrollo S.A.C., 2022)

En la Figura 13 se presenta la sección representativa del análisis de estabilidad para el Canal Chochocota I – L2, para los dos tipos de canal que tienen el mismo talud.

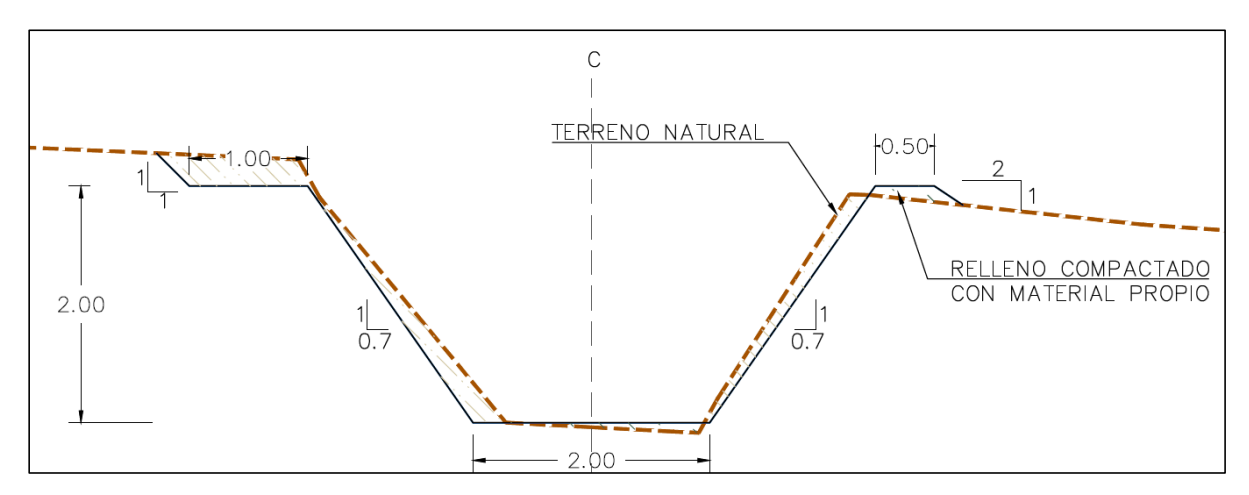

<span id="page-34-1"></span>**Figura 13: Canal Chochocota I – L2 - Sección representativa de estabilidad** FUENTE: Mayo Ingeniería y Desarrollo S.A.C. (2022)

#### **Parámetros geotécnicos de los materiales**

Las propiedades de resistencia de los materiales involucrados en el análisis de estabilidad de los canales se muestran en la Tabla 4.

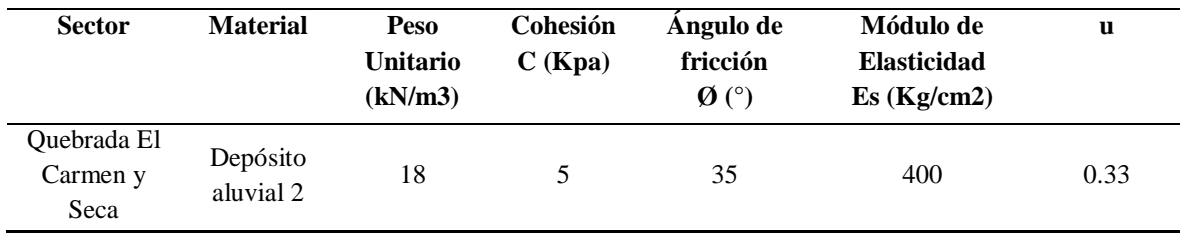

#### <span id="page-34-0"></span>**Tabla 4: Parámetros geotécnicos para el análisis de estabilidad de los canales**

C: cohesión

Φ: ángulo de fricción

Es: Modulo de elasticidad

U: Poisson

FUENTE: Arcadis Perú S.A.C. (2021)

### **b. Estabilidad de taludes en diques**

Los Diques propuestos se ubican en la Qda. El Carmen y en la Qga Seca. Las características generales de los diques se muestran en la Tabla 5.

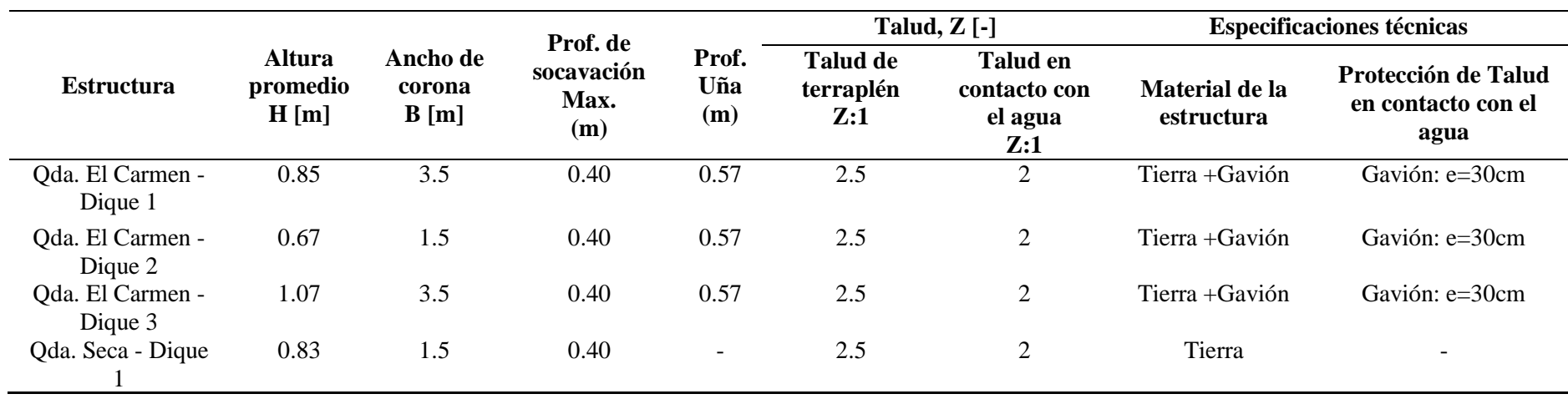

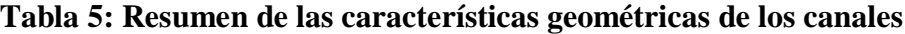

<span id="page-35-0"></span>FUENTE: Mayo Ingeniería y Desarrollo S.A.C. (2022)
## **Secciones de diseño de los diques**

Para el análisis de estabilidad de los diques del Proyecto 2, se consideró las siguientes secciones de diseño.

En la Figura 14 se presenta la sección representativa del análisis de estabilidad para el Dique 1 de la Qda. El Carmen.

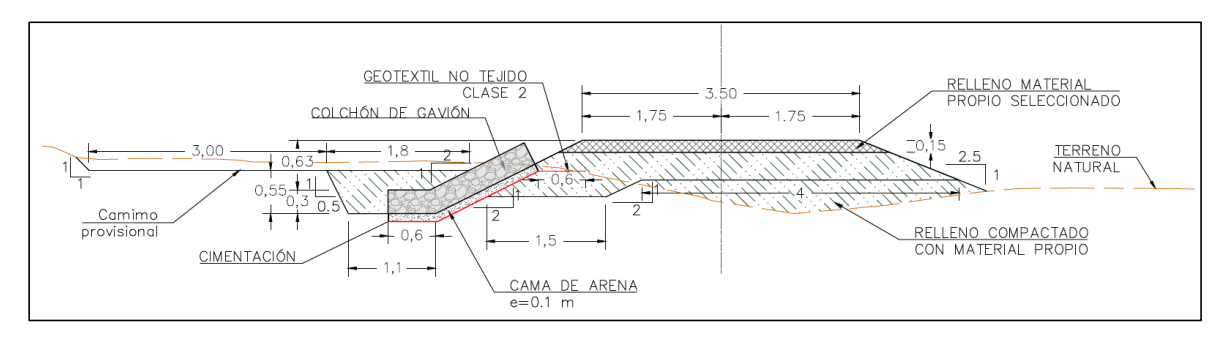

**Figura 14: Qda. El Carmen – Dique 1 - Sección representativa de estabilidad** 

FUENTE: Memoria de Cálculo Civil – Estructural Proyecto 2 (Mayo Ingeniería y Desarrollo S.A.C., 2022)

En la Figura 15 se presenta la sección representativa del análisis de estabilidad para el Dique 2 de la Qda. El Carmen.

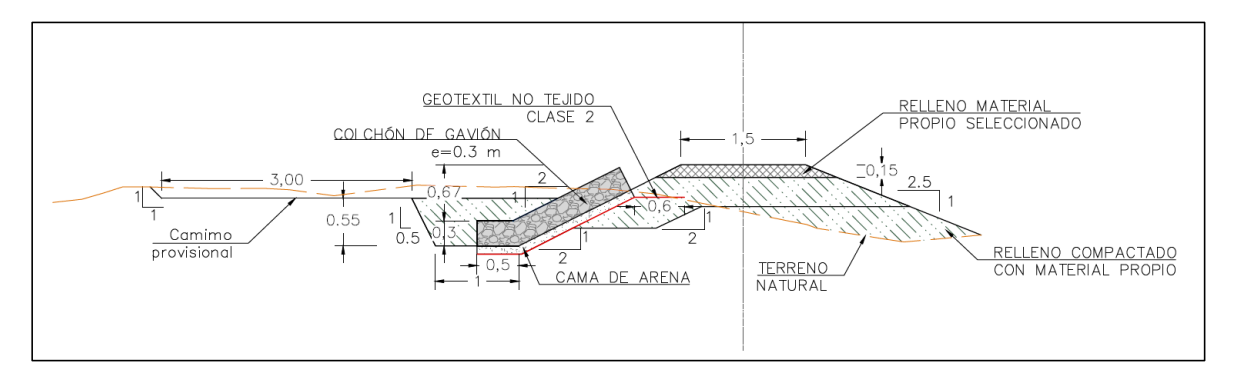

**Figura 15: Qda. El Carmen – Dique 2 - Sección representativa de estabilidad**  FUENTE: Memoria de Cálculo Civil – Estructural Proyecto 2 (Mayo Ingeniería y Desarrollo S.A.C., 2022)

En la Figura 16 se presenta la sección representativa del análisis de estabilidad para el Dique 3 de la Qda. El Carmen.

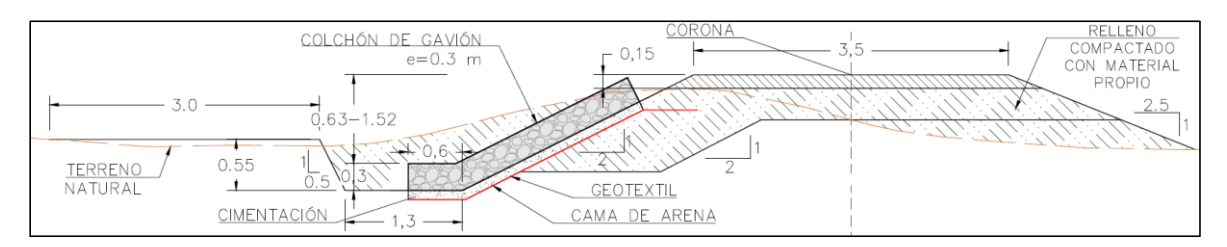

**Figura 16: Qda. El Carmen – Dique 3 - Sección representativa de estabilidad**  FUENTE: Memoria de Cálculo Civil – Estructural Proyecto 2 (Mayo Ingeniería y Desarrollo S.A.C., 2022)

En la Figura 17 se presenta la sección representativa del análisis de estabilidad para el Dique 1 de la Qda. Seca

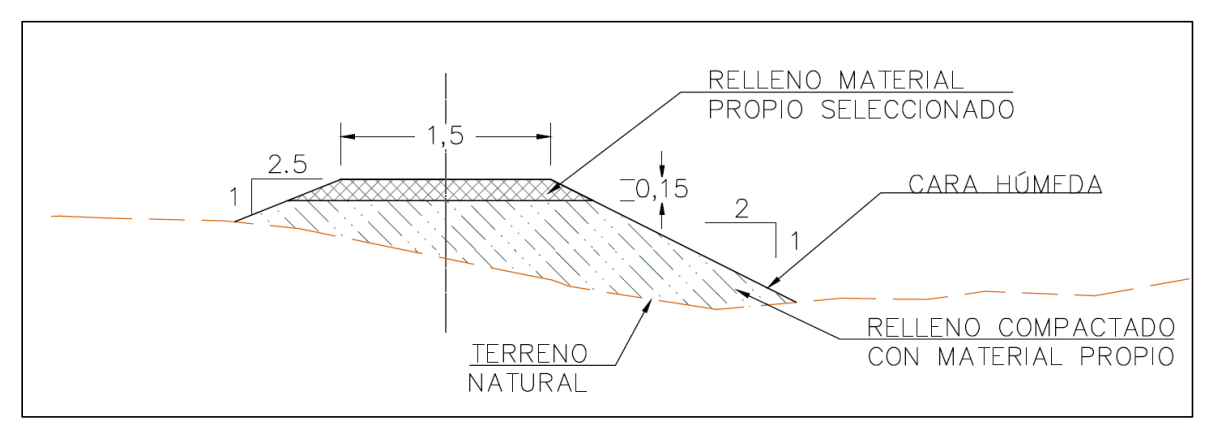

**Figura 17: Qda. Seda - Dique 1 - Sección representativa de estabilidad** 

FUENTE: Memoria de Cálculo Civil – Estructural Proyecto 2 (Mayo Ingeniería y Desarrollo S.A.C., 2022)

#### **Parámetros geotécnicos de los materiales**

Las propiedades de resistencia de los materiales involucrados en el análisis de estabilidad de los canales se muestran en la Tabla 6.

**Tabla 6: Parámetros geotécnicos para el análisis de estabilidad de los diques**

| <b>Sector</b>           | <b>Material</b>       | Peso<br>Unitario<br>(kN/m3) | Cohesión<br>C(KPa) | Angulo de<br>fricción<br>$\boldsymbol{\varnothing}$ (°) | Módulo de<br><b>Elasticidad</b><br>Es(Kg/cm2) | u                        | Capacidad de<br>carga Qadm-<br><b>Diques</b><br>(kg/cm2) |
|-------------------------|-----------------------|-----------------------------|--------------------|---------------------------------------------------------|-----------------------------------------------|--------------------------|----------------------------------------------------------|
| Ouebrada El<br>Carmen y | Depósito<br>aluvial 1 | 18                          | 5                  | 34                                                      | 400                                           | 0.33                     | 2.73                                                     |
| Seca                    | Gabrodioríta          | 28                          | 6.41               | 62.98                                                   | 95633.57                                      | $\overline{\phantom{a}}$ | -                                                        |

C: cohesión

Φ: ángulo de fricción

Es: Modulo de elasticidad

FUENTE: Arcadis Perú S.A.C. (2021)

U: Poisson

#### **c. Consideraciones y supuestos de análisis**

- Para la solución por medio del equilibrio límite, se ha utilizado el método de Spencer, que satisface simultáneamente todas las ecuaciones de equilibrio estático (fuerzas y momentos) y ser considerado el más estable numéricamente.
- Para los materiales de los taludes, se ha considerado el criterio de rotura de Mohr Coulomb (materiales homogéneos e isótropos).
- Para obtener los factores de seguridad se ha utilizado el método de búsqueda Slope Search. Se ha incluido en el método de búsqueda 5 mil superficies de falla, realizando 75 interacciones de optimización en la superficie critica.
- En cada sección de análisis, se ha definido zonas de combinación para el ingreso y salida de la superficie de falla. Considerando una profundidad mínima de falla a los 1.50 m, se ha despreciado fallas superficiales que se generan en el modelo (profundidad menor a 1.50 m).
- Los análisis de estabilidad se han realizado en condición estática y pseudoestática. Basado en las recomendaciones de ARCADIS (2021), se ha considerado utilizar un coeficiente sísmico horizontal de 0,225 representando la parte media de la aceleración máxima de diseño (S2).

#### **d. Coeficientes de seguridad**

Actualmente, existen varias normativas nacionales e internacionales ampliamente aceptadas en el Perú, las más utilizadas, las cuales determinan el factor de seguridad a emplear son la CE.020, AASHTO LRFD, NAVFAC-DM7 y FHWA-NHI-11-032. La elección de dicho coeficiente debe realizarse considerando la temporalidad de la obra (provisional o definitiva) y la situación de cálculo (estática o sísmica). En la Tabla 7 se resume los factores de seguridad según las diferentes normativas.

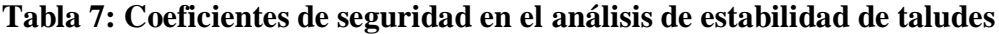

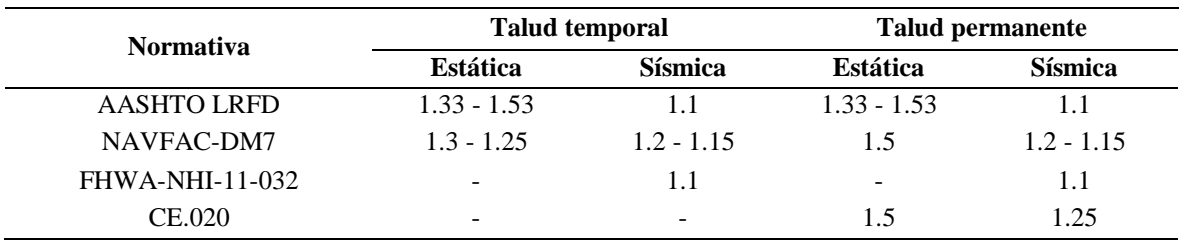

FUENTE: Arcadis Perú S.A.C. (2021)

La AASHTO, en situación estática, determina que, si no existen cargas estructurales próximas al talud, o los reconocimientos geotécnicos realizados son confiables, debe emplearse un factor de seguridad de 1,33; en caso contrario, se emplea el de 1,53.

## **e. Resultados del Análisis de Estabilidad de taludes en canales**

En la Tabla 8 se presenta un resumen con los factores de seguridad (FS) más bajos obtenidos para la condición estática y pseudoestática (kh = 0,225) de los canales excavados en tierra sin agua y con agua; se observa que los resultados obtenidos del FS Estático cumplen con los criterios de aceptabilidad. Las salidas graficas de los modelos de estabilidad en Slide V6.0 se presentan en el Anexo 2.

| Sección de Diseño                  |               | Factor de seguridad |                |                   |  |
|------------------------------------|---------------|---------------------|----------------|-------------------|--|
|                                    | Lado          | Estático sin agua   | Pseudoestático | Estático con agua |  |
| Oda. El Carmen – Canal 1           | A             | 2.09                | 1.47           | 2.40              |  |
| Oda. Seca – Canal 1                | B             | 2.12                | 1.56           | 2.83              |  |
|                                    | A             | 1.92                | 1.38           | 2.49              |  |
| Canal Chochocota L1                | B             | 2.20                | 1.58           | 2.60              |  |
|                                    | $\mathcal{C}$ | 2.29                | 1.52           | 1.61              |  |
| Canal Chochocota I - L2 - Tipo I y | A             | 1.75                | 1.28           | 1.88              |  |
| Tipo II                            | B             | 1.76                | 1.32           | 1.96              |  |

**Tabla 8: Coeficientes de seguridad en el análisis de estabilidad de taludes**

FUENTE: Arcadis Perú S.A.C. (2021)

En la Tabla 9 se presenta un resumen con los factores de seguridad (FS) más bajos obtenidos para la condición estática y pseudoestática (kh = 0,225) de los diques sin agua y con agua; se observa que los resultados obtenidos del FS Estático cumplen con los criterios de aceptabilidad. Las salidas graficas de los modelos de estabilidad en Slide V6.0 se presentan en el Anexo 2.

**Tabla 9: Coeficientes de seguridad en el análisis de estabilidad de taludes**

|                           |      |                   | Factor de seguridad   |                   |
|---------------------------|------|-------------------|-----------------------|-------------------|
| Dique - Sección de Diseño | Lado | Estático sin agua | <b>Pseudoestático</b> | Estático con agua |
| Qda. El Carmen - Dique 1  | A    | 2.32              | 1.53                  | 2.02              |
|                           | B    | 2.53              | 1.90                  | 1.89              |
|                           | A    | 4.56              | 2.00                  | 3.59              |
| Qda. El Carmen - Dique 2  | B    | 2.78              | 1.53                  | 2.63              |

#### «Continuación»

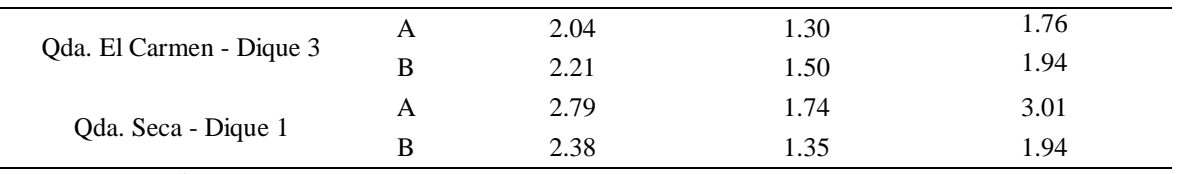

FUENTE: Arcadis Perú S.A.C. (2021)

#### **3.2.4. Información hidrológica**

#### **3.2.4.1. Caudales máximos con efecto del cambio climático**

En el estudio hidrológico del proyecto 2, se consideró evaluar el comportamiento de máximas avenidas incorporando un escenario de cambio climático.

Para el análisis del efecto del Cambio Climático en las precipitaciones máximas del proyecto 2, se tomó en cuenta las denominadas Trayectorias de Concentración Representativas (RCP) y las recientes metodologías aplicadas en nuestro país para este tipo de análisis (Arcadis Perú S.A.C., 2021). El procedimiento seguido para el análisis de los efectos del cambio climático en la zona de proyecto fue el siguiente:

- Preseleccionar los modelos a ser usados en la zona del proyecto basados en modelos usados en el Perú, de los cuales fueron 25. Además, se verificó con la aplicación "GCM compareR" el comportamiento de los modelos preseleccionados para identificar su comportamiento futuro en la zona de proyecto.
- Cálculo del delta promedio de los 25 modelos GCM seleccionados, como el resultado de la medida de tendencia central de la mediana.
- Corrección por el Sesgo más conservador del resultado de los modelos GCM.

Del análisis de escenario de cambio climático realizado en el estudio hidrológico se obtuvo que las precipitaciones extremas se incrementarán en una magnitud de 10% hacia el año 2050 (escenario RCP 8.5), factor de cambio que fue ingresado al modelo precipitaciónescorrentía, obteniéndose los caudales pico ante un escenario de cambio climático para los periodos de retorno de 2, 10, 25, 50, 100 y 200 años, así como también para el FEN 2017 (Ver Tabla 10).

| <b>Ouebrada</b> | <b>FEN</b>        | Caudales máximos $(m3/s)$ , con influencia de Cambio Climático |         |         |           |          |          |
|-----------------|-------------------|----------------------------------------------------------------|---------|---------|-----------|----------|----------|
|                 | 2017<br>$(m^3/s)$ | $TR=2$                                                         | $TR=10$ | $TR=25$ | $TR = 50$ | $TR=100$ | $TR=200$ |
|                 |                   | años                                                           | años    | años    | años      | años     | años     |
| El Carmen       | 5.23              | 0.43                                                           | 4.01    | 7.67    | 11 43     | 16.08    | 21.50    |
| Seca            | 1.44              | 0.00                                                           | 0.05    | 0.54    | 1 26      | 2.19     | 3.31     |

**Tabla 10: Resultados de caudales máximos con influencia de Cambio Climático y FEN 2017**

FUENTE: Arcadis Perú S.A.C. (2021)

Analizando los resultados de los caudales máximos, el caudal del FEN del 2017 (5.23 m3/s) se encuentra aproximado entre los valores de los caudales para un periodo de retorno de 10 (4.01 m3/s) a 25 (7.67 m3/s) años; además, se tiene conocimiento que el FEN 2017 no presentó una afectación apreciable en la zona de estudio, ya que el agua llegó al canal Chochocota sin mayores afectaciones a los centros poblados de El Carmen Alto, ni a las áreas agrícolas de estas. Es a partir del periodo de 25 años, que comenzaría a ocasionar afectaciones a la población ubicada en San José y una pequeña parte del lado este de El Carmen Alto.

#### **3.2.5. Selección del periodo de retorno óptimo**

## **3.2.5.1. Análisis de sensibilidad Beneficio-Costo**

El análisis de sensibilidad beneficio - costo es un criterio que permite obtener los indicadores económicos como el Valor Actual Neto (VAN), tasa interna de retorno (TIR) y relación Beneficio/Costo (B/C), con la finalidad de determinar el periodo de retorno óptimo o caudal de diseño optimo del esquema de obras. (Mayo Ingeniería y Desarrollo S.A.C., 2022). El cálculo de los indicadores de rentabilidad económica (VAN, TIR, B/C), fue realizado con base en el flujo de costos y beneficios, los cuales son llevados a valor presente con la tasa de descuento establecida. Para la realización del análisis económico se han adoptado las siguientes consideraciones:

- Horizonte de evaluación de 10 años de acuerdo a lo recomendado en las guías de UKDT-ARCC.
- Todas las inversiones se realizan en el año "0".
- La evaluación económica ha sido realizada a precios de mercado.
- Tasa de descuento de 8% anual correspondiente a la tasa recomendada por el MEF

para proyectos de inversión pública en el marco del INVIERTE.PE

- Valor residual equivalente al valor presente en el año 10, de los beneficios correspondientes a los siguientes 20 años. Esto corresponde en tanto la vida útil promedio de la infraestructura propuesta es superior a los 50 años, razón por la cual la inclusión de un valor residual en el año 10 resulta una medida objetiva.
- No se ha considerado flujos de deuda o financiamiento de ningún tipo.

En la Tabla 11 se presenta el resumen de los resultados obtenidos del análisis económico realizado para cada periodo de retorno.

**Tabla 11: Resumen del análisis beneficio-costo para cada periodo de retorno**

| TR         | <b>Costos</b><br>actualizados<br>(S/) | <b>Beneficios</b><br>actualizados<br>(S/) | VAN           | <b>TIR</b> | B/C  |
|------------|---------------------------------------|-------------------------------------------|---------------|------------|------|
| 25         | 3,738,723                             | 6,161,935                                 | 2,423,212     | 17.25%     | 1.65 |
| 50         | 25,669,727                            | 6.955.285                                 | $-18,714,442$ | $-10.62%$  | 0.27 |
| 100        | 31,611,858                            | 7,598,142                                 | $-24,013,716$ | $-12.17%$  | 0.24 |
| <b>200</b> | 34,805,629                            | 8,041,081                                 | $-26,764,547$ | $-12.68%$  | 0.23 |

FUENTE: Mayo Ingeniería y Desarrollo S.A.C. (2022)

En la Figura 18, se puede observar los resultados de la relación Beneficio-Costo para cada periodo de retorno.

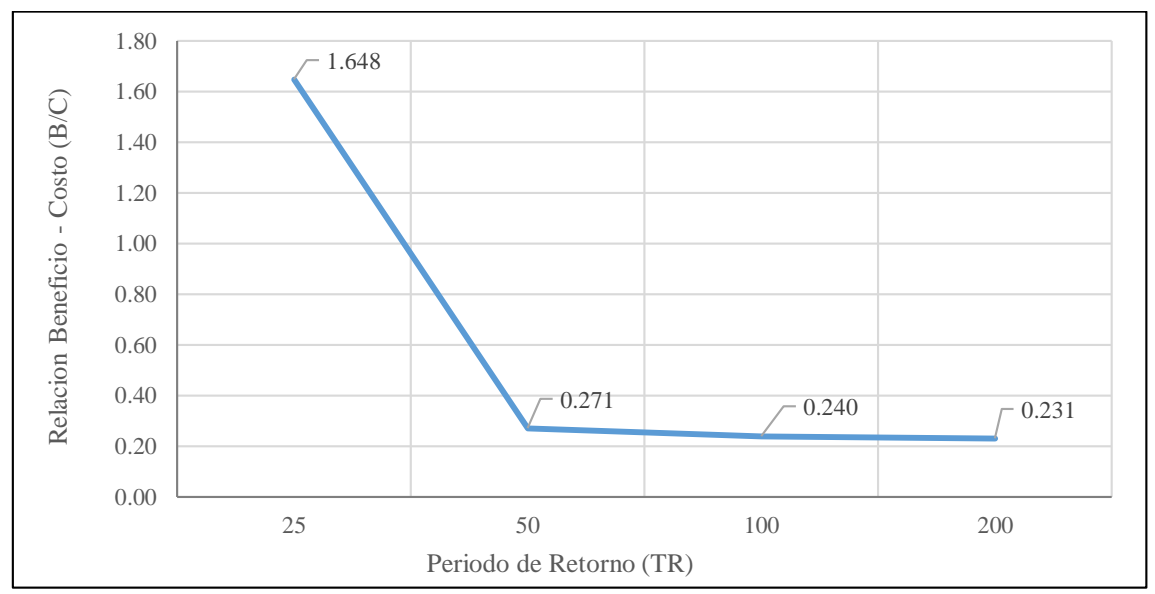

**Figura 18: Variación de beneficio/costo según el periodo de retorno** 

FUENTE: Mayo Ingeniería y Desarrollo S.A.C. (2022)

De los resultados obtenidos, puede apreciarse que los indicadores económicos para el TR25 son positivos y superiores al resto, obteniéndose una relación  $B/C = 1.65$ , TIR=17.25% y VAN=2 Millones de Soles.

Por el contrario, los periodos de retorno de 50, 100 y 200 años presentan una relación B/C menor a 0.27, VAN y TIR negativos en todos los casos. La razón de estos resultados es el hecho de que, la variación de los daños evitados para periodos de retorno mayores a TR 25, si bien llegan a duplicar el valor económico de los daños, su probabilidad de ocurrencia es baja, resultando un costo medio anual también bajo.

Por otro lado, el incremento de costos necesarios para mitigar los daños de periodos de retorno superiores a 25 años, no guardan ninguna relación con los beneficios obtenidos. Concretamente, para incrementos de presupuesto del 500%, los beneficios incrementan solo en un 30%.

Por lo expuesto en los párrafos precedentes, el periodo de retorno óptimo a implementar es el de 25 años ya que no es económicamente razonable invertir en sistemas de protección de las quebradas El Carmen y Seca, para periodos de retorno mayores a un TR25. Sin embargo, la construcción del esquema de protección para el periodo de retorno seleccionado, no es incompatible con las soluciones propuestas para periodos de retorno mayores. Es decir, a futuro se puede evaluar la implementación de un dique de retención de sólidos y laminación, la cual sería complementaria al esquema de obras del TR25.

#### **3.2.6. Caudales de diseño**

Las quebradas Seca y El Carmen confluyen en la parte baja de la cuenca del río San Juan. La mayor parte del tiempo no presentan escorrentía, lo que les confiere el régimen de cauces secos, salvo ocurrencia interanual de ciertos fenómenos meteorológicos extremos como El Niño Costero.

La estimación de los caudales de máxima avenidas se realizó con el efecto del cambio climático. En la Tabla 12 se presenta los caudales que se considerarán para el diseño de las obras proyectadas en las quebradas El Carmen y Seca.

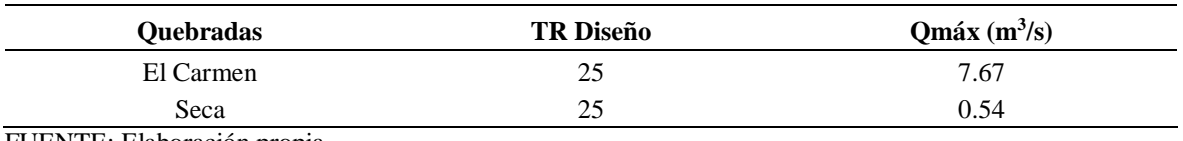

#### **Tabla 12: Caudales de diseño en cada quebrada de análisis**

FUENTE: Elaboración propia

## **3.2.7. Criterios para la formulación del esquema de obras**

Para la formulación de las obras se han adoptado las siguientes premisas:

- No es posible descargar al río Matagente por cuanto la distancia mínima de recorrido sería de 2.40km con una afectación predial aproximada de 4Has, pero conformada por muchos propietarios.
- El Canal Chochocota constituye el cuerpo receptor más eficiente y adecuado dada su cercanía y ubicación en la cabecera de la zona de riego.
- El flujo que llega al cuerpo receptor debe tener una baja concentración de sólidos, evitando el azolve del canal, permitiendo su máxima capacidad de conducción ante una avenida.
- Actualmente la máxima capacidad de descarga al canal Chochocota en condiciones de emergencia, y solo por periodos de tiempo cortos, es de 6 m3/s, mientras que en condiciones normales opera con un caudal de 4 m3/s.
- Es factible incrementar la capacidad hidráulica del canal Chochocota, con una mínima afectación predial, hasta una capacidad máxima de 10m3/s mediante: obras de limpieza, descolmatación, ampliación de sección, rectificación de pendientes, revestimientos, etc.
- Toda vez que ocurra un evento de inundación, no se considera que el canal Chochocota se encuentre en operación, esto deberá solucionarse mediante un plan de operación durante eventos de emergencia.
- En caso de inundación, es preferible orientar las afectaciones hacia terrenos prioritariamente baldíos o solamente agrícolas antes que a centros poblados donde pudiera ponerse en riesgo la vida de personas.
- De acuerdo a los resultados del estudio hidrológico y modelación hidráulica sin proyecto, el cono de deyección de la quebrada El Carmen tiene una capacidad para disipar la energía e infiltrar hasta un caudal máximo de 6 m3/s, similar al acontecido en el FEN 2017. No obstante, se requiere el afianzamiento de los 02 diques existentes
- Para descargas totales que superen la capacidad máxima del canal Chochocota, será

necesario plantear estructuras de retención / laminación que permitan limitar la descarga máxima.

#### **3.2.8. Esquema de obras**

La Tabla 13 resume las intervenciones propuestas en las quebradas El Carmen y Seca, para un periodo de retorno de 25 años, las cuales se integraron con la topografía de tal manera que se pueda modelar en el software HEC-RAS.

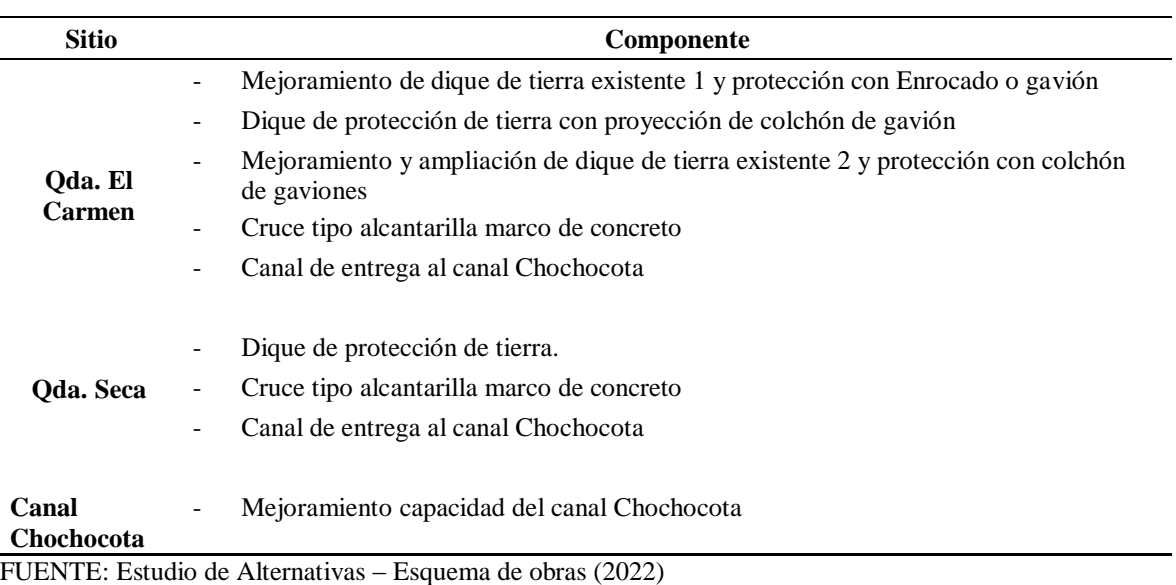

#### **Tabla 13: Esquema de obras**

**3.2.9. Información de hidráulica fluvial**

#### **3.2.9.1. Modelo de simulación**

El modelamiento de hidráulica fluvial del Proyecto 2 se realizó con el software HEC-RAS, la elección se esta herramienta se debió por su amplia difusión en el Perú y Larinoamérica, además de ser de libre acceso. Desde la versión 5.0 incluye la modelación de fluidos no newtonianos, como es el caso de los flujos de lodos y escombros en las quebradas en estudio. Asimismo, permite el uso de mallas no estructuradas para representación de geometrías más complejas o de mayor detalle, a diferencia de herramientas que solo permiten el uso de mallas estructuradas, como es el caso del Flo2d. Tiene su propia herramienta para visualización de resultados, en un entorno SIG (sistema de información geográfica), denominada Ras Mapper. Se puede plotear resultados en formato ráster de velocidad de

flujo, tirante de flujo, superficie del agua, variación de la cota de fondo, tensión de fondo, conectividad hidráulica en las celdas, gradiente, número de courant, etc. Permite la modificación del modelo digital del terreno, para incluir rápidamente diques o canales en la situación con proyecto. Esto se hace directamente en el Ras Mapper, dibujando el trazo de la obra longitudinal, la rasante, la corona o base, y los taludes transversales (Mayo Ingeniería y Desarrollo S.A.C., 2022).

## **3.2.9.2. Parámetros de modelamiento**

Para la modelación hidráulica con proyecto se ha empleado los parámetros de topografía, condición de borde, discretización de la malla, coeficiente de rugosidad y reología.

## **a. Topografía**

HEC-RAS es compatible con topografías en formato TIFF para lo cual, con base en las tres topografías a disposición, se elaboró un modelo digital del terreno (MDT). La Figura 19 se muestra el MDT unificado, de 1.0 m de tamaño de píxel.

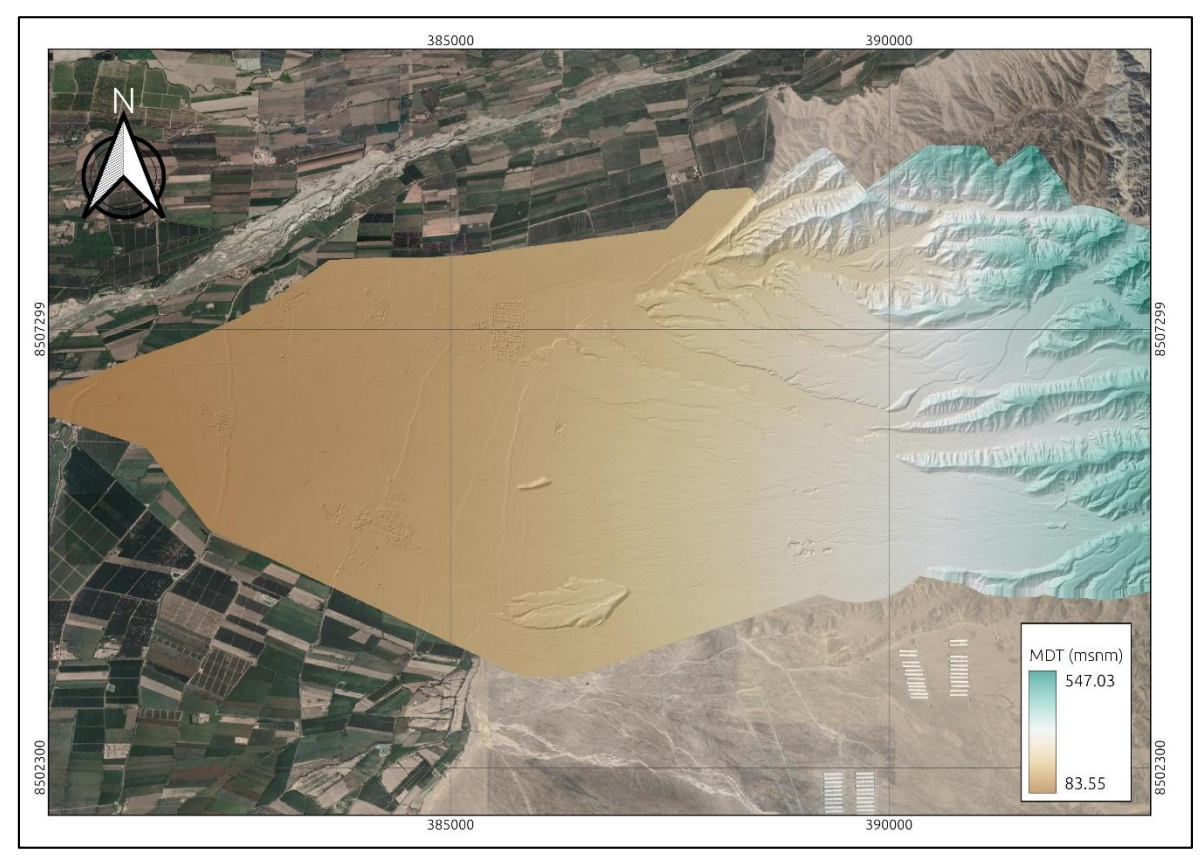

**Figura 19: Variación de beneficio/costo según el periodo de retorno**  FUENTE: Mayo Ingeniería y Desarrollo S.A.C. (2022)

Además, con la finalidad de mejorar el tránsito del flujo en los canales, se elaboró un modelo digital del terreno (MDT) para el canal Chochocota de 0.3m de tamaño de pixel y para los canales de entrega al canal Chochocota 0.2m de tamaño de pixel.

### **b. Condiciones de borde**

Las condiciones de borde del flujo de entrada corresponden a los hidrogramas de caudales de entrada. Los hidrogramas de entrada del flujo líquido y concentración del flujo sólido fueron obtenidos del "Estudio hidrológico del proyecto 2", los cuales fueron generados para los distintos periodos de retorno. Además, se ha considerado las condiciones de borde de salida al término del canal Chochocota (Arcadis Perú S.A.C., 2021). Se consideró como flujo de entrada, un ingreso en cada una de las quebradas. Los hidrogramas (caudal líquido) de las quebradas El Carmen y Seca se muestran en la Figura 20 y Figura 21, respectivamente.

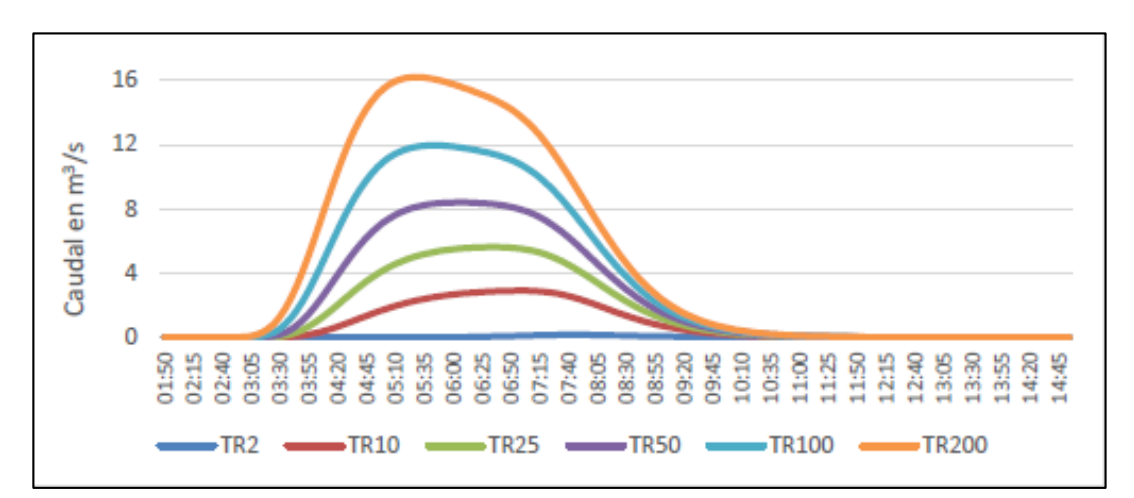

**Figura 20: Hidrograma de caudales – Quebrada El Carmen**

FUENTE: Estudio hidrológico del Proyecto 2 (Arcadis Perú S.A.C., 2021)

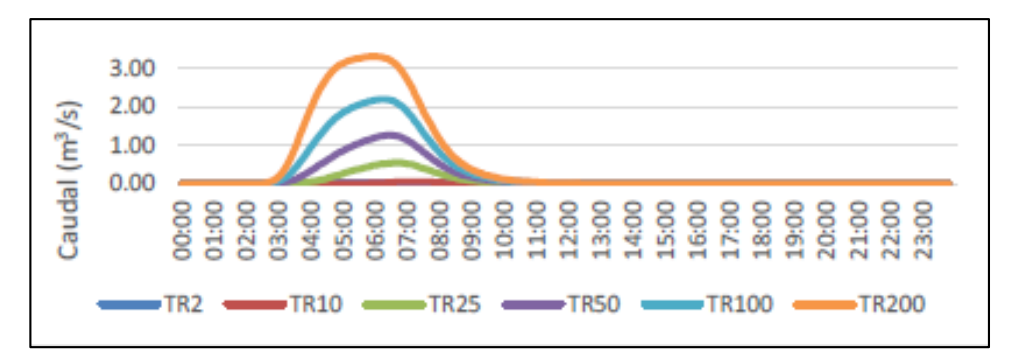

**Figura 21: Hidrograma de caudales – Quebrada Seca**

FUENTE: Estudio hidrológico del Proyecto 2 (Arcadis Perú S.A.C., 2021)

### **c. Discretización de la malla**

La metodología de dominios computacionales permite utilizar resoluciones espaciales independientes que capturan la compleja topografía de cada zona de estudio. Para el modelamiento hidráulico con proyecto, para acelerar los procesos de simulación se ha establecido mallas zonificadas. La resolución de la malla para todas las zonas de inundación (Cono de deyección, terrenos agrícolas y centros poblados) a un tamaño de 4.0x4.0m, toda vez que la forma de representar el terreno en el modelamiento bidimensional de HEC-RAS permite la interpolación entre los nodos de la malla. Es decir, la huella de inundación puede cubrir una celda de manera parcial, con lo que se mejora la definición de los límites de inundación.

Asimismo, para las estructuras del proyecto a modelarse (Diques y canales), así como, los cauces identificados en la topografía, se ha trabajado con una malla de 2.0x2.0m a fin de poder representar con mayor precisión la geometría de estos componentes.

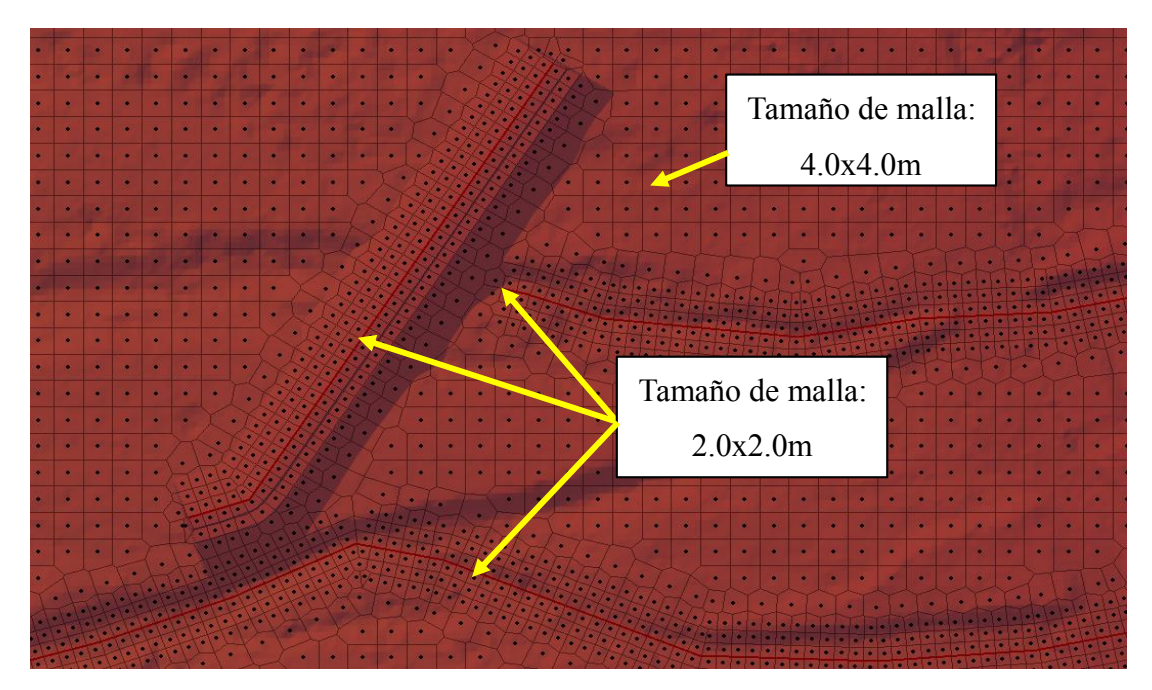

**Figura 22: Discretización de la malla** FUENTE: Mayo Ingeniería y Desarrollo S.A.C. (2022)

## **d. Coeficiente de rugosidad**

La Tabla 14 presenta la descripción de la selección del coeficiente de rugosidad de Manning "n" para el modelamiento hidráulico con proyecto.

| Uso de suelo      | Descripción                                                         | n     |
|-------------------|---------------------------------------------------------------------|-------|
| Cono de deyección | El material involucrado es grava y arena. El grado de irregularidad | 0.045 |
|                   | es moderado. Presenta menor efecto relativo deobstrucciones y       |       |
|                   | pequeña vegetación.                                                 |       |
| Área urbana– El   | Asentamiento poblacional urbano/rural, con baja densidad de         | 0.045 |
| Carmen Alto       | viviendas y calles sin asfaltar.                                    |       |
| Área urbana       | Asentamiento poblacional rural, con densidad media de               | 0.040 |
|                   | viviendas.                                                          |       |
| Área agrícola     | Superficie con cultivos permanentes/transitorios.                   | 0.050 |
| Canal             | Canal excavado en tierra                                            | 0.030 |

**Tabla 14: Coeficiente de Manning (n)**

FUENTE: Mayo Ingeniería y Desarrollo S.A.C. (2022)

La Figura 23 muestra la discretización del uso de suelo en el área del proyecto 2 para la asignación del coeficiente de rugosidad.

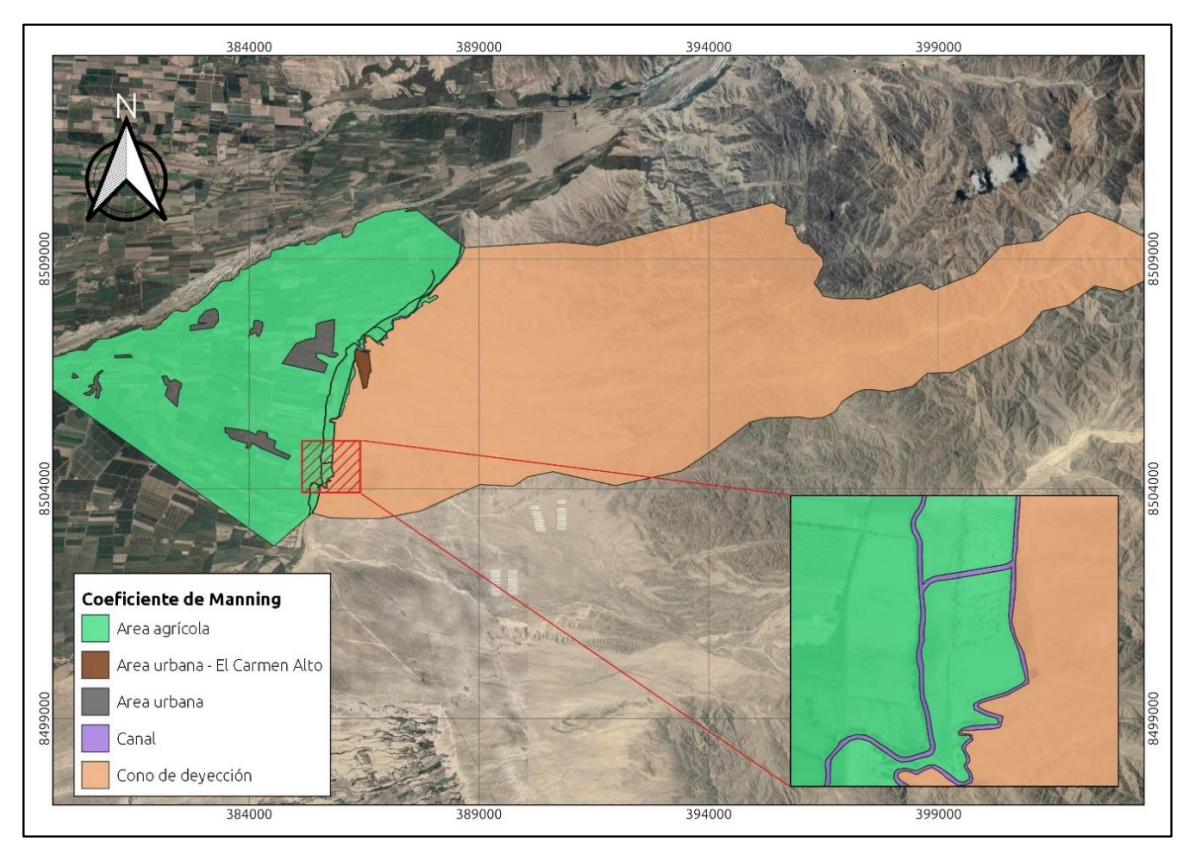

**Figura 23: Delimitación del uso de suelo para asignación del coeficiente de Manning** FUENTE: Mayo Ingeniería y Desarrollo S.A.C. (2022)

#### **e. Reología**

En la Tabla 15 se presentan los parámetros del modelo reológico usado para simular el tránsito de los flujos de escombros que produce las quebradas Seca y El Carmen.

Estos parámetros han sido seleccionados con base a los resultados de calibración de diferentes estudios (O'Brien & Julien 1998, Shen & Zhang 2015, Takahashi 2014, Zhang & Zhang 2017).

Respecto al tamaño de diámetro representativo asumido para la simulación, se ha tomado en consideración los diámetros obtenidos en las calicatas realizadas en el cono de deyección de las quebradas El Carmen y Seca como resultado del informe geotécnico de proyecto 2 (400204-CIFP001-000-XX-RP-GE-000004), seleccionando el diámetro representativo de 10mm. (Arcadis Perú S.A.C., 2021)

**Tabla 15: Parámetros usados en el modelo reológico para la simulación**

| Input value                      | <b>Initial value</b> |          |                    |               |
|----------------------------------|----------------------|----------|--------------------|---------------|
| Bingham yield stress             | $\alpha$ 1           | 0.0811   | $38.94$ Dynes/cm2  | 3.894 Pa.     |
|                                  | $\beta$ 1            | 13.72    |                    |               |
| Bingham dynamic viscosity $\eta$ | $\alpha$ 2           | 0.000462 | 0.07 Poises        | $0.007$ Pa. s |
|                                  | $\beta$ 2            | 11.24    |                    |               |
| Volumetric concentrations Cv     |                      |          | 0.2                |               |
| Representative grain size ds     |                      |          | 10.0 <sub>mm</sub> |               |

FUENTE: Mayo Ingeniería y Desarrollo S.A.C. (2022)

#### **3.2.9.3. Calibración del modelo**

La calibración del modelo se realizó durante la etapa de modelación hidráulica sin proyecto, esta calibración se fundamentó principalmente en la reproducción de la última huella de un evento máximo registrado, que fue el escenario FEN 2017 y comparada con las imágenes satelitales de Google Earth del 31 de marzo del 2017. Para la situación hidráulica con proyecto se utilizaron los mismos parámetros ya calibrados en la situación sin proyecto.

La metodología usada para simular el tránsito de los flujos de escombros del modelo reológico es la misma que en la situación sin proyecto. Asimismo, se han empleado los mismos coeficientes de rugosidad salvo para las zonas donde se proyectan las intervenciones, donde se han adoptado valores distintos.

#### **3.2.10. Criterios para la modelación de obras hidráulicas**

En este ítem se definirán los criterios mediante los cuales se modeló las obras hidráulicas del esquema de obras. El objetivo de la modelación de estos componentes es poder evaluar los niveles y velocidades de flujo obtenidos para cada periodo de retorno que sea simulado. Es decir, estos componentes serán sobredimensionados de manera intencional a fin de que cumplan el objetivo de transportar las descargas generadas en las quebradas El Carmen y Seca hasta el canal Chochocota.

#### **3.2.10.1.Diques**

Los diques serán terraplenes de material propia con una protección de cara al agua de colchón de gaviones. La siguiente tabla muestra las dimensiones mínimas requeridas para poder representar los diques propuestos en el modelo hidráulico bidimensional.

| Estructura [Código] | Longitud $(m)$ | Altura (m)    |
|---------------------|----------------|---------------|
| Dique $1$ (EC2)     | 133.10         | $0.72 - 1.46$ |
| Dique $2$ (EC3)     | 88.70          | $0.72 - 2.22$ |
| Dique $3$ (EC4)     | 640.20         | $0.64 - 1.94$ |
| Dique $1 (QS1)$     | 414.80         | $0.66 - 1.46$ |

**Tabla 16: Características técnicas de los diques**

FUENTE: Elaboración propia.

## **3.2.10.2.Canales**

Los canales serán de geometría trapezoidal, sin revestir (excavados en tierra). La siguiente tabla muestra las dimensiones mínimas requeridas para poder representar los canales propuestos en el modelo hidráulico bidimensional.

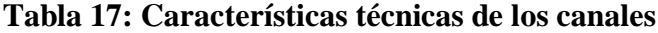

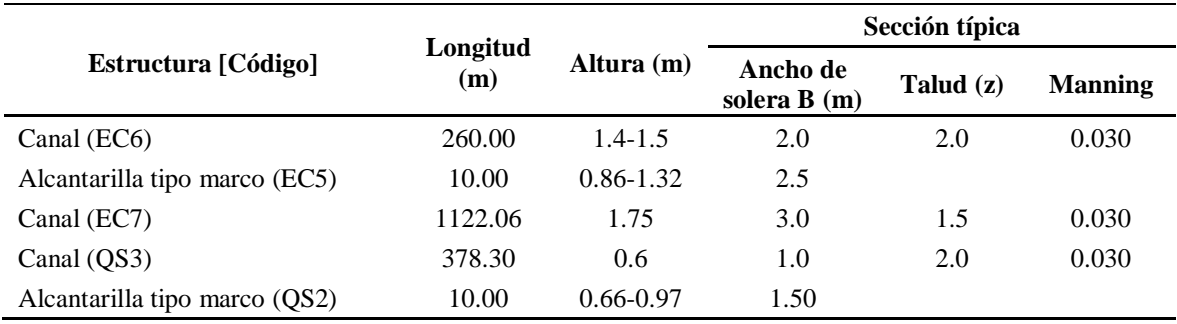

FUENTE: Elaboración propia.

# **3.3. Etapa 2 - Revisión y evaluación de los resultados del Modelo Hidráulico con Proyecto**

En esta etapa se revisó y evaluó los resultados de tirantes y velocidad de flujo de la modelación hidráulica bidimensional HEC-RAS 2D realizada para el periodo de retorno óptimo de 25 años considerando la situación con proyecto, todo ello a lo largo del cono de deyección de las quebradas Seca y El Carmen.

### **3.3.1. Resultados de tirante del flujo – Con proyecto**

Los resultados de los tirantes del flujo se utilizaron para el cálculo de la profundidad de socavación por erosión fluvial. En la [Figura 24](#page-53-0) se muestra el mapa de tirantes máximos obtenidos de la modelación con proyecto para un TR=25 años.

#### **3.3.2. Resultados de la velocidad del flujo – Con proyecto**

Los resultados de velocidad de flujo se utilizaron para el cálculo del borde libre y la profundidad de socavación por erosión fluvial. En la [Figura 25](#page-54-0) se muestra el mapa de las velocidades máximas obtenidas de la modelación con proyecto para un TR=25 años.

#### **3.3.3. Resultados de la cota de la superficie de agua – Con proyecto**

Los resultados de la cota de superficie del agua se utilizaron para definir la elevación de la corona de los diques. Estos resultados de la cota o nivel de la superficie de agua se presentan en los planos de diseño de planta-perfil de las obras de protección.

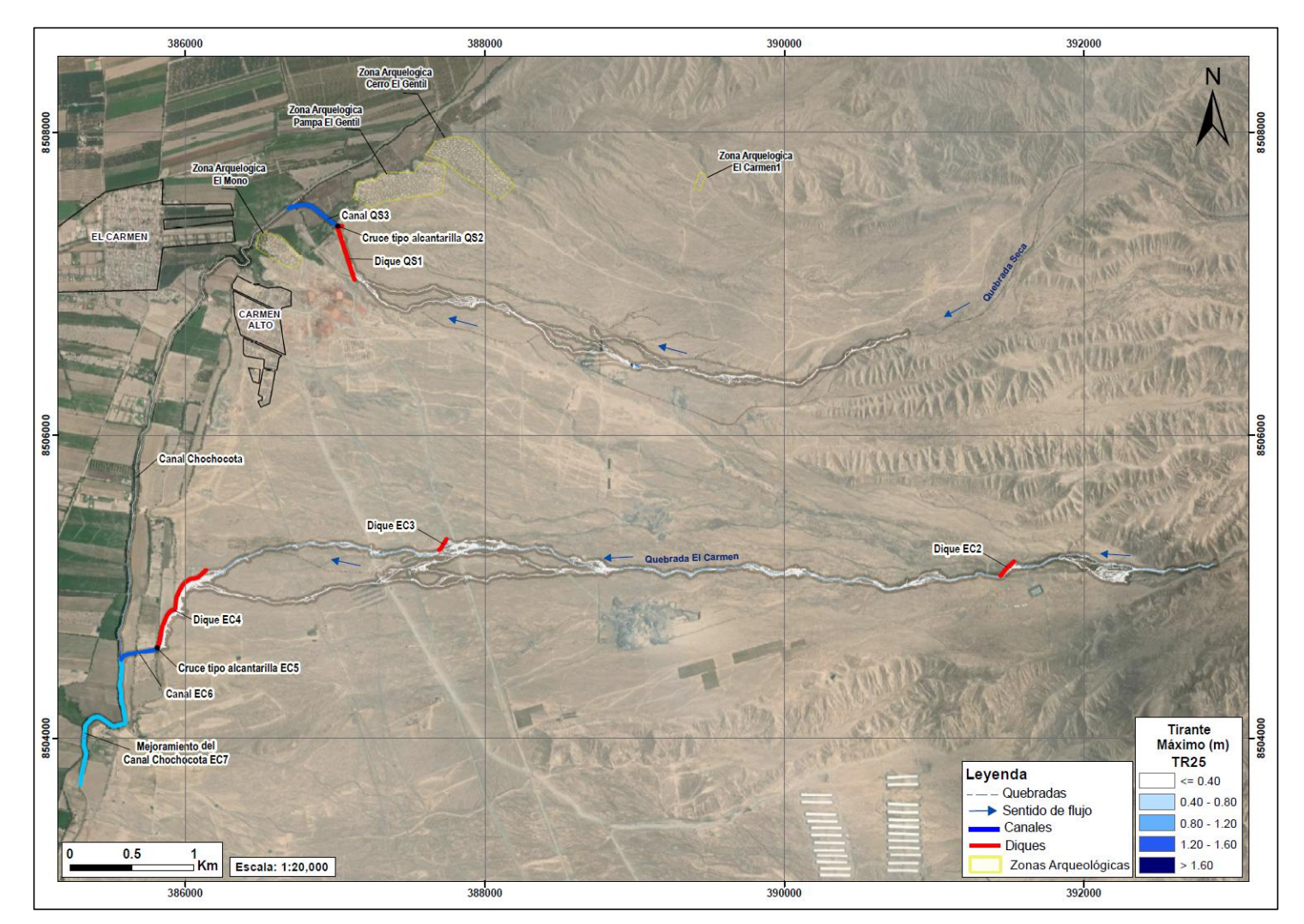

**Figura 24: Mapa de tirantes máximos con proyecto para un TR=25 años**

<span id="page-53-0"></span>FUENTE: Mayo Ingeniería y Desarrollo S.A.C. (2022)

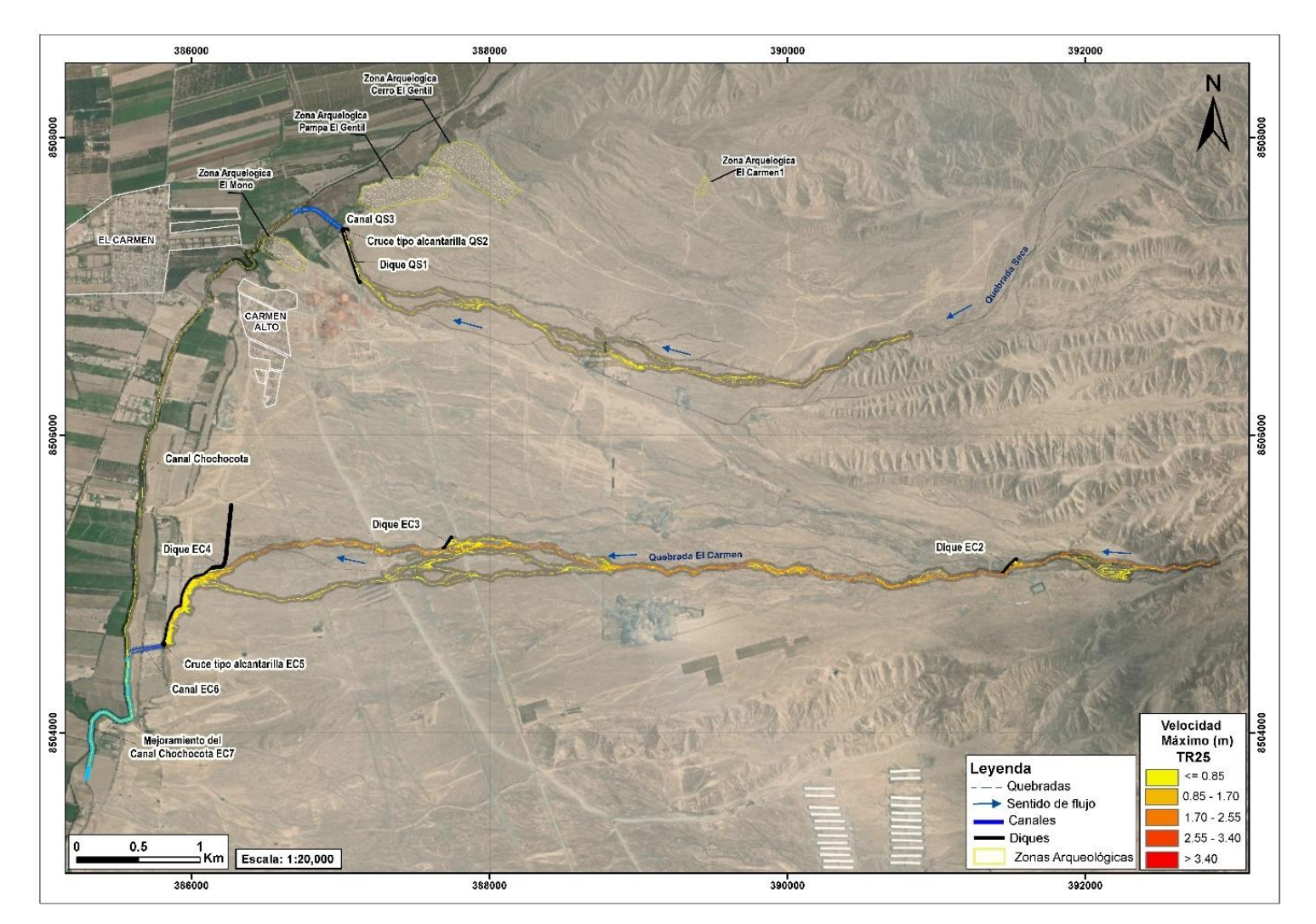

**Figura 25: Mapa de velocidades máximas con proyecto para un TR=25 años**

<span id="page-54-0"></span>FUENTE: Mayo Ingeniería y Desarrollo S.A.C. (2022)

El predimensionamiento obtenido de los diques y canales de la modelación hidráulica preliminar con proyecto, se tomó como base para la modelación definitiva con proyecto.

## **3.3.4. Resultados del Modelo Hidráulico con las obras propuestas– HEC-RAS 2D**

A continuación, se presentan los modelos hidráulicos por separado de las obras de protección y conducción para el periodo de retorno óptimo de 25 años, los cuales se realizaron en el programa HEC-RAS 2D. A partir de estos resultados se obtuvieron los parámetros hidráulicos para el diseño de las obras propuestas.

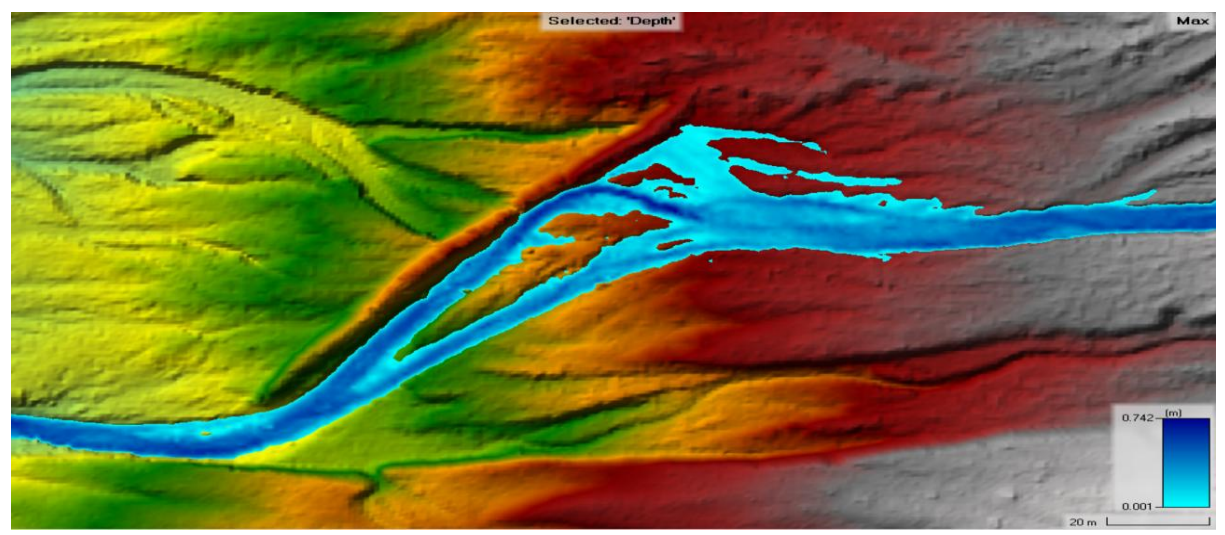

**Figura 26: Tirantes máximos de la llanura de inundación del Dique 1 El Carmen** FUENTE: Mayo Ingeniería y Desarrollo S.A.C. (2022)

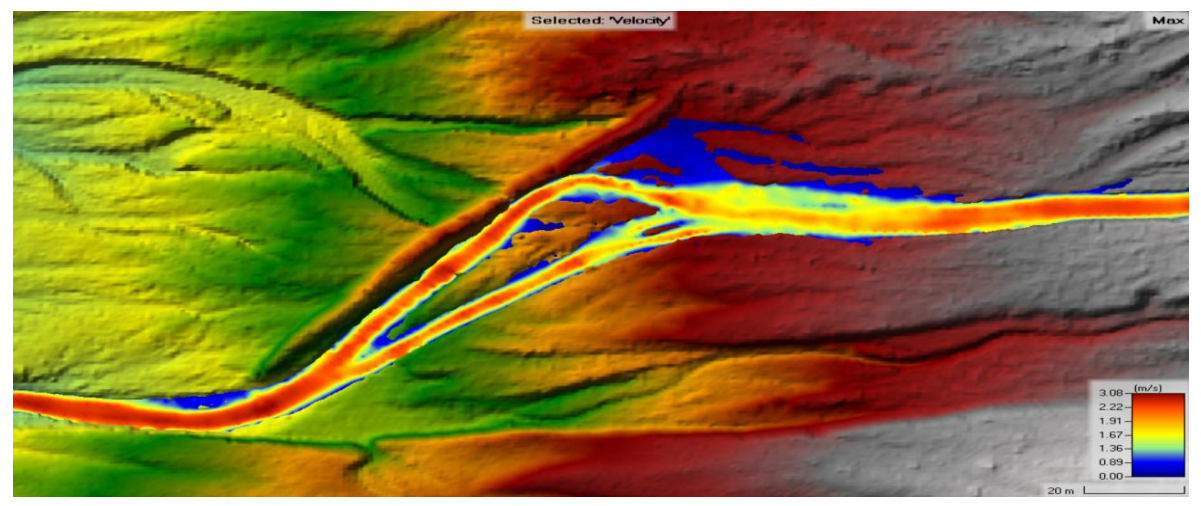

**Figura 27: Velocidades máximas de la llanura de inundación del Dique 1 El Carmen** FUENTE: Mayo Ingeniería y Desarrollo S.A.C. (2022)

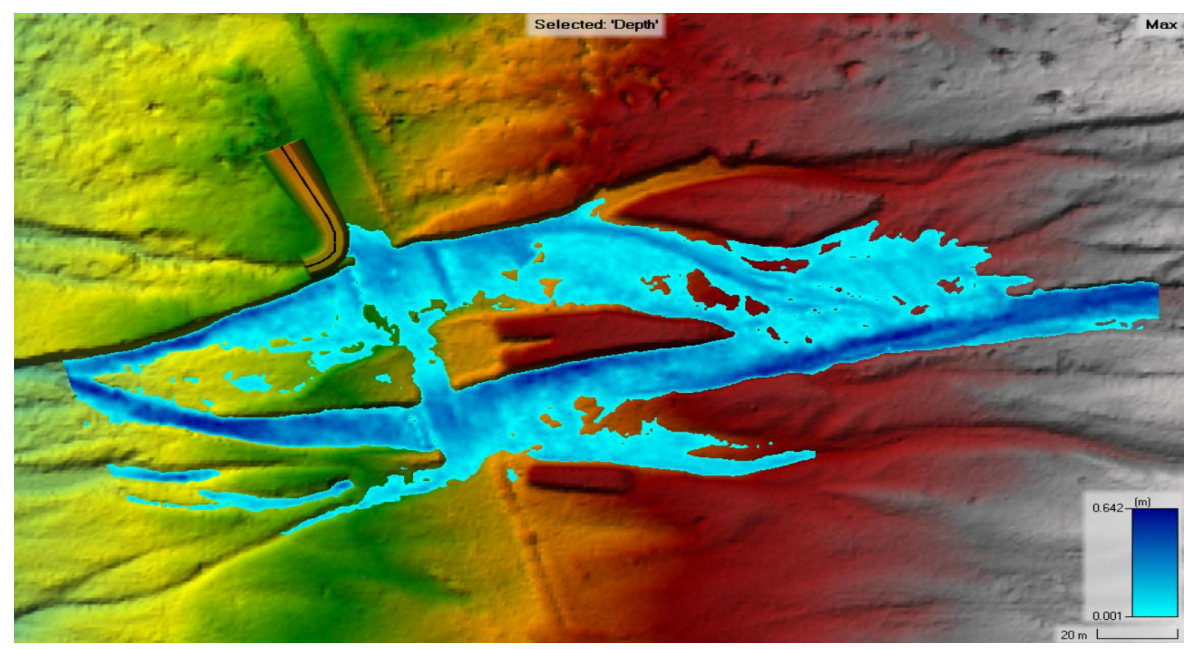

**Figura 28: Tirantes máximos de la llanura de inundación del Dique 2 El Carmen** FUENTE: Mayo Ingeniería y Desarrollo S.A.C. (2022)

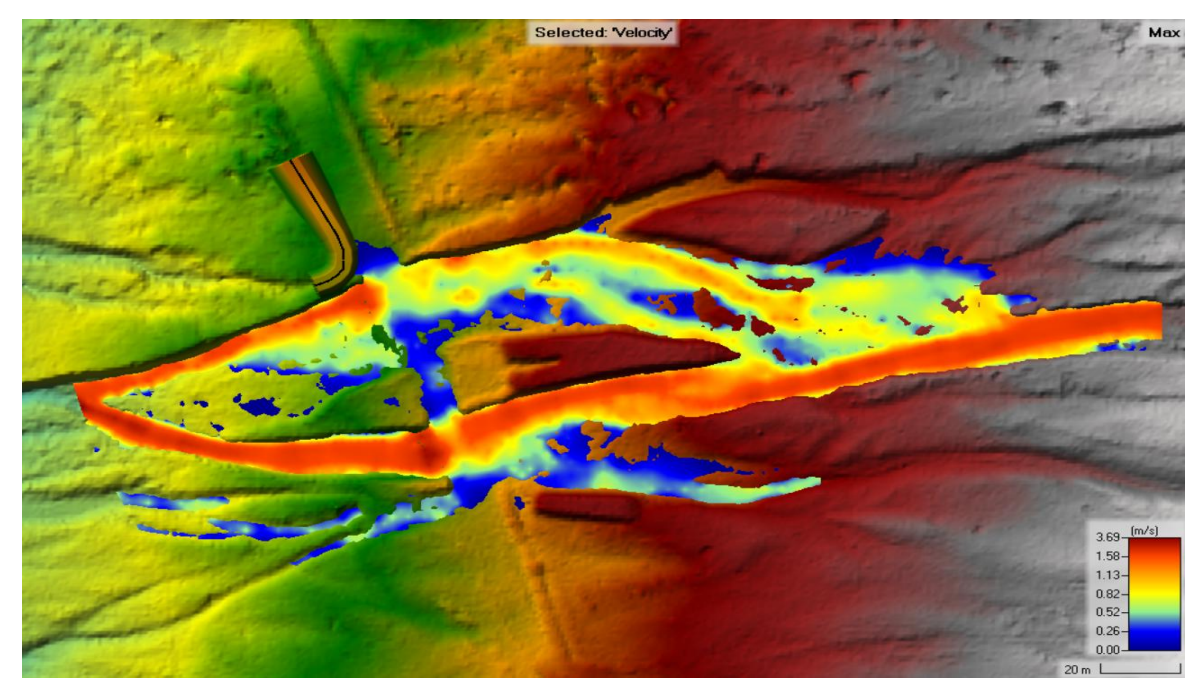

**Figura 29: Velocidades máximas de la llanura de inundación del Dique 2 El Carmen** FUENTE: Mayo Ingeniería y Desarrollo S.A.C. (2022)

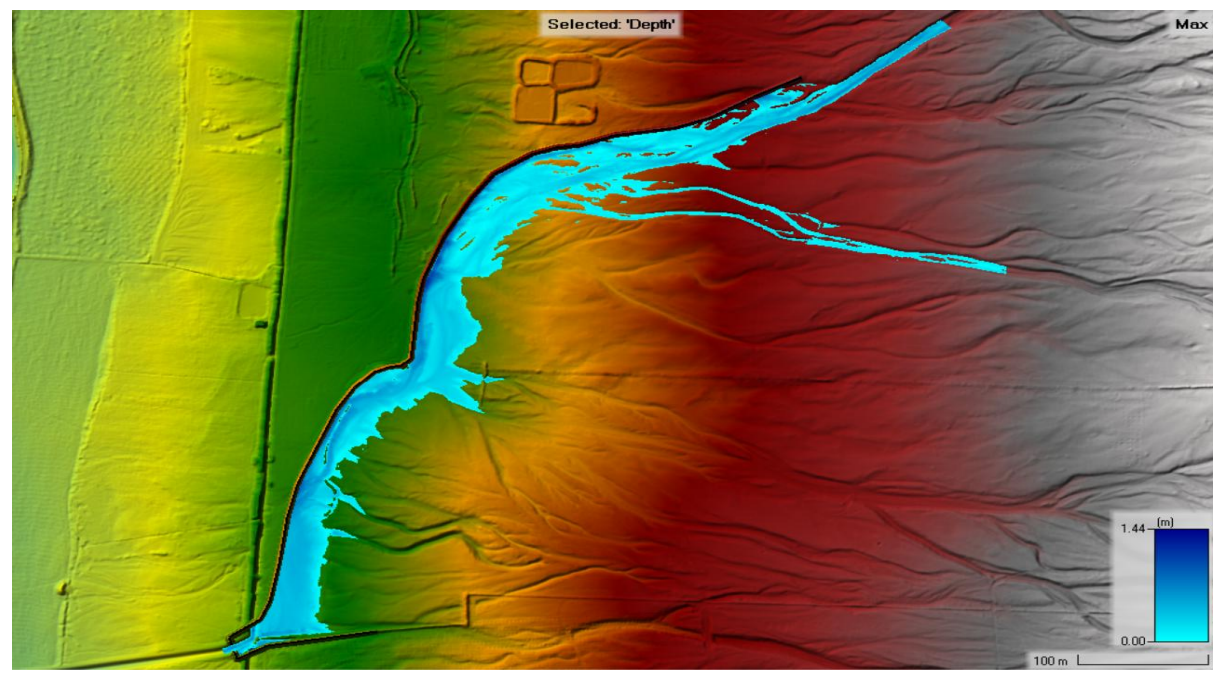

**Figura 30: Tirantes máximos de la llanura de inundación del Dique 3 El Carmen** FUENTE: Mayo Ingeniería y Desarrollo S.A.C. (2022)

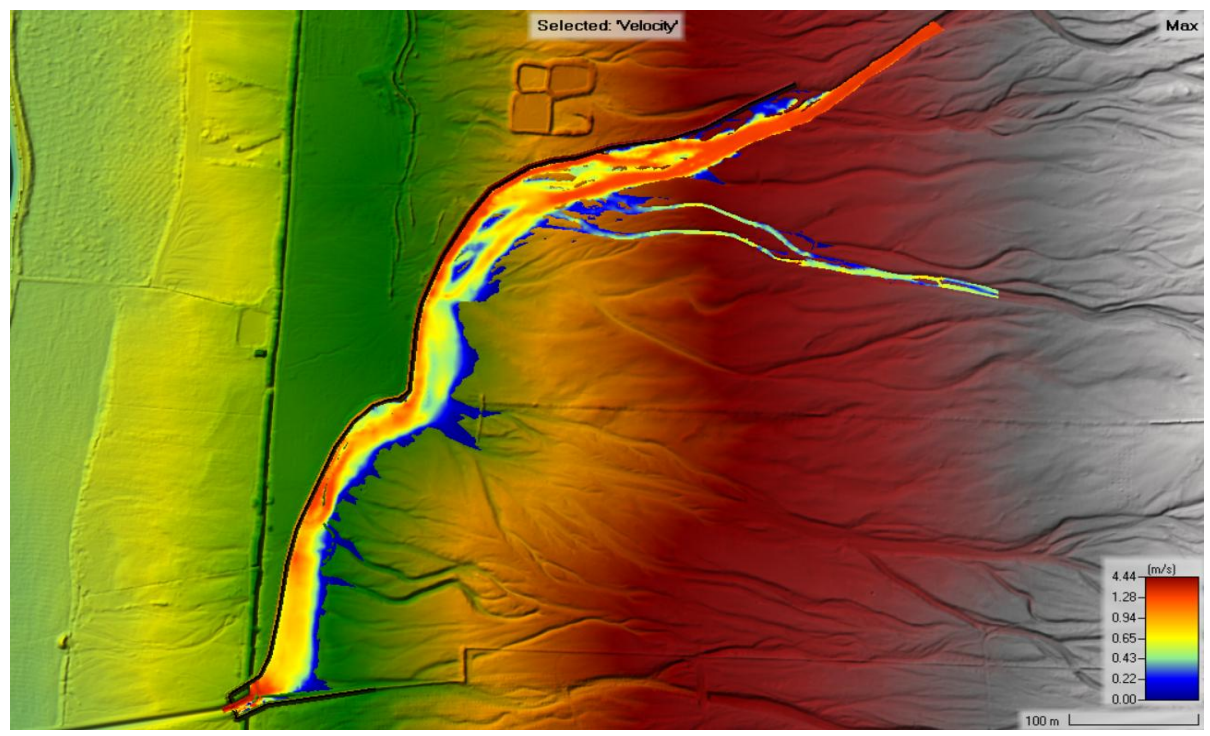

**Figura 31: Velocidades máximas de la llanura de inundación del Dique 3 El Carmen** FUENTE: Mayo Ingeniería y Desarrollo S.A.C. (2022)

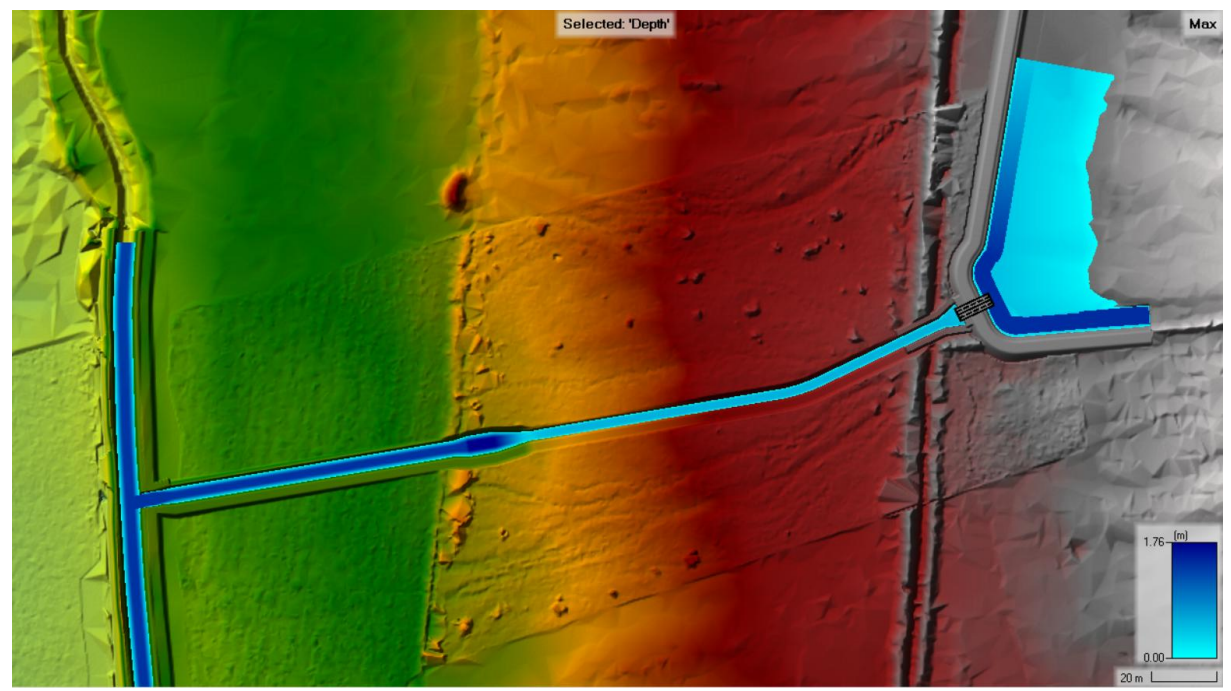

**Figura 32: Tirantes máximos de la llanura de inundación del Canal El Carmen** FUENTE: Mayo Ingeniería y Desarrollo S.A.C. (2022)

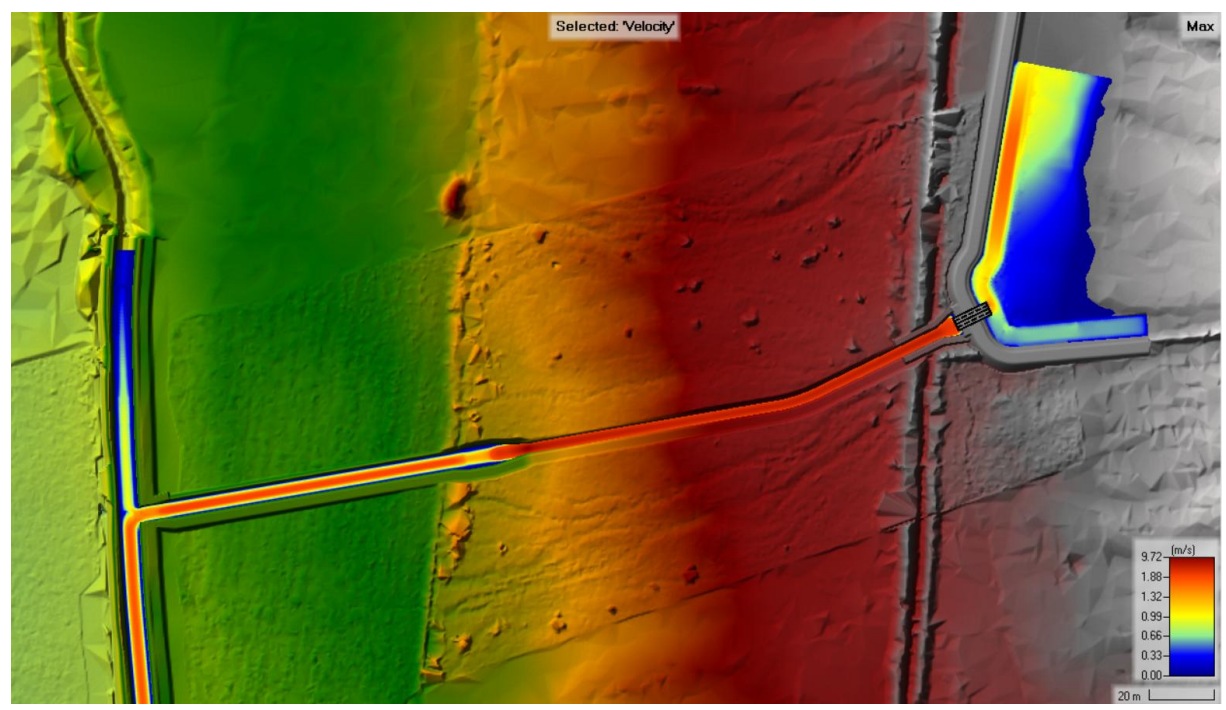

**Figura 33: Velocidades máximas de la llanura de inundación del Canal El Carmen** FUENTE: Mayo Ingeniería y Desarrollo S.A.C. (2022)

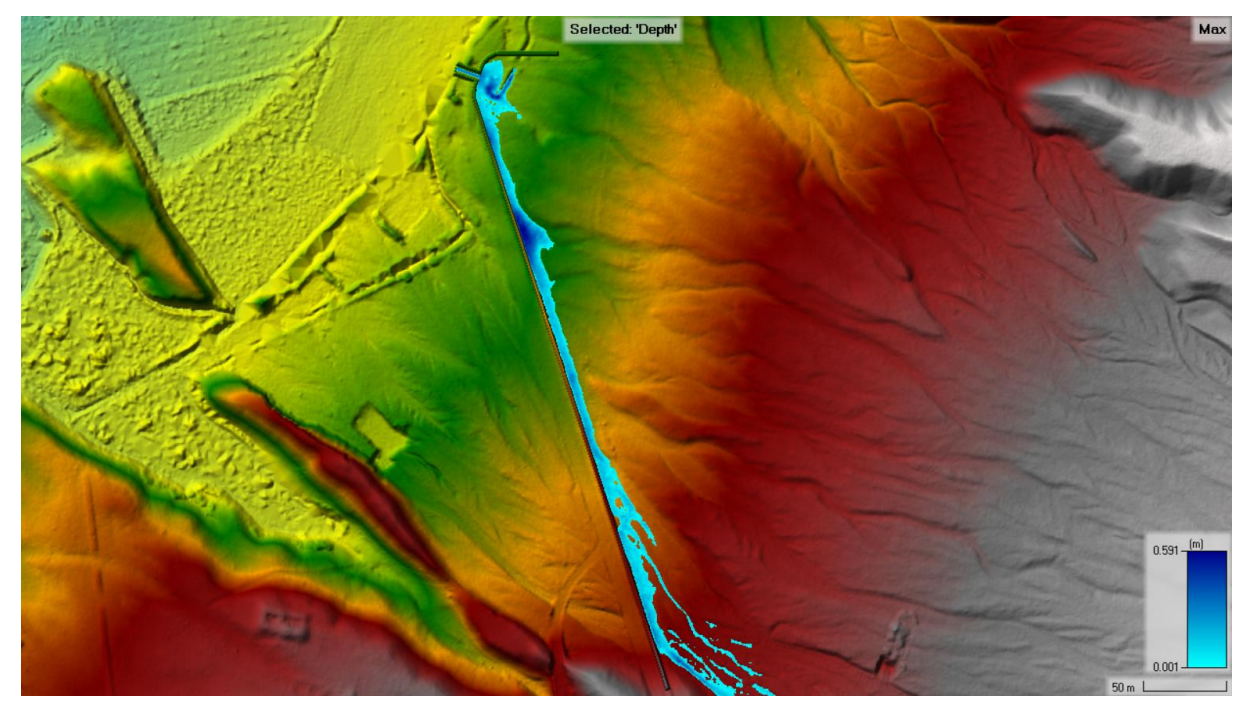

**Figura 34: Tirantes máximos de la llanura de inundación del Dique 1 Seca** FUENTE: Mayo Ingeniería y Desarrollo S.A.C. (2022)

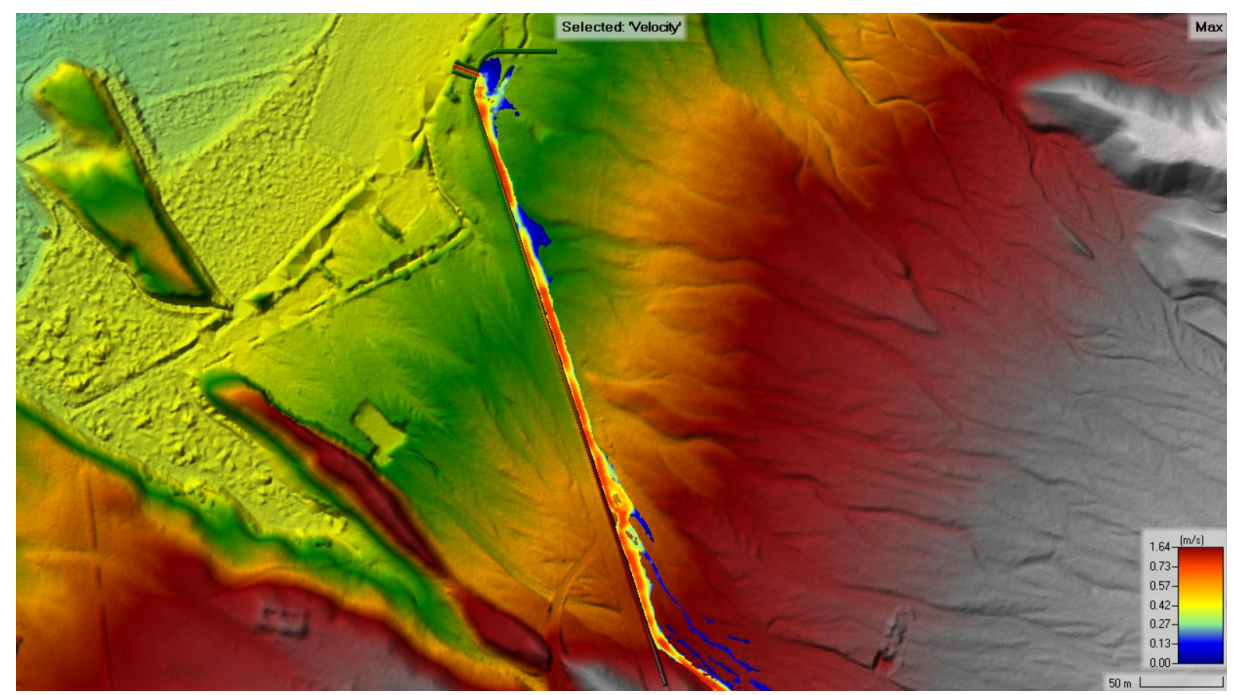

**Figura 35: Velocidades máximas de la llanura de inundación del Dique 1 Seca** FUENTE: Mayo Ingeniería y Desarrollo S.A.C. (2022)

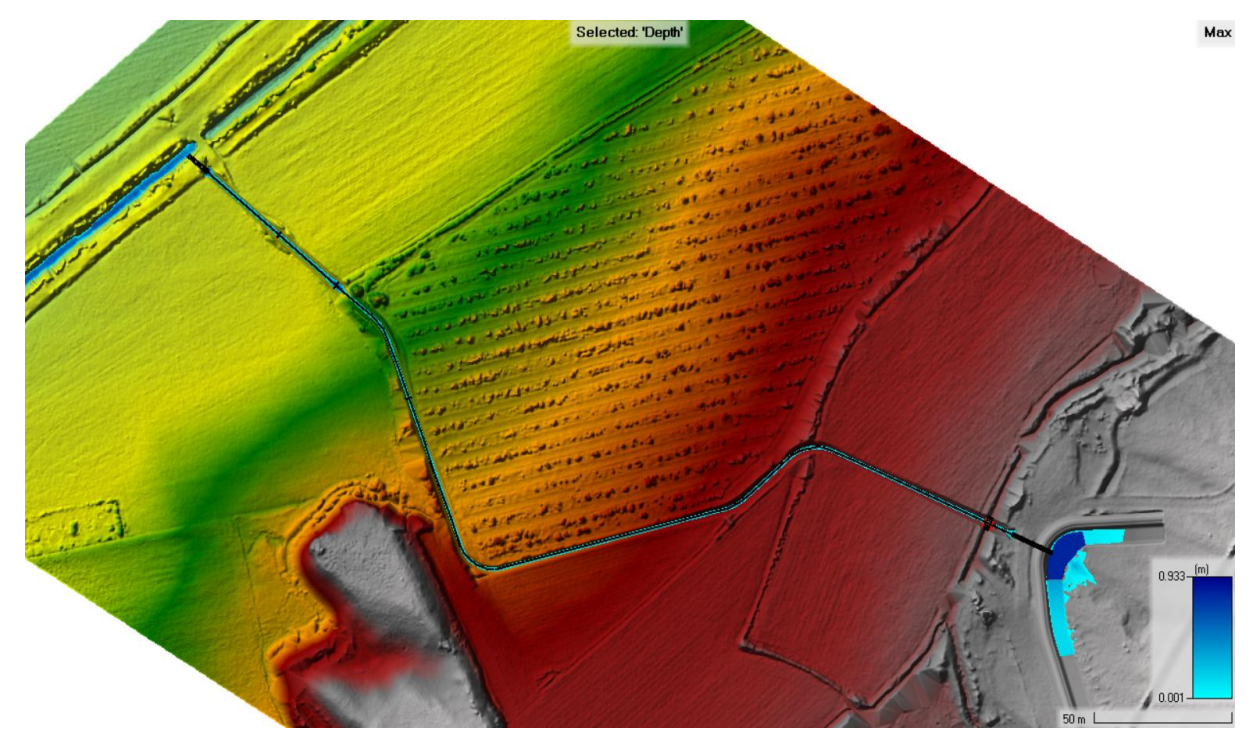

**Figura 36: Tirantes máximos de la llanura de inundación del Canal Seca** FUENTE: Mayo Ingeniería y Desarrollo S.A.C. (2022)

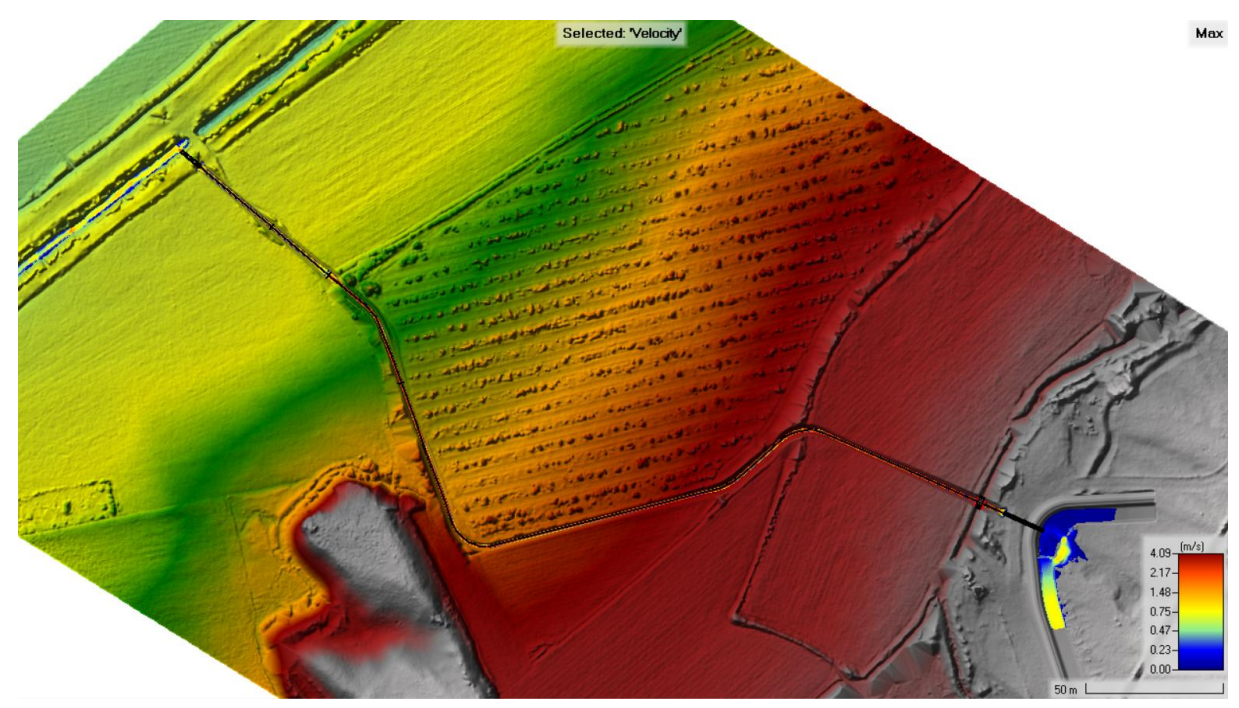

**Figura 37: Velocidades máximas de la llanura de inundación del Canal Seca** FUENTE: Mayo Ingeniería y Desarrollo S.A.C. (2022)

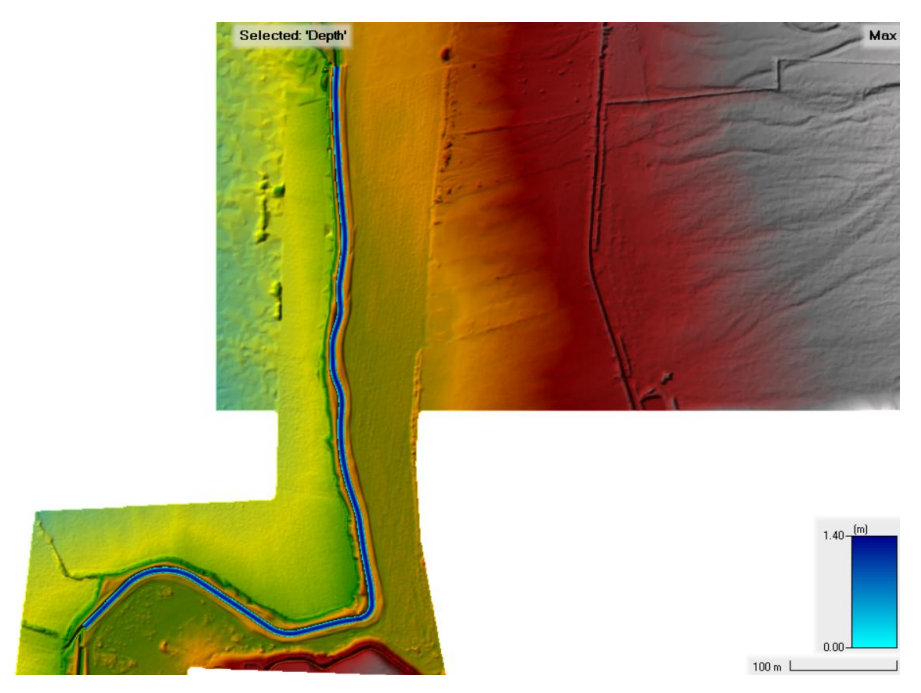

**Figura 38: Tirantes máximos de la llanura de inundación del Canal Chochocota L1** FUENTE: Mayo Ingeniería y Desarrollo S.A.C. (2022)

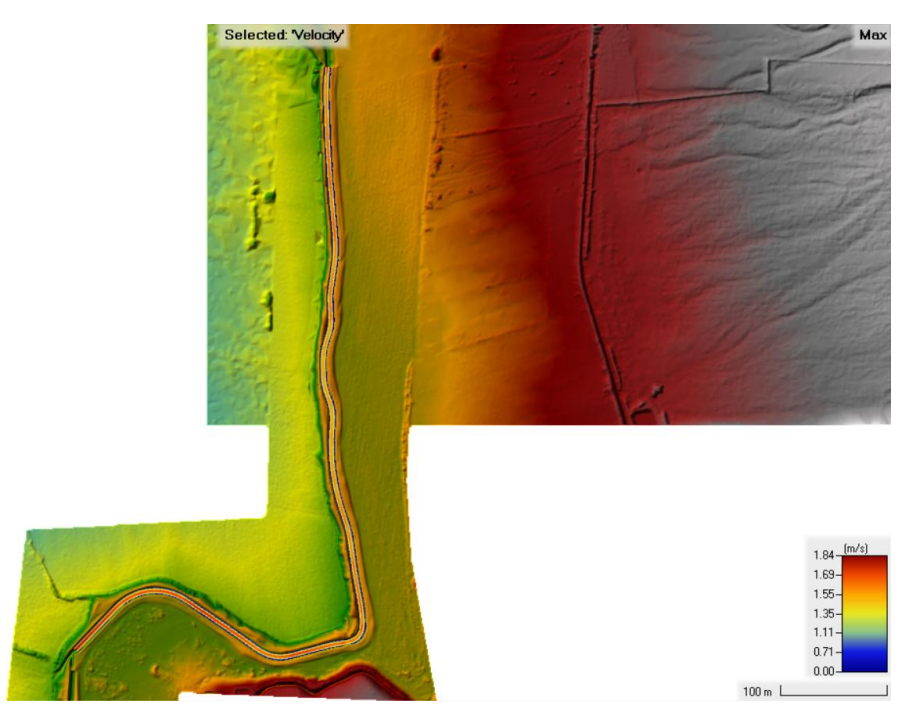

**Figura 39: Velocidades máximas de la llanura de inundación del Canal Chochocota** 

## **L1**

FUENTE: Mayo Ingeniería y Desarrollo S.A.C. (2022)

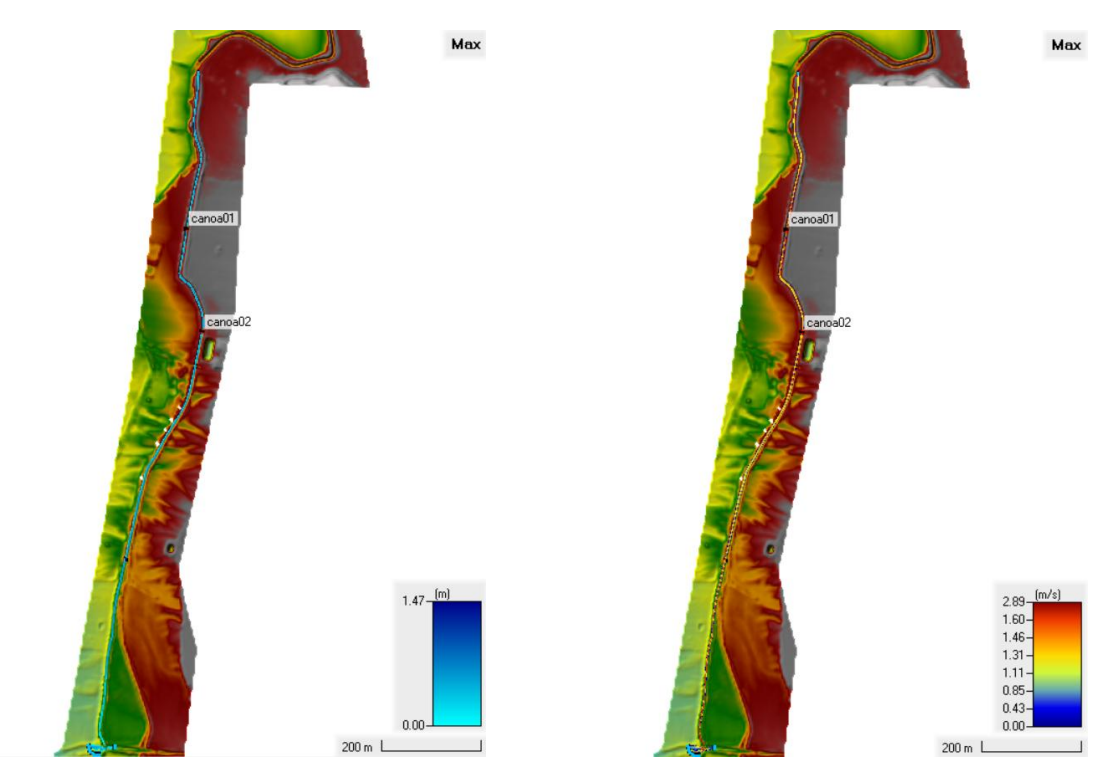

**Figura 40: Tirantes máximos y Velocidades máximas de la llanura de inundación del Canal Chochocota L2**

FUENTE: Mayo Ingeniería y Desarrollo S.A.C. (2022)

Con estos resultados de modelamiento hidráulico definitivo, se obtuvo, mediante un eje de muestreo en los márgenes del río cerca de cada obra de protección propuesta, la información de tirantes y velocidades máximas, parámetros hidráulicos necesarios para el posterior cálculo hidráulico de borde libre, rasante de corona y socavación, para finalmente poder diseñar las estructuras propuestas.

# **3.4. Etapa 3 – Determinación de los parámetros hidráulicos de las obras de protección y conducción**

#### **3.4.1. Criterios de diseño**

## **3.4.1.1. Borde libre**

El borde libre fue calculado en función de la energía de velocidad. A partir del nivel o cota de la superficie del agua que se obtiene de la modelación hidráulica es necesario incluir una altura de resguardo (borde libre) con lo que quedará definida la altura total de la estructura proyectada. La ecuación para determinar el borde libre es la siguiente:

$$
BLc = \phi \frac{V^2}{2g}
$$

Donde:

V: Velocidad del flujo (m/s)

G: Aceleración de la gravedad (m/s2)

∅: Coeficiente que depende del caudal máximo

BLc: Borde libre calculado (m)

| Caudal máximo m3/s | Coeficiente Ø |
|--------------------|---------------|
| 3000-4000          | 2.00          |
| 2000-3000          | 1.70          |
| 1000-2000          | 1.40          |
| 500-1000           | 1.20          |
| 100-500            | 1.10          |

**Tabla 18: Coeficiente en función del caudal máximo**

El borde libre mínimo considerado para las estructuras son las siguientes:

- Para los diques si el borde libre calculado no supera el valor de 0.3 m se asumirá un valor mínimo de 0.30 m para todos los valores menores a este.
- Para los Canales si el borde libre calculado no supera el valor de 0.3 m se asumirá un valor mínimo de 0.30 m para todos los valores menores a este.

La altura total de los diques y canales está definida por la siguiente ecuación:

 $H = v + BL$ 

Donde:

y: Tirante de flujo (m), BL: Borde libre asumido (m)

### **3.4.1.2. Profundidad de socavación**

La profundidad de socavación fue calculada mediante el método de Lischtvan – Levediev siendo el más usado en nuestro país para el cálculo de la socavación general incluyendo el efecto de la contracción de un puente. Para suelos granulares se tiene la siguiente expresión:

$$
H_s = \left[\frac{\alpha h^{5/3}}{0.68 \beta D_m^{0.28}}\right]^{1/(1+x)}
$$

La expresión anterior no considera el efecto de la contracción del flujo debido a la presencia de estribos y pilares, ni el peso específico del agua durante la creciente, por lo que debe corregirse mediante unos factores de ajuste cuando se trata de evaluar un puente (Rodríguez Díaz, 2010).

Adicionalmente, el efecto del peso específico del agua durante la creciente se considera en otro factor de corrección φ que es mayor o igual que la unidad y su efecto es reducir la profundidad de socavación, como se muestra en la Tabla 19.

**V media (m/s)** Coeficiente de Contracción  $\mu$  - Longitud Libre (m) **10 13 16 18 21 25 30 42 52 63 106 124 200** <1 1.00 1.00 1.00 1.00 1.00 1.00 1.00 1.00 1.00 1.00 1.00 1.00 1.00 1 0.96 0.97 0.98 0.98 0.99 0.99 0.99 1.00 1.00 1.00 1.00 1.00 1.00 1.5 0.94 0.96 0.97 0.97 0.97 0.98 0.99 0.99 0.99 0.99 1.00 1.00 1.00 2 0.93 0.94 0.95 0.96 0.96 0.97 0.98 0.98 0.99 0.99 0.99 10.99 1.00 2.5 0.90 0.93 0.94 0.95 0.96 0.96 0.97 0.98 0.98 0.99 0.99 0.99 1.00 3 0.89 0.91 0.93 0.94 0.95 0.96 0.96 0.97 0.98 0.98 0.99 0.99 0.99 3.5 0.87 0.90 0.92 0.93 0.94 0.95 0.96 0.97 0.98 0.98 0.99 0.99 0.99 4.0 > 0.85 0.89 0.91 0.92 0.93 0.94 0.95 0.96 0.97 0.98 0.99 0.99 0.99

**Tabla 19: Factor de corrección por contracción del cauce**

FUENTE: Rodríguez Díaz (2010)

$$
\varphi=1.0, si\,\gamma_m=1.0\frac{t}{m3}(agua\ clara);
$$

Donde  $\gamma_m$  es el peso específico de la muestra agua sedimento.

$$
\varphi = -0.54 + 1.5143 \gamma_m, si \gamma_m > 1.0 \frac{t}{m3} (lecho \, movil)
$$

La ecuación final para el cálculo de la socavación considerando los coeficientes de corrección por contracción y peso específico del agua es la siguiente:

$$
H_s = \left[\frac{\alpha h^{5/3}}{0.68 \beta \mu \varphi D_m^{0.28}}\right]^{1/(1+x)}
$$

$$
\alpha = \frac{Q_d}{AR^{\frac{2}{3}}} = \frac{S^{1/2}}{n}
$$

$$
\beta = 0.7929 + 0.0973 \log T_r
$$

$$
x = 0.394557 - 0.04136 \log D_m - 0.0089 \log^2 D_m
$$

Donde:

 $H_s - h$ : Profundidad de socavación (m)

- $h$  : Tirante de agua (m)
- $D_m$ : Diámetro característico del lecho (mm)
- $\beta$  : Coeficiente de frecuencia.
- $\mu$  : Factor de corrección por contracción del cauce.
- $\varphi$ : Factor de corrección por forma de transporte de sedimentos.
- α : Coeficiente dependiente de las características hidráulicas.
- $T_r$ : Periodo de retorno
- : Exponente variable en función del diámetro medio de la partícula.

|                | Tabla: Valores de 1/ (1+x), Suelos No Cohesivos |           |           |             |           |
|----------------|-------------------------------------------------|-----------|-----------|-------------|-----------|
| $Dm$ (mm)      | $\boldsymbol{\mathrm{X}}$                       | $1/(1+x)$ | $Dm$ (mm) | $\mathbf X$ | $1/(1+x)$ |
| 0.05           | 0.43                                            | 0.70      | 40        | 0.30        | 0.77      |
| 0.15           | 0.42                                            | 0.70      | 60        | 0.29        | 0.78      |
| 0.5            | 0.41                                            | 0.71      | 90        | 0.28        | 0.78      |
| $\mathbf{1}$   | 0.4                                             | 0.71      | 140       | 0.27        | 0.79      |
| 1.5            | 0.39                                            | 0.72      | 190       | 0.26        | 0.79      |
| 2.5            | 0.38                                            | 0.72      | 250       | 0.25        | 0.8       |
| $\overline{4}$ | 0.37                                            | 0.73      | 310       | 0.24        | 0.81      |
| 6              | 0.36                                            | 0.74      | 370       | 0.23        | 0.81      |
| $\,8\,$        | 0.35                                            | 0.74      | 450       | 0.22        | 0.83      |
| 10             | 0.34                                            | 0.75      | 570       | 0.21        | 0.83      |
| 15             | 0.33                                            | 0.75      | 750       | 0.20        | 0.83      |
| 20             | 0.32                                            | 0.76      | 1000      | 0.19        | 0.84      |
| 25             | 0.31                                            | 0.76      |           |             |           |
|                |                                                 |           |           |             |           |

**Tabla 20: Valores de 1/(1+x) para suelos granulares**

FUENTE: Rodríguez Díaz (2010)

Para suelos cohesivos se tiene la siguiente expresión:

$$
H_s = \left[\frac{\alpha h^{5/3}}{0.60 \beta \mu \varphi \gamma_s^{1.18}}\right]^{1/(1+x)}
$$

Donde:

 $\gamma$  : Peso específico del sedimento del lecho (t/m3)

El cálculo de socavación se realizó con base a los resultados de tirante y velocidad obtenidos del Modelamiento hidráulico del Proyecto 2. Se multiplico los raster de velocidad y tirante, obteniendo con esto último un ráster de caudal por unidad de ancho  $(m^3/s/m)$ . Mediante calculadora ráster en el software QGIS se ha calculado la socavación en cada celda de la grilla del modelo discretizado (Ver [Figura 41\)](#page-66-0). En caso de que los valores calculados sean bajos, se ha tomado como mínimo valor, una socavación de 0.40 m.

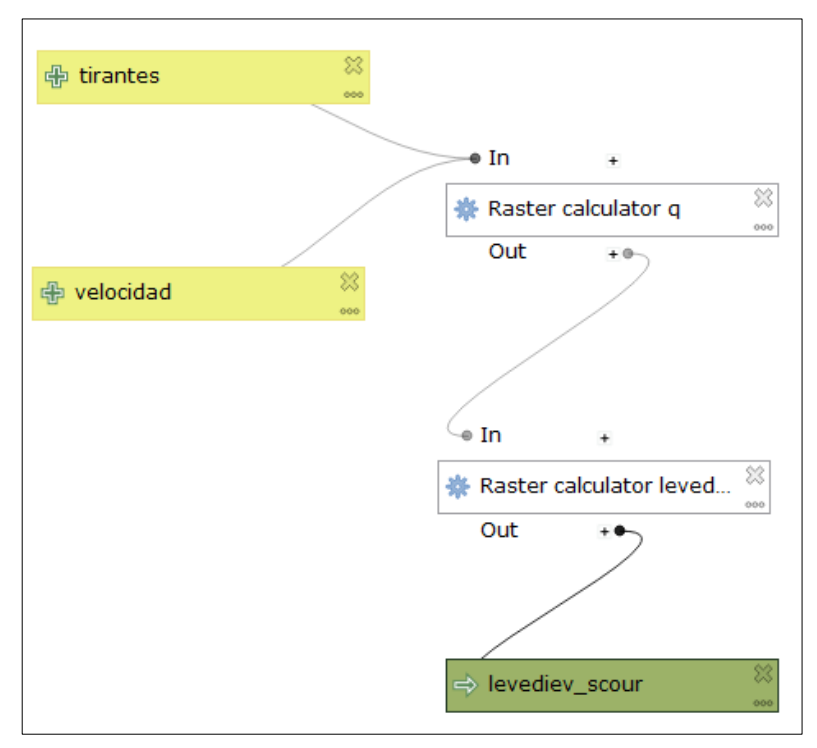

<span id="page-66-0"></span>**Figura 41: Modelador de procesos en QGIS, para el cálculo de la socavación** FUENTE: Elaboración propia

### **3.4.1.3. Longitud del colchón de gavión**

La cara húmeda de los diques propuestos será protegida con colchón reno (gavión), cuyas dimensiones comerciales son las presentadas en la siguiente tabla.

| <b>Parámetros</b>               | Unidad |      | <b>Medidas</b> |     |      |
|---------------------------------|--------|------|----------------|-----|------|
| Largo de los colchones          | m      | 3.0  | 4.0            | 5.0 | 6.0  |
| Ancho de los colchones          | m      |      | 2.0            |     |      |
| Altura de los colchones         | m      | 0.17 | 0.23           |     | 0.30 |
| Tolerancia en la longitud       | $\%$   |      | $+/- 3$        |     |      |
| Tolerancia en el ancho y altura | $\%$   |      | $+/- 5$        |     |      |

**Tabla 21: Propiedades geométricas del Colchón Reno**

FUENTE: Maccaferri, Especificación Técnica E-8.2.2-698 – Rev. 02.

Una restricción que tenemos al momento de diseñar los diques, son las longitudes comerciales de los colchones renos, es por ello que la longitud adoptada tanto en su desarrollo horizontal como en talud tienen que tener una longitud aproximada a las longitudes comerciales.

#### **3.4.1.4. Alcantarillas**

La condición de que la alcantarilla funcione con un flujo en la entrada y salida libre, se deberá cumplir que So>Sc y dm<dc. Luego de establecer el tipo de flujo, se analizarán dos secciones de control: La sección 1 se encontrará en la zona donde se desarrolla el remanso (Aguas arriba del ingreso de la alcantarilla), mientras que la sección 2 estará definida por la condición crítica del flujo (En el ingreso de la alcantarilla).

Aplicando la Conservación de Energía en el eje de Alcantarilla:

$$
He = hc + \frac{Vc^2}{2g} + h_{1-2} - \frac{V1^2}{2g}
$$

Donde:

: Altura de remanso a producirse aguas arriba de la entrada a una cierta distancia d1. Por recomendación se emplea d1=2.0 m.

− : Pérdida de carga entre sección 1 y 2, la cual está definida con la siguiente ecuación:

$$
h_{1-2} = So * (d1 + 1.4 * hc)
$$

La verificación de la altura de la alcantarilla para que se cumpla la condición de flujo libre debe cumplir la siguiente relación:

$$
He<1.2D
$$

Con los datos establecidos (Q, n, So, T, dm), se determinan los parámetros hidráulicos para la condición crítica:

El caudal unitario (q) estará definido con la siguiente expresión: q=Q/B

$$
hc = \sqrt[3]{\frac{q^2}{g}}
$$

La velocidad critica estará definida por

$$
Vc = \sqrt{g * hc}
$$

La pendiente crítica será determinada según la ecuación de Manning, asimismo, se considera  $n = 0.015$ .

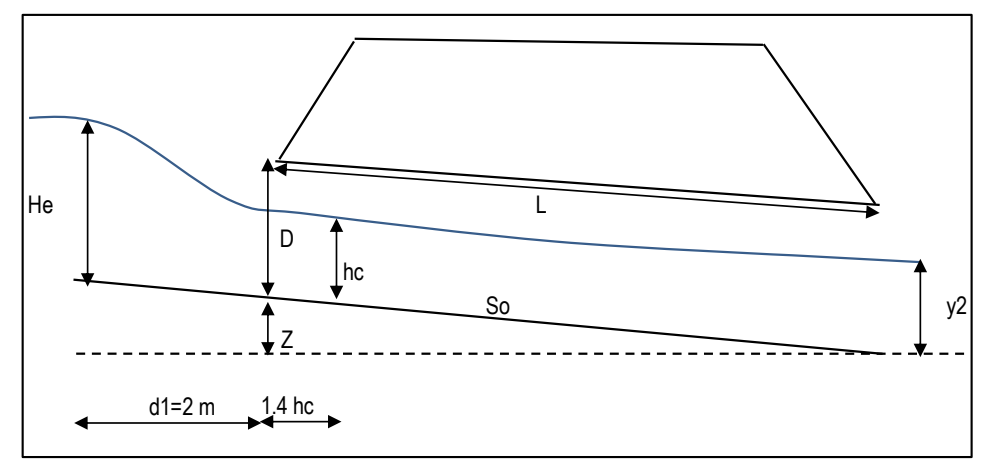

**Figura 42: Perfil de cálculo de la alcantarilla tipo MC**

FUENTE: Elaborado por ARCADIS

## **3.4.1.5. Caída inclinada**

Una caída inclinada es una estructura de ancho constante o variable que se utiliza para conducir agua desde una elevación más alta a una más baja. El máximo desnivel para una caída inclinada rectangular es de 4.5 metros.

Componentes: transición de entrada, sección de control, canal rectangular inclinado, poza disipadora y transición de salida.

### **f. Tramo inclinado**

El canal es de sección variable, usualmente es de canal rectangular y es práctico hacer el ancho del canal del mismo ancho de la poza disipadora. La pendiente de inclinación puede ser tan empinada como 1.5 a 1, pero usualmente es 2:1. Al igual que en rápidas, se consideró que la inclinación no puede ser menor a una pendiente a 6:1.

La ecuación de Bernoulli es usada para calcular las variables de flujo en el tramo inclinado. Para tramos inclinados de longitud menor que nueve (9) metros, pérdidas por fricción puede ser despreciable y la ecuación será:

$$
Y1 + hv1 + Z = Y2 + hv2
$$

Dónde:

Y1: Tirante en el extremo aguas arriba del tramo (m).

hv1: Carga de velocidad en el extremo aguas arriba del tramo (m)

Y2: Tirante en el extremo aguas abajo del tramo (m).

hv2: Carga de velocidad en el extremo aguas abajo del tramo (m).

Z: Es el cambio en la elevación del piso (m).

Usando la ecuación anterior, se asume Y2 y se calculan y comparan los niveles de energía. Deben hacerse tanteos adicionales hasta balancear los dos niveles de energía.

## **g. Poza disipadora**

En una poza disipadora el agua fluye desde el tramo corto de pendiente pronunciada con una velocidad mayor que la velocidad crítica. El cambio abrupto en la pendiente, donde la pendiente suave del piso de la poza disipadora se une con el tramo corto de pendiente pronunciada, fuerza al agua hacia un salto hidráulico y la energía es disipada en la turbulencia resultante (Bendezu, 2003).

La poza disipadora es dimensionada para contener el salto. Para que una poza disipadora opere adecuadamente, el número de Froude del agua que ingresa a la poza debería estar entre 4.5 y 15. Para estructuras con número de Froude fuera de este rango se requieren realizar estudios especiales o pruebas de modelos, por las siguientes consideraciones:

- Si el número de Froude es menor que aproximadamente 4.5 no ocurriría un salto

hidráulico estable.

- Si el número de Froude es mayor que 10, una poza disipadora no sería la mejor alternativa para disipar energía.

Las pozas disipadoras requieren de un tirante de aguas abajo para asegurar que el salto ocurra donde la turbulencia pueda ser contenida. Las pozas disipadoras usualmente tienen una sección transversal rectangular, muros paralelos y un piso a nivel.

El tirante de agua después del salto hidráulico puede ser calculado con:

$$
y2 = -y_1/2 + \sqrt{((2v_1/2 \, y_1/2)/(g + (y_1/2)/4)}
$$

Dónde:

Y1: Tirante antes del salto (m)

v1: Velocidad antes del salto (m/s)

Y2: Tirante después del salto (m).

g: Aceleración de gravedad (9.81 m/s2).

La cota del nivel de energía, después del salto hidráulico debería balancearse con la cota del nivel de energía en el canal, aguas abajo de la estructura. Si las cotas no están balanceadas, debería asumirse una nueva elevación para el piso de la poza o un nuevo ancho de poza y volverse a calcular los niveles de energía. Los tanteos se repiten hasta que el balance sea obtenido.

Las cotas seleccionadas deben ser revisadas para asegurar que la poza disipadora operará efectivamente, también con caudales menores al caudal del diseño. Los diseños son normalmente verificados con un tercio del caudal del diseño.

La longitud mínima de poza para estructuras usadas en canales es normalmente 4 veces Y2, en este caso se ha calculado con 6 (y2 – y1) para tanque rectangular sin obstáculos.

#### **3.4.1.6. Velocidad máxima recomendada para canales**

La velocidad máxima recomendada es bastante compleja de parametrizar y generalmente se estima empleando la experiencia o el criterio del diseñador. El criterio de velocidad máxima de la Tabla 22 se aplica usualmente para canales de conducción bajo un régimen de

operación continuo o frecuente, teniendo en cuenta que la erosión del material de revestimiento es progresiva.

| Tipo de revestimiento                                   | Velocidad mínima<br>(m/s) | Velocidad máxima<br>(m/s) |
|---------------------------------------------------------|---------------------------|---------------------------|
| Canales naturales sin revestimientos                    |                           |                           |
| Suelos erosivos (arenas, limos no coloidales, etc)      | 0.60                      | 0.90                      |
| Suelos menos erosivos (arcillas, gravas, pizarras, etc) | 0.60                      | 1.50                      |
| <b>Canales revestidos</b>                               |                           |                           |
| Vegetación no reforzada                                 | 0.60                      | 1.70                      |
| Geomembrana de HDPE                                     | 0.60                      | 1.50                      |
| Mampostería de piedra y concreto                        | 0.60                      | 4.50                      |
| Suelo cemento                                           | 0.60                      | 4.50                      |
| Gaviones rellenos con enrocado                          | 0.60                      | 4.50                      |
| Concreto                                                | 0.60                      | 6.00                      |

**Tabla 22: Velocidad máxima recomendado para el revestimiento de concreto**

FUENTE: Adaptado de Grand Junction Municipal Code Volume II (GJMC, 2015)

Para el caso del canal de Geocelda en concreto las velocidades máximas permisibles provistas por el fabricante se presentan en la siguiente tabla.

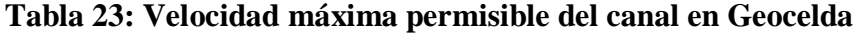

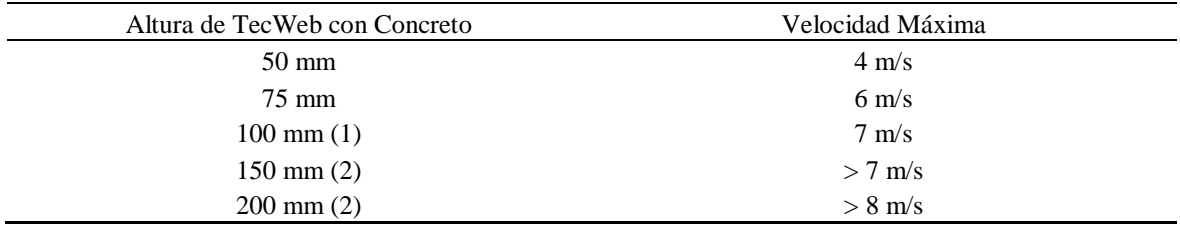

*Nota*:

(1) A partir de este espesor se requiere una masa superficial de mínimo 135 kg/m2.

(2) Revisar con la especialidad de hidráulica los factores asociados a altas velocidades. FUENTE: TDM PERÚ.

En el caso del proyecto en estudio, el criterio de velocidad máxima no será estricto debido a que las velocidades reportadas en el presente informe están asociadas a eventos de precipitación de ocurrencia extraordinaria y de duración muy corta. Por lo tanto, la velocidad recomendada solo será referencial y se permitirá que en algunas progresivas se produzcan valores ligeramente superiores.
## **3.4.2. Parámetros hidráulicos para el diseño de diques**

El cálculo de los parámetros hidráulicos de los diques ubicados en la quebrada El Carmen se desarrollaron para el caudal de 7.67 m3/s, mientras que para los diques ubicados en la quebrada Seca es 0.54 m3/s. Los caudales de diseño corresponden al periodo de retorno de 25 años.

# **3.4.2.1. Borde Libre**

A partir de los resultados de velocidades obtenidos en el Estudio de modelamiento hidráulico-Proyecto 2 (400204-CIFP001-000-XX-RP-HD-000001), se calculó el borde libre en función de la energía de velocidad ( $v^2/2g$ ), con un mínimo de borde libre de 0.30m.

El procedimiento consistió en trazar un eje cercanamente paralelo al eje del dique llamado "eje de muestreo", con el cuál se ha generado puntos de muestreo para extraer los resultados del modelamiento hidráulico (tirantes y velocidades). A continuación, se muestran las ubicaciones de los ejes de muestreo de los diques proyectados en las quebradas El Carmen y Seca (Ver Figura 43, Figura 44, Figura 45 y Figura 46):

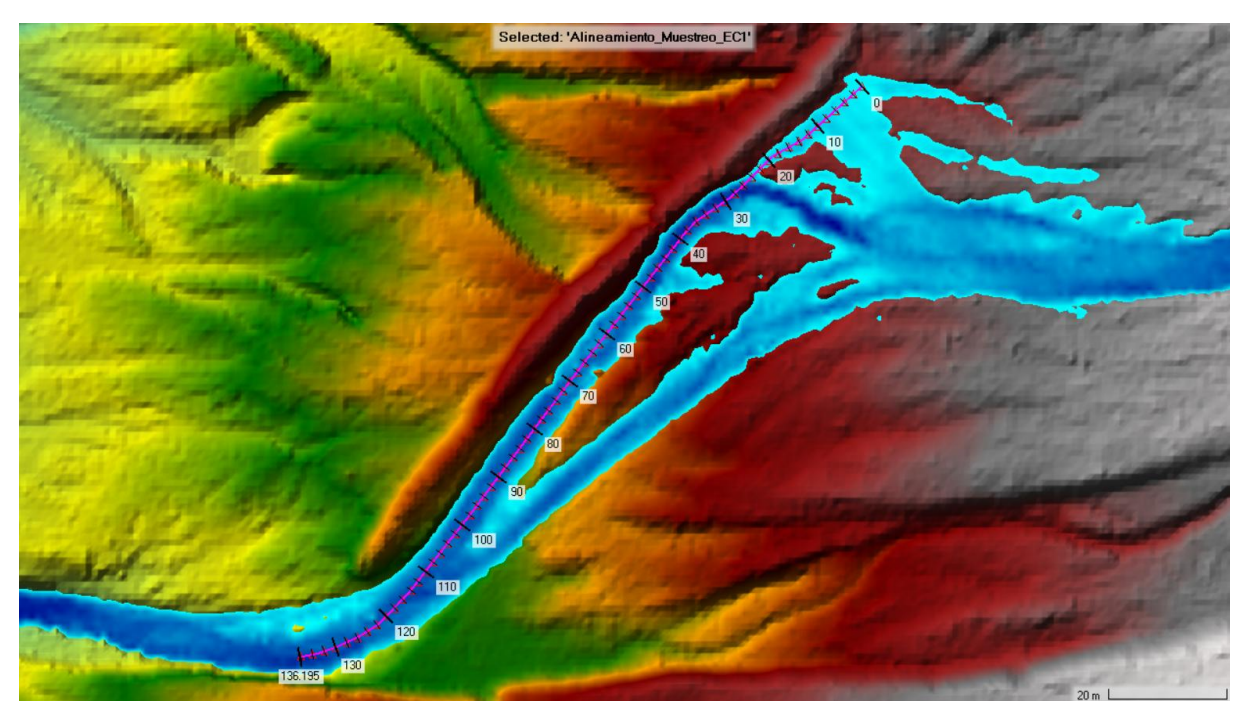

**Figura 43: Ubicación del alineamiento y puntos de muestreo del dique 1 El Carmen** FUENTE: Mayo Ingeniería y Desarrollo S.A.C. (2022)

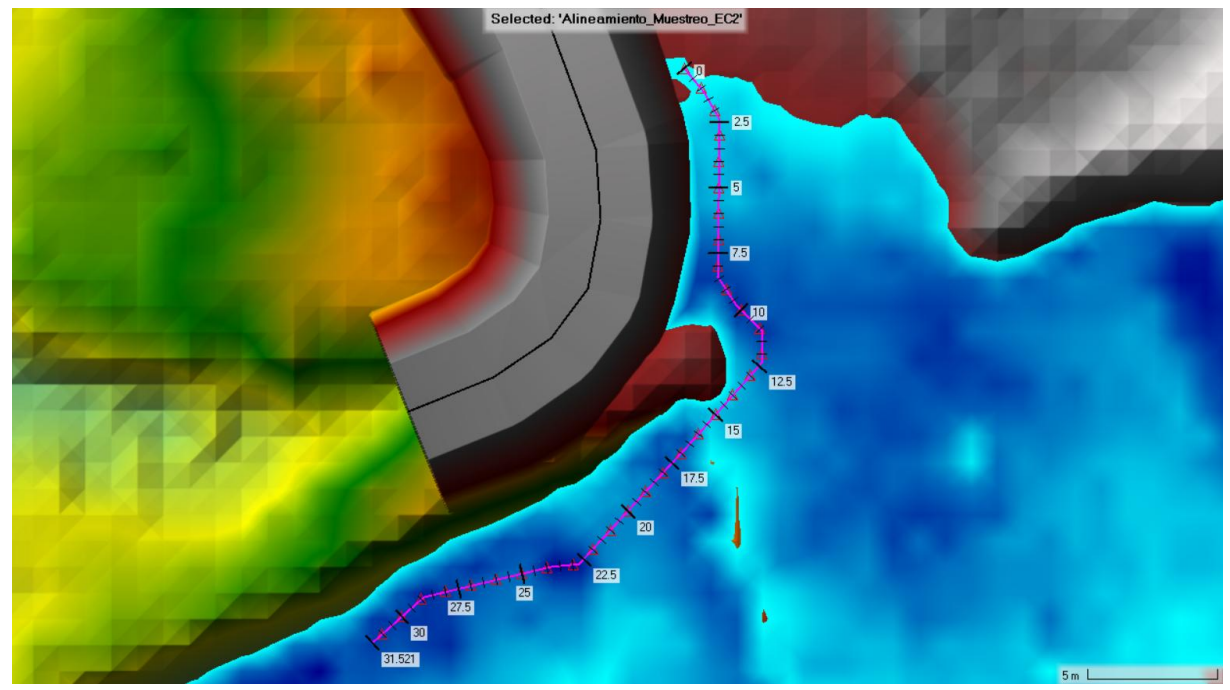

**Figura 44: Ubicación del alineamiento y puntos de muestreo del dique 2 El Carmen** FUENTE: Mayo Ingeniería y Desarrollo S.A.C. (2022)

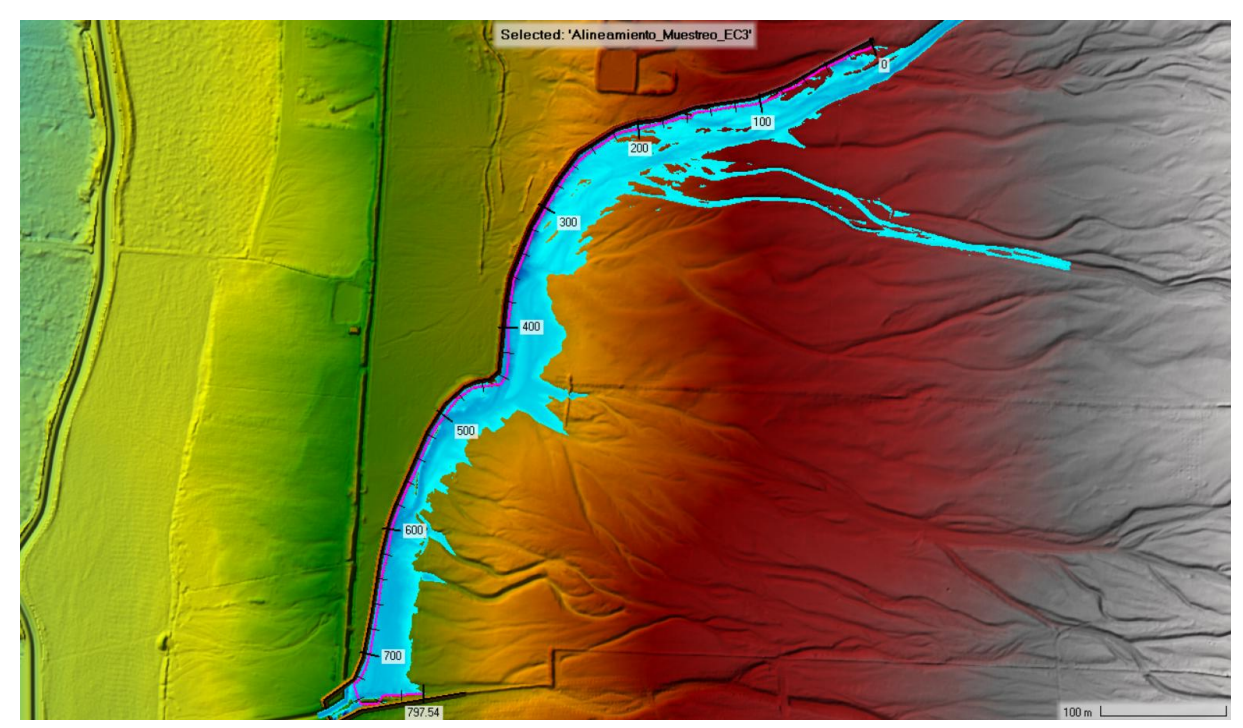

**Figura 45: Ubicación del alineamiento y puntos de muestreo del dique 3 El Carmen** FUENTE: Mayo Ingeniería y Desarrollo S.A.C. (2022)

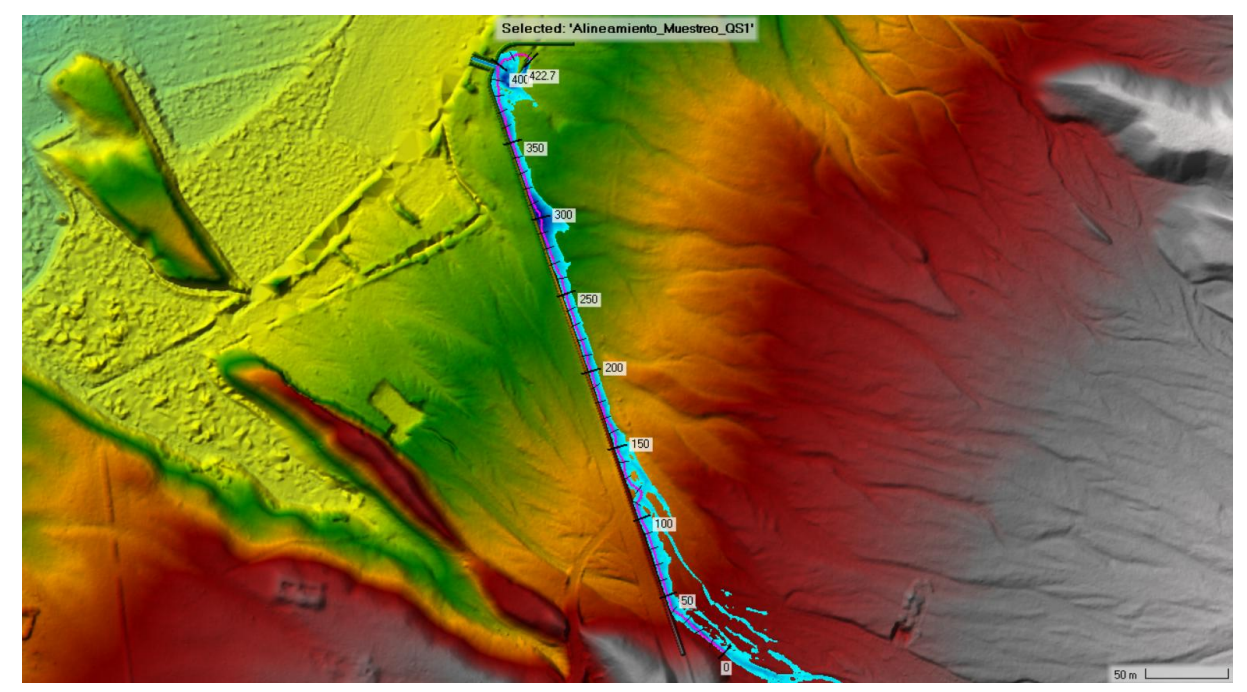

**Figura 46: Ubicación del alineamiento y puntos de muestreo del dique 1 Seca** FUENTE: Mayo Ingeniería y Desarrollo S.A.C. (2022)

### **a. Quebrada El Carmen - Dique 1:**

El dique 1 consiste en un dique de tierra con protección de gavión de colchón reno en el talud de la cara húmeda. A continuación, se presenta el diagrama de velocidades y tirantes extraídos en el eje de muestreo del dique 1.

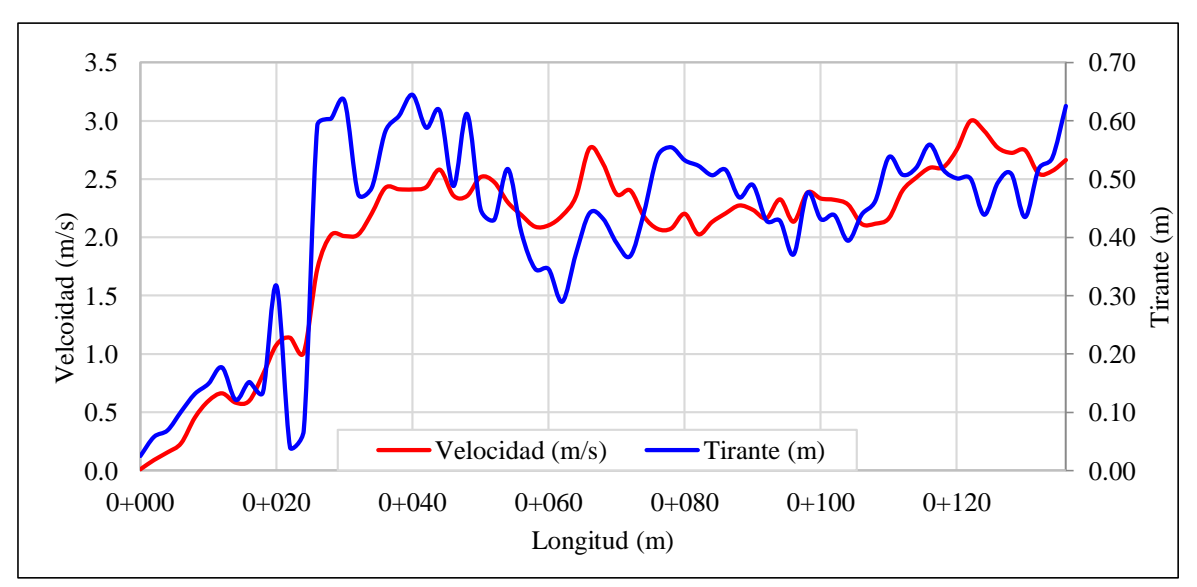

**Figura 47: Diagrama de velocidades y tirantes – Quebrada El Carmen – Dique 1** FUENTE: Mayo Ingeniería y Desarrollo S.A.C. (2022)

Con los datos de velocidad se calculó el borde libre, obteniendo valores entre 0.00 a 0.46 m, se tomó el valor más conservador en cuanto a la seguridad de no desbordamiento, siendo este, un borde libre de 0.30 m (Ver Anexo 3).

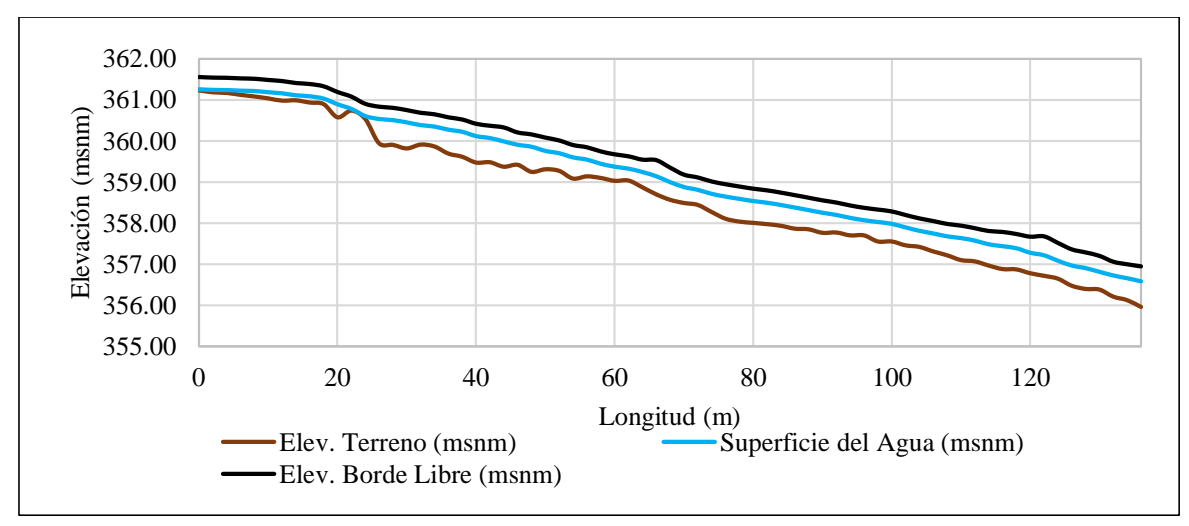

**Figura 48: Perfil hidráulico – Quebrada EL Carmen – Dique 1 (Eje de muestreo)** FUENTE: Mayo Ingeniería y Desarrollo S.A.C. (2022)

# **b. Quebrada El Carmen - Dique 2:**

El dique 2 es un dique de tierra con protección de colchón de gavión en el talud de la cara húmeda. A continuación, se presenta el diagrama de velocidades y tirantes extraídos en el eje de muestreo del dique 2.

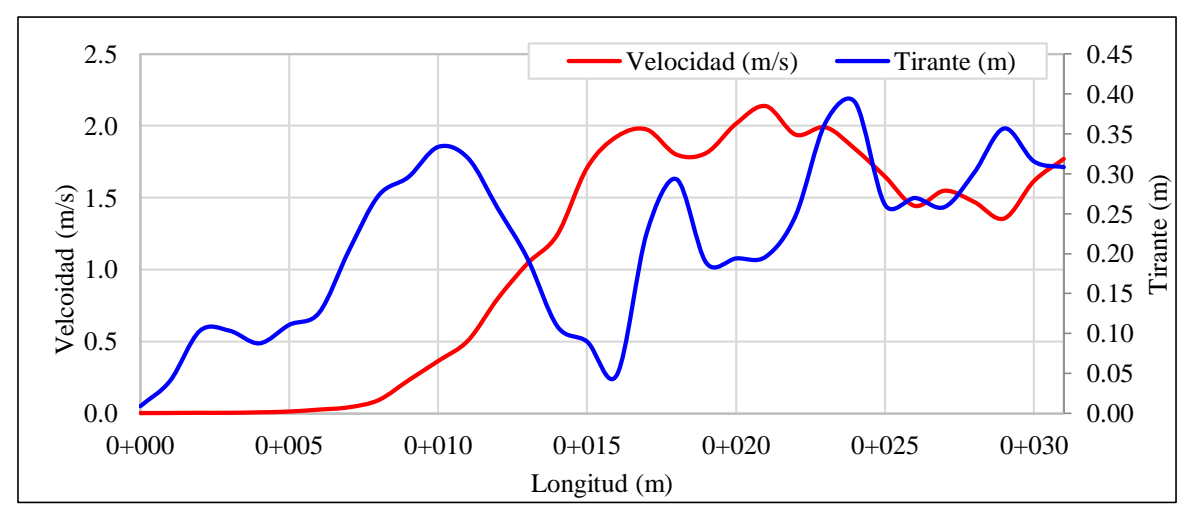

**Figura 49: Diagrama de velocidades y tirantes – Quebrada El Carmen – Dique 2** FUENTE: Mayo Ingeniería y Desarrollo S.A.C. (2022)

Con los datos de velocidad se calculó el borde libre, obteniendo valores entre 0.00 a 0.23 m, se tomó el valor más conservador en cuanto a la seguridad de no desbordamiento, siendo este, un borde libre de 0.30 m (Ver Anexo 3).

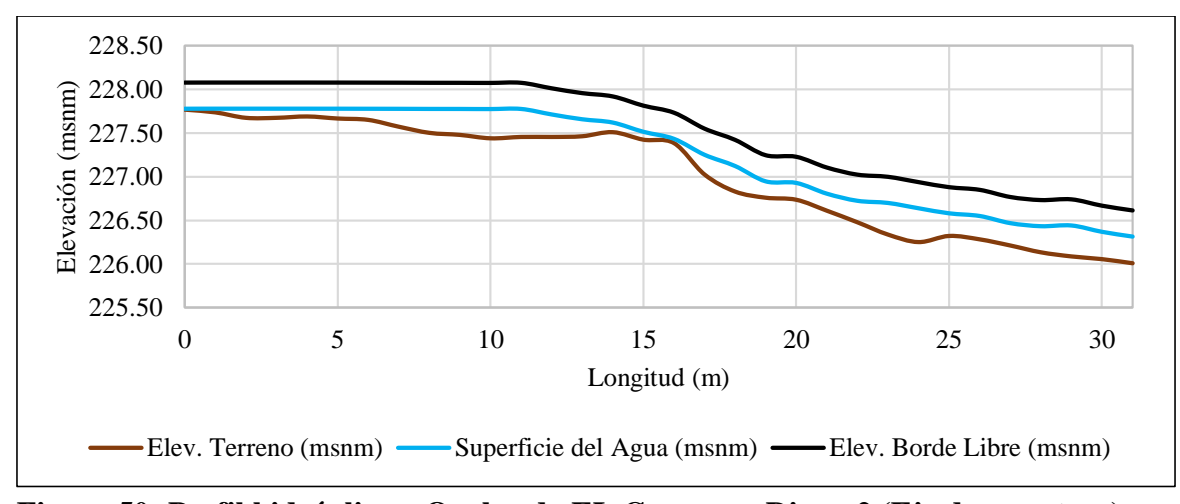

**Figura 50: Perfil hidráulico – Quebrada EL Carmen – Dique 2 (Eje de muestreo)** FUENTE: Mayo Ingeniería y Desarrollo S.A.C. (2022)

## **c. Quebrada El Carmen - Dique 3:**

A continuación, se presenta el diagrama de velocidades y tirante extraídos en el eje de muestreo del dique 3.

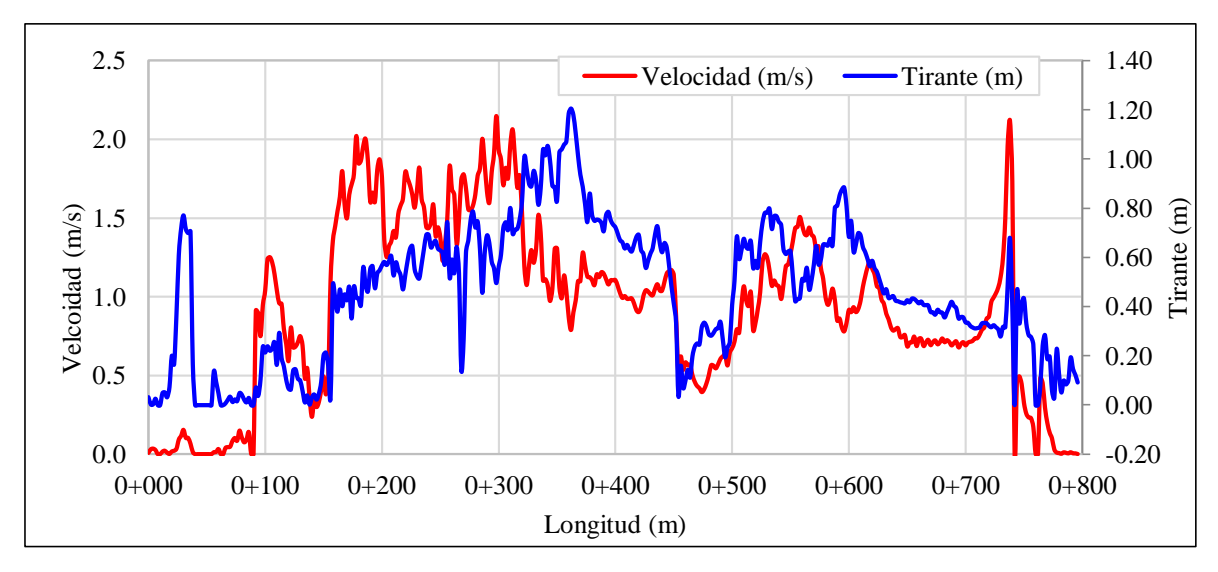

**Figura 51: Diagrama de velocidades y tirantes – Quebrada El Carmen – Dique 3** FUENTE: Mayo Ingeniería y Desarrollo S.A.C. (2022)

Con los datos de velocidad se calculó el borde libre, obteniendo valores entre 0.00 a 0.24 m, se tomó el valor más conservador en cuanto a la seguridad de no desbordamiento, siendo este, un borde libre de 0.60 m (Ver Anexo 3).

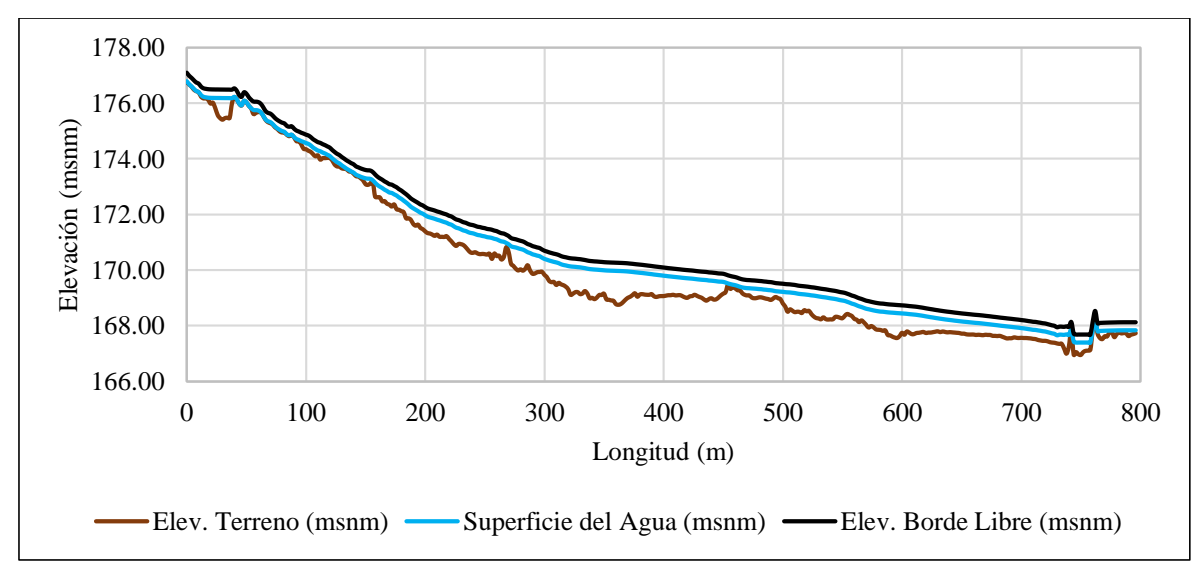

**Figura 52: Perfil hidráulico – Quebrada EL Carmen – Dique 3 (Eje de muestreo)** FUENTE: Mayo Ingeniería y Desarrollo S.A.C. (2022)

### **d. Quebrada Seca – Dique 1**

A continuación, se presenta el diagrama de velocidades y tirantes extraídos en el eje de muestreo del dique 1.

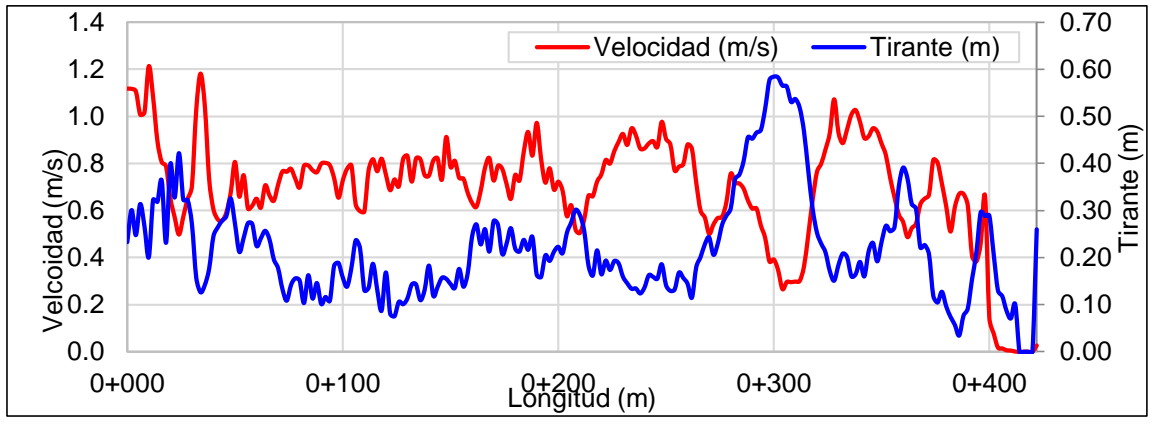

**Figura 53: Diagrama de velocidades y tirantes – Quebrada Seca – Dique 1** FUENTE: Mayo Ingeniería y Desarrollo S.A.C. (2022)

Con los datos de velocidad se calculó el borde libre, obteniendo valores entre 0.00 a 0.07m, se tomó el valor más conservador en cuanto a la seguridad de no desbordamiento, siendo este, un borde libre de 0.30 m. Teniendo en consideración que el eje de muestreo se ubica próximo al centro del lecho fluvial, donde se tiene tirantes mayores que los que están próximo al dique, el borde libre será menor en el eje del dique (Ver Anexo 3).

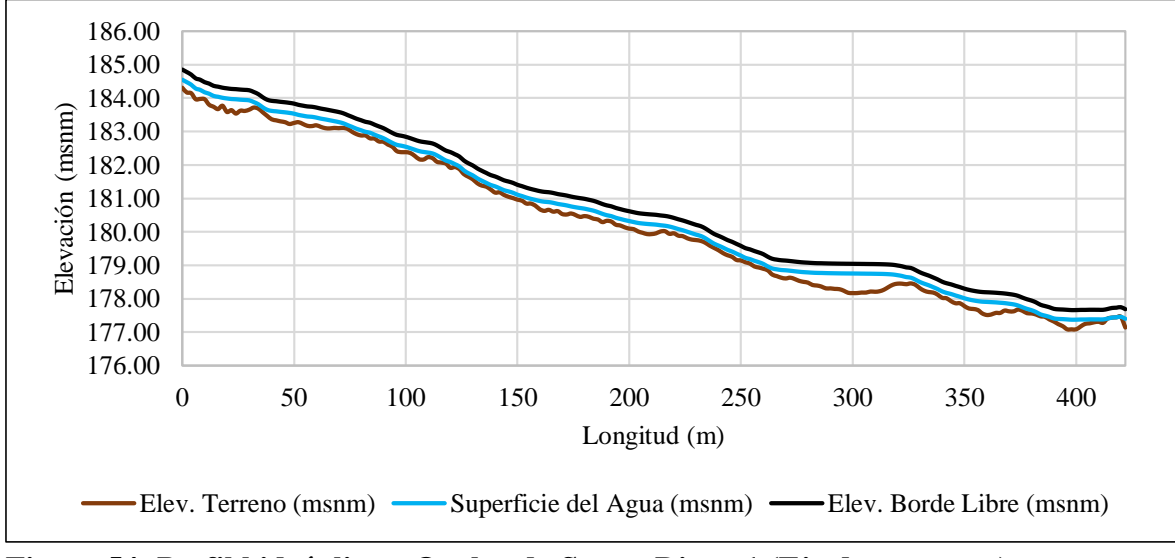

**Figura 54: Perfil hidráulico – Quebrada Seca – Dique 1 (Eje de muestreo)** FUENTE: Mayo Ingeniería y Desarrollo S.A.C. (2022)

## **3.4.2.2. Elevación de la corona**

Para definir la elevación de la corona de los diques se consideró los resultados de los tirantes obtenidos en el estudio de modelamiento hidráulico-Proyecto 2 (400204-CIFP001-000-XX-RP-HD-000001), así como las consideraciones de borde libre descritas. El procedimiento consistió en determinar la elevación de la superficie de agua más borde libre asumido, obteniendo así la superficie preliminar de corona y con ello poder trazar la rasante de diseño de corona. Este procedimiento se realizó a nivel raster (QGIS), obteniendo los niveles del agua más el borde libre, cuya superficie se exportó al software CIVIL 3D.

### **3.4.2.3. Profundidad de socavación**

La profundidad de socavación fue calculada mediante el método de Lischtvan – Levediev. Se realizó con base a los resultados de tirante y velocidad obtenidos del Modelamiento hidráulico con Proyecto. El diámetro considerado para el cálculo de la socavación fue el D50, la cual se determinó como el entero inferior del promedio de los valores del D50,

determinándose un valor de 10 mm, a excepción del dique 1 de la quebrada El Carmen, ya que durante la visita de campo en la zona alta del Carmen se observó clastos mayores de 3" por lo que en base a la experiencia se ha considerado un diámetro de 40mm.

El cálculo de la socavación se realizó a nivel de raster (Qgis), mediante una modelación hidráulica en 2D, en la cual se multiplicaron los rasters de velocidad y tirante para obtener los caudales por unidad de ancho (m3/s/m) en celdas de 1m x 1m, para toda la extensión del flujo y luego ingresar los datos en el raster de la fórmula de Lischtvan – Levediev. De los resultados obtenidos se pudo verificar que el flujo que estaba en zonas con curvatura tenía mayor profundidad de socavación que en la parte media del cauce.

Por lo evaluado, se puede inferir que la aplicación del método de Lischtvan – Levediev para el cálculo de la socavación de forma discretizada para el área de una celda de dimensiones pequeñas, nos da como resultado un mapa ráster de socavaciones locales. Logrando representar el cálculo de la profundidad de la socavación de forma más precisa.

Para la obtención de los valores de la profundidad de la socavación a nivel de raster, se trazó un eje de muestreo próximo a la ubicación de los ejes de los diques, que representaría la socavación máxima, de los cuales se extrajo los resultados que fueron exportados a una hoja de cálculo en la que se le aplico un factor de seguridad de 1.25 y con ello se determinó la profundidad de la uña antisocavante.

A continuación, se muestra los resultados de los cálculos de la profundidad de la uña antisocavante para los diques de protección proyectados en las quebradas El Carmen y Seca.

#### **a. Quebrada El Carmen – Dique 1:**

En la [Figura](#page-80-0) 55 se muestra el cálculo de la socavación realizada para el Dique 1 en Qgis en el eje del alineamiento de muestreo (cada 2 metros) para el dique 1 de la Qda. El Carmen.

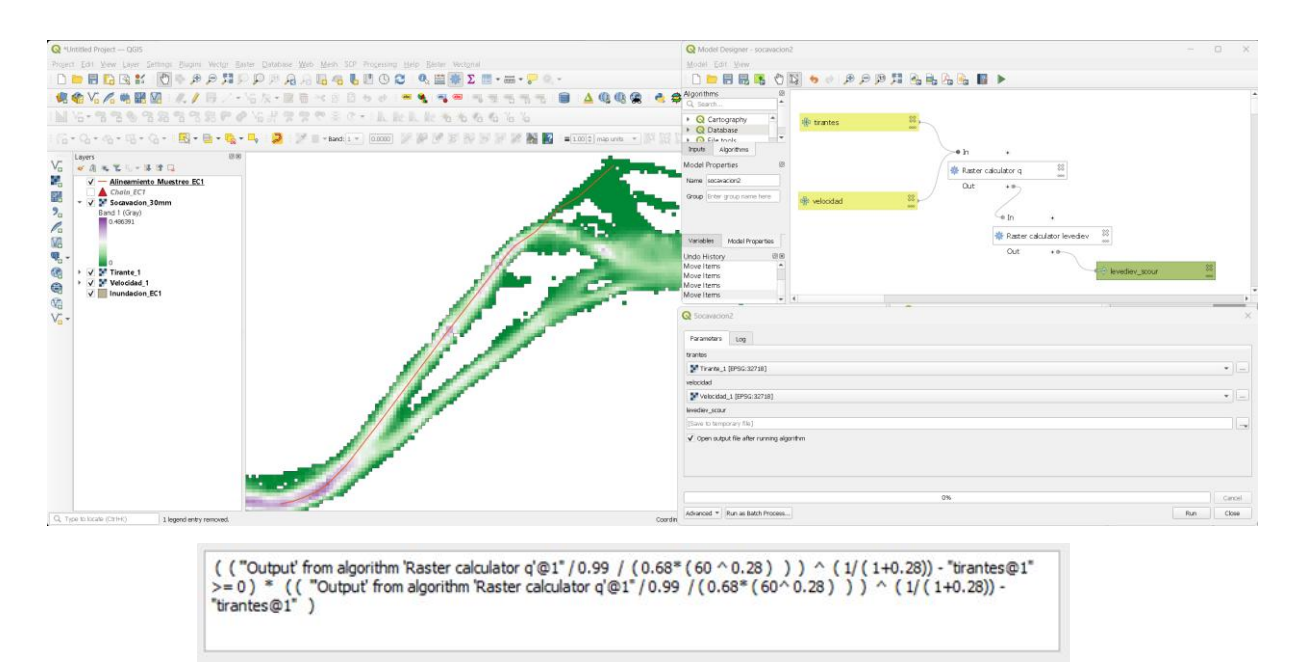

<span id="page-80-0"></span>**Figura 55: Cálculo de la Socavación mediante Qgis - Dique 1 - Quebrada El Carmen** FUENTE: Elaboración propia

La socavación se ha obtenido aplicando el percentil 90 a toda la muestra obtenida, determinándose un valor de 0.30 m, a la cual se afectó por un factor de seguridad 1.25, resultando una socavación de 0.38 m. De acuerdo a los resultados el valor asumido para la profundidad de la socavación será el entero superior del valor estimado, siendo de 0.40 m. En la Tabla 24 se presenta los resultados del cálculo de la profundidad de la uña antisocavante para el dique 1, para mayor detalle revisar el Anexo 4.

**Tabla 24: Resultados de cálculo de socavación Quebrada El Carmen - dique 1**

| <b>Progresivas</b><br>(Eje de muestreo) | Socavación (m)<br>Levediev | <b>Factor</b> de<br><b>Seguridad</b><br>(3) | <b>Profundidad</b><br>de Uña<br>$(4)=(2) \times (3)$ | Profundidad de<br>socavación<br>asumida |
|-----------------------------------------|----------------------------|---------------------------------------------|------------------------------------------------------|-----------------------------------------|
| $0+000.0 - 0+136.0$                     | 0.30                       | 1.25                                        | 0.38                                                 | 0.40                                    |

FUENTE: Elaboración propia

#### **b. Quebrada El Carmen – Dique 2:**

En la Figura 56 se muestra el cálculo de la socavación realizada para el dique 2 en QGIS en el eje del alineamiento de muestreo (cada 2 metros) para el Dique 2 de la Qda. El Carmen.

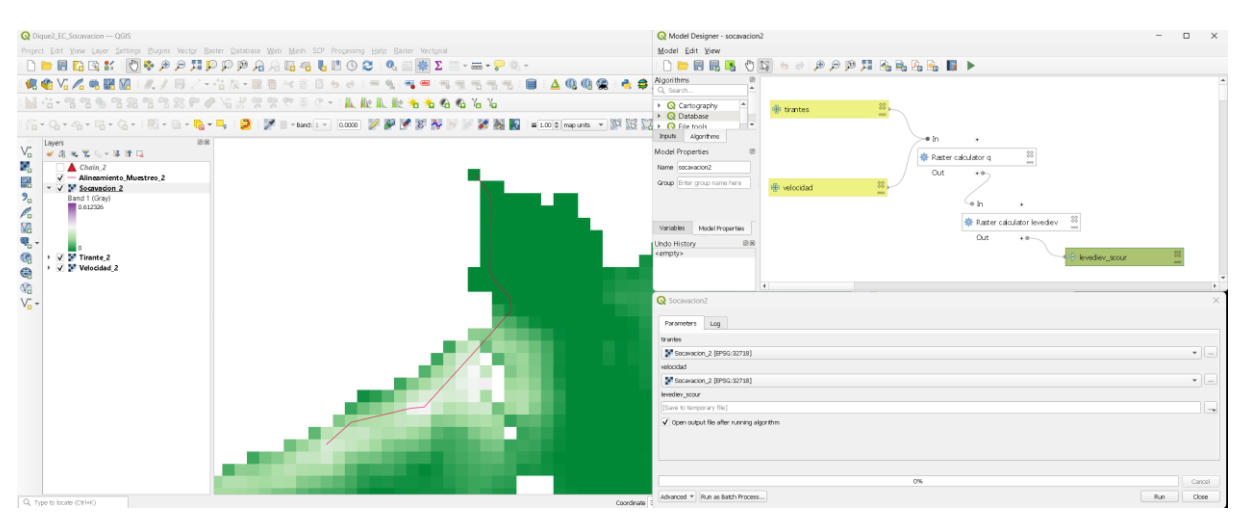

**Figura 56: Cálculo de la Socavación mediante Qgis – Quebrada El Carmen – Dique 2** FUENTE: Elaboración propia

La socavación se ha obtenido aplicando el percentil 90 a toda la muestra obtenida, determinándose un valor de 0.25 m, a la cual se afectó por un factor de seguridad 1.25, resultando una socavación de 0.32 m. De acuerdo a los resultados el valor asumido para la profundidad de la socavación será el entero superior del valor estimado, siendo de 0.40 m. En la Tabla 25 se presenta los resultados del cálculo de la profundidad de la uña antisocavante para el dique 2, para mayor detalle revisar el Anexo 4.

**Tabla 25: Resultados de cálculo de socavación Quebrada El Carmen - dique 2**

| <b>Progresivas</b><br>(Eje de muestreo) | Socavación (m)<br>Levediev*<br>2) | <b>Factor</b> de<br><b>Seguridad</b><br>(3) | Profundidad de<br>socavación<br>$(4)=(2) \times (3)$ | Profundidad de<br>socavación<br>asumida |
|-----------------------------------------|-----------------------------------|---------------------------------------------|------------------------------------------------------|-----------------------------------------|
| $0+000.0 - 0+031.0$                     | 0.25                              | 1.25                                        | 0.32                                                 | 0.40                                    |

FUENTE: Elaboración propia

### **c. Quebrada El Carmen – Dique 3:**

En la Figura 57 se muestra el cálculo de la socavación realizada para el dique 3 en Qgis en el eje del alineamiento de muestreo (cada 2 metros) para el Dique 3 de la Qda. El Carmen:

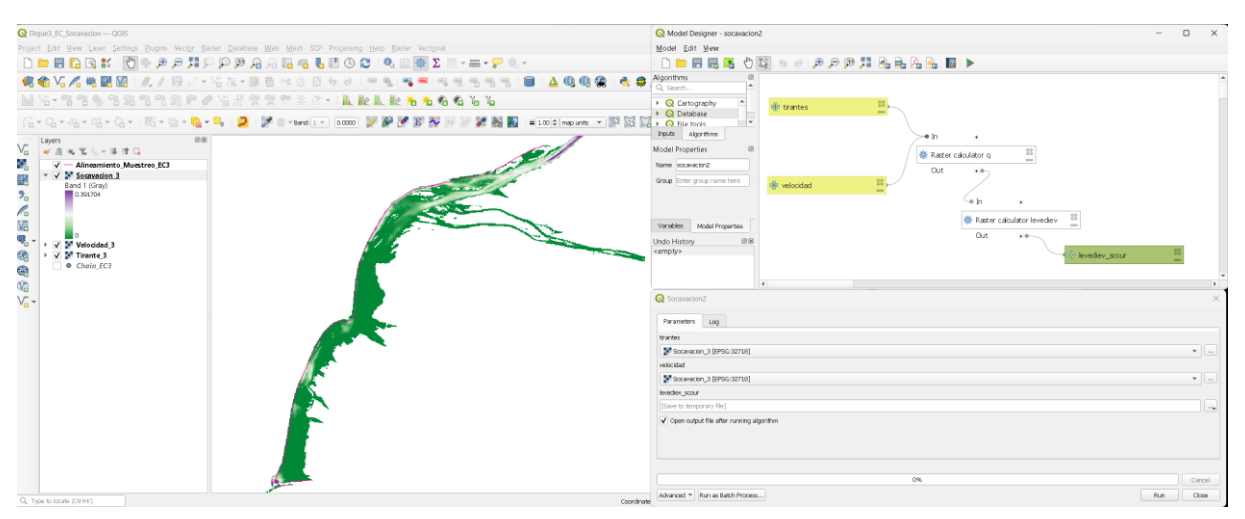

**Figura 57: Cálculo de la Socavación mediante Qgis – Quebrada El Carmen – Dique 3** FUENTE: Elaboración propia

La socavación se ha obtenido aplicando el percentil 90 a toda la muestra obtenida, determinándose un valor de 0.26 m, a la cual se afectó por un factor de seguridad 1.25, resultando una socavación de 0.33 m. De acuerdo a los resultados el valor asumido para la profundidad de la socavación será el entero superior del valor estimado, siendo de 0.40 m. En la Tabla 26 se presenta los resultados del cálculo de la profundidad de la uña antisocavante para el dique 3, para mayor detalle revisar el Anexo 4.

**Tabla 26: Resultados de cálculo de socavación Quebrada El Carmen - dique 2**

| <b>Progresivas</b><br>(Eje de muestreo) | Socavación (m)<br>Levediev*<br>$\mathbf{2}$ | <b>Factor</b> de<br>Seguridad<br>(3) | Profundidad de<br>socavación<br>$(4)=(2)$ x (3) | Profundidad de<br>socavación<br>asumida |
|-----------------------------------------|---------------------------------------------|--------------------------------------|-------------------------------------------------|-----------------------------------------|
| $0+000.0 - 0+796.0$                     | 0.26                                        | .25                                  | 0.33                                            | 0.40                                    |

FUENTE: Elaboración propia

# **d. Quebrada Seca – Dique 1:**

La socavación se ha obtenido aplicando el percentil 90 a toda la muestra obtenida, determinándose un valor de 0.05 m, a la cual se afectó por un factor de seguridad 1.25, resultando una socavación de 0.06 m. El resultado obtenido presenta valores muy bajos, por lo que se ha desestimado implementar una uña antisocavante.

#### **3.4.3. Parámetros hidráulicos para el diseño de canales y obras de arte**

#### **3.4.3.1. Borde libre**

A partir de los resultados de velocidad obtenidos en el Estudio de modelamiento hidráulico del Proyecto 2, se calculó el borde libre en función de la energía de velocidad ( $v^2/2g$ ), con un mínimo de borde libre de 0.30m.

Para calcular el borde libre en los canales, a partir del eje del canal se ha creado un eje llamado "eje de muestreo" con el cuál se ha generado puntos de muestreo para extraer los resultados del modelamiento hidráulico y realizar los cálculos en una hoja Excel, determinando así la altura del canal.

#### **3.5.Etapa 4 - Diseño definitivo de las obras de protección y conducción**

La última etapa del presente trabajo describe como se realizó los diseños definitivos de las obras proyectadas con el software CIVIL 3D a partir de los parámetros hidráulicos obtenidos.

#### **3.5.1. Diseño definitivo de los diques**

Para el diseño definitivo de los diques se determinó la rasante de la corona del dique teniendo como referencia la superficie preliminar de la cota de corona, asimismo se determinó la rasante de cimentación del dique a partir de la diferencia entre la cota del terreno en el eje de muestreo cálculo y la profundidad de socavación calculada.

#### **a. Quebrada El Carmen – Dique 1:**

A continuación, en la siguiente figura se presenta el perfil hidráulico de diseño proyectado en el eje del dique 1.

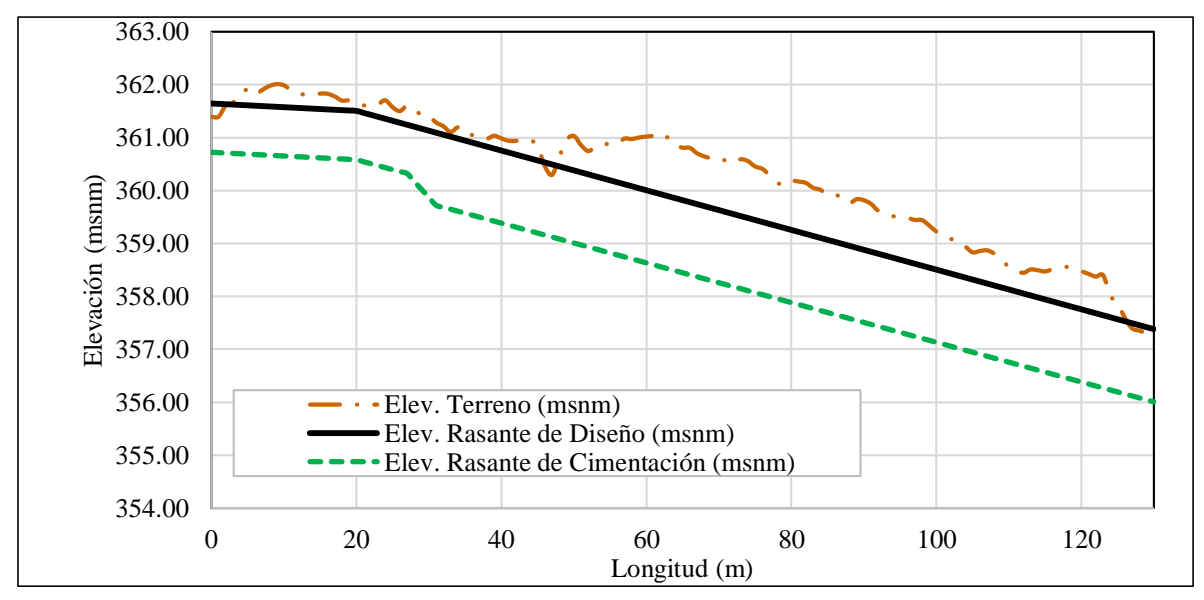

**Figura 58: Perfil hidráulico – Quebrada El Carmen – Dique 1 (Eje de dique)** FUENTE: Mayo Ingeniería y Desarrollo S.A.C. (2022)

El dique 1, comprende 3 tramos, en la siguiente tabla se muestra la cota de inicio y final de cada tramo, así como la longitud y alturas del dique.

| <b>Tramo</b> | <b>Progresiva</b> |            | Elevación de<br>corona (msnm) |        | Longitud<br>(m) | Altura de Defensa<br>del Dique | Altura Total<br>del dique |
|--------------|-------------------|------------|-------------------------------|--------|-----------------|--------------------------------|---------------------------|
|              | <b>Inicio</b>     | Final      | Inicio                        | Final  |                 | (m)                            | (m)                       |
|              | $0+000.00$        | $0+027.00$ | 361.65                        | 361.24 | 27.00           | 0.63                           | 0.93                      |
| C            | $0+027.00$        | $0+031.00$ | 361.24                        | 361.09 | 4.00            | $0.63 - 1.07$                  | $0.93 - 1.37$             |
|              | $0+031.00$        | $0+130.00$ | 361.09                        | 357.38 | 99.00           | 1.07                           | 1.37                      |

**Tabla 27: Dimensionamiento - Qda. El Carmen – Dique 1**

FUENTE: Elaboración propia

Finalmente, con base en los resultados obtenidos de los parámetros hidráulicos, se realizó la sección típica del dique 1, el cual se presenta en la siguiente figura.

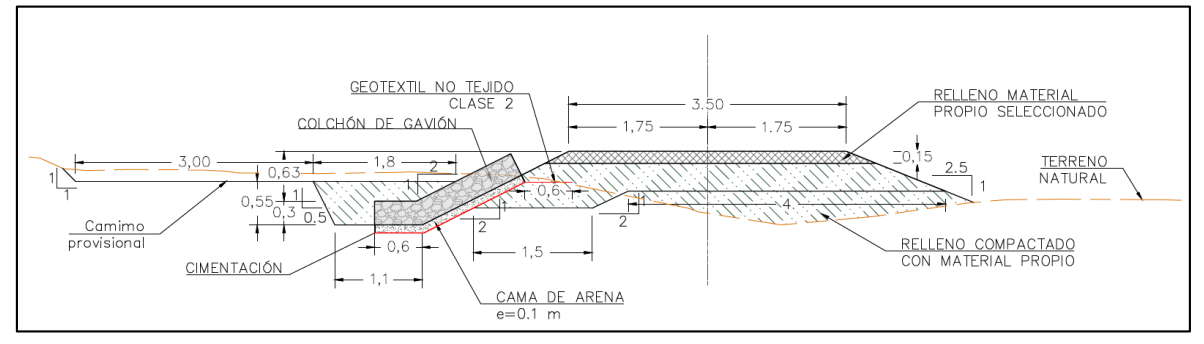

**Figura 59: Sección típica – Quebrada El Carmen – Dique 1** FUENTE: Elaboración propia

Además, se debe tener en cuenta que la altura máxima de la defensa es de 1.07 m, debido a las dimensiones comerciales de los gaviones tipo colchón reno. Asimismo, con base al análisis del movimiento de tierras se ha definido una altura promedio de material de sacrificio de 0.25 m por sobre el nivel superior de la uña; cuyo nivel coincide con la cota de terreno antes de la excavación para la cimentación del gavión, optimizando así la relación corte - relleno.

#### **b. Quebrada El Carmen – Dique 2:**

A continuación, en la siguiente figura se presenta el perfil hidráulico de diseño proyectado en el eje del dique 2.

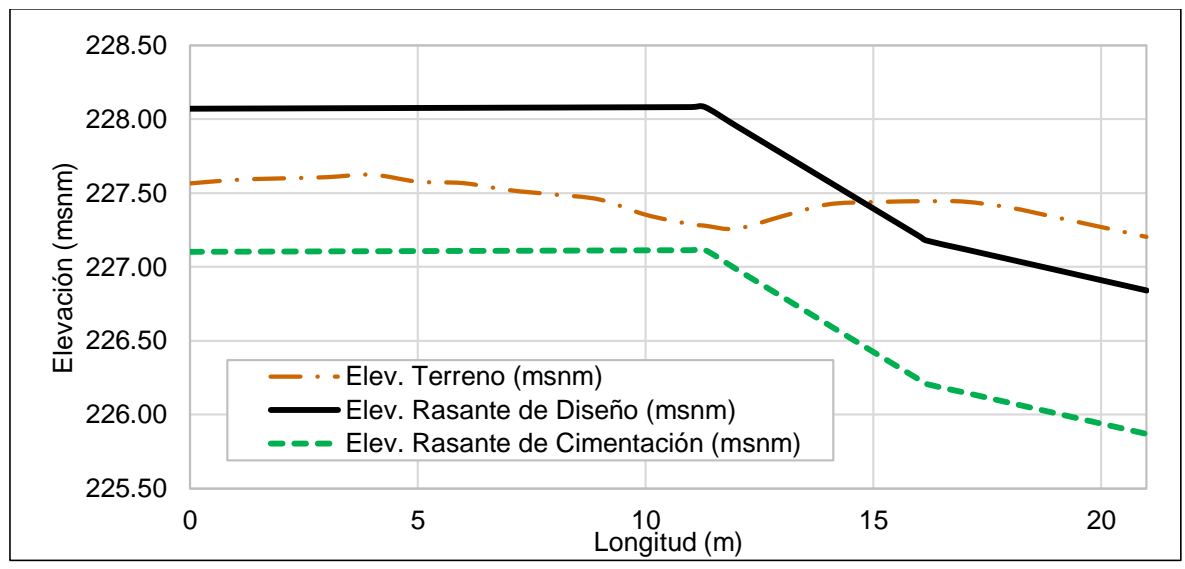

**Figura 60: Perfil hidráulico – Quebrada El Carmen – Dique 2 (Eje de dique)**

FUENTE: Estudio de Modelamiento Hidráulico - Proyecto 2 ( (Mayo Ingeniería y Desarrollo S.A.C., 2022))

El Dique 2, comprende 1 tramo, en la siguiente tabla se muestra la cota de inicio y final de cada tramo, así como la longitud y altura del dique.

| Tramo | <b>Progresiva</b> |            | Elevación de<br>corona (msnm) |        | Longitud<br>(m) | Altura Defensa<br>del Dique | Altura<br><b>Total Dique</b> |
|-------|-------------------|------------|-------------------------------|--------|-----------------|-----------------------------|------------------------------|
|       | <b>Inicio</b>     | Final      | Inicio                        | Final  |                 | (m)                         | (m)                          |
|       | $0+000.00$        | $0+021.00$ | 228.07                        | 226.84 | 21.00           | 0.67                        | 0.97                         |

**Tabla 28: Dimensionamiento - Qda. El Carmen – Dique 2**

Finalmente, con base a los resultados obtenidos de los parámetros hidráulicos, se realizó la sección típica del dique 2, el cual se presenta en la siguiente figura.

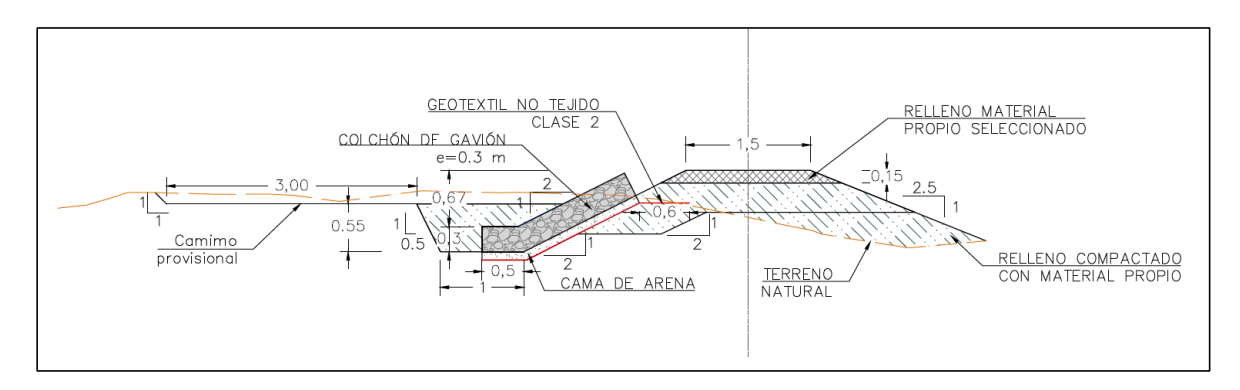

**Figura 61: Sección típica – Quebrada El Carmen – Dique 2** FUENTE: Elaboración propia

Además, se debe tener en cuenta que la altura máxima de la defensa es de 0.67 m, siendo esta adecuada para su correspondiente diseño. Asimismo, con base al análisis del movimiento de tierras se ha definido una altura promedio de material de sacrificio de 0.25 m por sobre el nivel superior de la uña; cuyo nivel coincide con la cota de terreno antes de la excavación para la cimentación del gavión, optimizando así la relación corte - relleno.

### **c. Quebrada El Carmen – Dique 3:**

A continuación, en la siguiente figura se presenta el perfil hidráulico de diseño proyectado en el eje del dique 3.

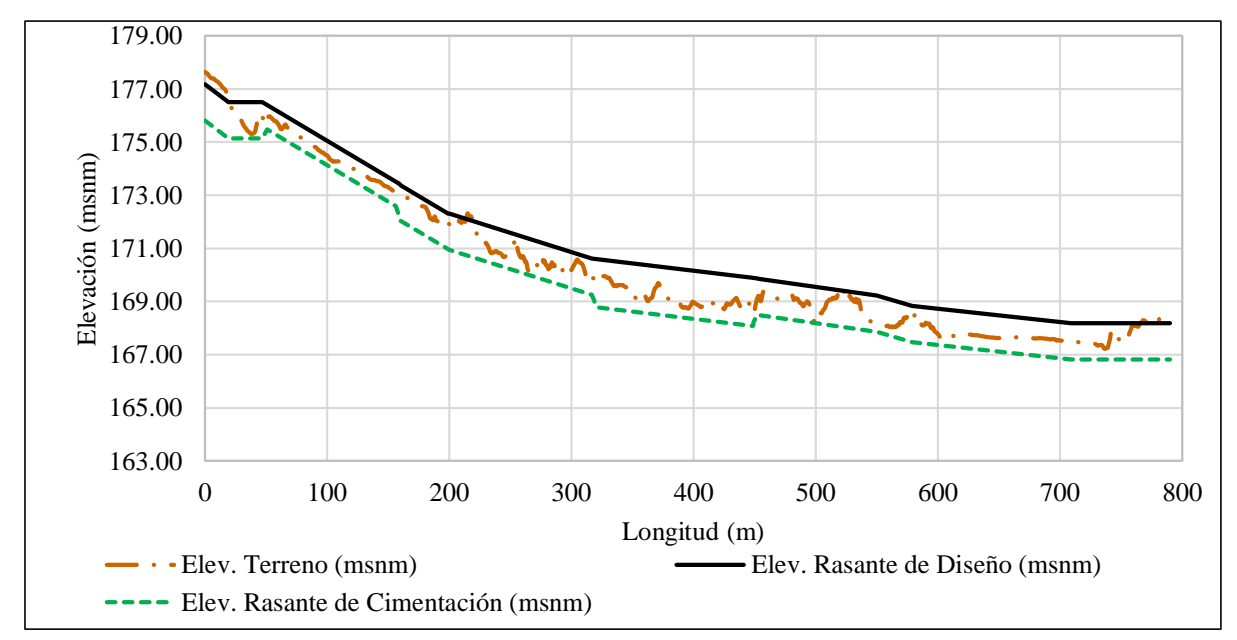

**Figura 62: Perfil hidráulico – Quebrada El Carmen – Dique 3 (Eje de dique)** FUENTE: Mayo Ingeniería y Desarrollo S.A.C. (2022)

El dique 3, comprende 9 tramos, en la siguiente tabla se muestra la cota de inicio y final de cada tramo, así como la longitud y alturas del dique.

| <b>Tramo</b>   | <b>Progresiva</b> |            | Elevación de<br>corona (msnm) |        | Longitud<br>(m) | Altura Defensa<br>del Dique | Altura Total<br>del Dique |
|----------------|-------------------|------------|-------------------------------|--------|-----------------|-----------------------------|---------------------------|
|                | <b>Inicio</b>     | Final      | <b>Inicio</b>                 | Final  |                 | (m)                         | (m)                       |
| 1              | $0+000.00$        | $0+046.88$ | 177.18                        | 176.51 | 46.88           | 1.07                        | 1.37                      |
| $\overline{2}$ | $0+046.88$        | $0+050.88$ | 176.51                        | 176.40 | 4.00            | $1.07 - 0.63$               | $1.37 - 0.93$             |
| 3              | $0+050.88$        | $0+156.20$ | 176.40                        | 173.51 | 105.32          | 0.63                        | 0.93                      |
| 4              | $0+156.20$        | $0+160.20$ | 173.51                        | 174.40 | 4.00            | $0.63 - 1.07$               | $0.93 - 1.37$             |
| 5              | $0+160.20$        | $0+316.72$ | 174.40                        | 170.62 | 156.52          | 1.07                        | 1.37                      |
| 6              | $0+316.72$        | $0+320.72$ | 170.62                        | 170.60 | 4.00            | $1.07 - 1.52$               | $1.37 - 1.82$             |
| 7              | $0+320.72$        | $0+448.82$ | 170.60                        | 169.89 | 128.10          | 1.52                        | 1.82                      |
| 8              | $0+448.82$        | $0+452.82$ | 169.89                        | 169.87 | 4.00            | $1.52 - 1.07$               | $1.82 - 1.37$             |
| 9              | $0+452.82$        | $0+790.00$ | 169.87                        | 168.19 | 337.18          | 1.07                        | 1.37                      |

**Tabla 29: Dimensionamiento - Qda. El Carmen – Dique 3**

FUENTE: Elaboración propia

Finalmente, con base a los resultados obtenidos de los parámetros hidráulicos, se realizó la sección típica del dique 3, el cual se presenta en la siguiente figura.

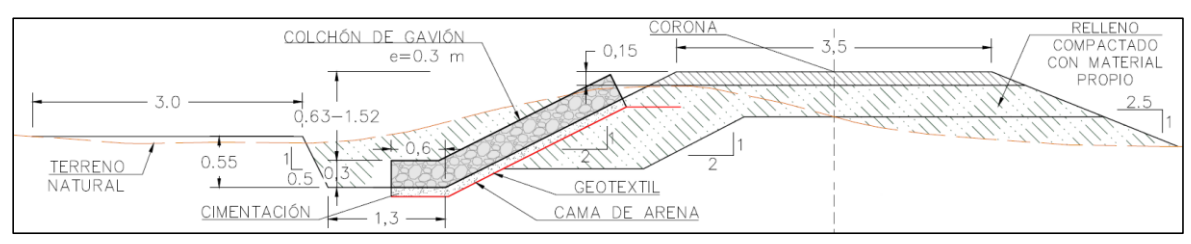

**Figura 63: Sección típica – Quebrada El Carmen – Dique 3** FUENTE: Elaboración propia

Además, se debe tener en cuenta que la altura máxima de la defensa es de 1.52 m, siendo esta adecuada para su correspondiente diseño. Asimismo, con base al análisis del movimiento de tierras se ha definido una altura promedio de material de sacrificio de 0.25 m por sobre el nivel superior de la uña; cuyo nivel coincide con la cota de terreno antes de la excavación para la cimentación del gavión, optimizando así la relación corte - relleno.

### **d. Quebrada Seca – Dique 1:**

A continuación, en la siguiente figura se presenta el perfil hidráulico de diseño proyectado en el eje del dique 1.

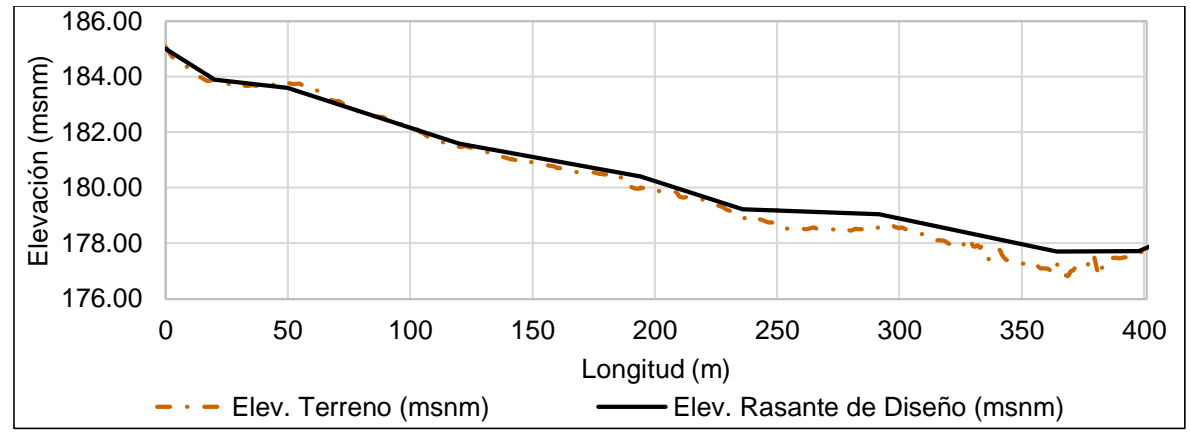

**Figura 64: Perfil hidráulico – Quebrada Seca– Dique 1 (Eje de dique)**

FUENTE: Mayo Ingeniería y Desarrollo S.A.C. (2022)

El dique 1, comprende un solo tramo de altura variable, en la siguiente tabla se muestra la cota de inicio y final de la corona del dique, así como la longitud y la altura del dique.

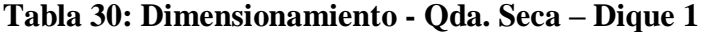

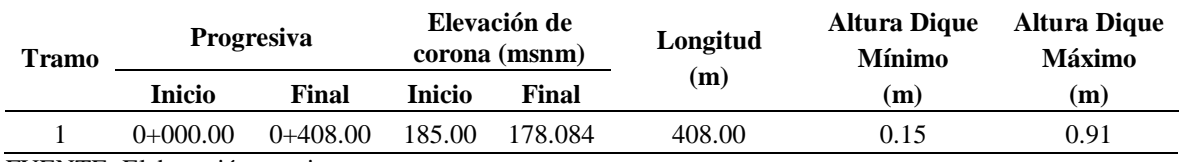

Finalmente, con base a los resultados obtenidos de los parámetros hidráulicos, se realizó la sección típica del dique 1, el cual se presenta en la siguiente figura.

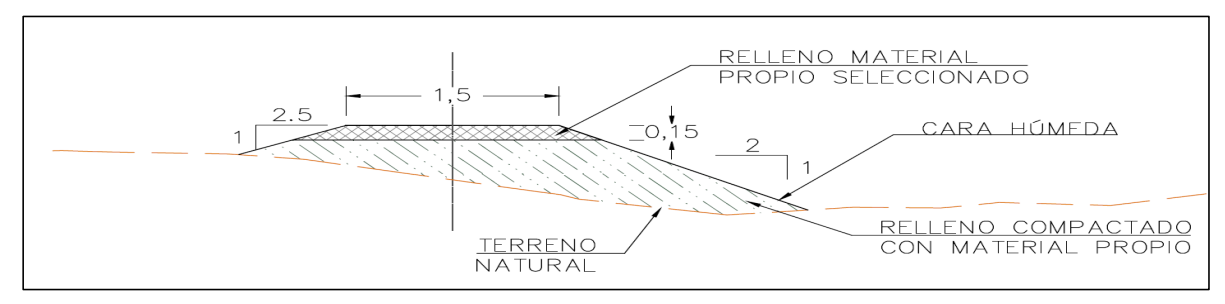

**Figura 65: Sección típica – Quebrada Seca – Dique 1** FUENTE: Elaboración propia

## **3.5.2. Diseño definitivo de los canales y obras de arte**

Los canales se diseñaron en el programa de H-canales en base al predimensionamiento obtenido del Modelo hidráulico con Proyecto, se considerará los siguientes parámetros: Caudal de diseño del periodo de retorno elegido, coeficiente de Manning, pendiente, ancho de solera y talud.

#### **a. Quebrada El Carmen - Alcantarilla 1**

La alcantarilla 1 se ubicará en la progresiva 0+000.00 a 0+012.56, será de concreto tipo marco de doble abertura de un ancho de solera de 1.8 m, una altura de 1.5 y una longitud de 5.3 m con una pendiente de 2%. En la Figura 66, se muestra que la altura del nivel de agua al ingreso de la alcantarilla es de 1.2 m.

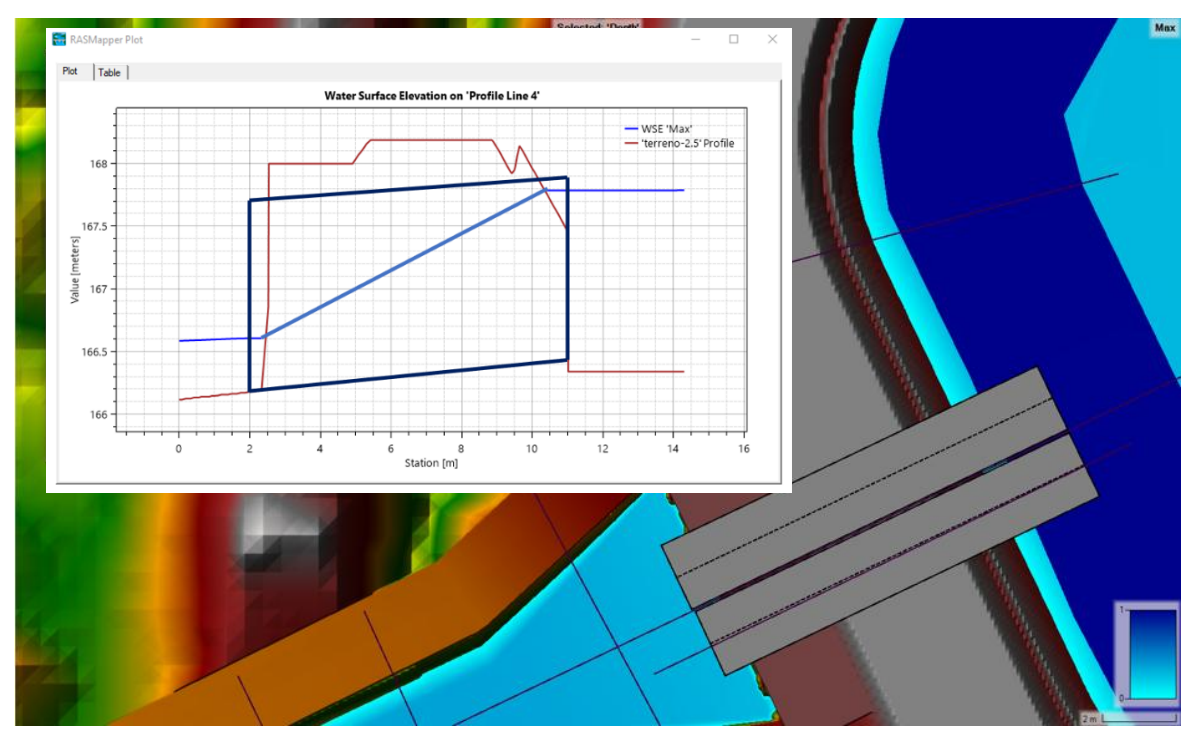

**Figura 66: Cálculo hidráulico – Alcantarilla 1** FUENTE: Elaboración propia

# **b. Quebrada El Carmen – Canal 1**

# **Canal de Geocelda**

El canal se ubicará en las progresivas 0+012.56 a 0+145.95 y será de geocelda. Las dimensiones de la sección hidráulica del canal son de base de solera de 2.00 m, altura de 0.80 m, con un talud de 1.0, cuyo cálculo hidráulico se muestra en la Figura 67.

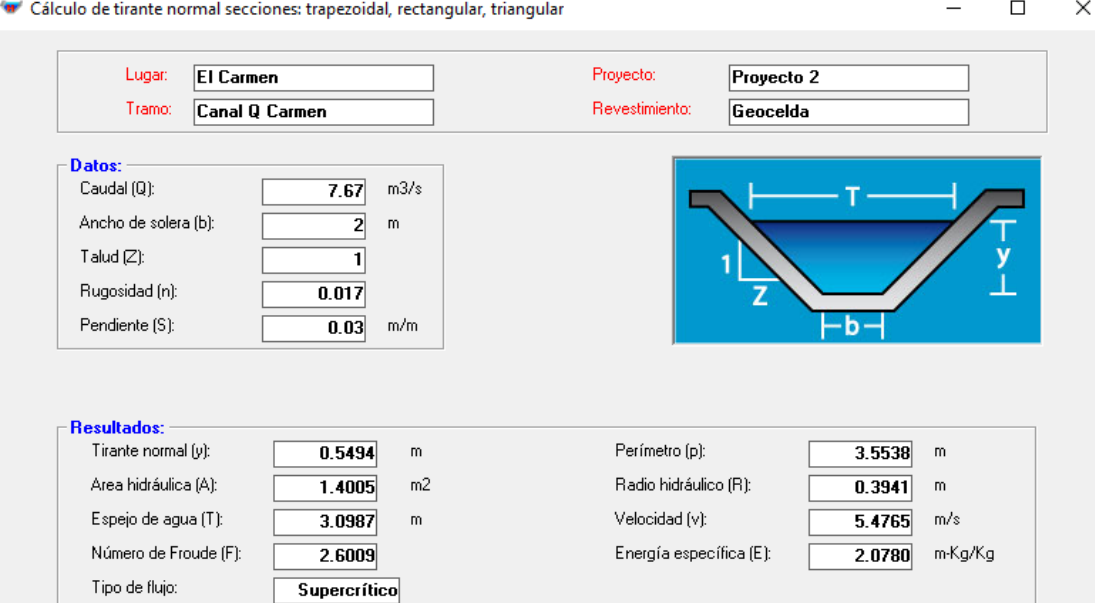

**Figura 67: Cálculo hidráulico – Qda. El Carmen – Canal de Geocelda**

Se ha realizado la modelación hidráulica bidimensional en HEC-RAS del esquema de obra propuesta obteniéndose un tirante de 0.51 m y una velocidad de 6.2 m/s validando las dimensiones de la sección hidráulica definida (Ver Figura 68).

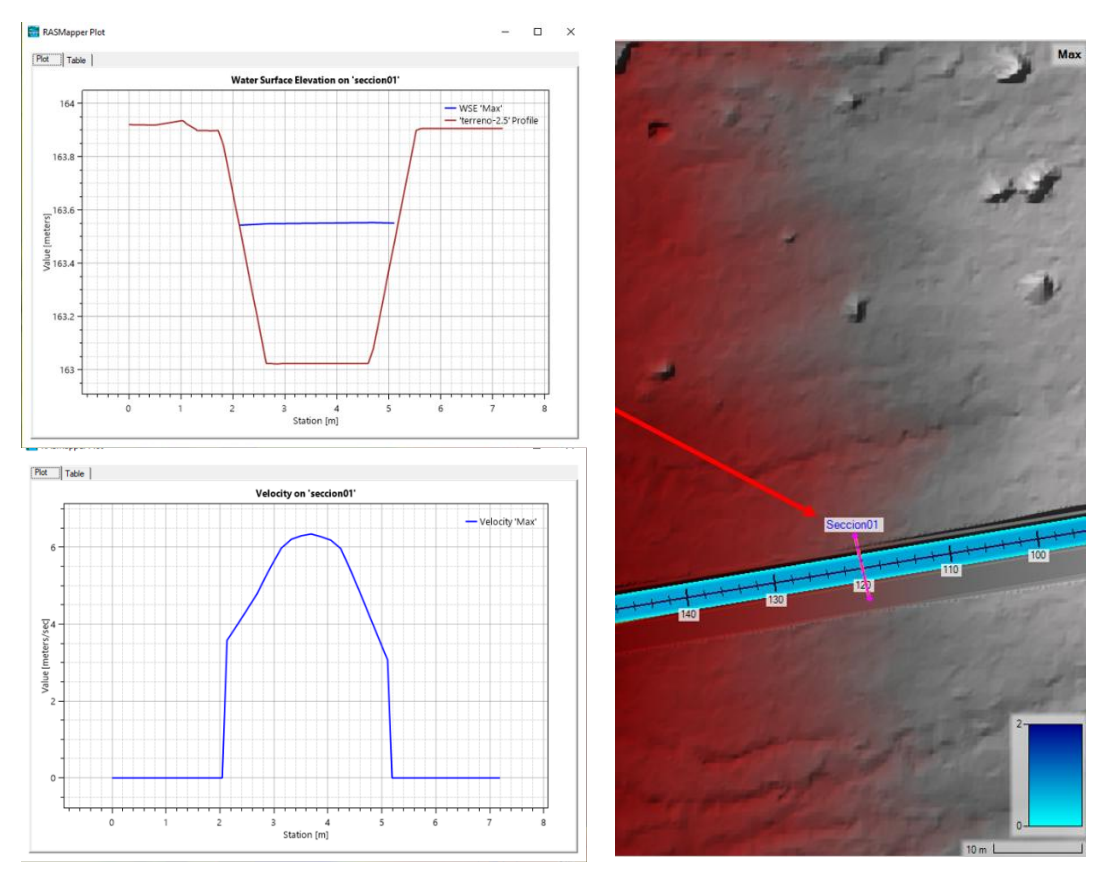

**Figura 68: Cálculo hidráulico – Canal de geocelda – Canal Qda. Carmen** FUENTE: Elaboración propia

# **Caída 1**

La caída inclinada 1 y la poza se desarrolla en la progresiva 0+145.95 a 0+164.78 con un desnivel topográfico de 1.46 m. A continuación, se presenta el cálculo hidráulico de la caída inclinada (Ver Figura 69) y en la Figura 70, Figura 71, Figura 72 y Figura 73 se presentan las secciones de la caída 1.

| Tabla 91. Características muraunças de la calua T |                 |            |       |                   |                |  |  |  |
|---------------------------------------------------|-----------------|------------|-------|-------------------|----------------|--|--|--|
| <b>Estructura</b>                                 | <b>Base</b> (m) | Altura (m) | Talud | Pendiente $(\% )$ | <b>Manning</b> |  |  |  |
| Canal Ingreso                                     |                 | 0.8        |       | 3.2               | 0.017          |  |  |  |
| Caída                                             |                 | 0.8        |       | 16.66             |                |  |  |  |
| Poza de disipación                                | 3.0             | 2.25       |       |                   |                |  |  |  |
| Canal Salida                                      | 2.0             | 19         |       | 0.1               | 0.020          |  |  |  |
|                                                   |                 |            |       |                   |                |  |  |  |

**Tabla 31: Características hidráulicas de la caída 1**

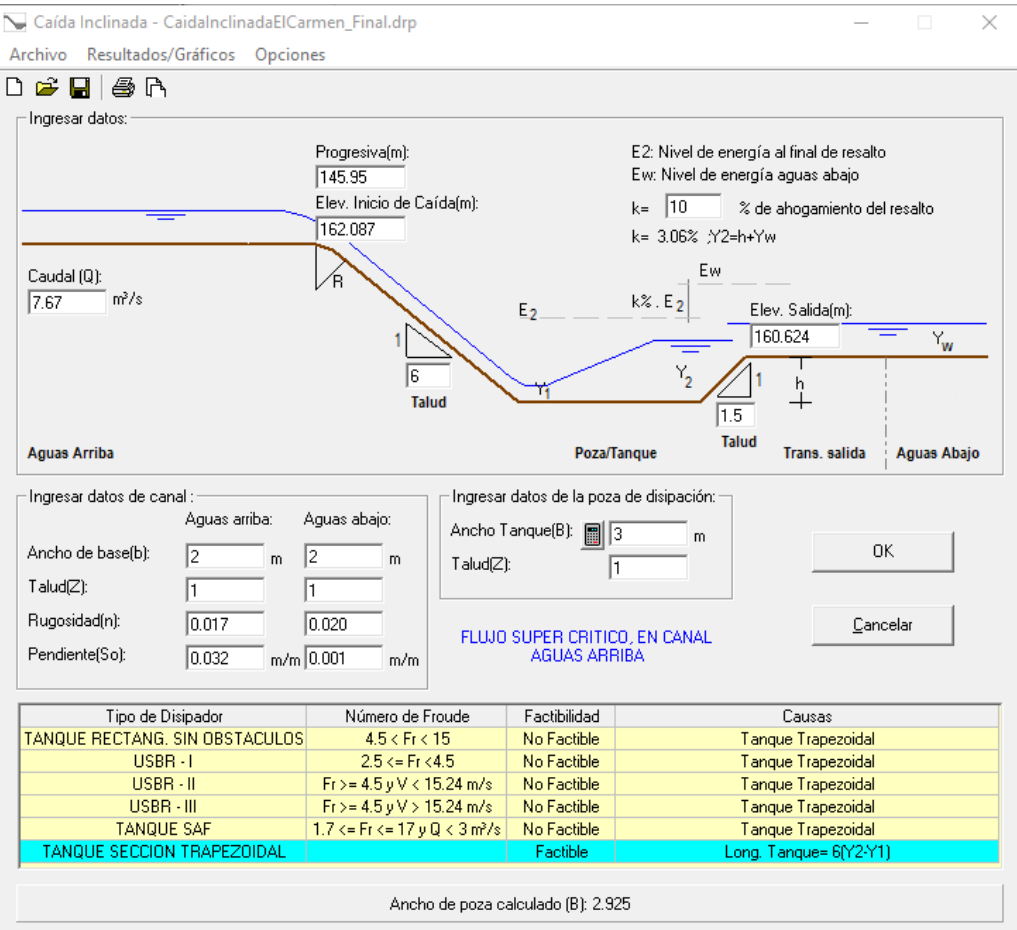

**Figura 69: Cálculo hidráulico – Qda. El Carmen - Caída 1**

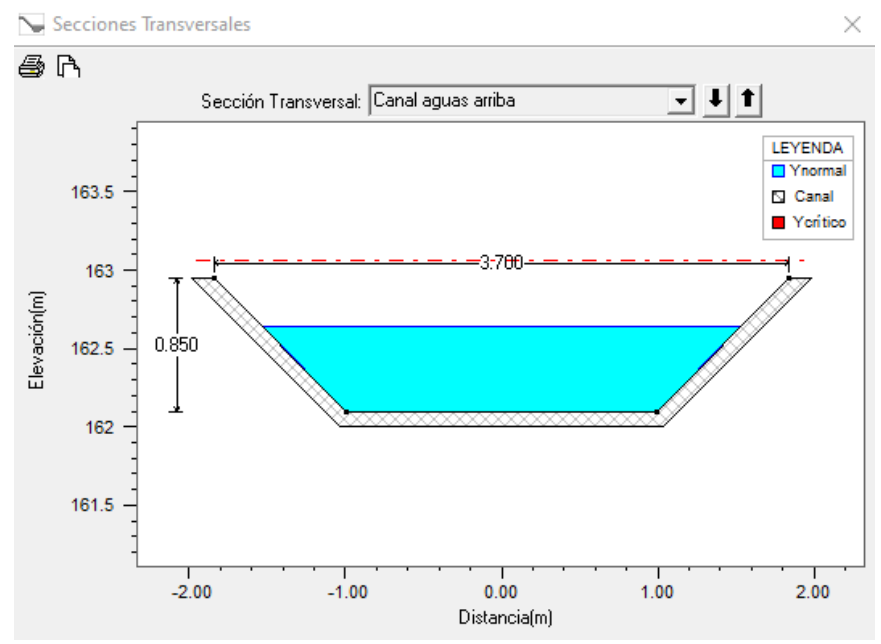

**Figura 70: Cálculo hidráulico – Qda. El Carmen - Caída 1 – Sección transversal canal aguas arriba**

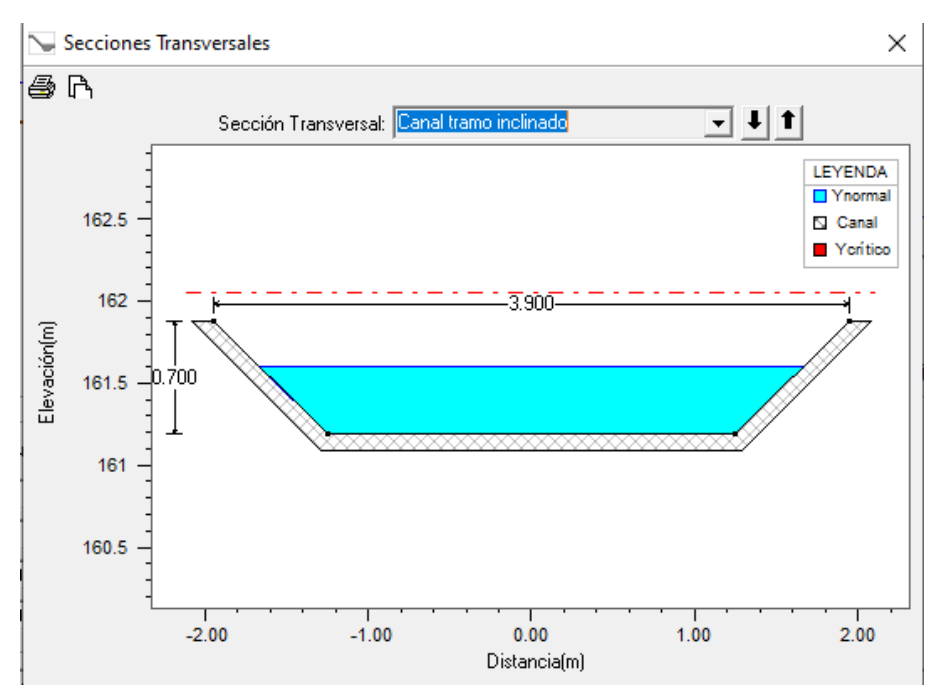

**Figura 71: Cálculo hidráulico – Qda. El Carmen - Caída 1 – Sección transversal tramo inclinado**

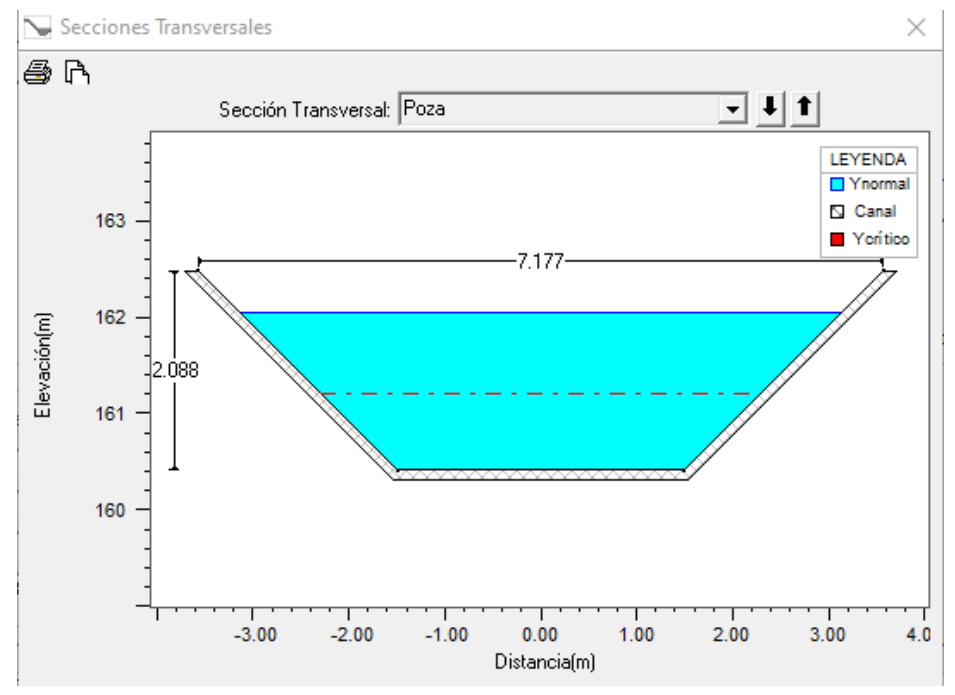

**Figura 72: Cálculo hidráulico – Caída 1 – Sección transversal poza** FUENTE: Elaboración propia

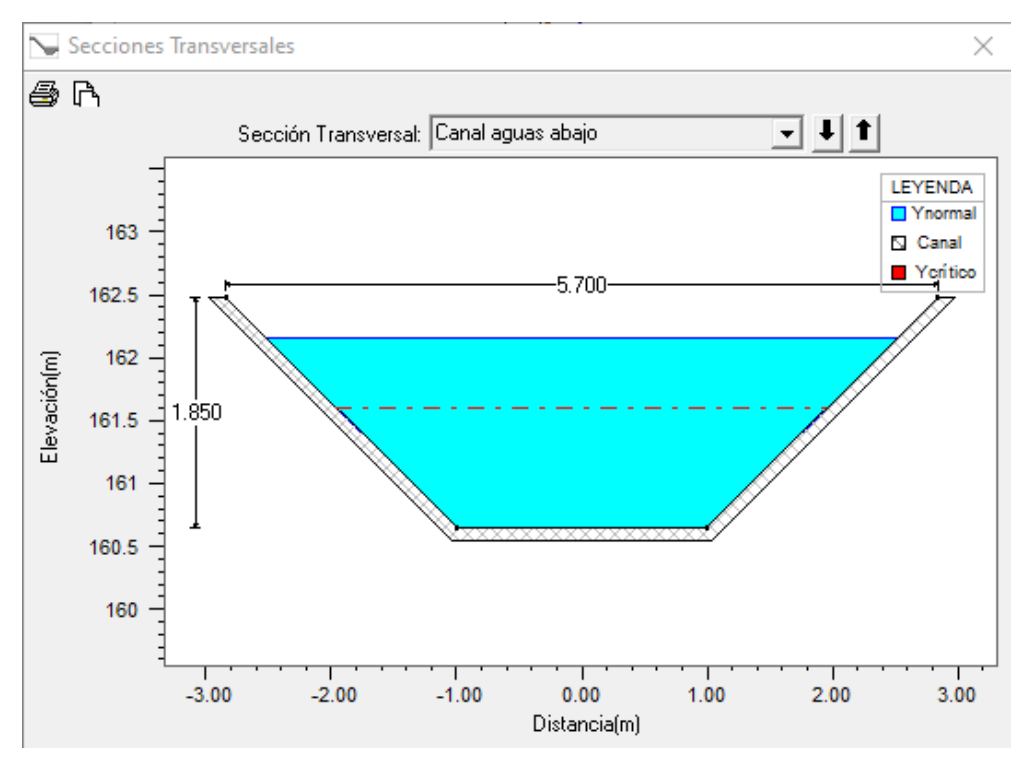

**Figura 73: Cálculo hidráulico – Caída 1 – Sección transversal canal aguas abajo**

Se realizó la modelación hidráulica bidimensional en HEC-RAS del esquema de obra propuesta obteniéndose un tirante de 1.75 m y una velocidad de 1.3 m/s validando las dimensiones de la sección hidráulica definida (Ver Figura 74).

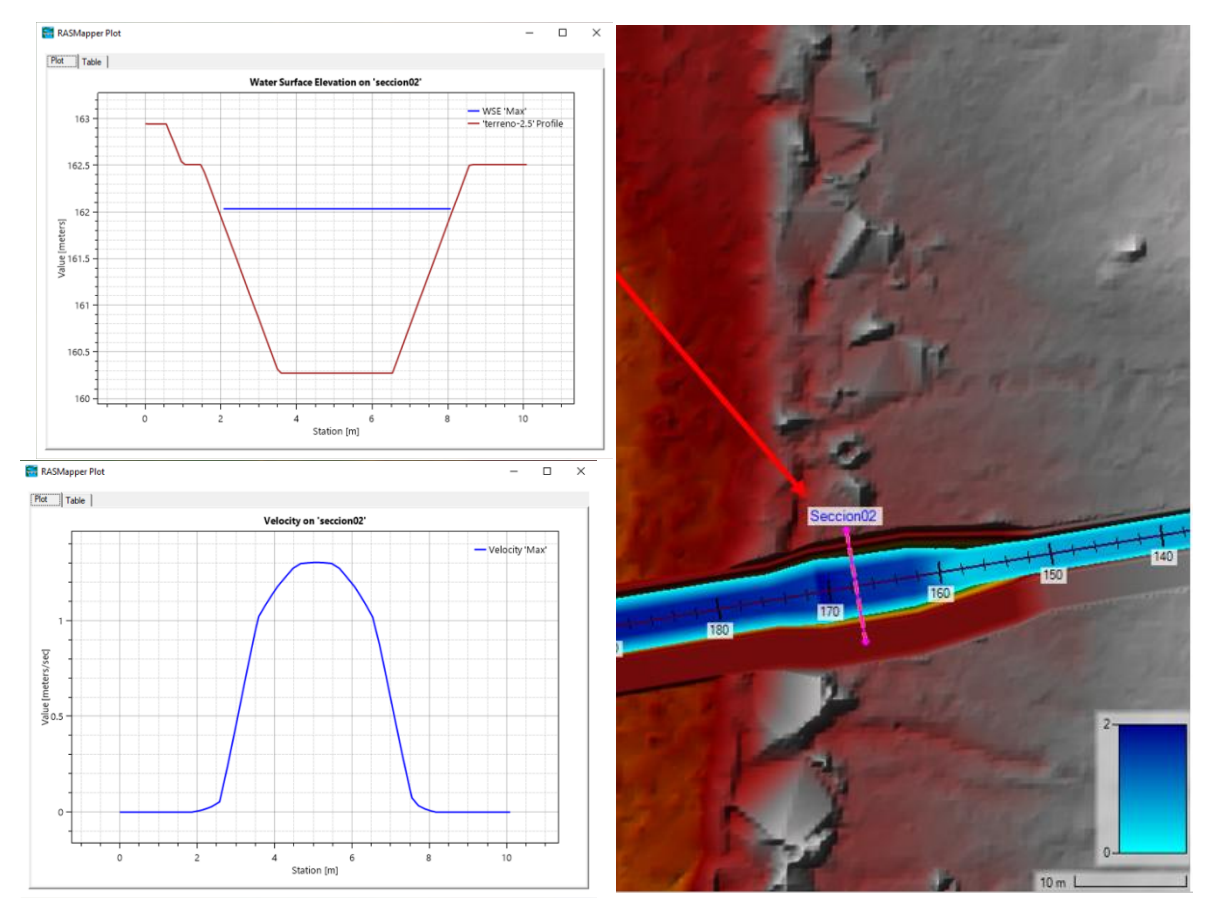

**Figura 74: Cálculo hidráulico – Caída 1 – Canal Qda. Carmen** FUENTE: Elaboración propia

# **Canal de Geocelda**

El canal se ubicará en las progresivas 0+164.78 - 0+168.13 y será de geocelda. Las dimensiones de la sección hidráulica del canal son de base de solera de 2.0 m, altura de 1.9 m, con un talud de 1.0, cuyo cálculo hidráulico se muestra en la Figura 75.

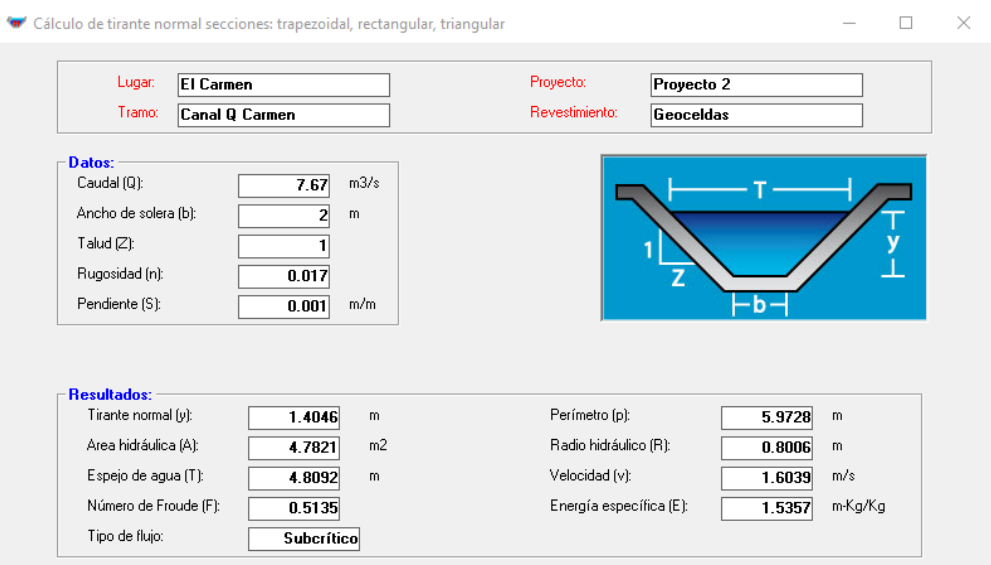

**Figura 75: Cálculo hidráulico – Qda. El Carmen - Canal de geocelda** FUENTE: Elaboración propia

# **Canal de tierra**

El canal se ubicará en las progresivas 0+171.13 a 0+259.77 y será de tierra. Las dimensiones de la sección hidráulica del canal son de base de solera de 2.0 m, altura de 1.9 m, con un talud de 1.0, cuyo cálculo hidráulico se muestra en la Figura 76.

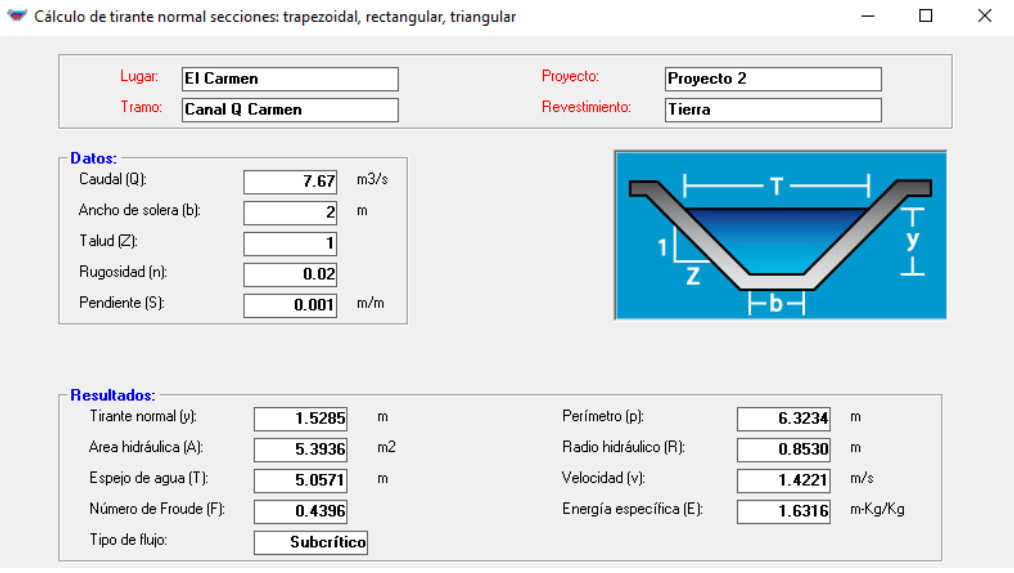

**Figura 76: Cálculo hidráulico – Qda. El Carmen - Canal de tierra**

FUENTE: Elaboración propia

Se ha realizado la modelación hidráulica bidimensional en HEC-RAS del esquema de obra propuesta obteniéndose un tirante de 1.4 m y una velocidad de 2.0 m/s validando las dimensiones de la sección hidráulica definida (Ver Figura 77).

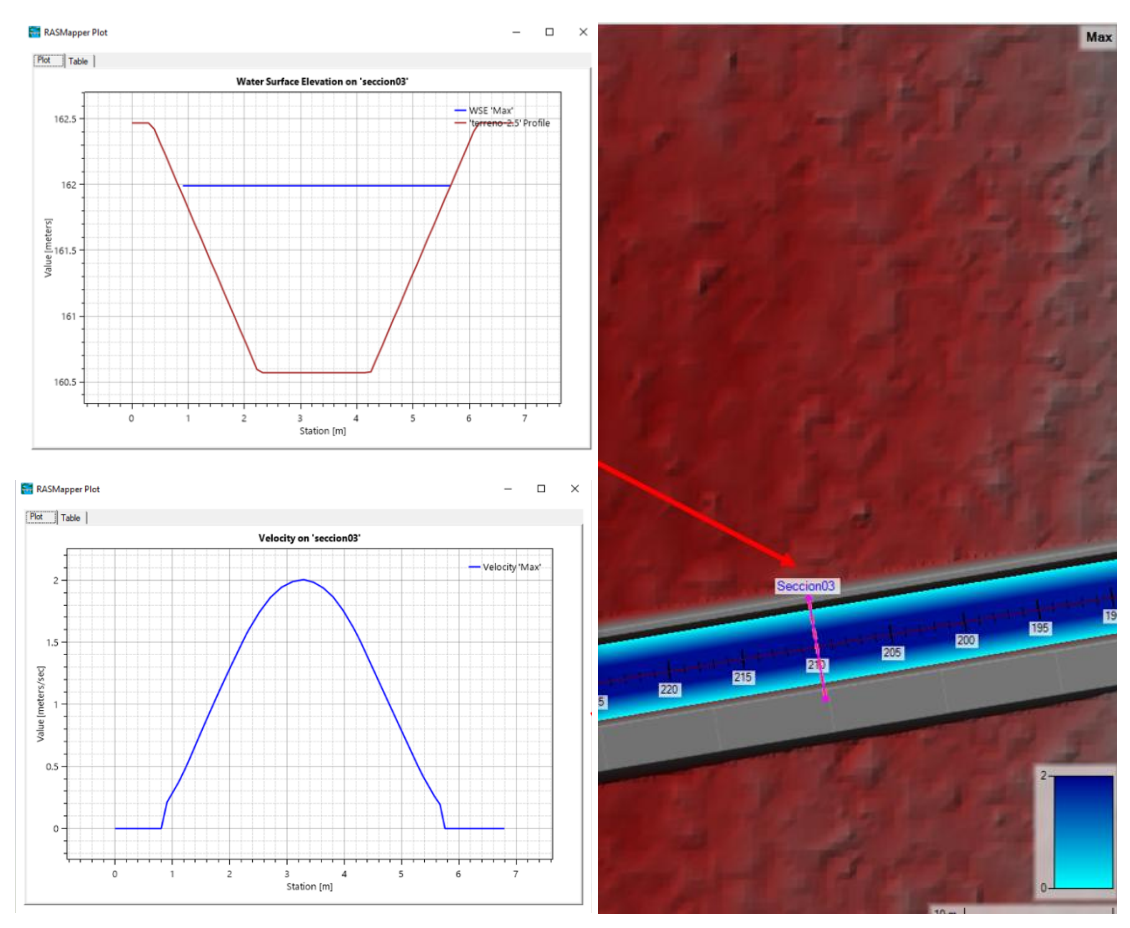

**Figura 77: Cálculo hidráulico – Canal de tierra – Canal Qda. Carmen** FUENTE: Elaboración propia

## **c. Quebrada El Carmen - Alcantarilla 2**

La alcantarilla 2 se ubicará en las progresivas 0+259.77 a 0+271.42, será de concreto, tipo marco de doble abertura de un ancho de solera de 1.80 m, una altura de 1.8 m, una longitud de 5.0 m y con una pendiente de 0.1%, cuyo cálculo hidráulico se muestra en la Figura 78.

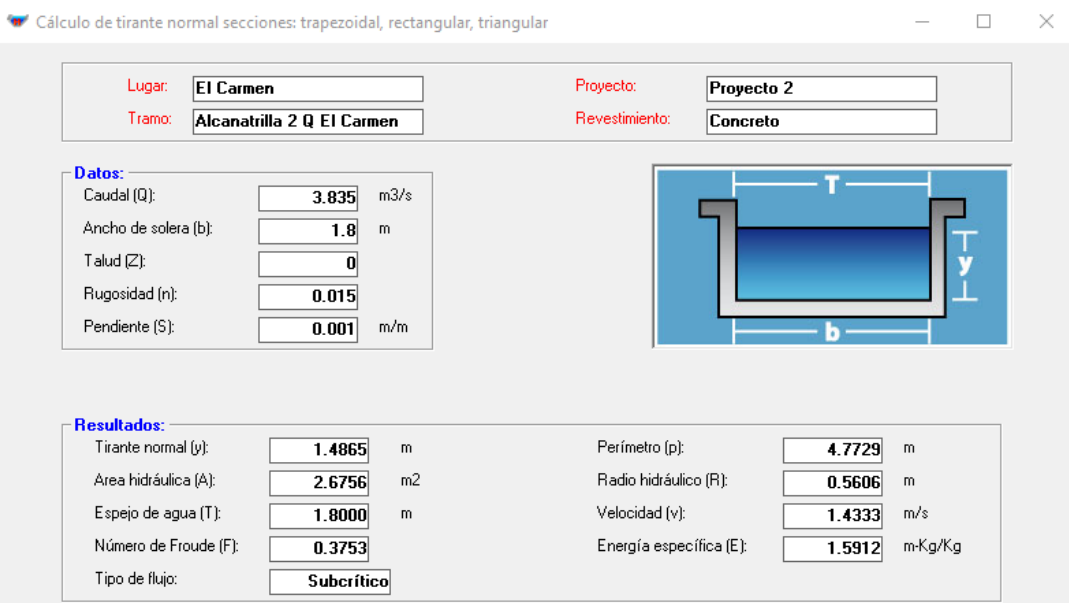

**Figura 78: Cálculo hidráulico – Qda. El Carmen - Alcantarilla 2** 

# **3.5.2.1. Quebrada Seca – Dimensionamiento de obras**

### **a. Quebrada Seca – Alcantarilla 1**

La alcantarilla 1 se ubicará en las progresivas 0+005.11 – 0+021.23, será de tipo TMC de diámetro de 0.9 m (36"), con una longitud de 14 m y una pendiente de 2.0%, cuyo cálculo hidráulico se muestra en la Figura 79.

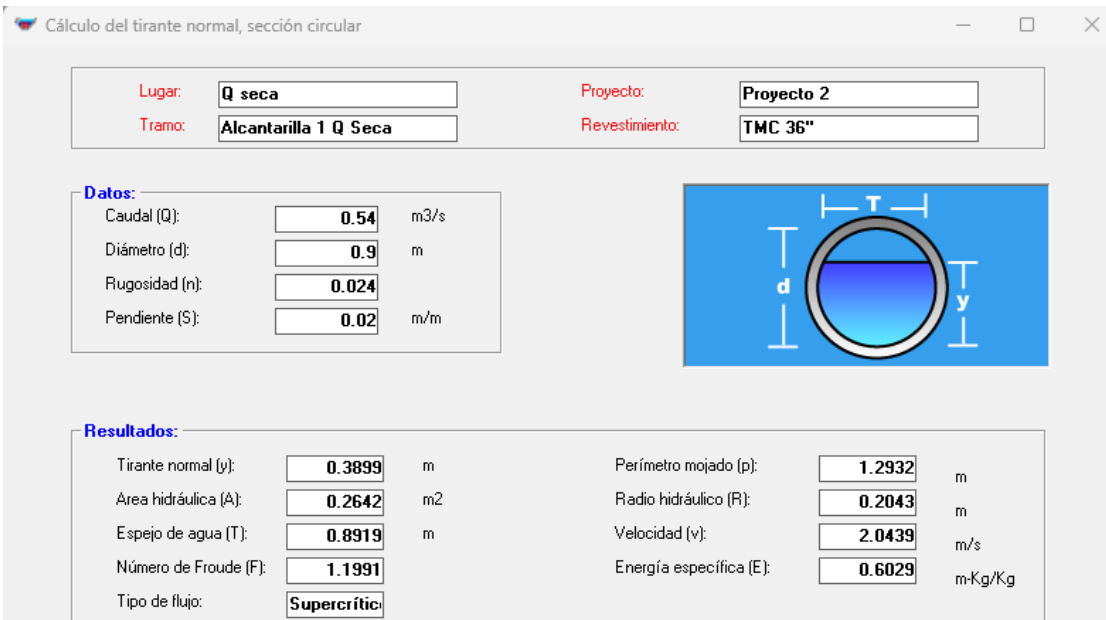

**Figura 79: Cálculo hidráulico – Alcantarilla 1**

#### **b. Quebrada Seca - Canal 1**

A lo largo del canal de conducción se proponen la construcción de 1 caída, un tramo de canal trapezoidal, un primer tramo inicial de geocelda y un segundo tramo en canal de tierra.

### **Canal de geocelda**

El canal de geocelda se ubicará en las progresivas 0+021.23 - 0+334.86. Las dimensiones de la sección hidráulica del canal son de base de solera de 0.8 m, altura de 0.6 m, con un talud de 1.0, cuyo cálculo hidráulico se muestra en la Figura 80.

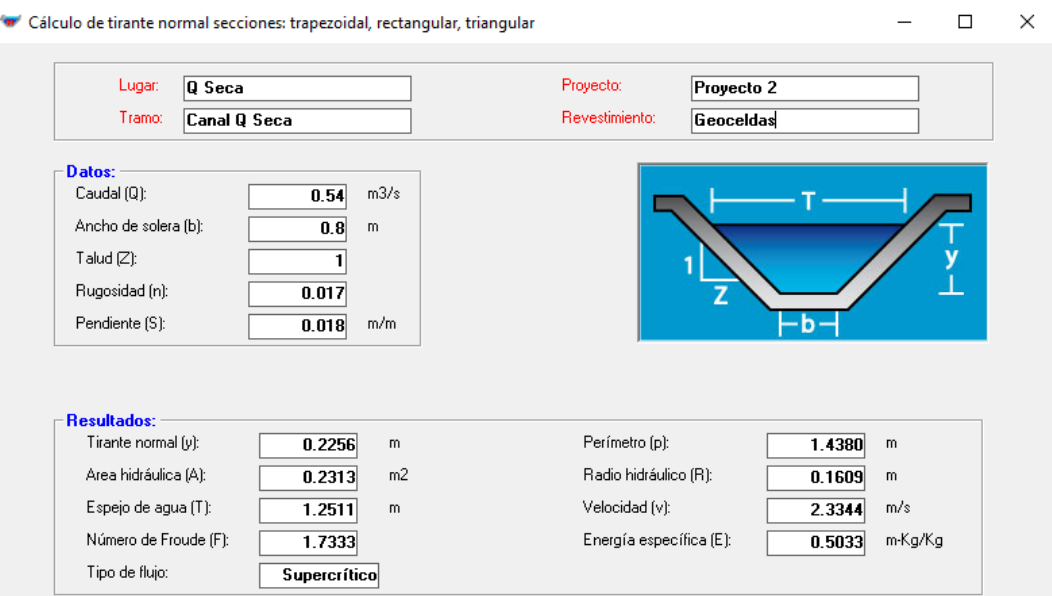

**Figura 80: Cálculo hidráulico – Canal 1 – Canal de geocelda**

FUENTE: Elaboración propia

Se ha realizado la modelación hidráulica bidimensional en HEC-RAS del esquema de obra propuesta obteniéndose un tirante de 0.24 m y una velocidad de 2.1 m/s validando las dimensiones de la sección hidráulica definida (Ver Figura 81).

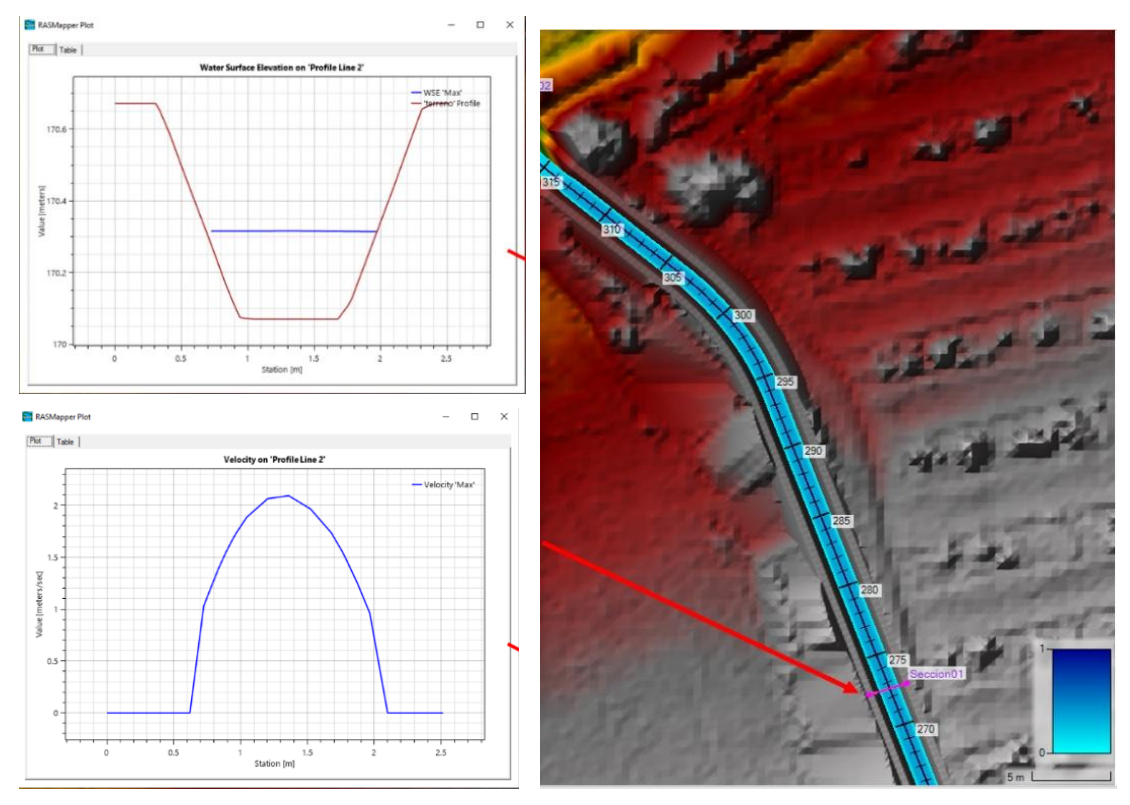

**Figura 81: Cálculo hidráulico – Canal de geocelda – Canal Qda. Seca** FUENTE: Elaboración propia

**Caída 1**

La caída 1 se desarrolla en la progresiva 0+334.86 a 0+346.07 con un desnivel topográfico de 1.31 m. A continuación, en la Figura 82 se presenta el cálculo hidráulico de la caída inclinada y en la Figura 83, Figura 84, Figura 85, Figura 86 y Figura 87 se presentan las secciones de la caída 1.

**Tabla 32: Características hidráulicas de la caída 1**

| <b>Estructura</b>  | <b>Base</b> (m) | Altura (m) | <b>Talud</b> | Pediente $(\% )$ | <b>Manning</b> |
|--------------------|-----------------|------------|--------------|------------------|----------------|
| Canal Ingreso      | 0.8             | 0.6        |              | 1.8              |                |
| Caída              | 0.8             | 0.7        |              | 33.0             | 0.017          |
| Poza de disipación | 1.2             | 0.96       |              | $\Omega$         |                |
| Canal Salida       | 0.8             | 0.7        |              | 0.6              | 0.02           |

Caída Inclinada - Caida1.drp

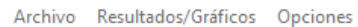

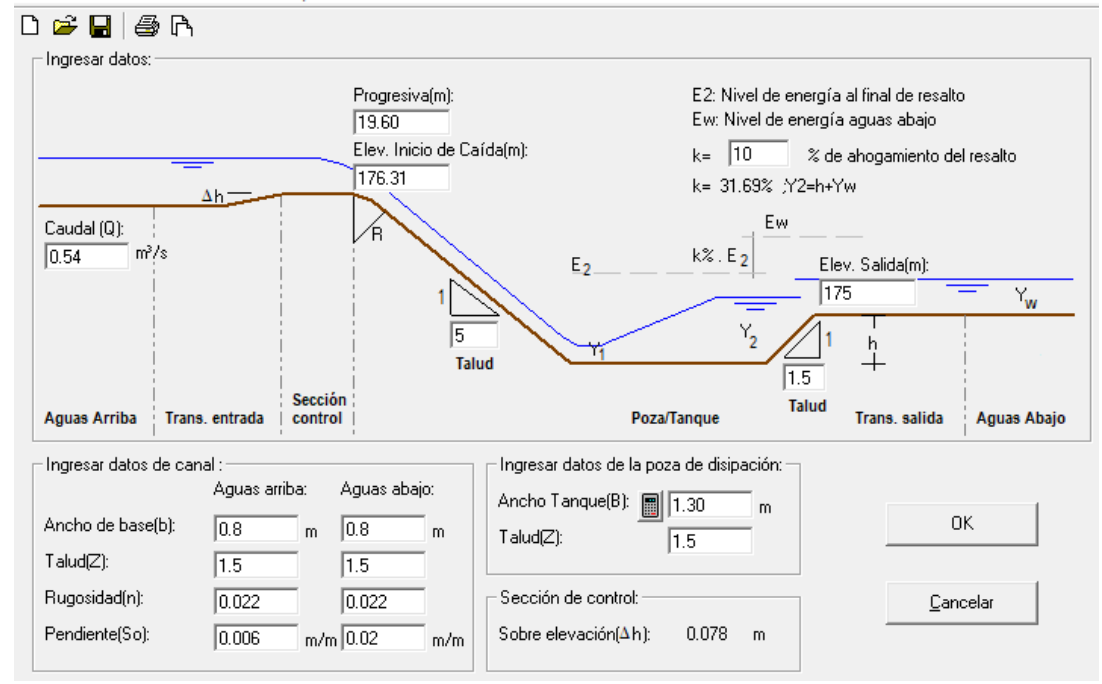

**Figura 82: Cálculo hidráulico – Qda. Seca - Caída 1**

FUENTE: Elaboración propia

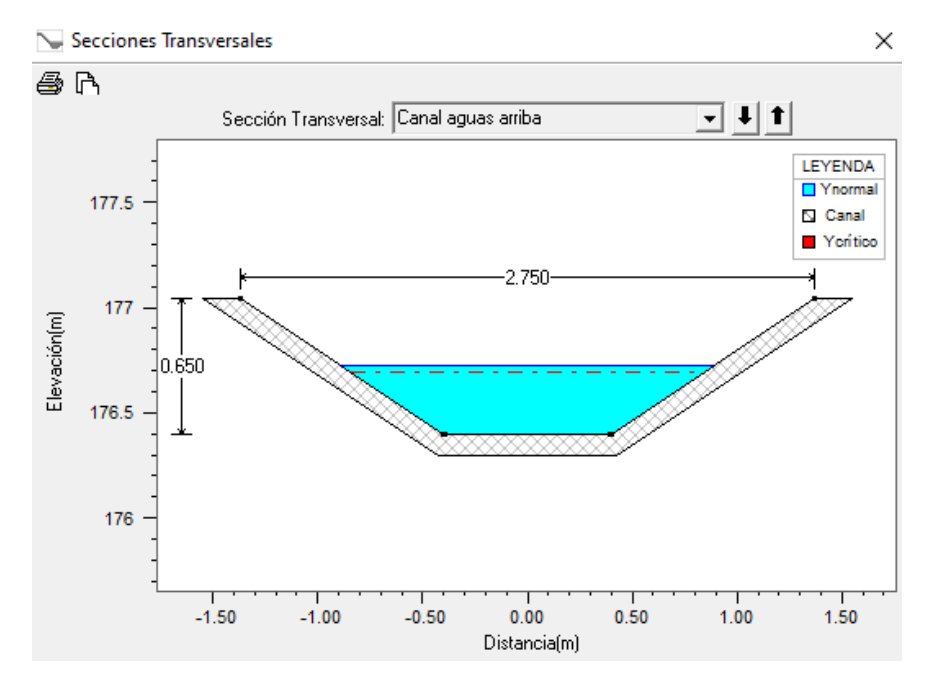

**Figura 83: Cálculo hidráulico – Qda. Seca - Caída 1 – Sección transversal canal aguas arriba**

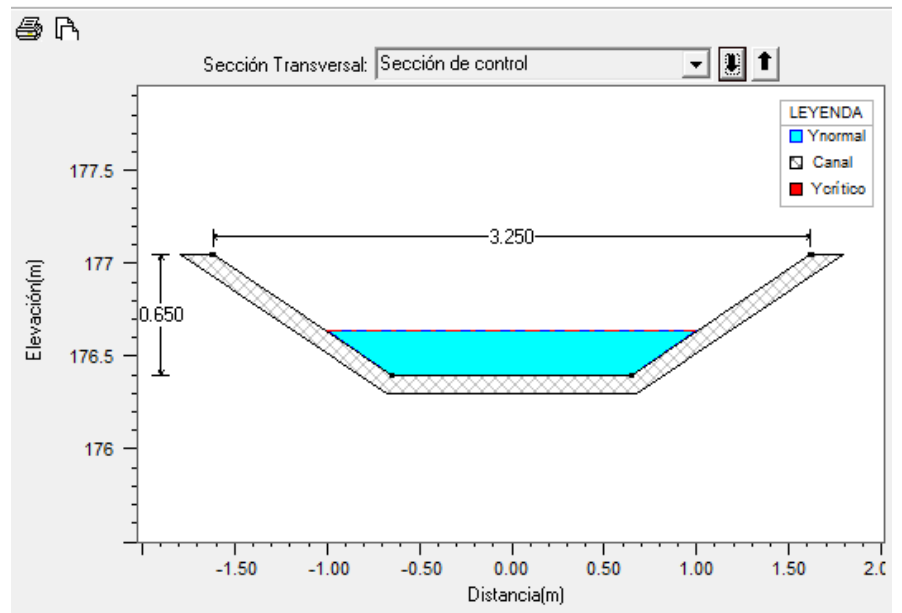

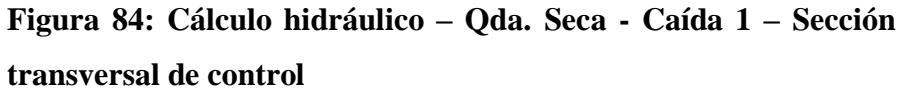

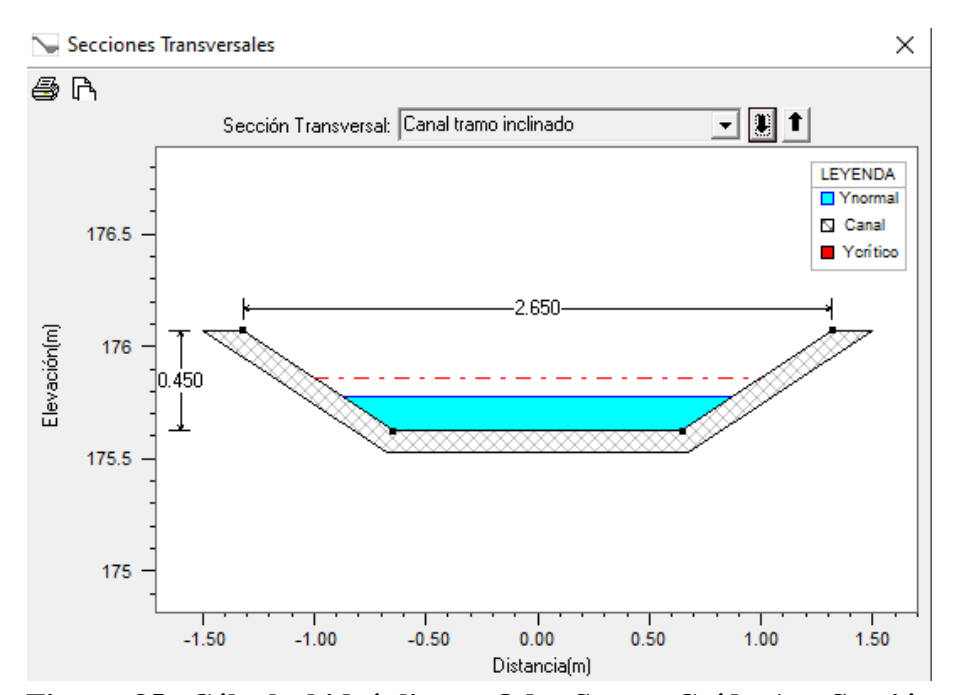

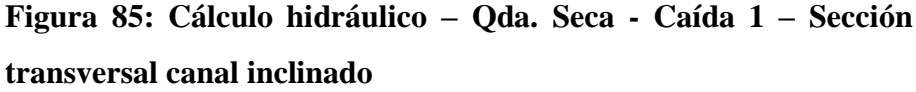

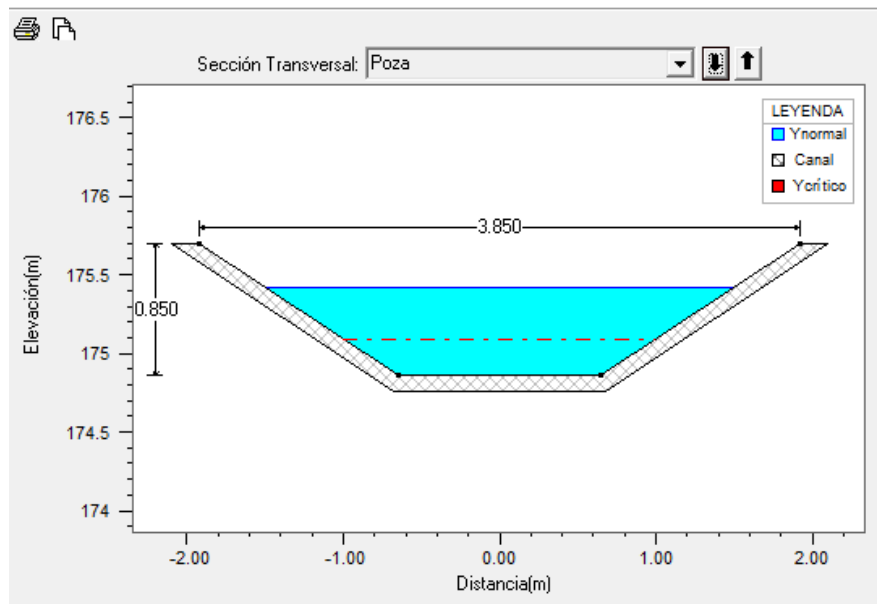

 $\times$ 

**Figura 86: Cálculo hidráulico – Qda. Seca- Caída 1 – Sección transversal poza**

FUENTE: Elaboración propia

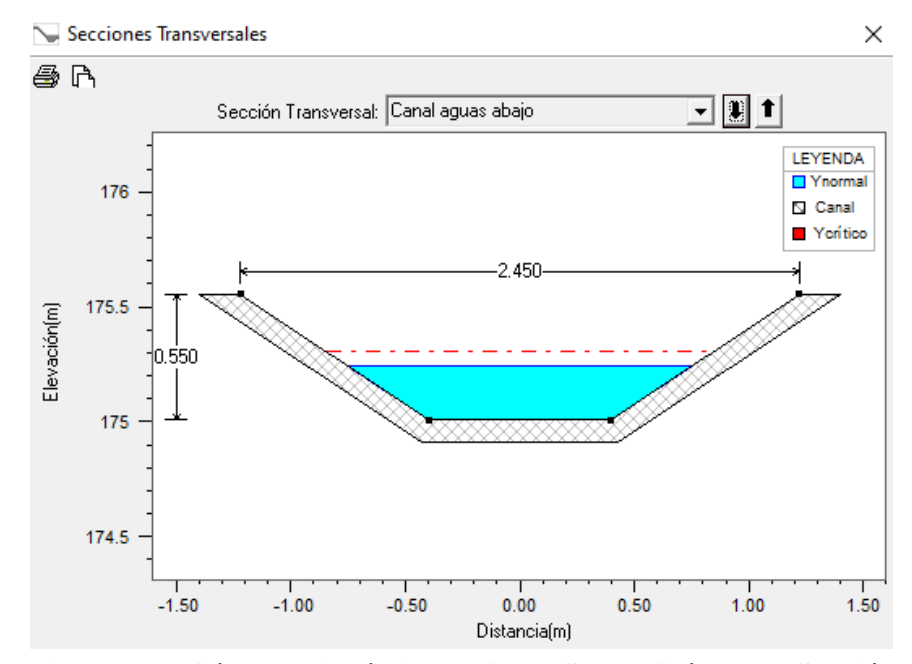

**Figura 87: Cálculo hidráulico – Qda. Seca- Caída 1 – Sección transversal canal aguas abajo**

FUENTE: Elaboración propia

Se ha realizado la modelación hidráulica bidimensional en HEC-RAS del esquema de obra propuesta obteniéndose un tirante de 0.68 m y una velocidad de 1.5 m/s validando las dimensiones de la sección hidráulica definida. Ver Figura 88.

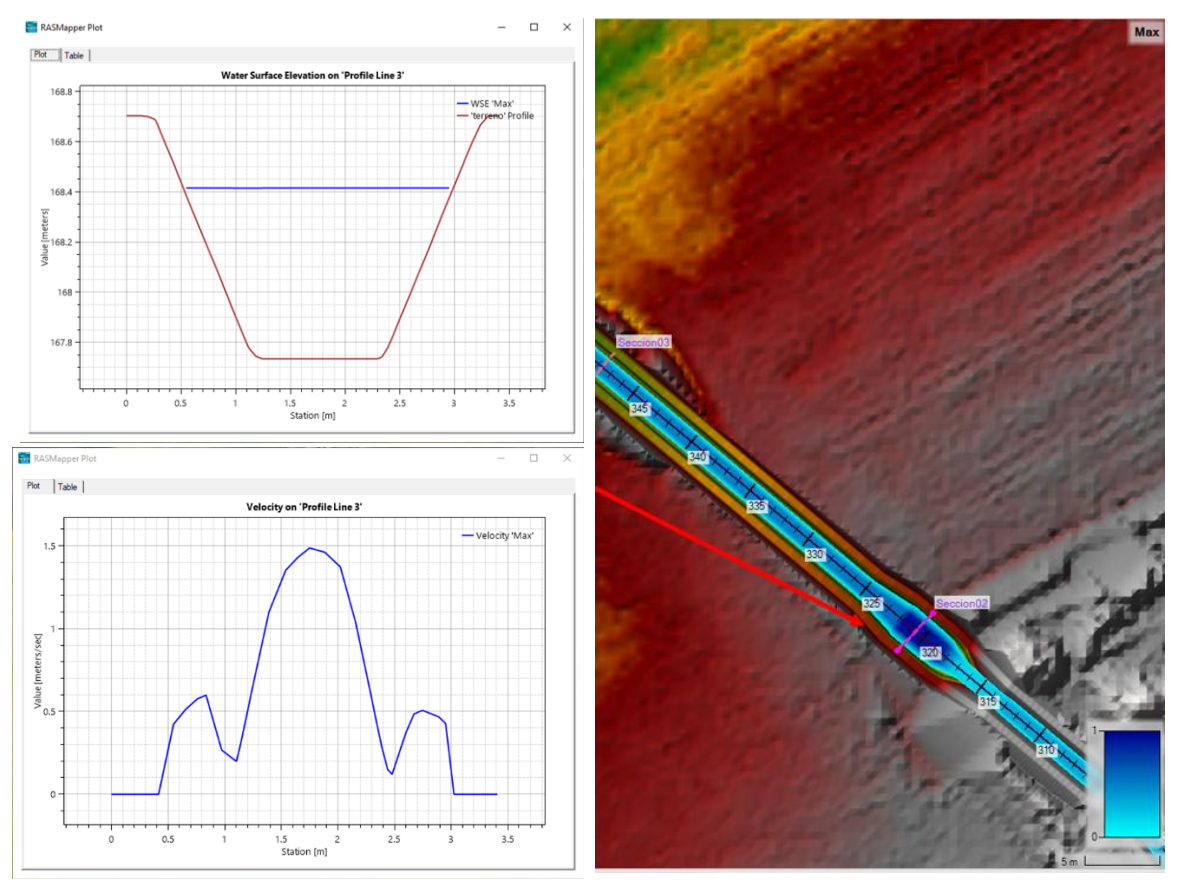

**Figura 88: Cálculo hidráulico – Caída 1 – Canal Qda. Seca**

# **Canal de tierra**

El canal se ubicará en las progresivas 0+346.07 - 0+402.80 y será de tierra. Las dimensiones de la sección hidráulica del canal son de base de solera de 0.8 m, altura de 0.7 m, con un talud de 1.0, cuyo cálculo hidráulico se muestra en la Figura 89.

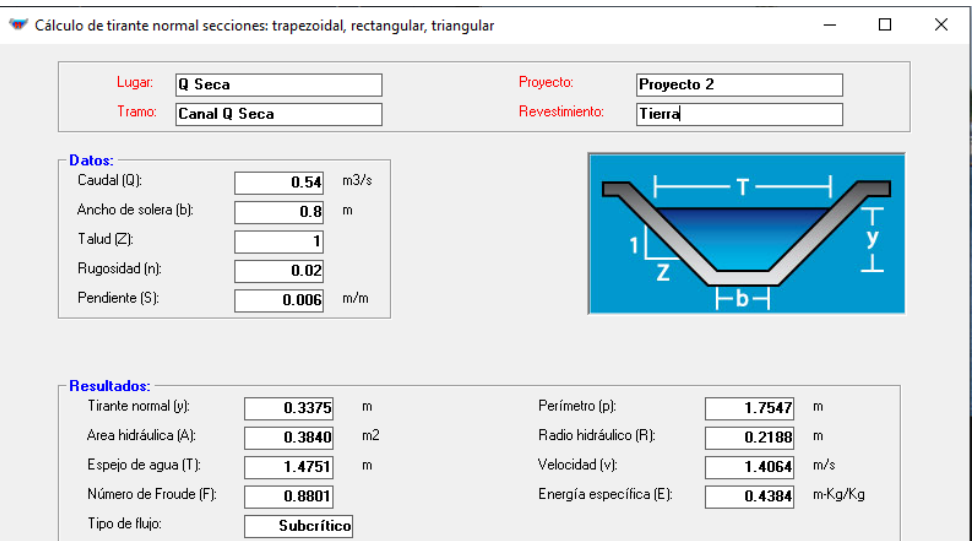

**Figura 89: Cálculo hidráulico – Canal 1 – Canal de tierra**

Se ha realizado la modelación hidráulica bidimensional en HEC-RAS del esquema de obra propuesta obteniéndose un tirante de 0.35 m y una velocidad de 1.4 m/s validando las dimensiones de la sección hidráulica definida (Ver Figura 90).

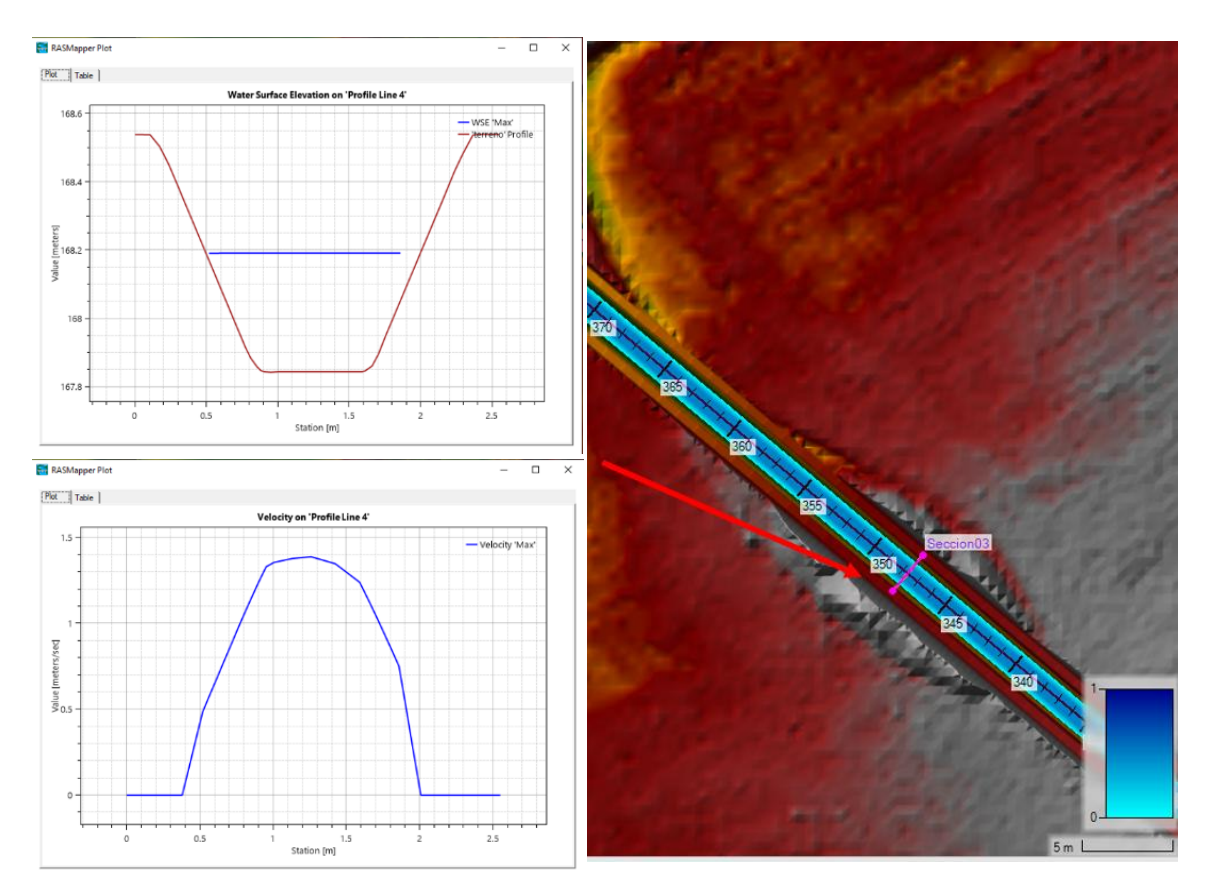

**Figura 90: Cálculo hidráulico – Canal de tierra – Canal Qda. Seca**

FUENTE: Elaboración propia

# **c. Quebrada Seca – Alcantarilla 2**

La alcantarilla 2 se ubicará en la progresiva 0+402.80 a 0+410.55, está compuesta por una tubería tipo TMC de un diámetro de 0.90 m (36"), una longitud de 5.64 m con una pendiente de 0.6%, cuyo cálculo hidráulico se muestra en la Figura 91.

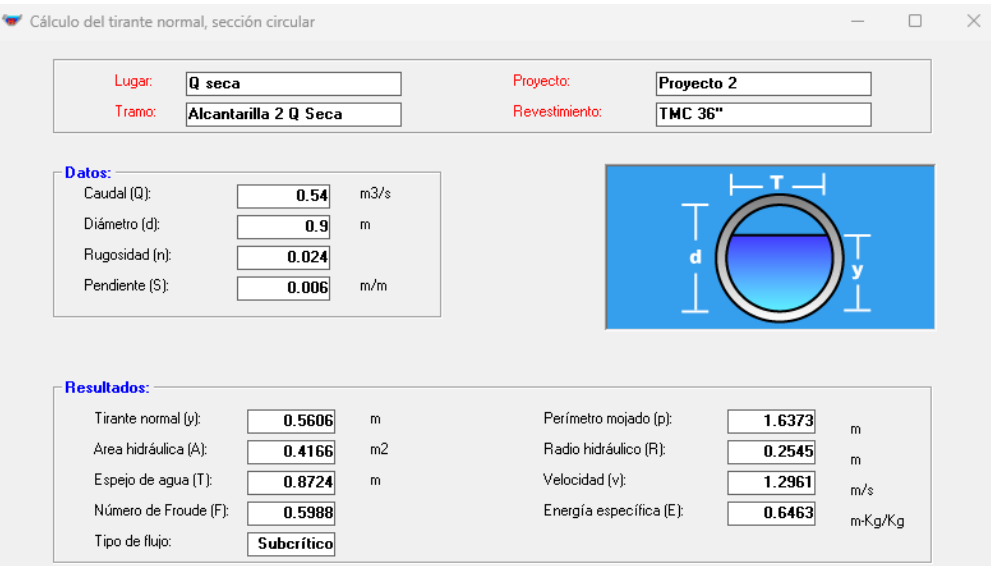

**Figura 91: Cálculo hidráulico – Alcantarilla 2**

# **3.5.2.2. Canal Chochocota – Dimensionamiento de obras**

### **a. Canal Chochocota L1**

### **Canal Chochocota L1 – Canal de Tierra**

El canal se ubicará en las progresivas 0+000 - 0+840.00 y será de tierra. Las dimensiones de la sección hidráulica del canal son de base de solera de 2.5 m, altura de 2.0 m, con un talud de 1.2, cuyo cálculo hidráulico se muestra en la Figura 92.

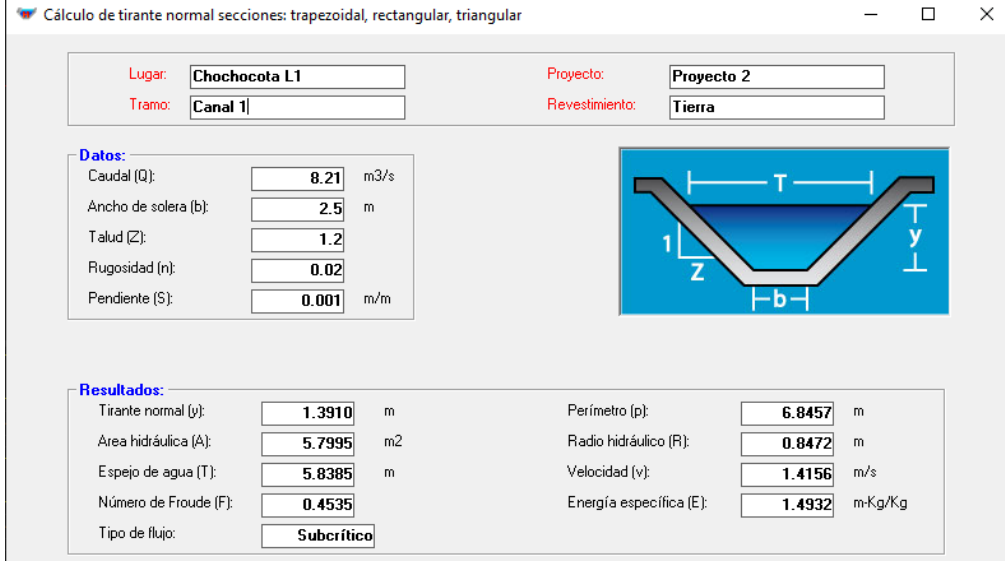

**Figura 92: Cálculo hidráulico – Canal de tierra**

Se ha realizado la modelación hidráulica bidimensional en HEC-RAS del esquema de obra propuesta obteniéndose un tirante de 1.4 m y una velocidad de 1.55 m/s validando las dimensiones de la sección hidráulica definida (Ver Figura 93).

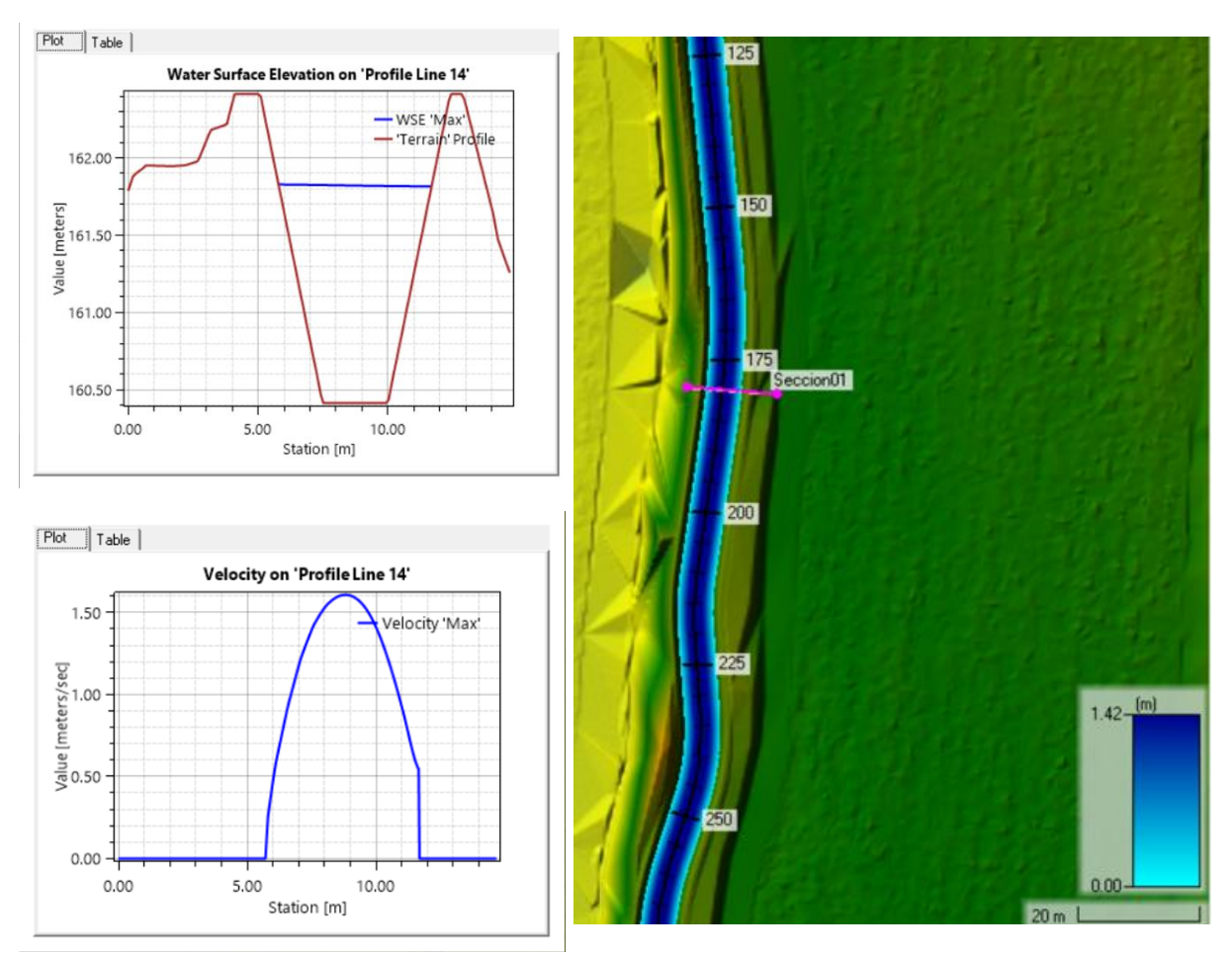

**Figura 93: Cálculo hidráulico – Canal de tierra – Canal Chochocota L1** FUENTE: Elaboración propia

### **b. Canal Chochocota I-L2**

# **Canal Chochocota I-L2 – Captación Alcantarilla 2**

La tipología de la alcantarilla es de concreto tipo marco y se ubica en las progresivas 0+004.81 a 0+018.20 del canal L2. Las dimensiones de la sección hidráulica de la alcantarilla están compuestas por dos aberturas de sección rectangular, con base de 1.6 m, altura de 1.7 m y una pendiente de 0.8 %, cuyo cálculo hidráulico se muestra en la Figura 94.
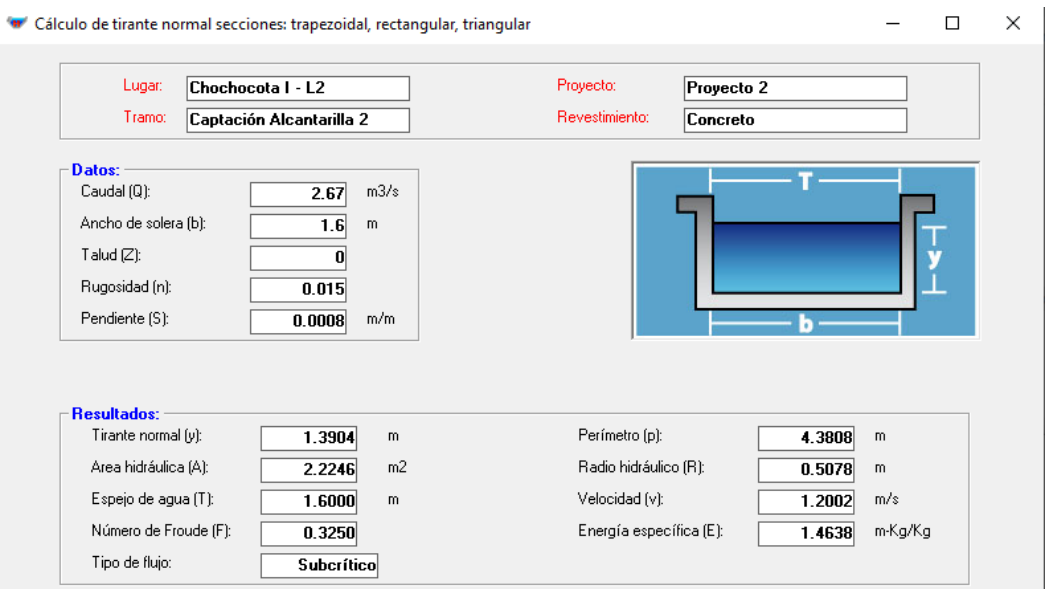

**Figura 94: Cálculo hidráulico – Captación Alcantarilla 2**

FUENTE: Elaboración propia

#### **Canal Chochocota I – L2 Canal de Tierra**

El canal se ubicará en las progresivas 0+022.10 a 1+022.38 y será de tierra. Las dimensiones de la sección hidráulica del canal son de base de solera de 2.0 m, altura de 2.0 m, con un talud de 0.7, cuyo cálculo hidráulico se muestra en la Figura 95. Asimismo, el canal en las progresivas 1+022.38 a 1+417.89 será de tierra. Las dimensiones de la sección hidráulica del canal son de base de solera de 1.5 m, altura de 1.8 m, con un talud de 0.7, cuyo cálculo hidráulico se muestra en la Figura 96.

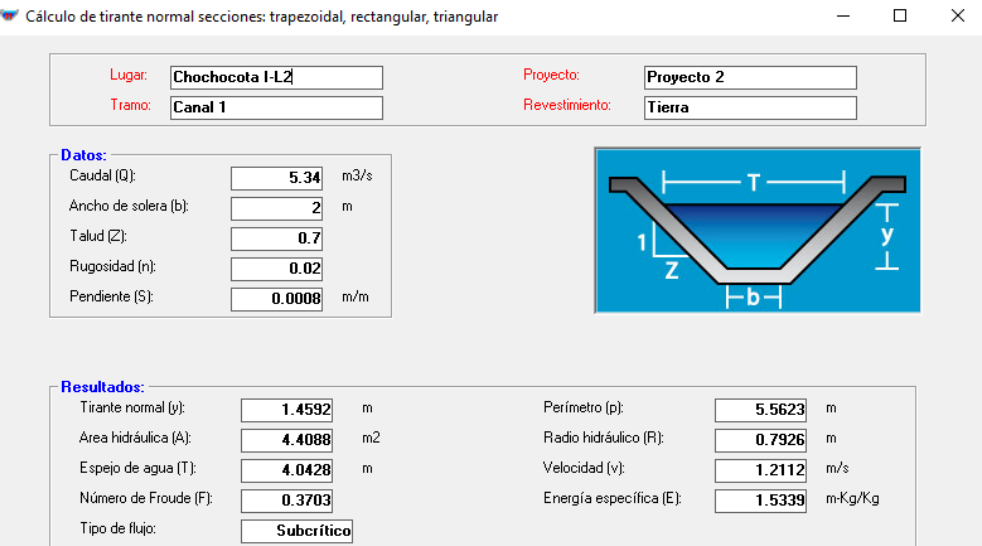

**Figura 95: Cálculo hidráulico – Canal de tierra**

FUENTE: Elaboración propia

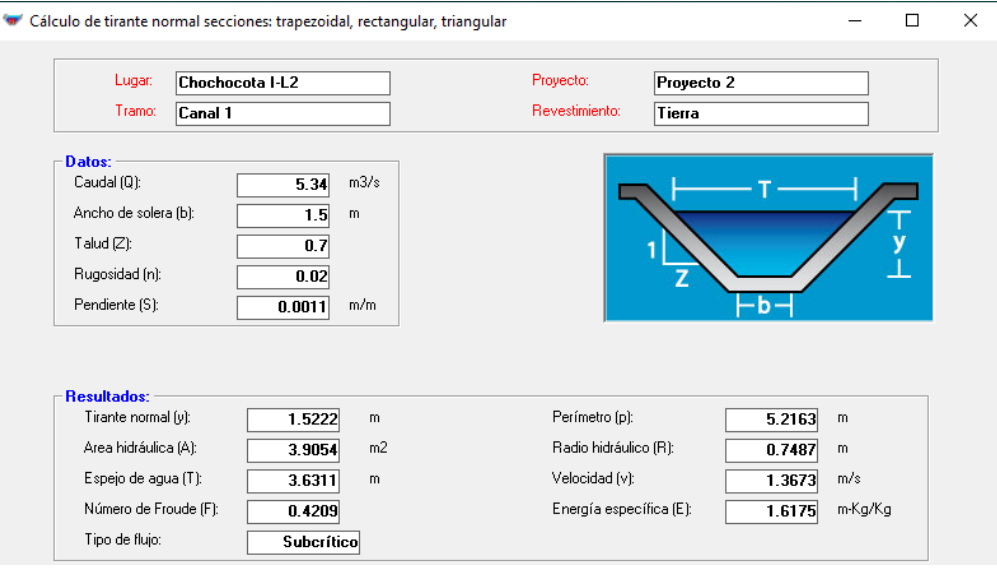

**Figura 96: Cálculo hidráulico – Canal de tierra** 

FUENTE: Elaboración propia

Se ha realizado la modelación hidráulica bidimensional en HEC-RAS del esquema de obra propuesta obteniéndose un tirante de 1.4 m y una velocidad de 1.4 m/s validando las dimensiones de la sección hidráulica definida (Ver Figura 97).

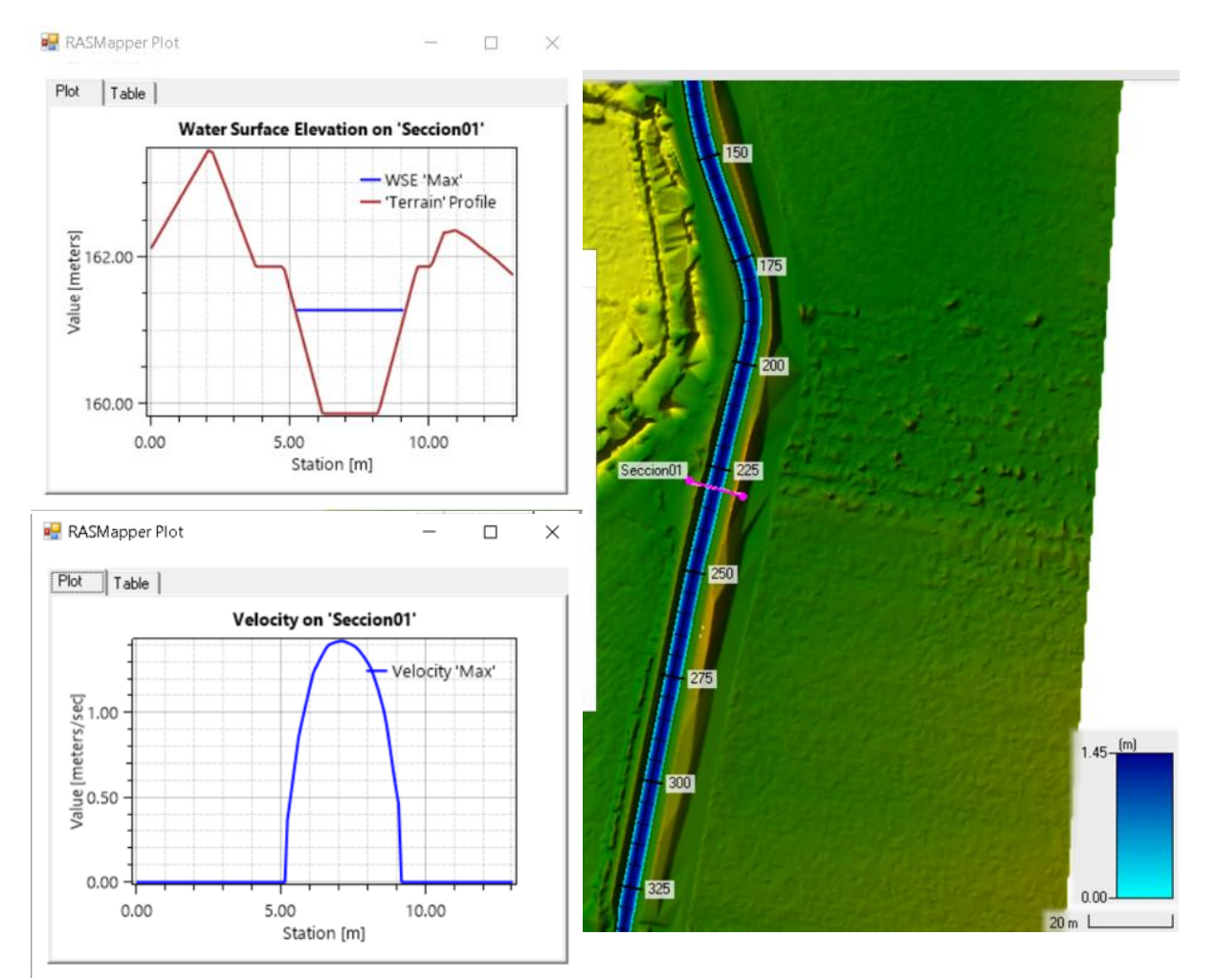

**Figura 97: Cálculo hidráulico – Canal de tierra – Canal Chochocota I - L2**

FUENTE: Elaboración propia

# **IV. RESULTADOS Y DISCUSIÓN**

En este capítulo se presenta el esquema de las obras propuestas para la protección de las quebradas El Carmen y Seca, y las obras de mejoramiento del canal Chochocota (Ver Figura 98). Asimismo, en la Tabla 33, Tabla 34 y Tabla 35 se presenta el resumen de las dimensiones de las obras agrupadas según su ubicación.

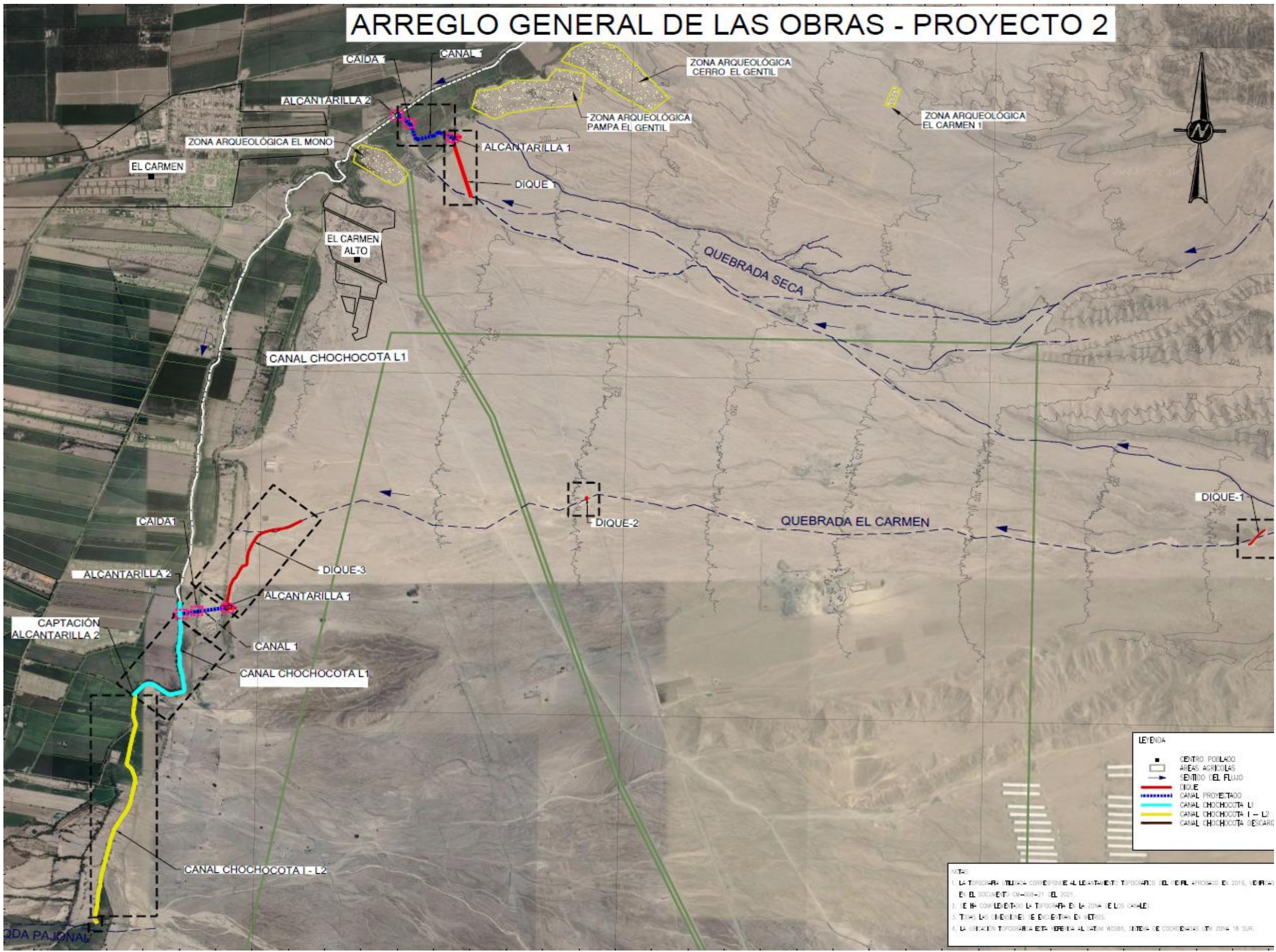

# **4.1.Obras en la Qda. El Carmen**

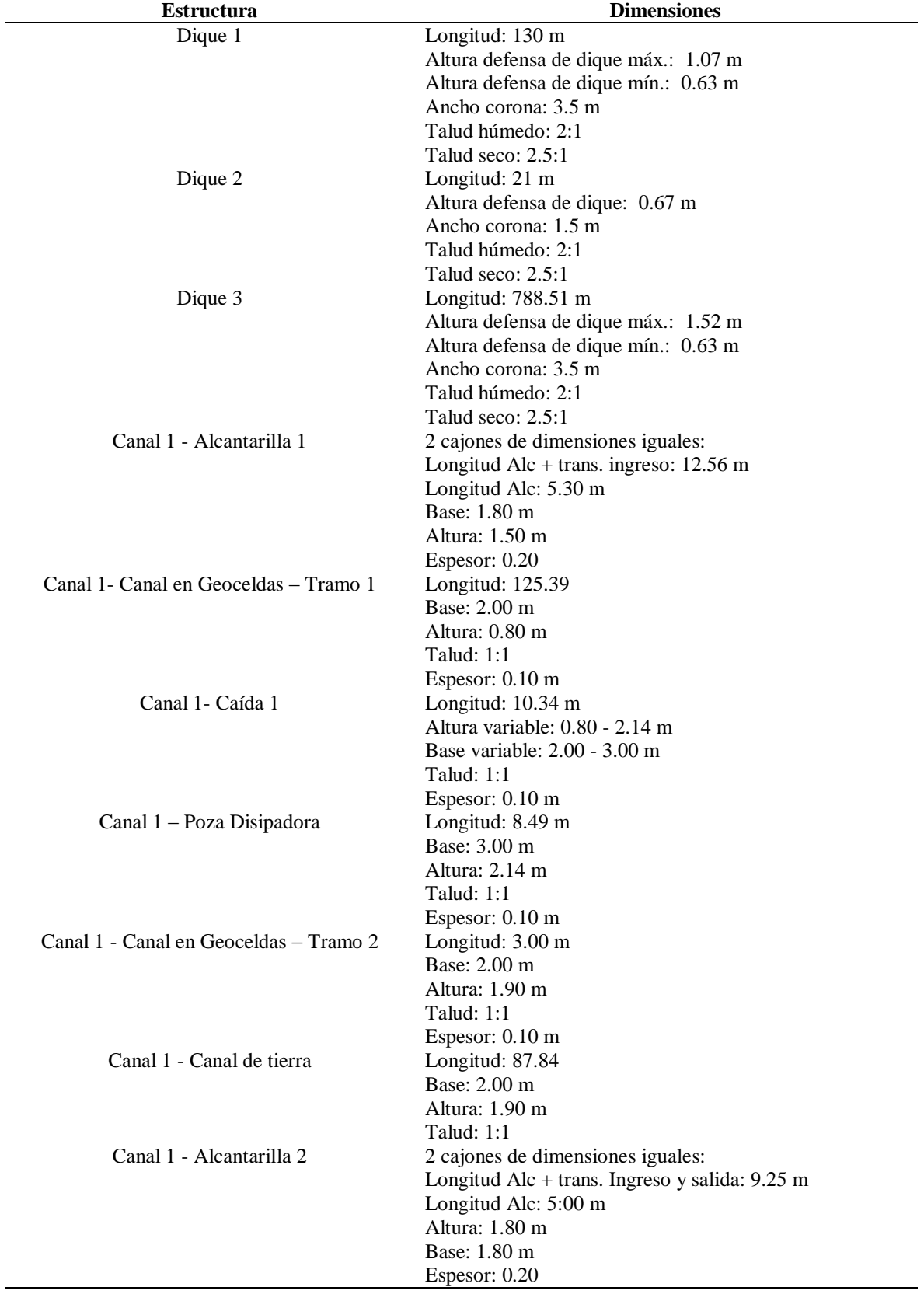

## **Tabla 33: Relación de obras en la Qda. El Carmen**

FUENTE: Elaboración propia.

### **4.2. Obras en la Qda. Seca**

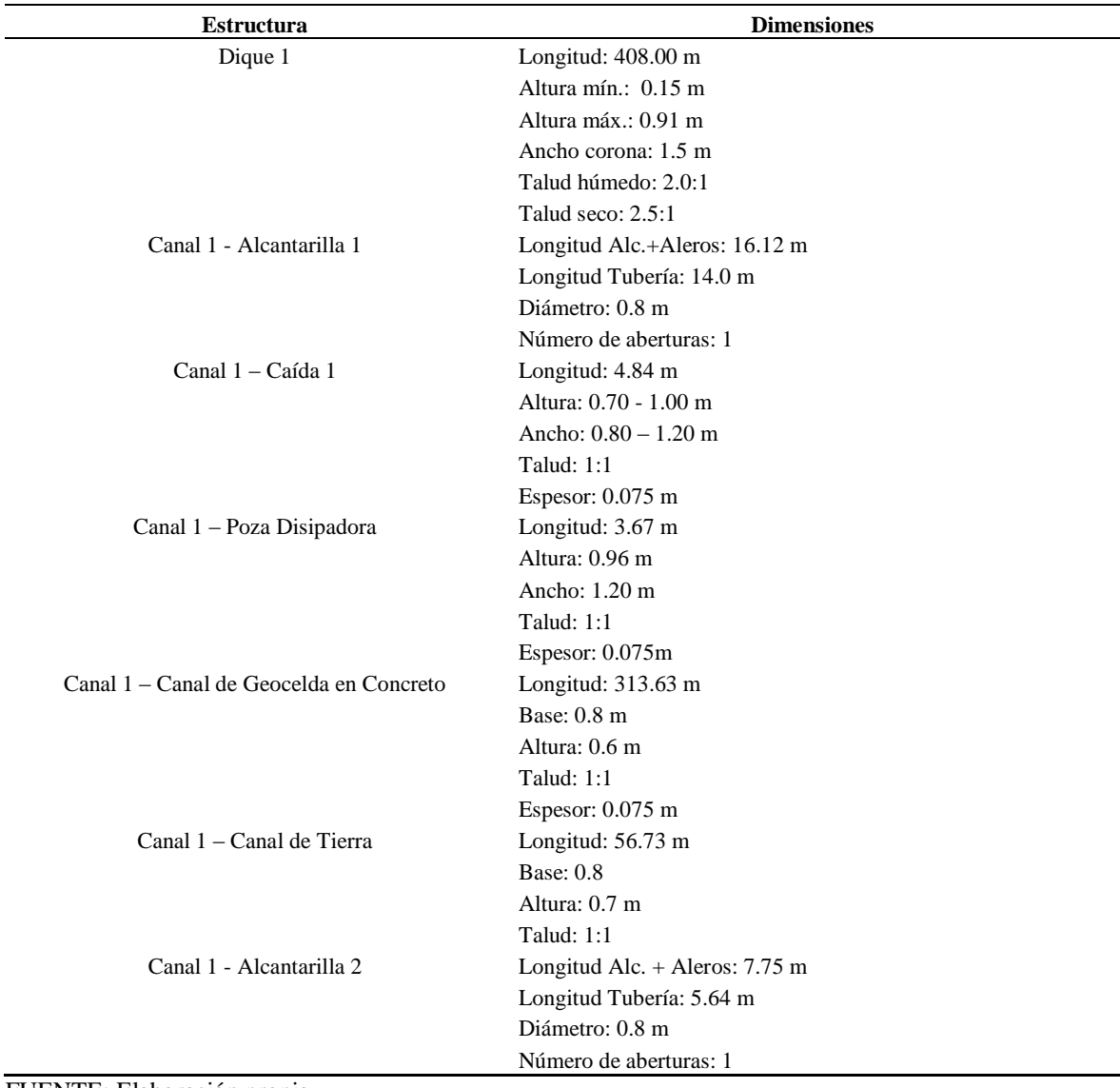

#### **Tabla 34: Relación de obras en la Qda. Seca**

FUENTE: Elaboración propia.

### **4.3. Obras en el Canal Chochocota**

#### **Tabla 35: Relación de obras en el canal Chochocota**

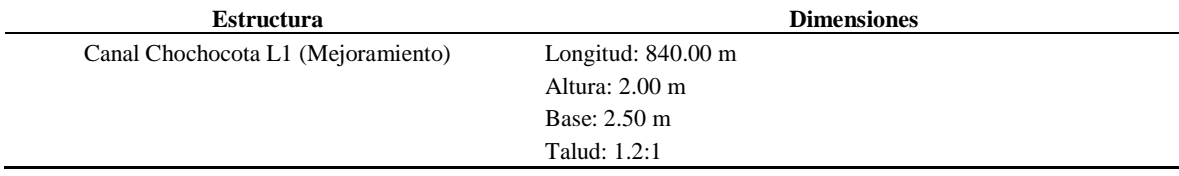

#### «Continuación»

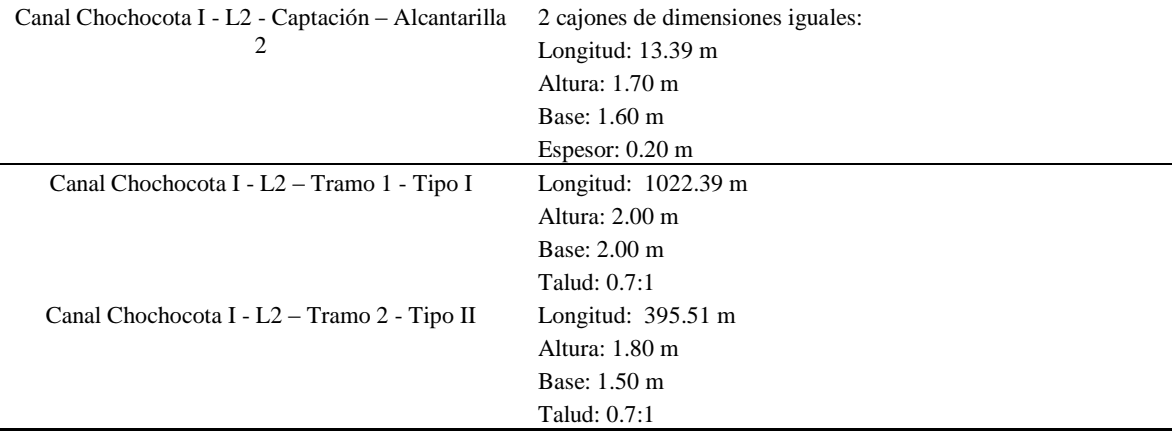

FUENTE: Elaboración propia.

### **V. CONCLUSIONES**

- Los cálculos hidráulicos se realizaron para los caudales con periodo de retorno de 25 años, siendo para la quebrada El Carmen un caudal de 7.67 m3/s y para la quebrada Seca un caudal de 0.54 m3/s.
- Para el calculó del borde libre se usó la fórmula de la energía de velocidad, sin embargo, al obtener valores bajos en sus resultados, se optó por considerar un valor de borde libre mínimo de 0.30 m, tanto para los diques como para los canales.
- La profundidad de la socavación calculado por el método de Lischtvan Levediev a nivel de raster de 1m x 1m, fue afectada por un factor de seguridad de 1.25. El valor resultante fue redondeado por exceso al décimo superior, obteniéndose una profundidad de socavación de 0.40m para todos los diques la quebrada El Carmen y para el dique de la quebrada Seca, se obtuvo un valor muy bajo, por lo que se desestimó implementar una uña antisocavante.
- Las obras que se proponen en la quebrada Seca van desde el Dique 1 hasta la conexión con el canal Chochocota y se proyectan dos alcantarillas circulares tipo TMC, una caída inclinada, canal revestido en geocelda rellena con concreto y canal de tierra.
- Las obras que se proponen en la quebrada El Carmen son el Dique 1, Dique 2 y Dique 3 hasta la conexión con el canal Chochocota y se proyectan dos alcantarillas tipo marco de doble abertura, una caída inclinada, canal revestido en geocelda rellena en concreto y un canal de tierra.
- Las obras que se proponen en el canal Chochocota desde la intersección con el canal que llega desde la quebrada El Carmen, corresponde a un mejoramiento de la capacidad hidráulica hasta llegar a la quebrada Pajonal. En su recorrido se proyectó una captación alcantarillas tipo marco de doble abertura que une el canal Chochocota L1 y el canal Chochocota I-l2.
- Se verificó que las obras proyectadas en la quebrada El Carmen y Seca para un periodo de retorno de 25 años, permiten controlar y conducir los flujos de detritos o huaycos hasta su descarga en el canal Chochocota, reduciendo al 100% las afectaciones a infraestructuras de riego y civil – rural.

### **VI. RECOMENDACIONES**

- Se recomienda el uso del método de Lischtvan Levediev para el cálculo de la profundidad de socavación a nivel de ráster, usando celdas de dimensiones pequeñas (1m x 1m, 2m x 2m), ya que, al obtener los resultados de manera diferenciada por cada pixel, representa mejor la profundidad de la socavación en toda la extensión del cauce, así como en zonas curvas, zonas contraídas y zonas rectas.
- Se recomienda la comprobación de los resultados del cálculo de las profundidades de socavación en cauces de ríos y quebradas, según la metodología planteada en el presente trabajo, respecto a los resultados obtenidos a partir de métodos que calculan la socavación local.
- Se debe contar con un plan de operación y mantenimiento del sistema de obras ante la ocurrencia de eventos de precipitación máxima. Tal como la colocación de un sensor de nivel de agua en el Dique 1 de la Quebrada El Carmen que reporte a la comisión de regantes que opera el canal Chochocota, para que puedan operar las compuertas, garantizando que el canal Chochocota L1 derive una descarga equivalente a su caudal de operación. También se debe prever realizar la limpieza y descolmatación del cauce, de alcantarillas y canales que forman parte del sistema, para garantizar su funcionamiento en próximas avenidas.

### **VII. REFERENCIAS BIBLIOGRÁFICAS**

- Arcadis Perú S.A.C. (2021). *400204-CIFP001-000-XX-RP-GE-000004 - Informe Geotécnico de Proyecto 2.*
- Arcadis Perú S.A.C. (2021). *400204-CIFP001-000-XX-RP-RY-000001-Estudio hidrológico del Proyecto 2: "Ingeniería de detalle - Paquete 6 - Río Matagente, Región Ica".*
- Arce Mesén, R., Birkel Dostal, C., Durán Vargas, D.G. y Samudio Araúz, M. (2007). Metodologías fotogramétricas e hidrológicas para estimar la amenaza y vulnerabilidad de inundación en la cuenca del Río Purires, Cártago, Costa Rica. *Reflexiones, 86*(1), 127-139.
- Bendezu, J.P. (2003). *Diseño hidráulico de una rápida para el proyecto : construcción del canal principal de Fortaleza, distrito Congas, provincia Ocros, Región Ancash*  (Tesis de pregrado). Universidad Nacional Mayor de San Marcos, Lima, Perú. Repositorio Digital. https://sisbib.unmsm.edu.pe/BibVirtualdata/monografias/basic/palomino\_bj/palomi no\_bj.pdf
- Centro Nacional de Estimación, Prevención y Reducción del Riesgo de Desastres (CENEPRED). (2015). *Manual para la Evaluación de Riesgos originados por Fenómenos Naturales.*
- Centro Nacional de Estimación, Prevención y Reducción del Riesgo de Desastres (CENEPRED). (2017). *Informe de evaluación del riesgo por precipitaciones intensas en el área urbana del distrito de Paucará, provincia de Acobamba y departamento de Huancavelica.* Recuperado de http://sigrid.cenepred.gob.pe/sigridv3/storage/biblioteca/4009\_informe-deevaluacion-del-riesgo-por-precipitaciones-intensas-en-el-area-urbana-del-distritode-paucara-provincia-acobamba-y-departamento-huancavelica.pdf
- López Maza, B.E. y Alvarez Borja, G.E. (2021). *Diseño hidráulico de las obras de control de torrentes y retención de sedimentos en la Quebrada Rinconada, Distrito Salaverry - Trujillo* (Tesis de pregrado). Universidad Privada Antenor Orrego, Trujillo, Perú. http://repositorio.upao.edu.pe/handle/20.500.12759/7842
- Mayo Ingeniería y Desarrollo S.A.C. (2022). *400204-CIFP001-000-XX-RP-ZZ-000087-R02 - Estudio Técnico de Alternativas del Proyecto 2.*
- Mayo Ingeniería y Desarrollo S.A.C. (2022). *400204-CIFP001-000-XX-RP-HD-000005 - Modelamiento HIdráulico con Proyecto 2.*
- Mayo Ingeniería y Desarrollo S.A.C. (2022). *400204-CIFP001-000-XX-RP-ZZ-000087-R02 - Estudio Técnico de Alternativas de Proyecto - Resultados Económicos Proyecto2.*
- Mayo Ingeniería y Desarrollo S.A.C. (2022). *400204-CIFP001-590-XX-RC-CV-000001- C00 - Memoria de Cálculo Civil - Estructural Proyecto 2.*
- Presidencia de la República del Perú. (6 de setiembre de 2017). Plan Integral de Reconstrucción con Cambios. [D.S. 091-2017-PCM]. *El Peruano*. Recuperado de https://busquedas.elperuano.pe/normaslegales/decreto-supremo-que-aprueba-elplan-de-la-reconstruccion-al-decreto-supremo-n-091-2017-pcm-1564235-1/
- Rodríguez Díaz, H.A. (2010). *Hidráulica Fluvial. Fundamentos y aplicaciones. Socavación.* Escuela Colombiana de Ingeniería. Recuperado de https://repositorio.escuelaing.edu.co/handle/001/1728

Villón Béjar, M. (2002). *Hidrología.* Taller de Publicaciones del Instituto de Costa Rica.

## VIII. ANEXOS

#### **Anexo 1: Análisis Granulométrico**

**Resumen de diámetros medios, D50 y D90 calculados de las calicatas del proyecto 2**

### **1. Granulometría - Qda. El Carmen**

#### **1.1 Granulometría en calicata C-CA-01:M1**

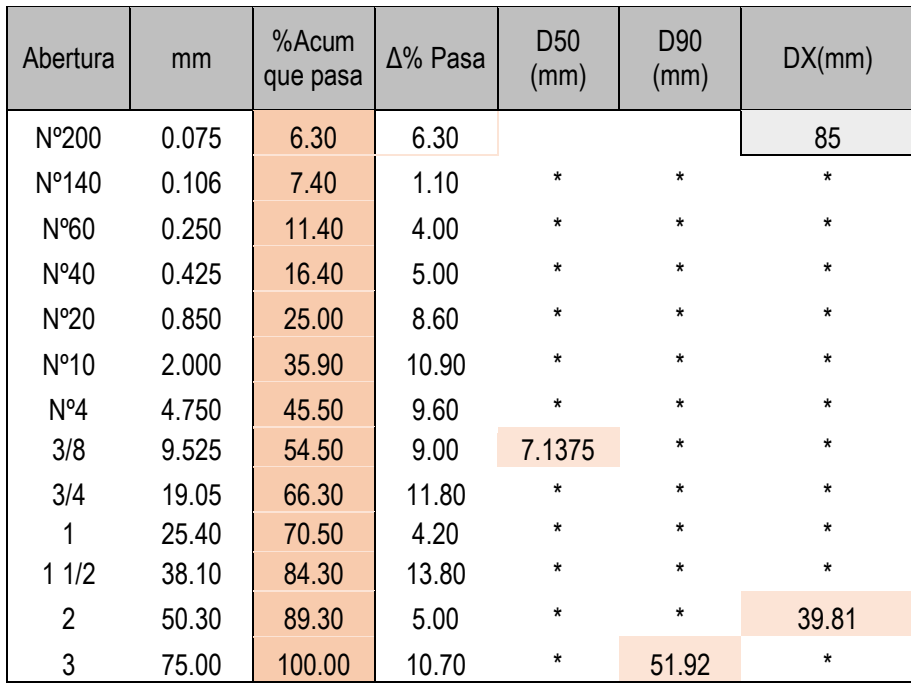

$$
Dm (mm) \qquad 20.75
$$

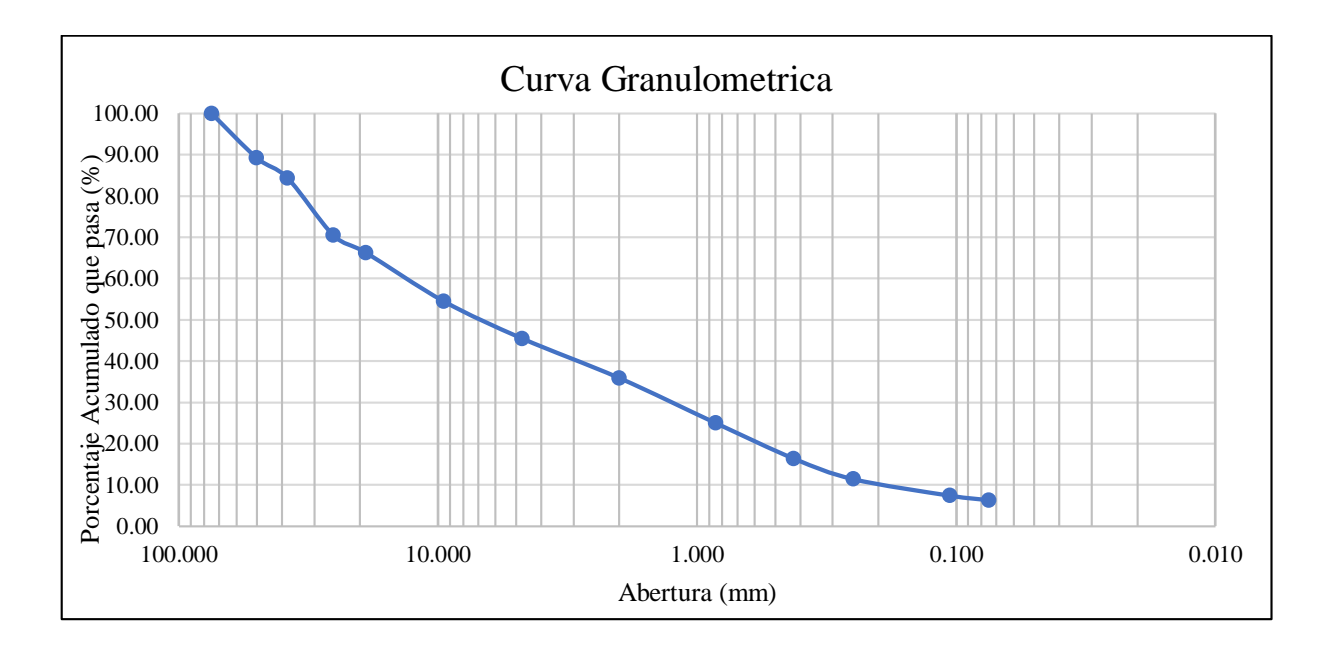

| Abertura       | mm     | %Acum<br>que pasa | $\Delta\%$ Pasa | D <sub>50</sub><br>(mm) | D90<br>(mm) | DX(mm)  |
|----------------|--------|-------------------|-----------------|-------------------------|-------------|---------|
| Nº200          | 0.075  | 1.60              | 1.60            |                         |             | 85      |
| Nº100          | 0.150  | 1.80              | 0.20            | $\star$                 | $\star$     | $\star$ |
| N°40           | 0.425  | 4.20              | 2.40            | $\pmb{\star}$           | $\star$     | $\star$ |
| Nº20           | 0.850  | 7.40              | 3.20            | $\pmb{\star}$           | $\star$     | $\star$ |
| N°10           | 2.000  | 13.80             | 6.40            | $\star$                 | $\star$     | $\star$ |
| N°4            | 4.760  | 23.70             | 9.90            | $\pmb{\star}$           | $\star$     | $\star$ |
| 3/8            | 9.525  | 37.40             | 13.70           | $\star$                 | $\star$     | $\star$ |
| 1/2            | 12.500 | 52.40             | 15.00           | 12.024                  | $\star$     | $\star$ |
| 3/4            | 19.05  | 67.70             | 15.30           | $\pmb{\star}$           | $\star$     | $\star$ |
| 1              | 25.40  | 73.90             | 6.20            | $\pmb{\star}$           | $\star$     | $\star$ |
| 11/2           | 38.10  | 82.00             | 8.10            | $\star$                 | $\star$     | $\star$ |
| $\overline{2}$ | 50.30  | 87.50             | 5.50            | $\pmb{\star}$           | $\star$     | 44.75   |
| 3              | 75.00  | 100.00            | 12.50           | $\star$                 | 55.24       | $\star$ |

**1.2 Granulometría en calicata C-CA-03:M1**

Dm (mm) 23.54

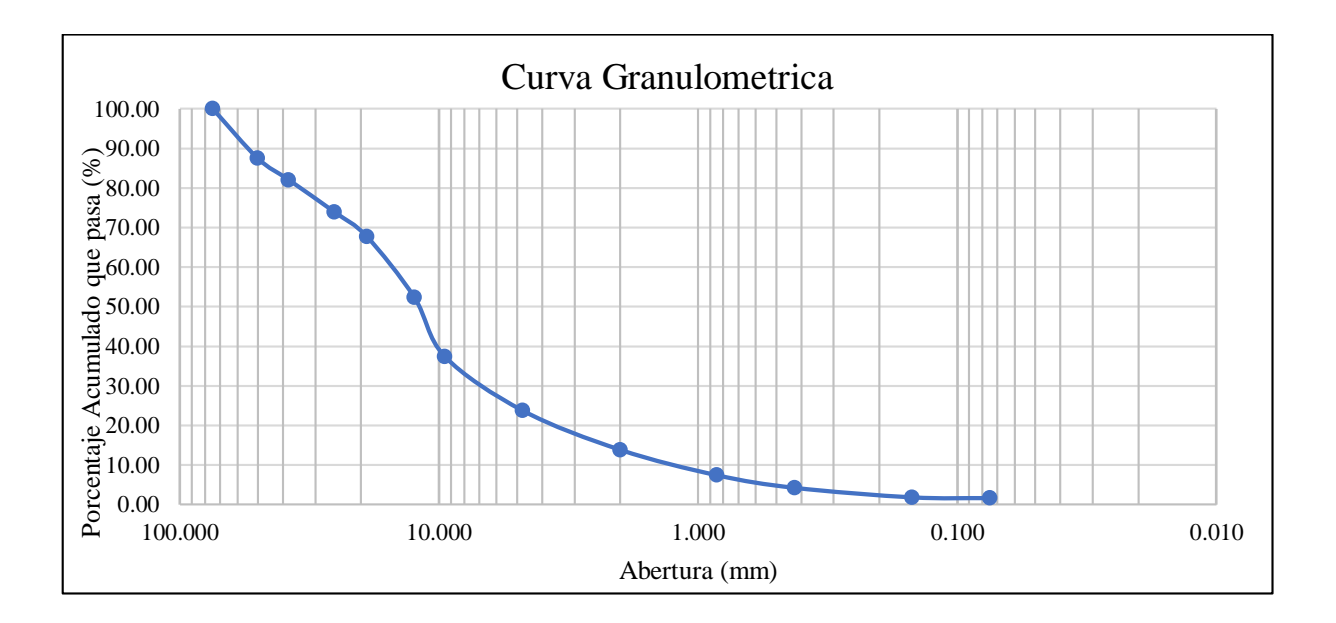

| Abertura         | mm     | %Acum<br>que pasa | $\Delta\%$ Pasa | D <sub>50</sub><br>(mm) | D90<br>(mm)   | DX(mm)      |
|------------------|--------|-------------------|-----------------|-------------------------|---------------|-------------|
| N°200            | 0.075  | 2.90              | 2.90            |                         |               | 85          |
| Nº100            | 0.150  | 3.10              | 0.20            | $\star$                 | $\pmb{\star}$ | $\star$     |
| N°40             | 0.425  | 4.80              | 1.70            | $\star$                 | $\pmb{\star}$ | $\star$     |
| N°20             | 0.850  | 8.10              | 3.30            | $\star$                 | $\star$       | $\star$     |
| N°10             | 2.000  | 14.80             | 6.70            | $\star$                 | $\star$       | $\star$     |
| N <sup>o</sup> 4 | 4.760  | 28.70             | 13.90           | $\star$                 | $\star$       | $\star$     |
| 3/8              | 9.525  | 46.20             | 17.50           | $\star$                 | $\star$       | $\star$     |
| 1/2              | 12.500 | 61.30             | 15.10           | 10.27368                | $\star$       | $\star$     |
| 3/4              | 19.05  | 78.70             | 17.40           | $\star$                 | $\pmb{\star}$ | $\star$     |
| 1                | 25.40  | 84.50             | 5.80            | $\star$                 | $\pmb{\star}$ | $\star$     |
| 11/2             | 38.10  | 95.30             | 10.80           | $\star$                 | 31.86759      | 25.98796296 |
| $\overline{2}$   | 50.30  | 100.00            | 4.70            | $\star$                 | $\star$       | $\star$     |
| 3                | 75.00  | 100.00            | 0.00            | $\star$                 | $\pmb{\star}$ | $\star$     |

**1.3 Granulometría en calicata C-CA-04:M1**

Dm (mm) 15.65

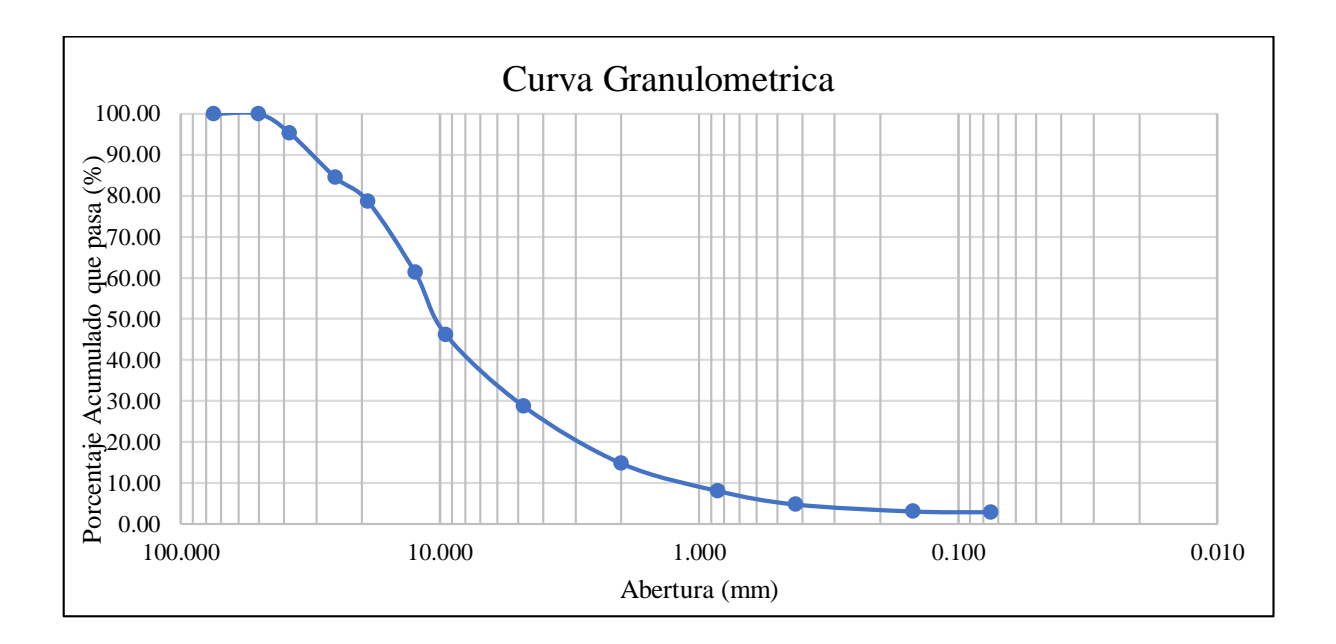

| Abertura       | mm     | %Acum<br>que pasa | $\Delta\%$ Pasa | D <sub>50</sub><br>(mm) | D90<br>(mm)   | DX(mm)      |
|----------------|--------|-------------------|-----------------|-------------------------|---------------|-------------|
| Nº200          | 0.075  | 4.40              | 4.40            |                         |               | 85          |
| Nº100          | 0.150  | 6.20              | 1.80            | $\pmb{\star}$           | $\pmb{\star}$ | $\star$     |
| N°40           | 0.425  | 9.60              | 3.40            | $\pmb{\star}$           | $\star$       | $\star$     |
| Nº20           | 0.850  | 11.00             | 1.40            | $\pmb{\star}$           | *             | *           |
| N°10           | 2.000  | 14.00             | 3.00            | $\pmb{\star}$           | $\pmb{\star}$ | $\star$     |
| N°4            | 4.760  | 19.70             | 5.70            | $\pmb{\star}$           | *             | *           |
| 3/8            | 9.525  | 30.30             | 10.60           | $\pmb{\star}$           | $\star$       | $\star$     |
| 1/2            | 12.500 | 47.50             | 17.20           | $\pmb{\star}$           | $\pmb{\star}$ | $\star$     |
| 3/4            | 19.05  | 67.50             | 20.00           | 13.32                   | $\star$       | *           |
| 1              | 25.40  | 74.40             | 6.90            | $\pmb{\star}$           | $\star$       | $\star$     |
| 11/2           | 38.10  | 87.90             | 13.50           | $\pmb{\star}$           | $\star$       | 35.37185185 |
| $\overline{2}$ | 50.30  | 97.20             | 9.30            | $\star$                 | 40.85         | $\star$     |
| 3              | 75.00  | 100.00            | 2.80            | $\star$                 | ¥             | *           |

**1.4 Granulometría en calicata C-CA-05:M1**

Dm (mm) 21.01

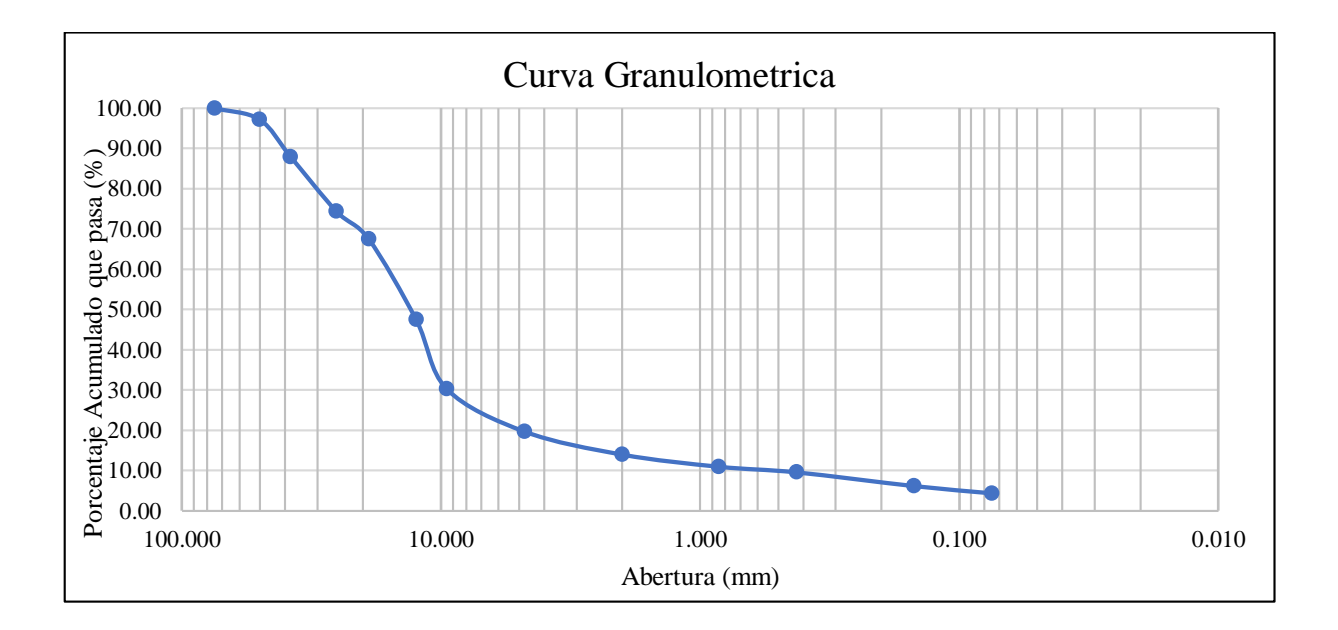

| Abertura       | mm     | %Acum<br>que pasa | $\Delta\%$ Pasa | D <sub>50</sub><br>(mm) | D90<br>(mm) | DX(mm)        |
|----------------|--------|-------------------|-----------------|-------------------------|-------------|---------------|
| N°200          | 0.075  | 5.00              | 5.00            |                         |             | 85            |
| Nº100          | 0.150  | 5.90              | 0.90            | $\star$                 | $\star$     | $\star$       |
| N°40           | 0.425  | 10.70             | 4.80            | $\star$                 | $\star$     | $\star$       |
| Nº20           | 0.850  | 12.90             | 2.20            | $\star$                 | $\star$     | $\pmb{\star}$ |
| Nº10           | 2.000  | 17.20             | 4.30            | $\star$                 | $\star$     | $\star$       |
| N°4            | 4.760  | 27.40             | 10.20           | $\pmb{\star}$           | $\star$     | $\star$       |
| 3/8            | 9.525  | 42.60             | 15.20           | $\star$                 | $\star$     | $\star$       |
| 1/2            | 12.500 | 57.80             | 15.20           | 10.97                   | $\star$     | $\star$       |
| 3/4            | 19.05  | 73.50             | 15.70           | $\pmb{\star}$           | $\star$     | $\star$       |
| 1              | 25.40  | 79.70             | 6.20            | $\star$                 | $\star$     | $\star$       |
| 11/2           | 38.10  | 87.70             | 8.00            | $\star$                 | $\star$     | 33.81         |
| $\overline{2}$ | 50.30  | 93.10             | 5.40            | $\star$                 | 43.30       | $\star$       |
| 3              | 75.00  | 100.00            | 6.90            | $\pmb{\star}$           | $\star$     | $\pmb{\star}$ |

**1.5 Granulometría en calicata C-CA-06:M1**

Dm (mm) 19.47

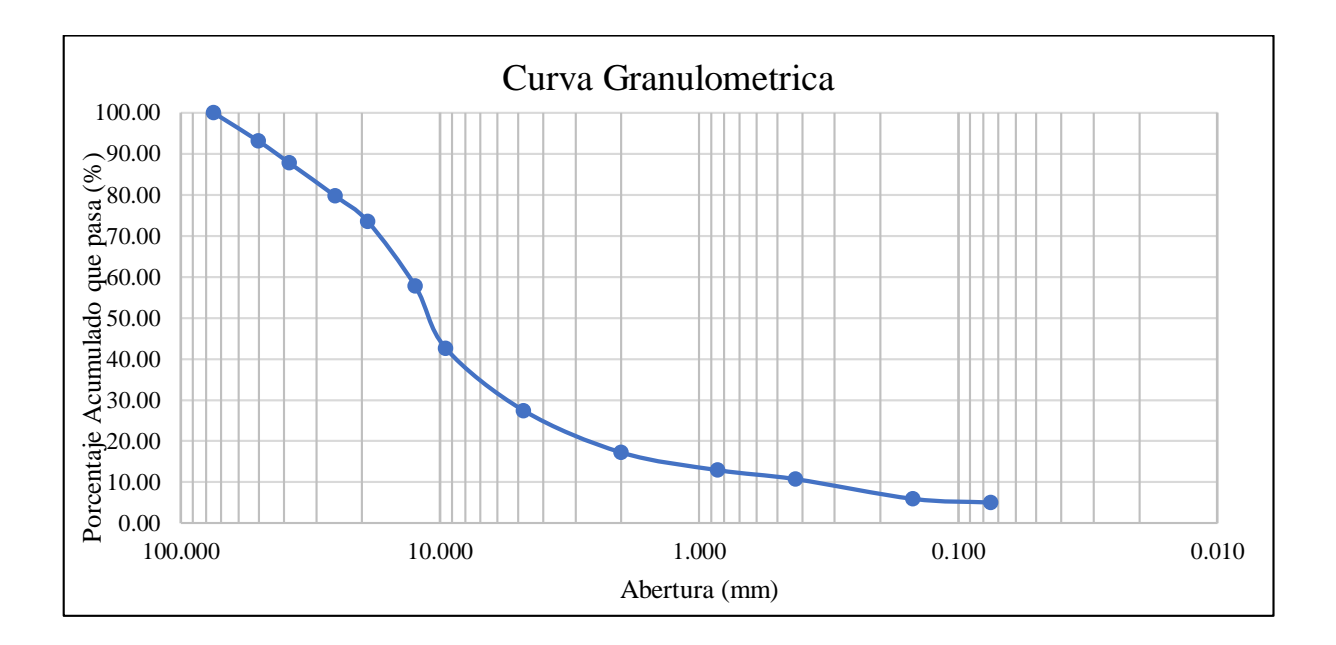

### **3. Granulometría - Qda. Seca**

| Abertura          | mm     | %Acum<br>que pasa | $\Delta\%$ Pasa | D <sub>50</sub><br>(mm) | D90<br>(mm) | DX(mm)  |
|-------------------|--------|-------------------|-----------------|-------------------------|-------------|---------|
| N°200             | 0.075  | 2.80              | 2.80            |                         |             | 85      |
| Nº100             | 0.150  | 3.90              | 1.10            | $\star$                 | $\star$     | $\star$ |
| N°40              | 0.425  | 6.30              | 2.40            | $\star$                 | $\star$     | $\star$ |
| Nº20              | 0.850  | 7.70              | 1.40            | $\star$                 | $\star$     | $\star$ |
| N <sup>o</sup> 10 | 2.000  | 12.50             | 4.80            | $\star$                 | $\star$     | $\star$ |
| N <sup>o</sup> 4  | 4.760  | 28.10             | 15.60           | $\star$                 | $\star$     | $\star$ |
| 3/8               | 9.525  | 53.90             | 25.80           | 8.80                    | $\star$     | $\star$ |
| 1/2               | 12.500 | 73.20             | 19.30           | $\pmb{\star}$           | $\star$     | $\star$ |
| 3/4               | 19.05  | 87.30             | 14.10           | $\star$                 | $\star$     | 18      |
| 1                 | 25.40  | 92.70             | 5.40            | $\star$                 | 22.225      | $\star$ |
| 11/2              | 38.10  | 99.30             | 6.60            | $\star$                 | $\star$     | $\star$ |
| $\overline{2}$    | 50.30  | 100.00            | 0.70            | $\star$                 | $\star$     | $\star$ |
| 3                 | 75.00  | 100.00            | 0.00            | $\star$                 | $\star$     | $\star$ |

**3.1 Granulometría en calicata C-QS-02:M1**

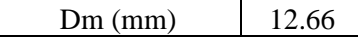

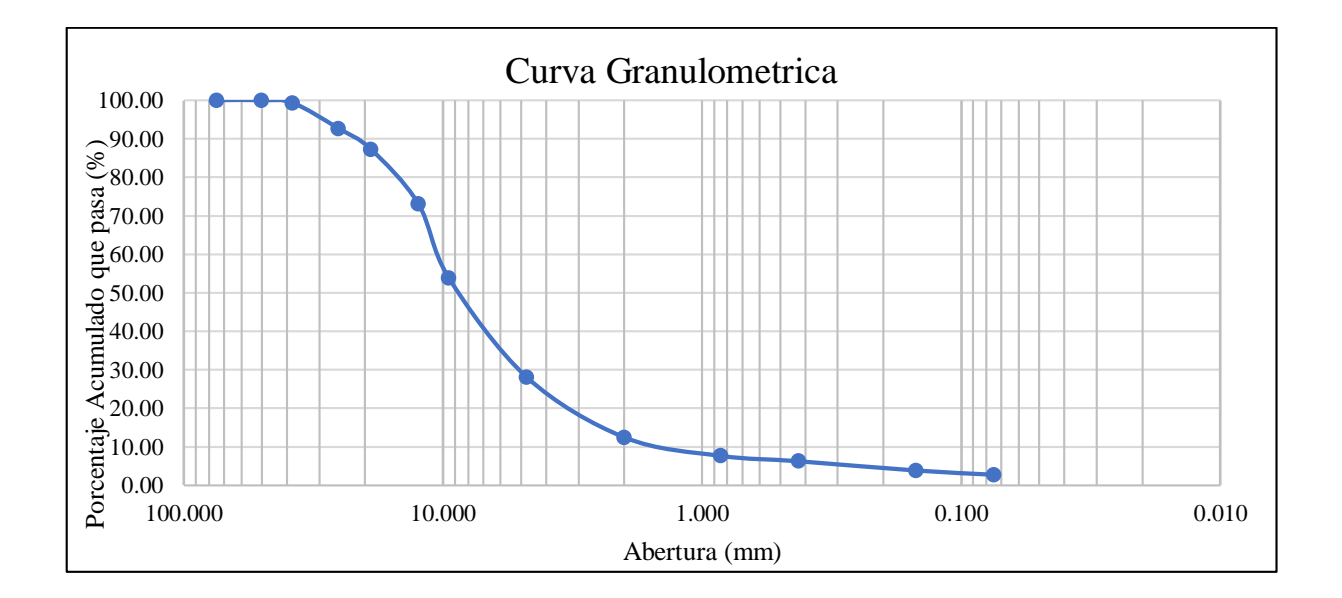

#### **Anexo 2: Análisis de Estabilidad**

#### **1. Análisis de estabilidad de taludes - Canales**

### **1.1 Análisis de estabilidad de taludes – Qda El Carmen - Canal 1**

#### **Sección Tipo 1A, Análisis estático, F.S.=2.085**

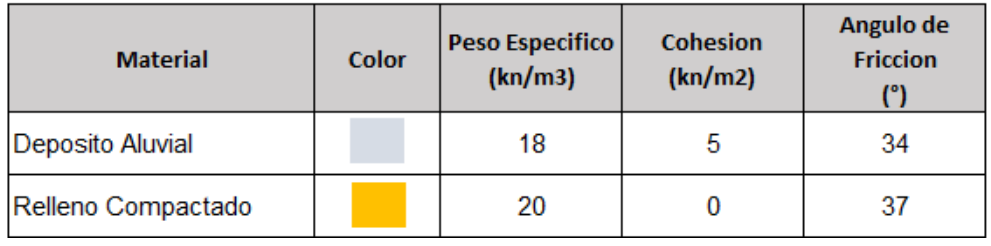

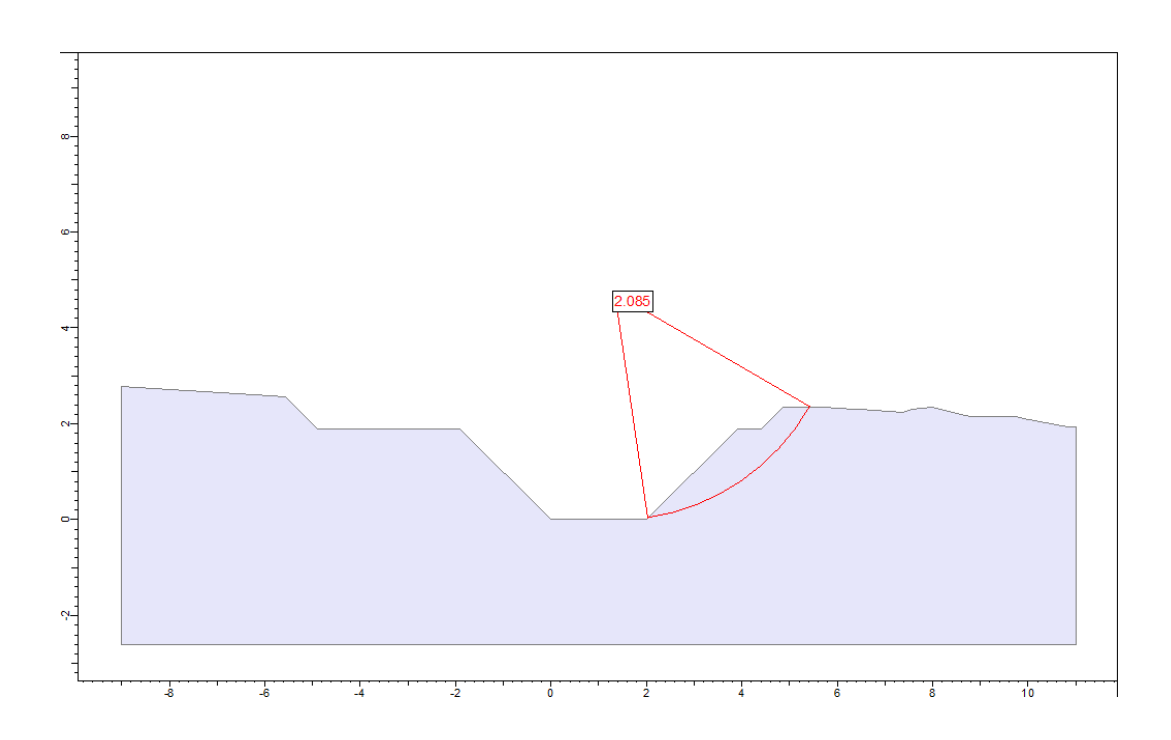

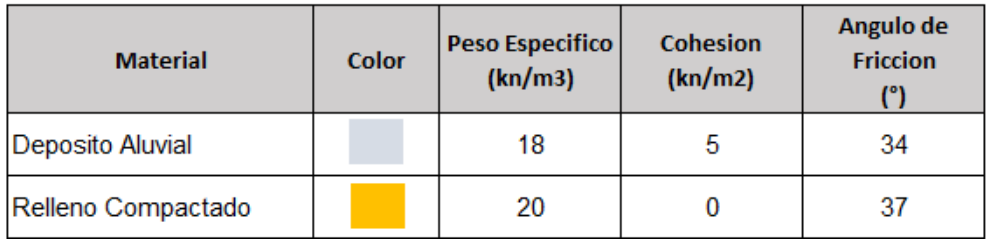

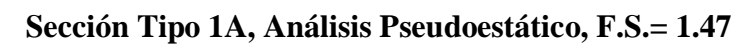

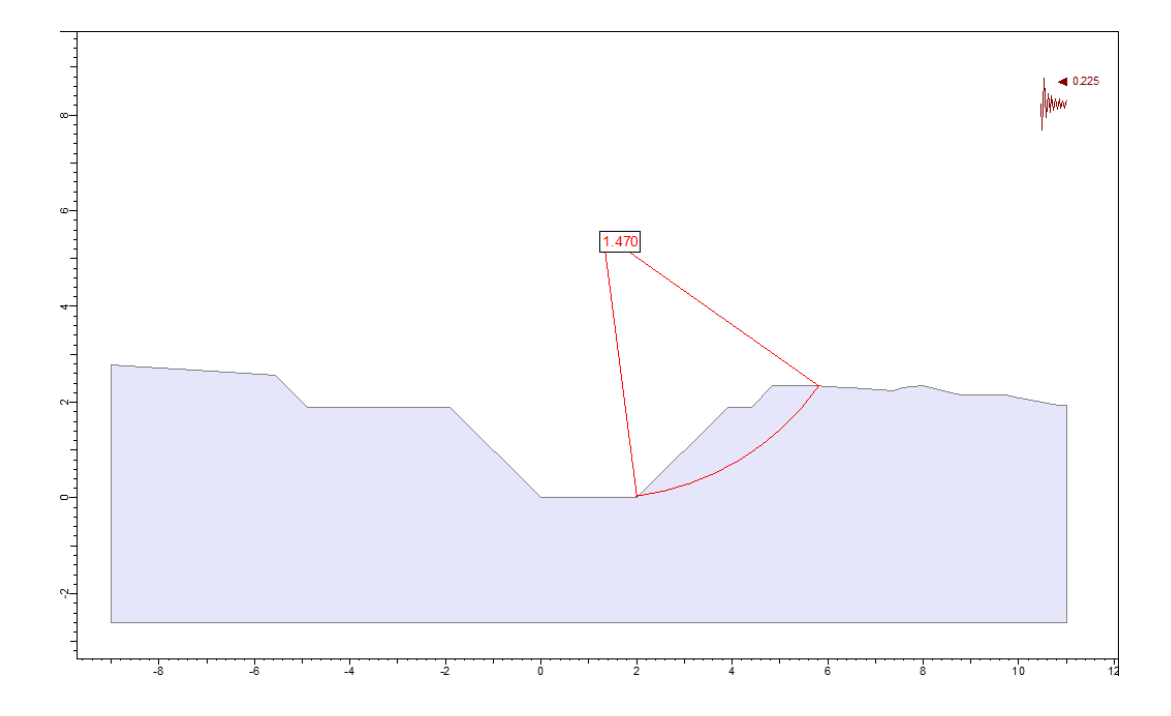

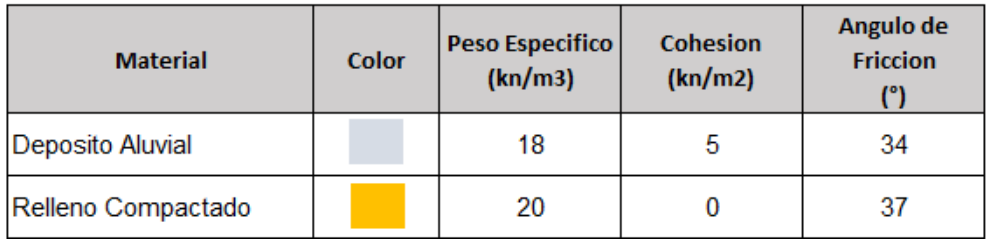

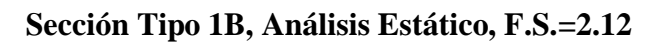

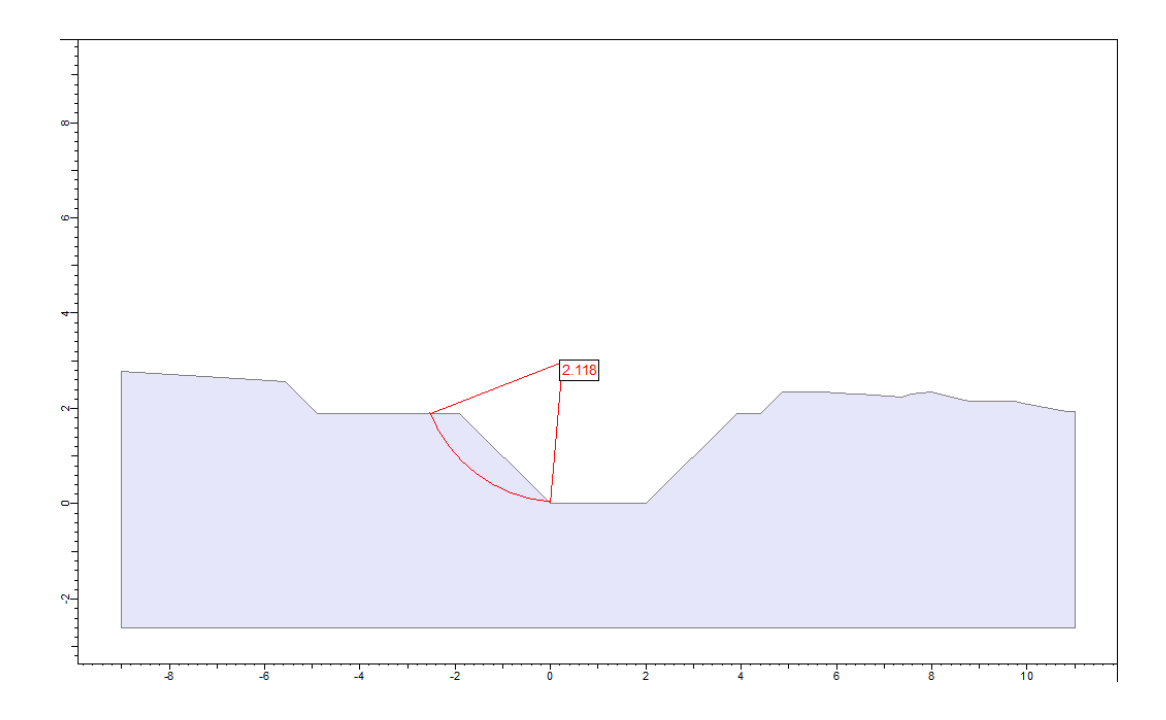

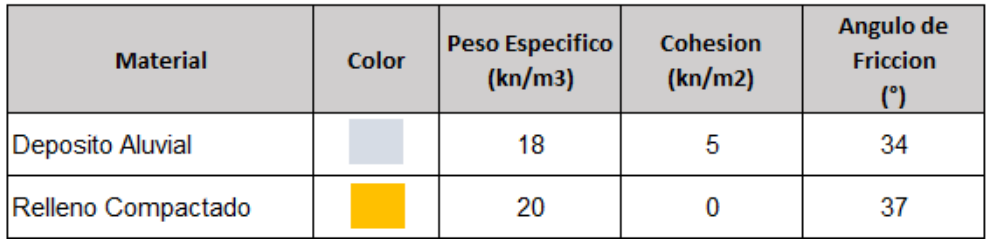

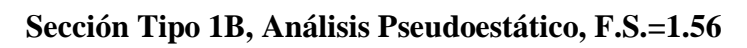

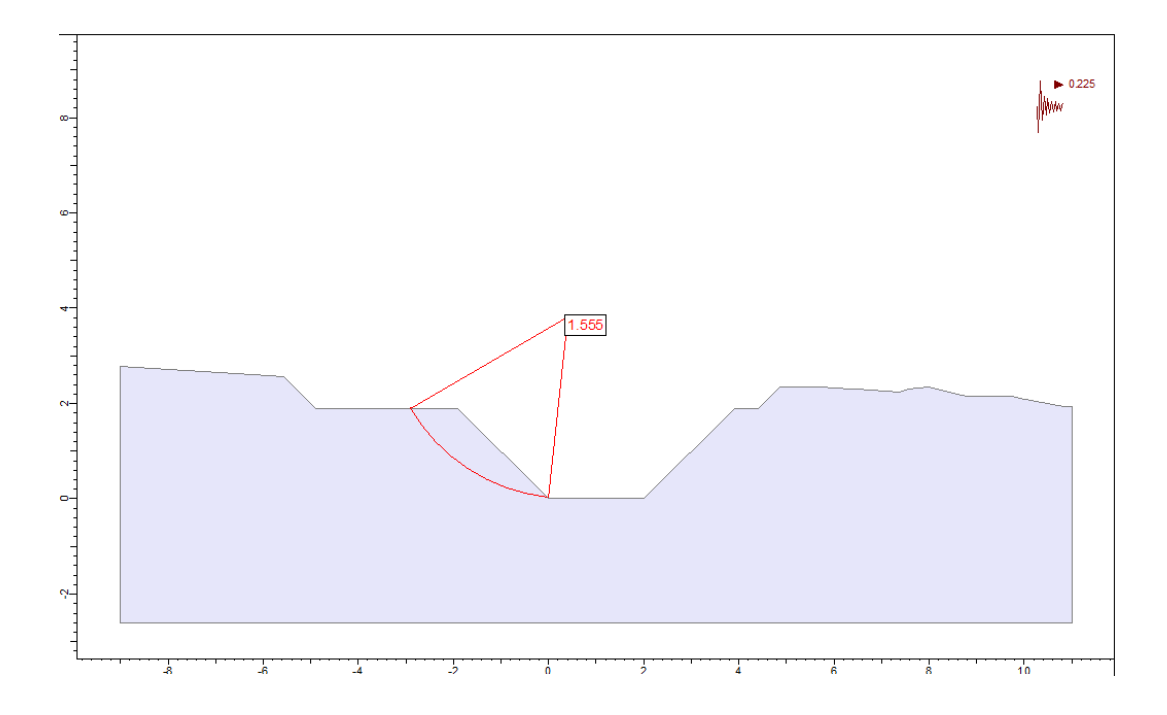

| <b>Material</b>    | Color | <b>Peso Específico</b><br>(kn/m3) | <b>Cohesión</b><br>(kn/m2) | Angulo de<br>Fricción | (cm/s) |
|--------------------|-------|-----------------------------------|----------------------------|-----------------------|--------|
| Depósito aluvial   |       | 18                                |                            | 34                    | 0.005  |
| Relleno Compactado |       | 20                                | 0                          | 37                    | 0.0001 |

Sección Tipo 1A - Infiltración, Análisis estático, F.S.=2.40

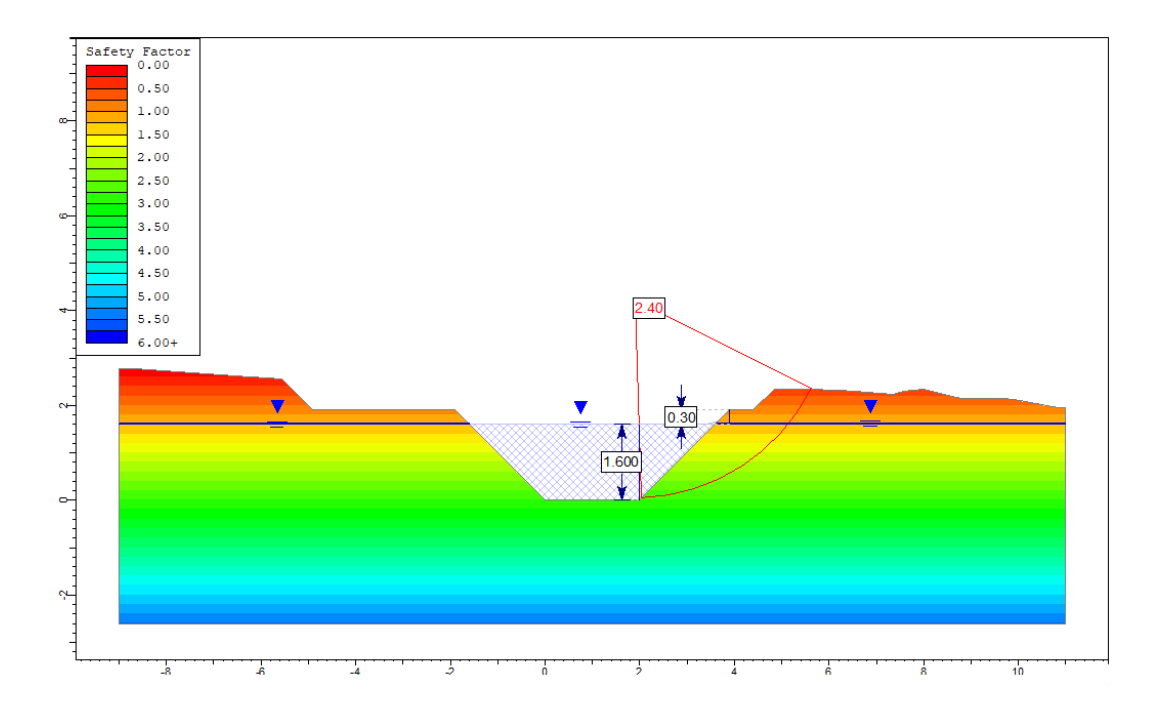

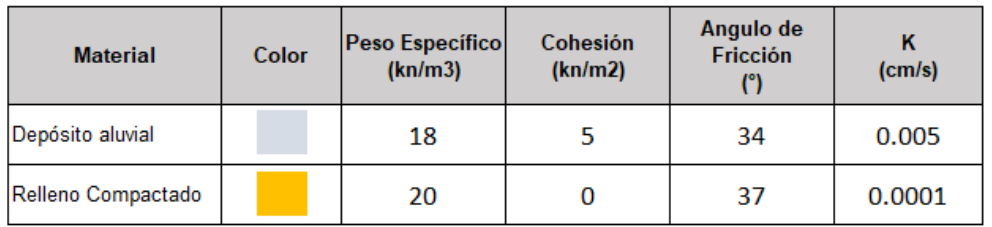

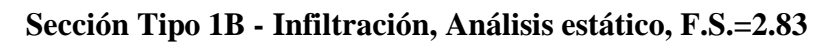

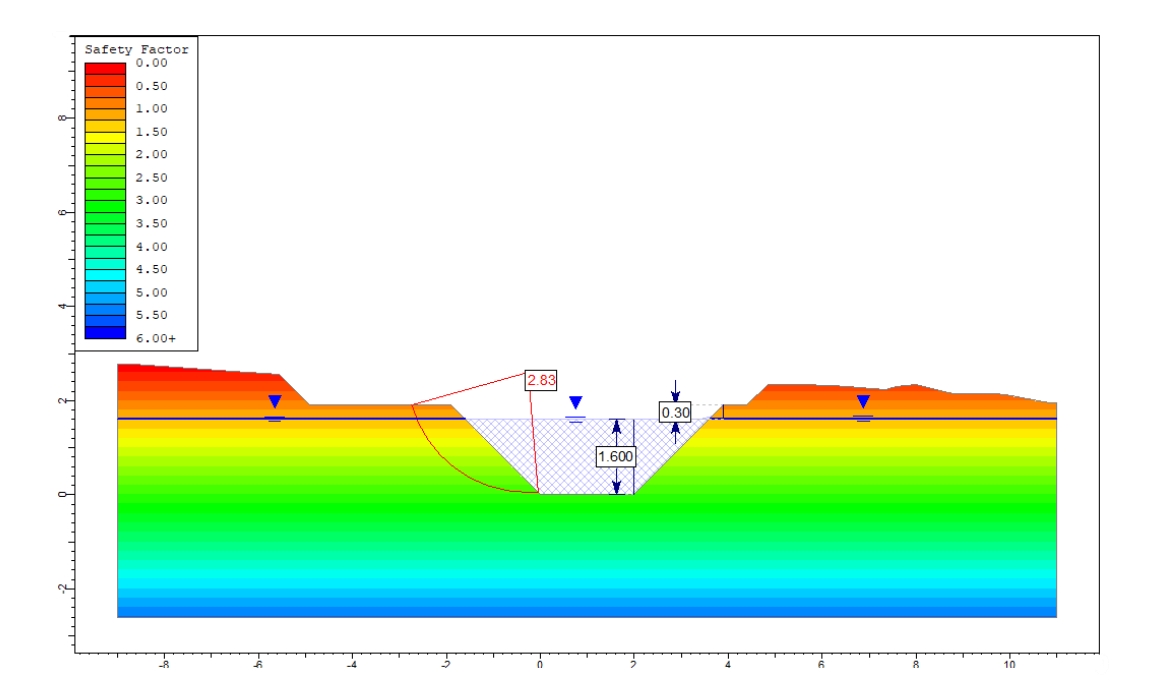

### 1.2 Análisis de estabilidad de taludes - Canal Chochocota L1

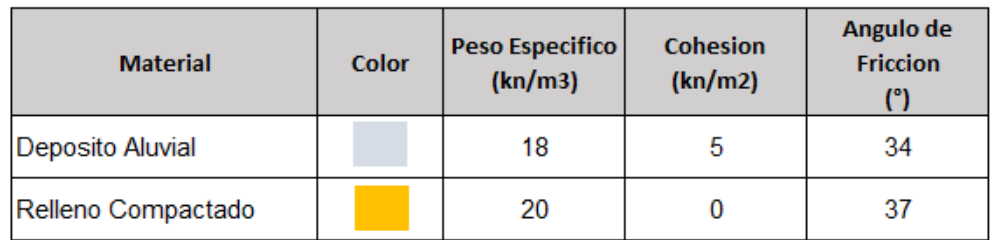

## Sección Tipo 1A, Análisis Estático, F.S.=1.92

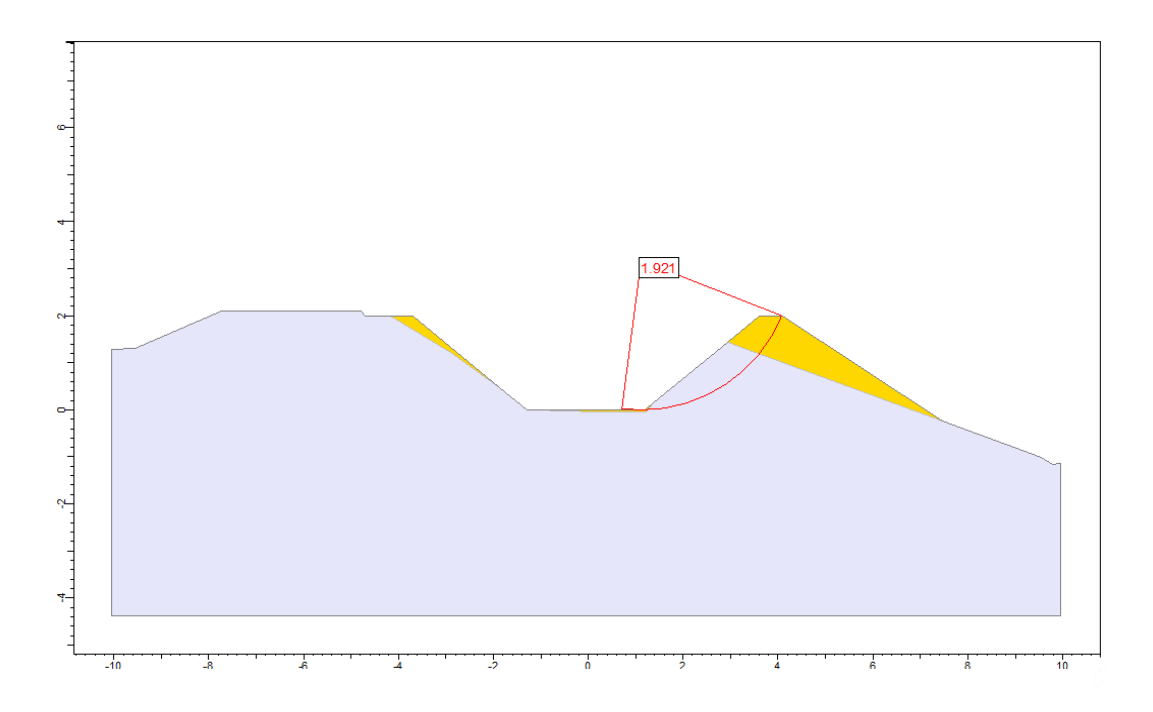

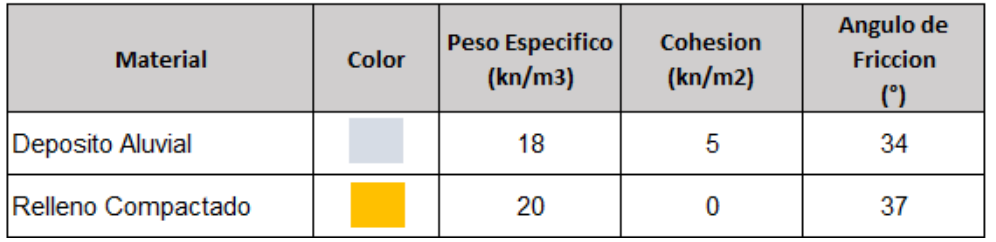

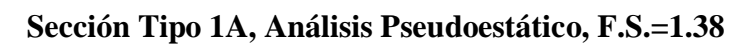

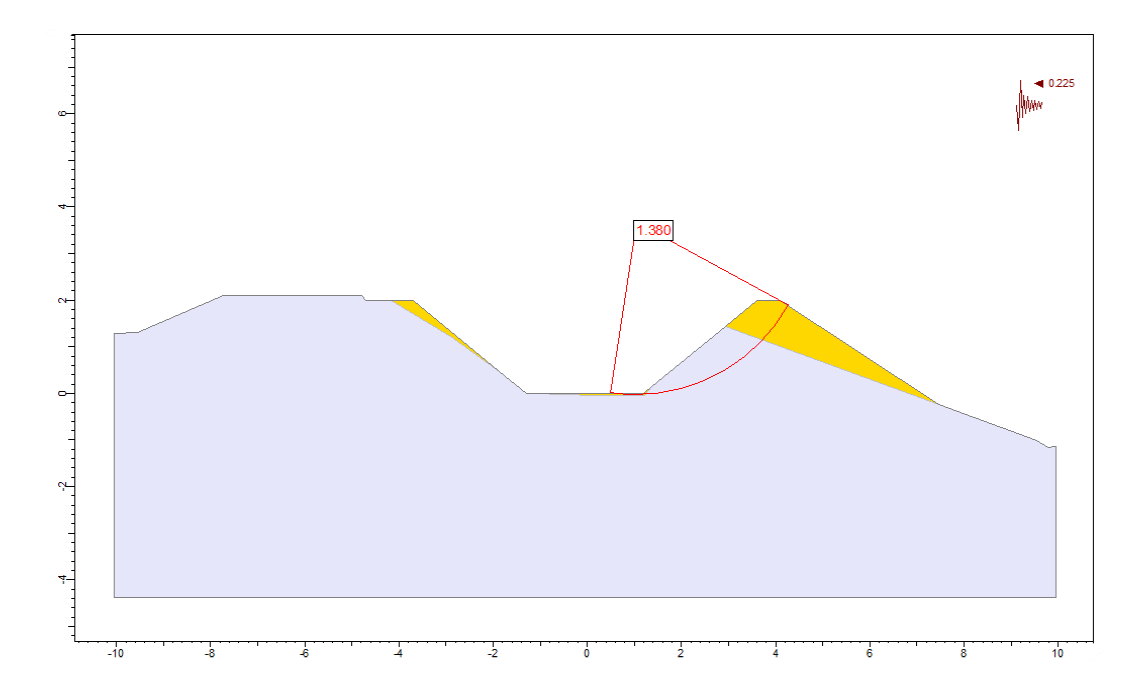

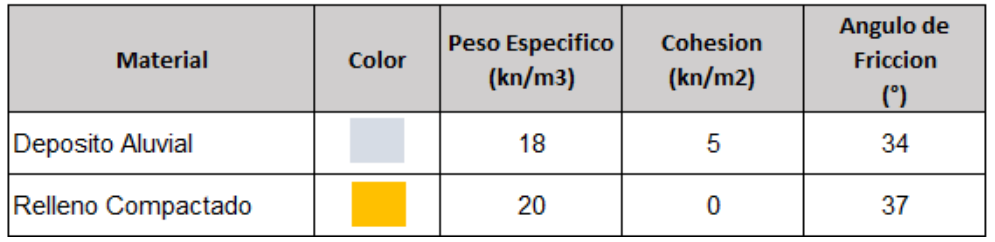

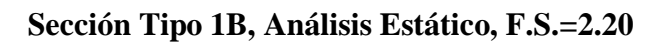

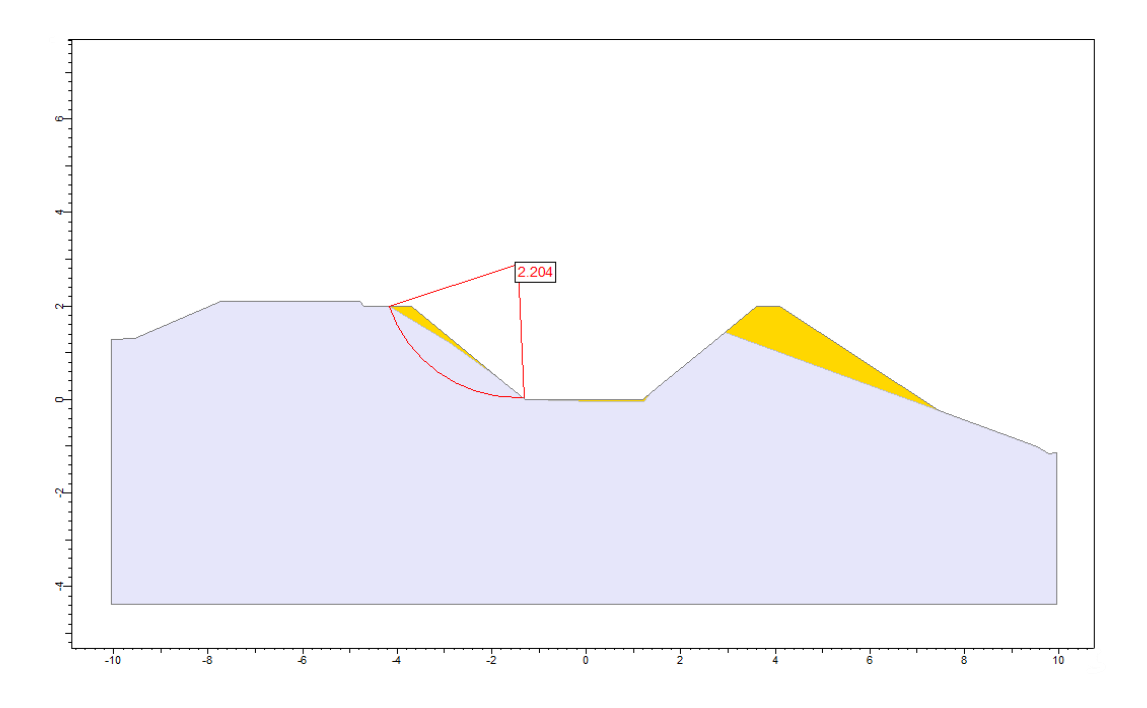

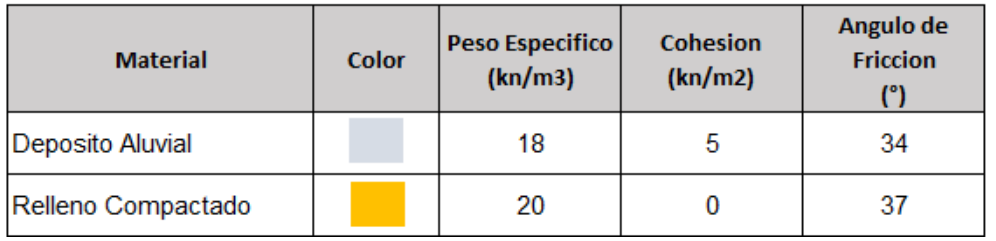

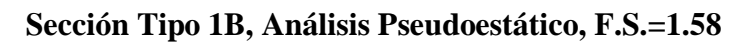

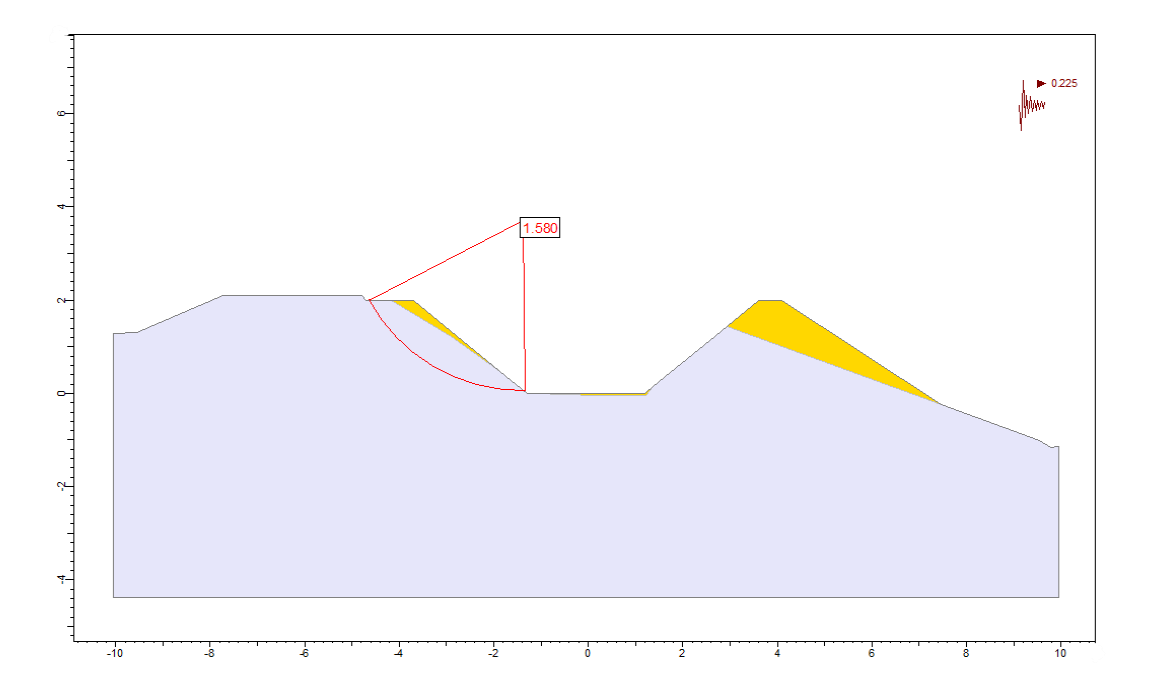

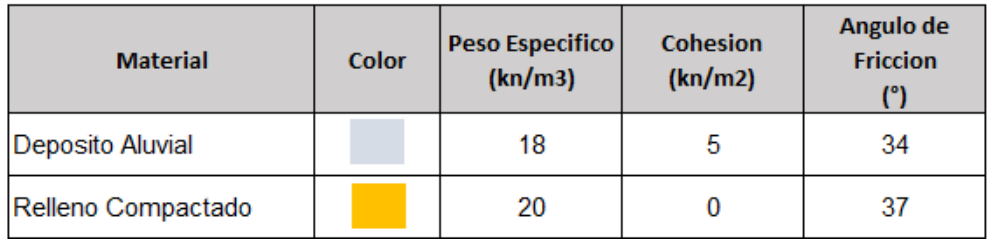

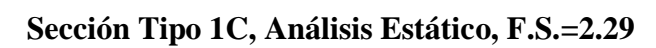

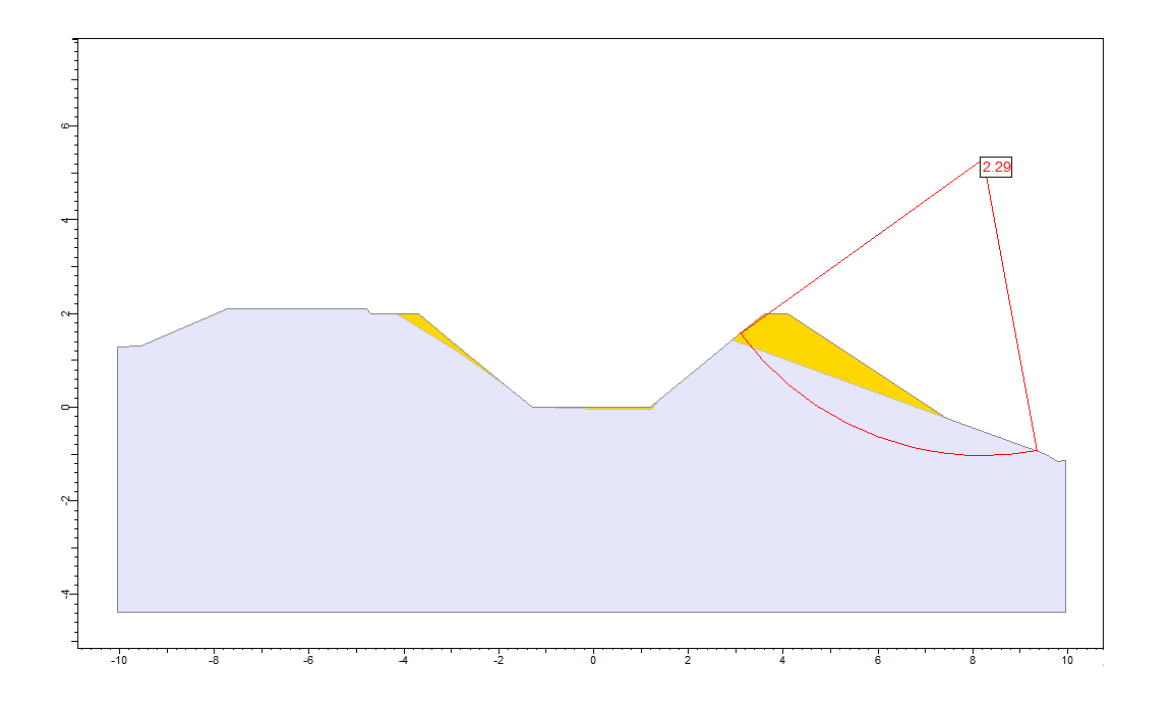

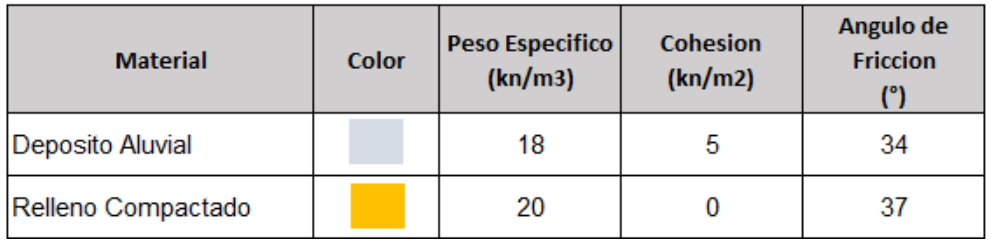

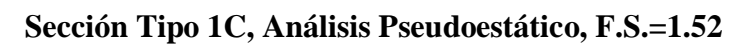

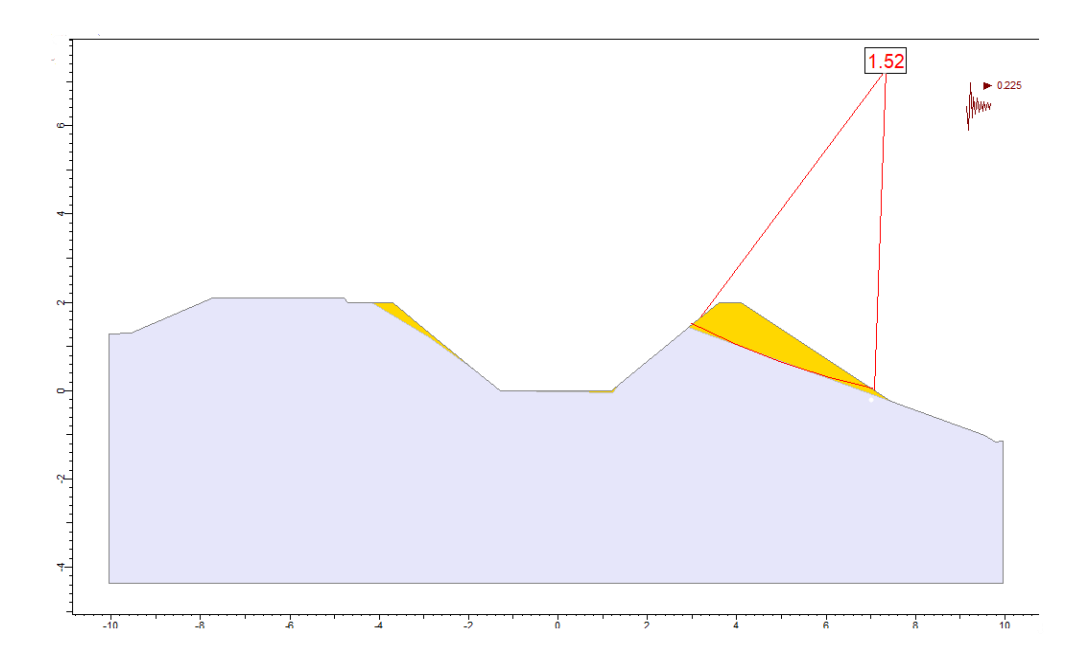

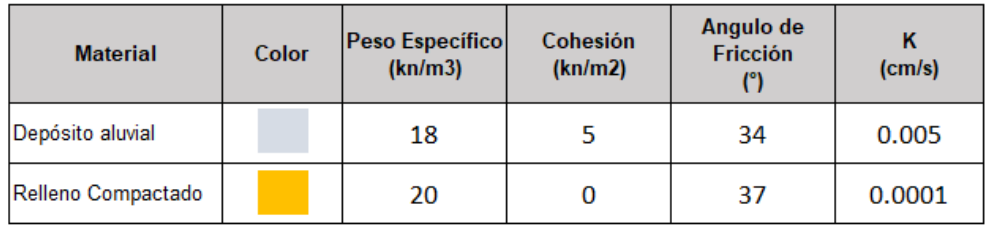

## Sección Tipo 1A, Análisis Estático, F.S.=2.49

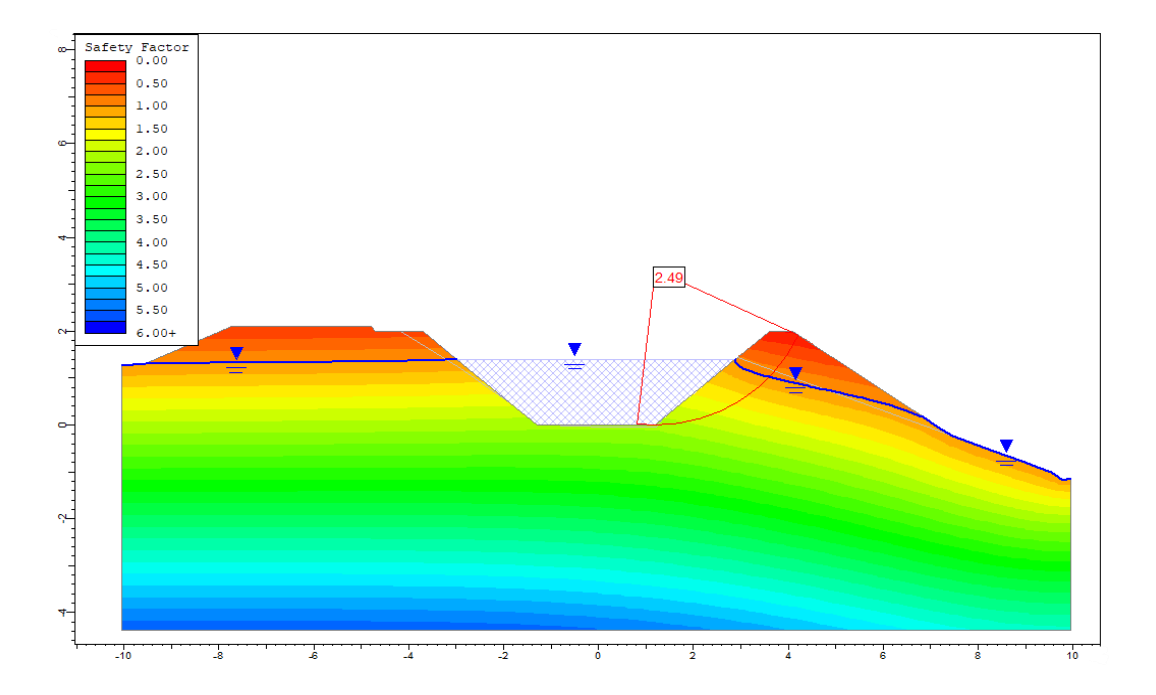

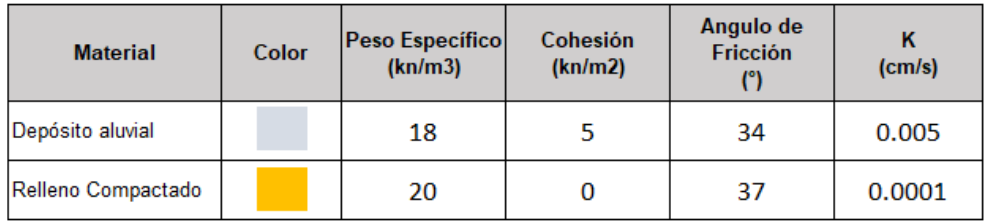

## Sección Tipo 1B, Análisis Estático, F.S.=2.60

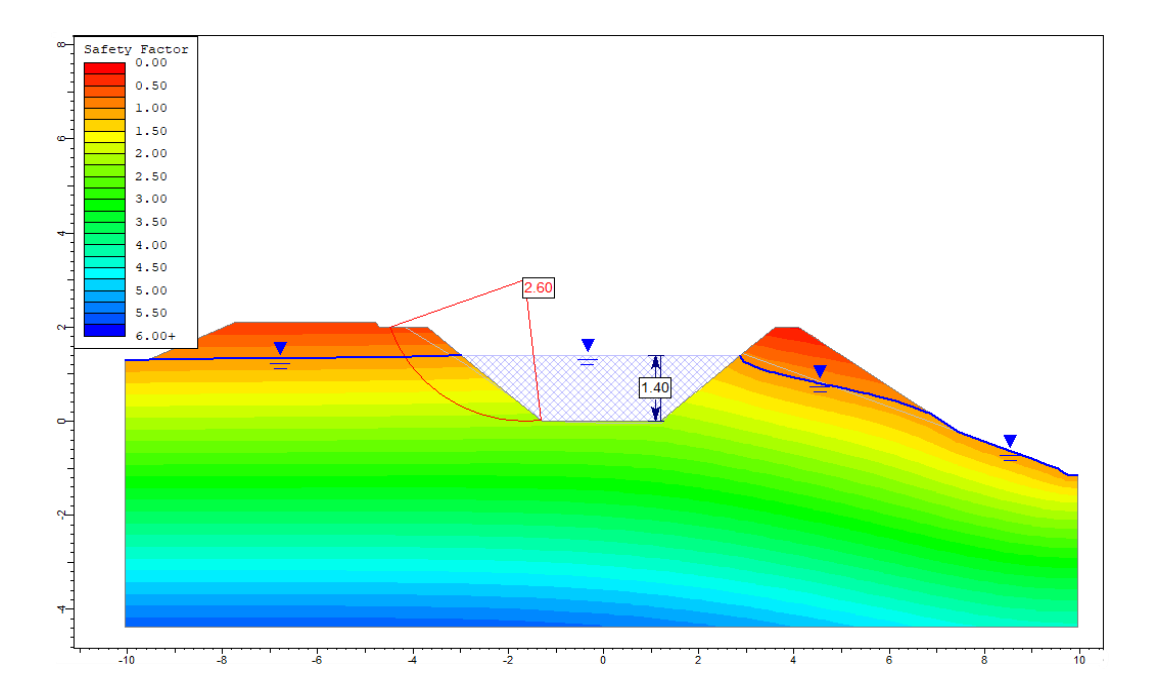

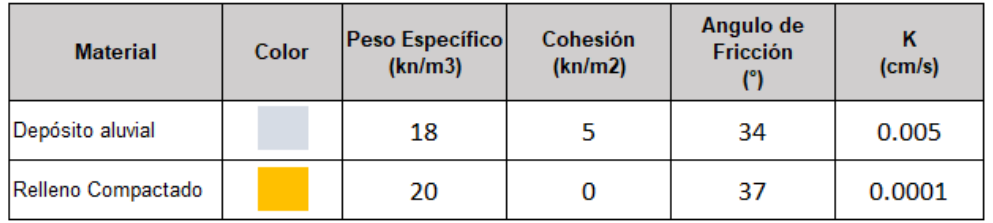

# Sección Tipo 1C, Análisis Estático, F.S.=1.61

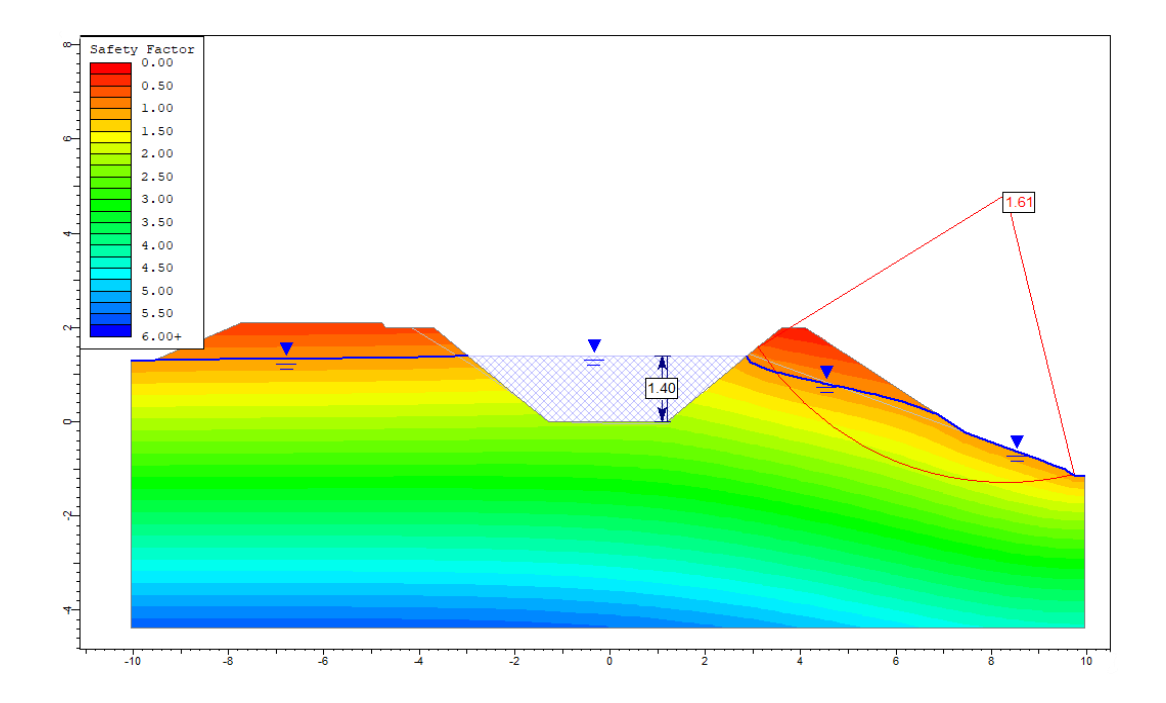

## 1.3 Análisis de estabilidad de taludes - Canal Chochocota I - L2

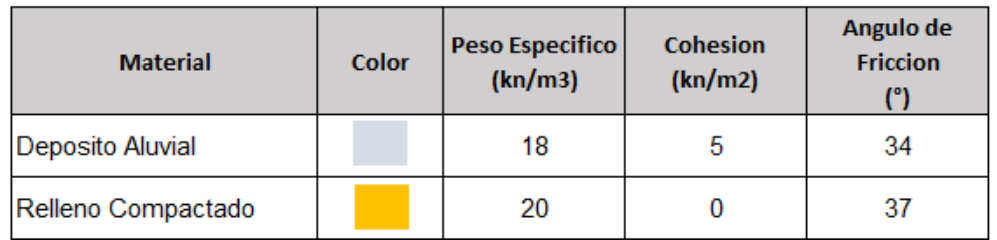

## Sección Tipo 1A, Análisis Estático, F.S.=1.75

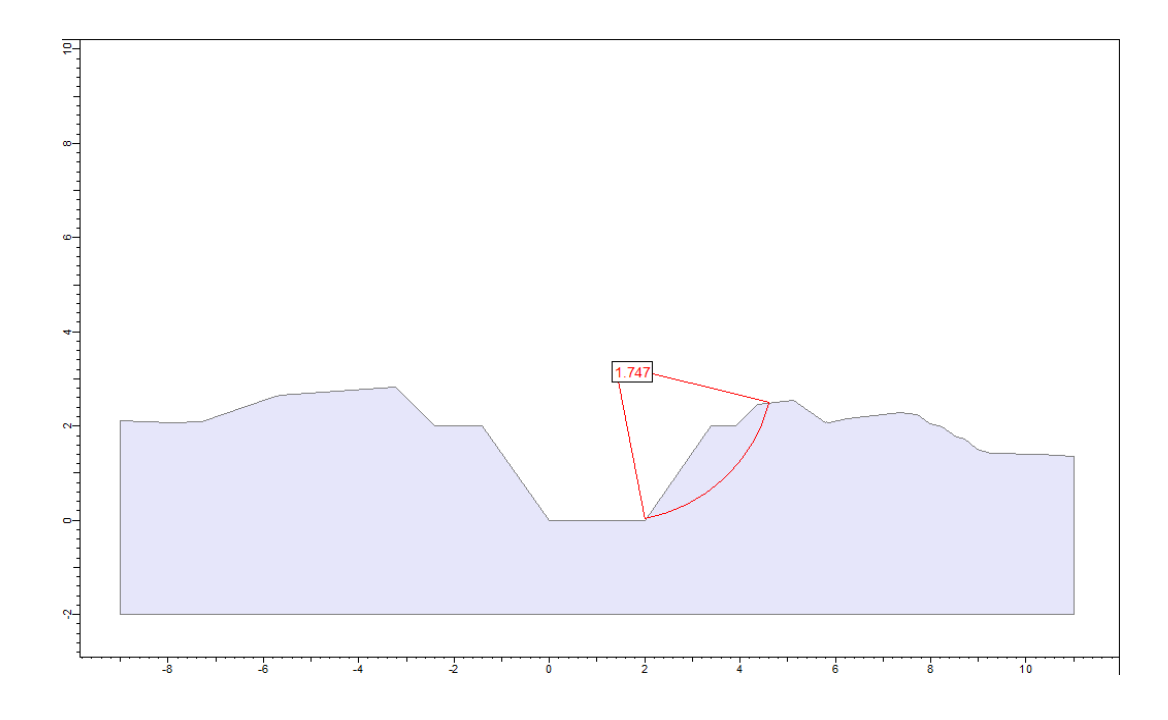

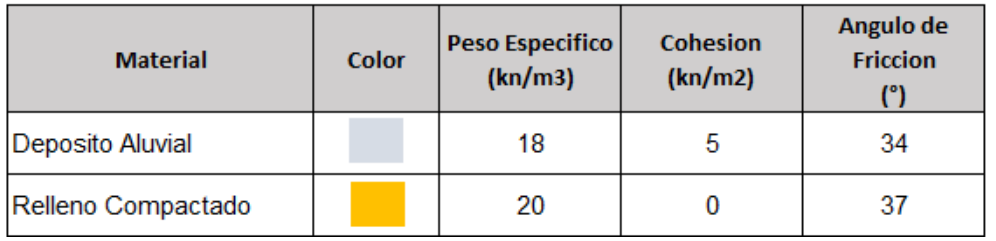

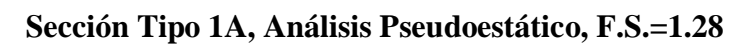

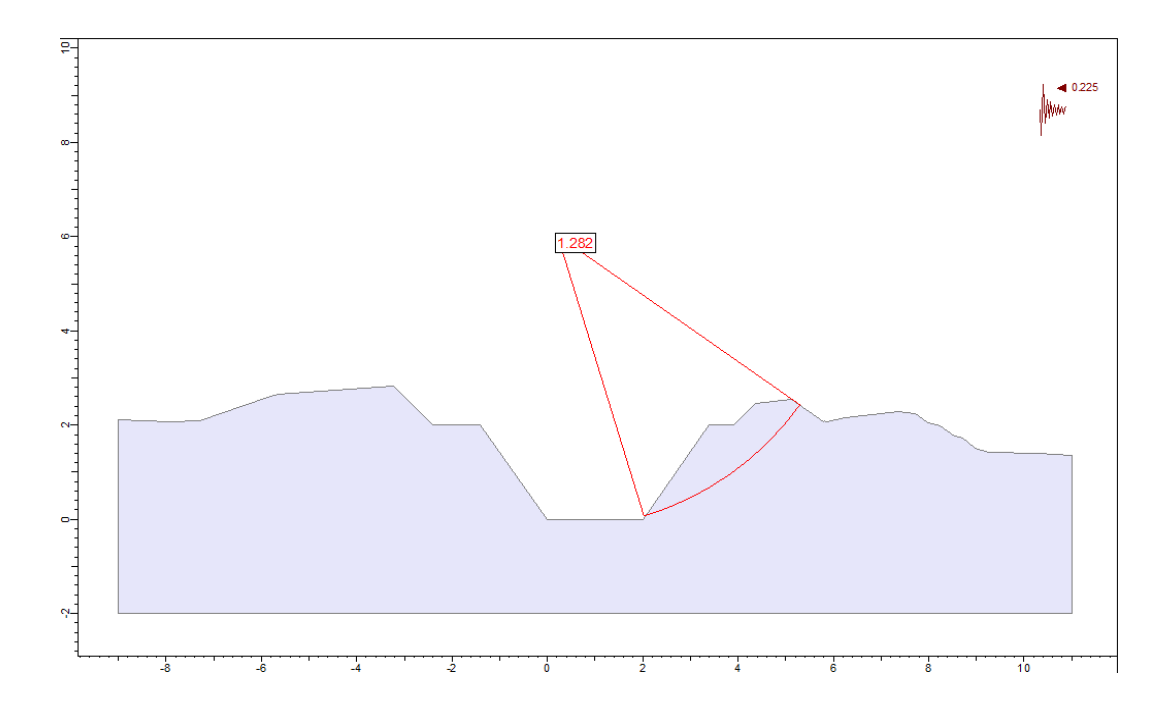
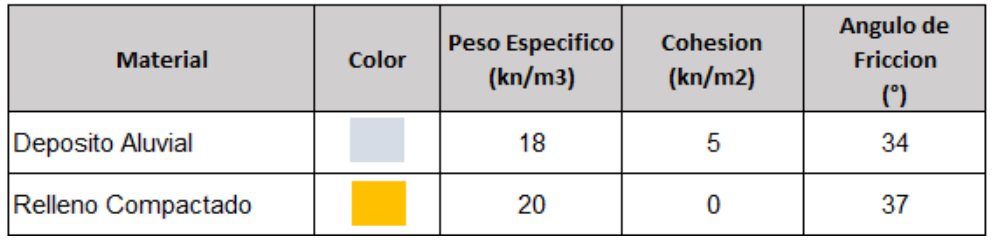

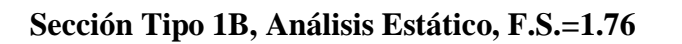

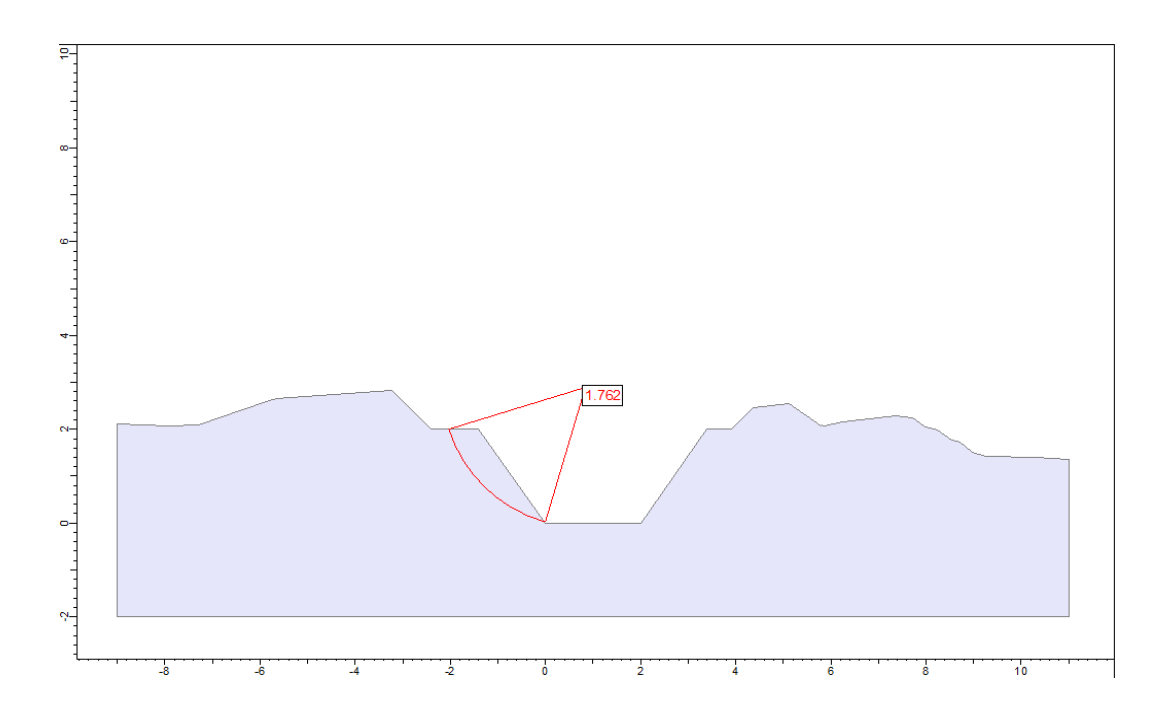

| <b>Material</b>    | Color | <b>Peso Especifico</b><br>(kn/m3) | <b>Cohesion</b><br>(kn/m2) | Angulo de<br><b>Friccion</b> |  |
|--------------------|-------|-----------------------------------|----------------------------|------------------------------|--|
| Deposito Aluvial   |       | 18                                |                            | 34                           |  |
| Relleno Compactado |       | 20                                |                            | 37                           |  |

Sección Tipo 1B, Análisis Pseudoestático, F.S.=1.32

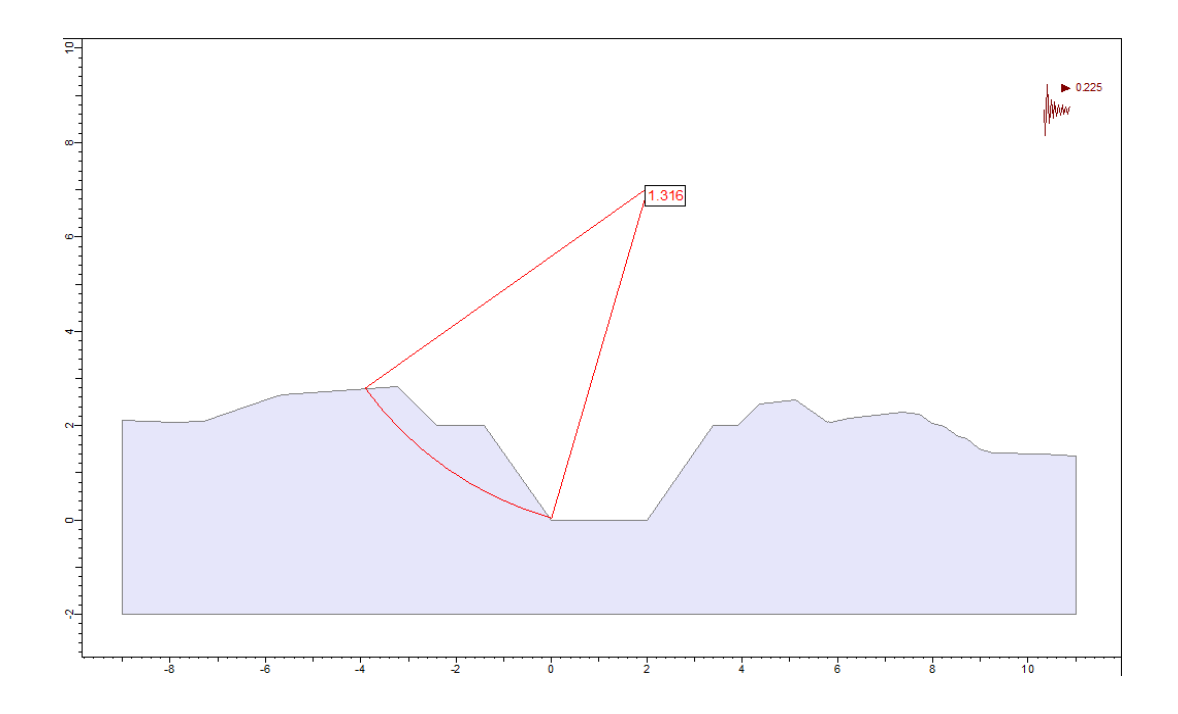

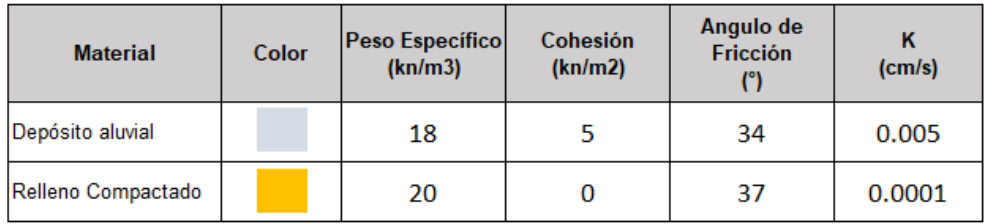

## Sección Tipo 1A, Análisis Estático, F.S.=1.88

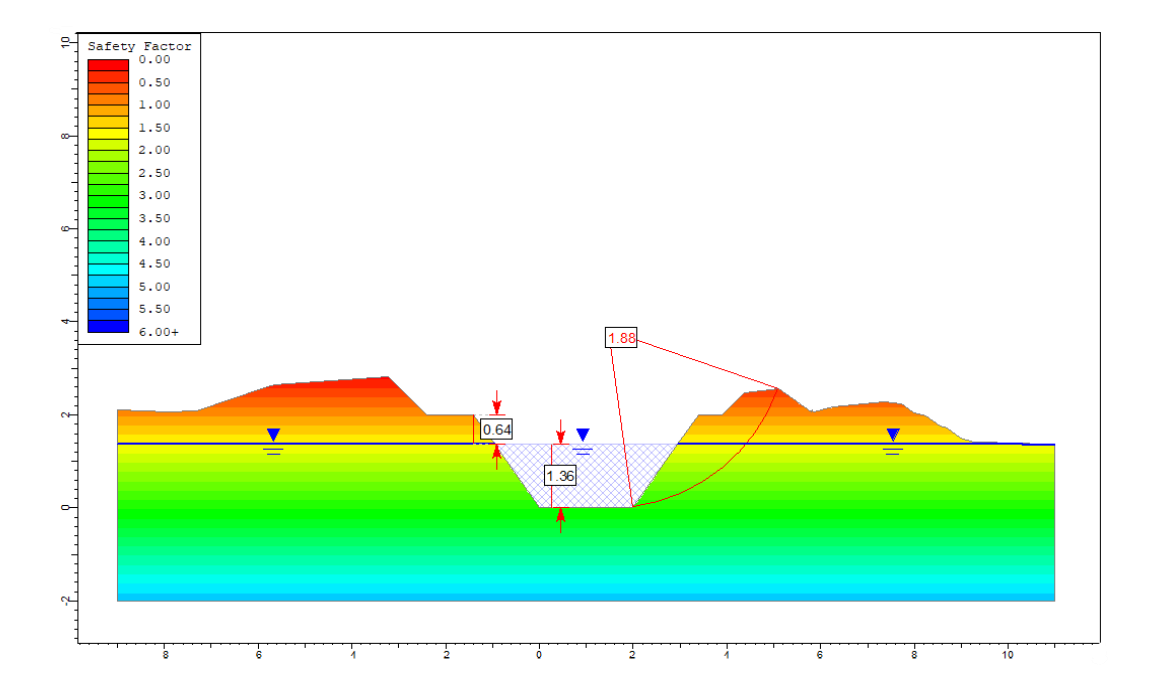

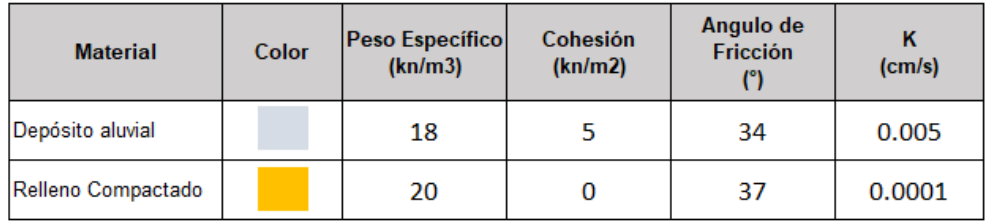

## Sección Tipo 1B, Análisis Estático, F.S.=1.96

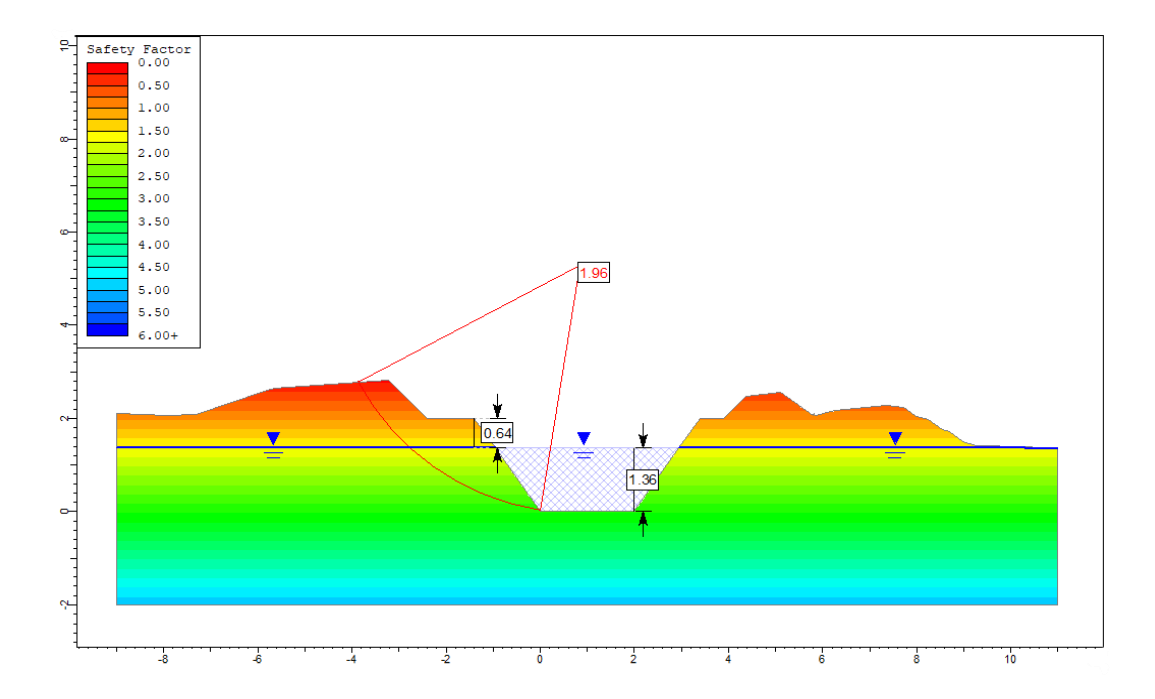

## **2. Análisis de estabilidad de taludes – Diques**

## **2.1 Análisis de estabilidad de taludes – Qda El Carmen – Dique 1**

| <b>Material</b>    | Color | <b>Peso Especifico</b><br>(kn/m3) | <b>Cohesion</b><br>(kn/m2) | Angulo de<br><b>Friccion</b> |
|--------------------|-------|-----------------------------------|----------------------------|------------------------------|
| Depósito Aluvial   |       | 18                                | 5                          | 34                           |
| Relleno Compactado |       | 20                                |                            | 37                           |
| Gavión             |       | 18                                |                            | 34                           |

**Sección Tipo 1A, Análisis estático, F.S.=2.32**

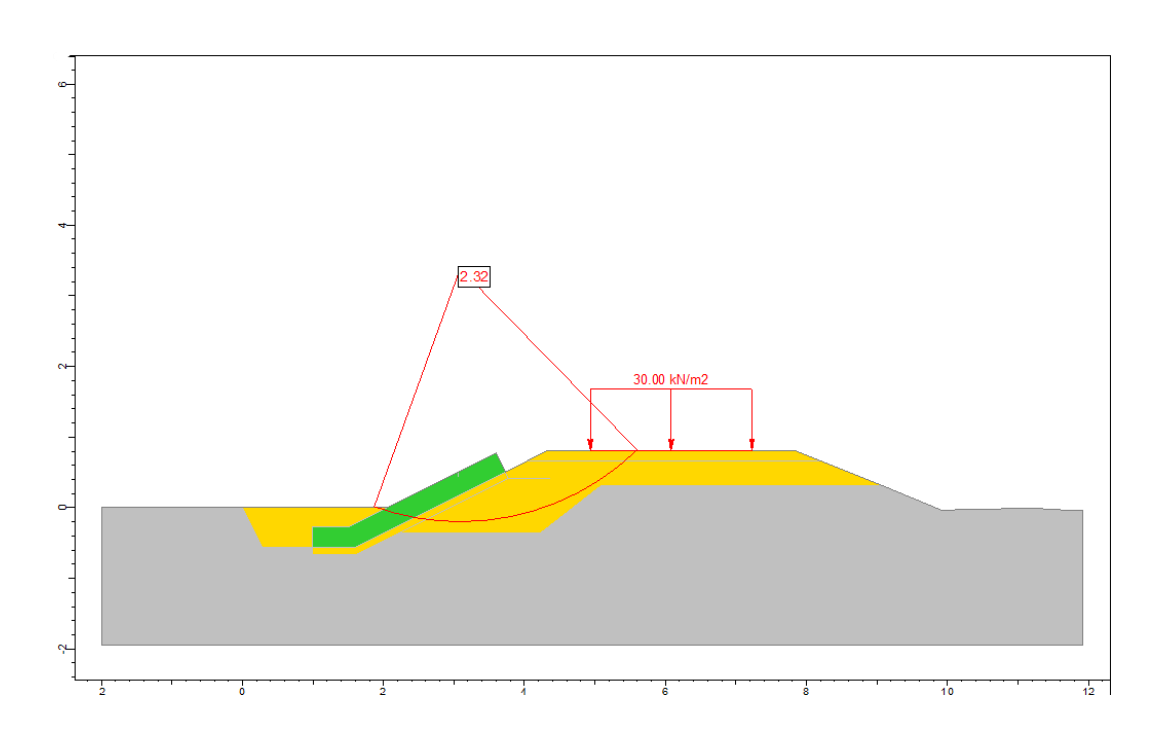

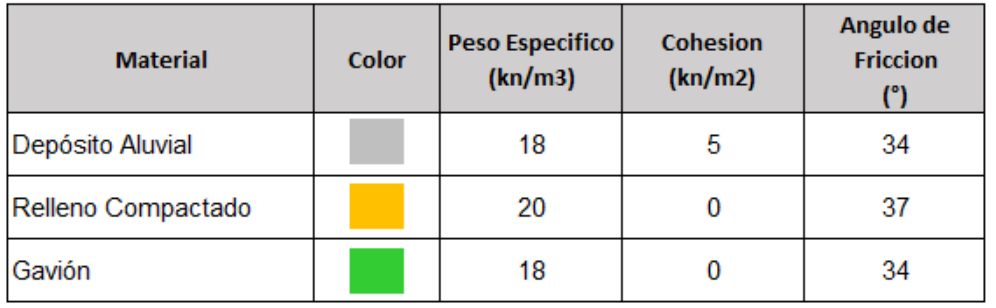

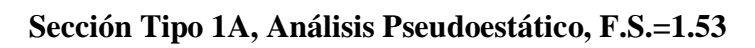

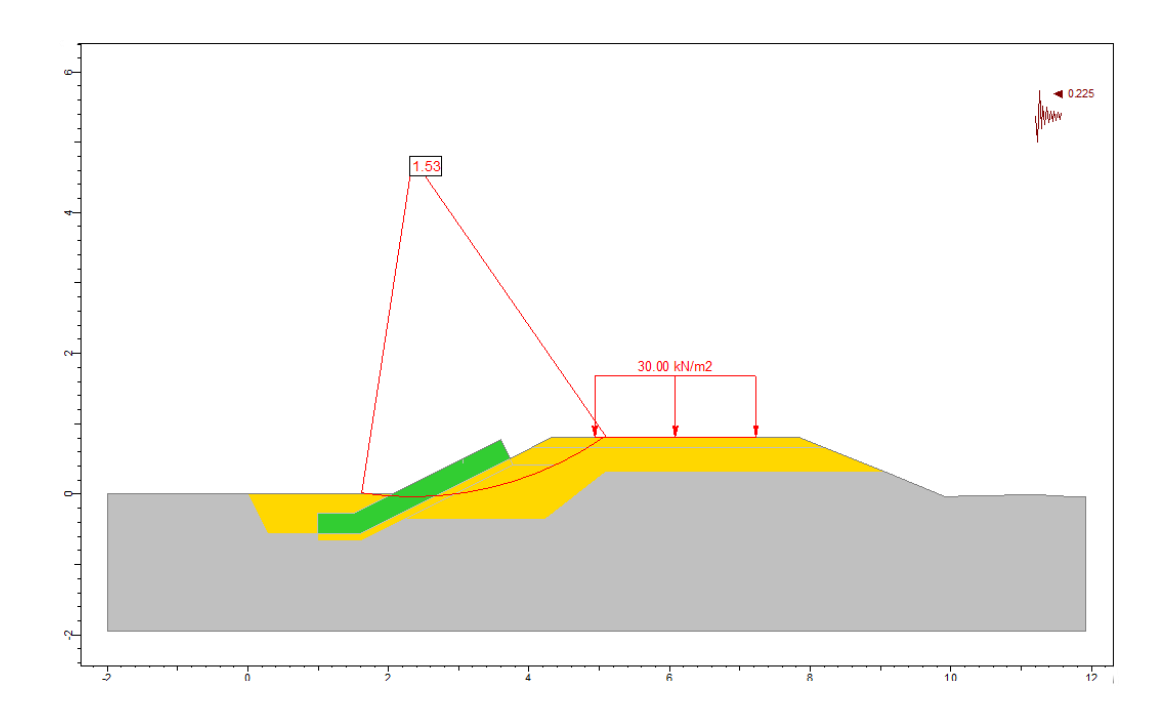

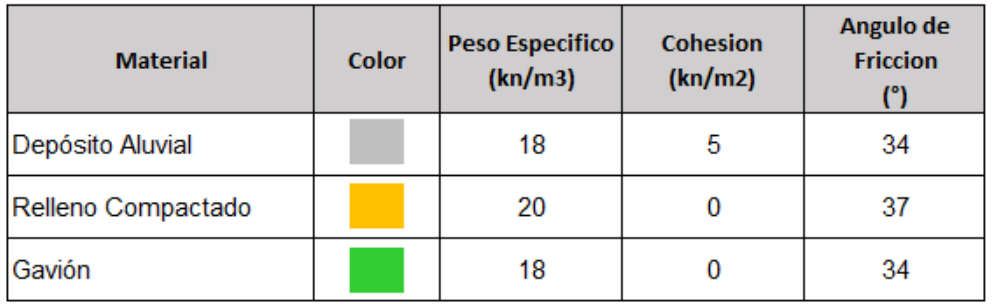

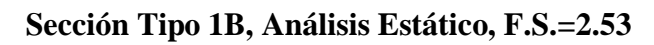

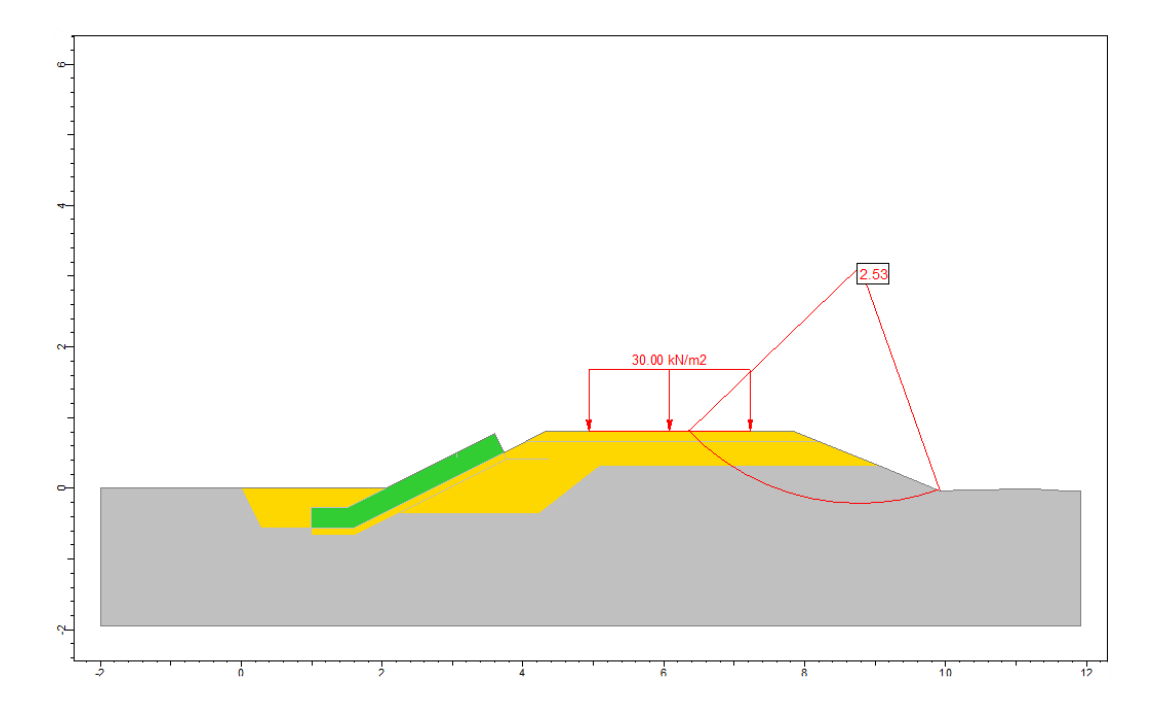

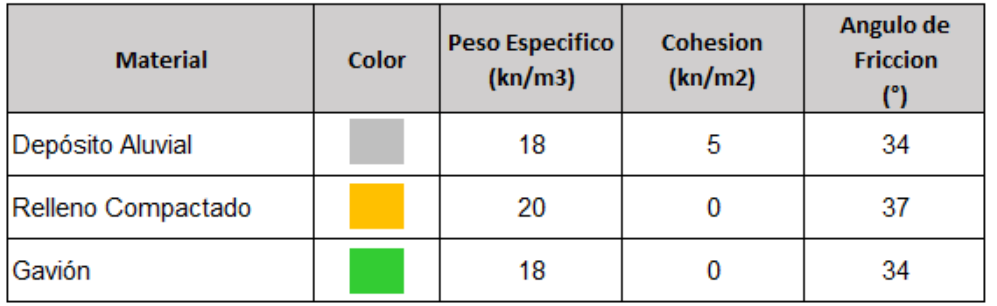

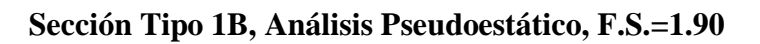

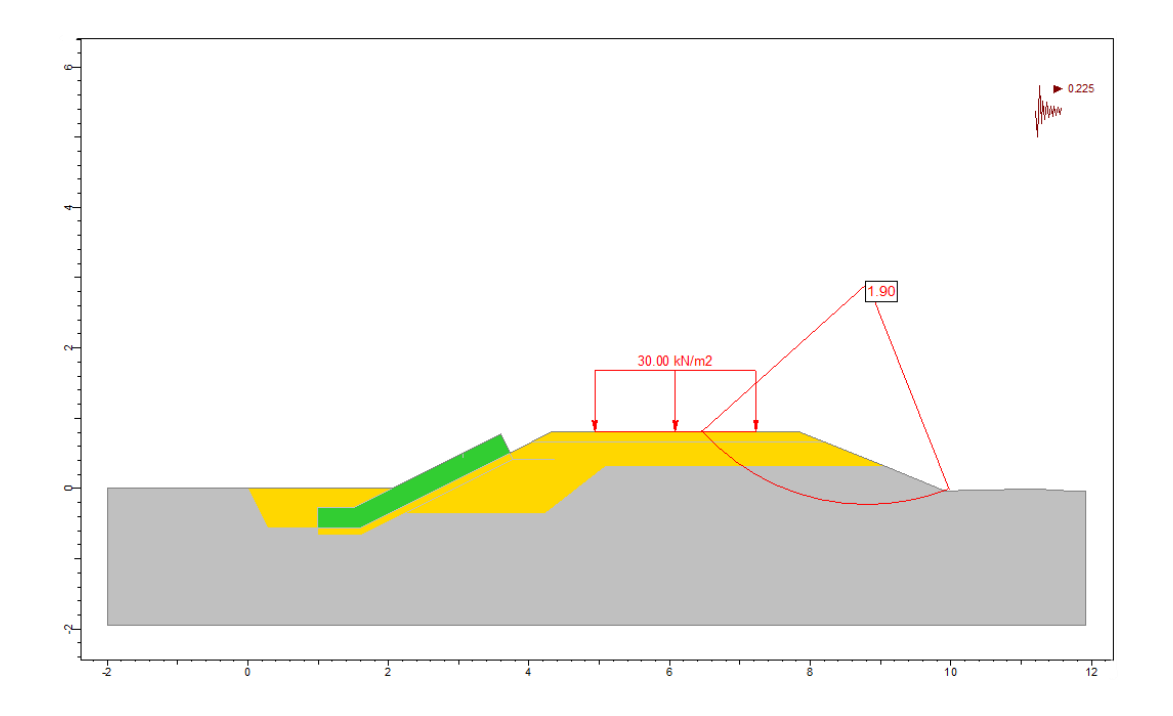

| <b>Material</b>    | Color | Peso Específico<br>(kn/m3) | Cohesión<br>(kn/m2) | Angulo de<br>Fricción<br>(°) | К<br>(c <sub>m</sub> ) |
|--------------------|-------|----------------------------|---------------------|------------------------------|------------------------|
| Depósito aluvial   |       | 18                         | 5                   | 34                           | 0.005                  |
| Relleno Compactado |       | 20                         | 0                   | 37                           | 0.0001                 |
| Gavion             |       | 18                         | 0                   | 34                           | 0.1                    |

Sección Tipo 1A - Infiltración, Análisis estático, F.S.=2.021

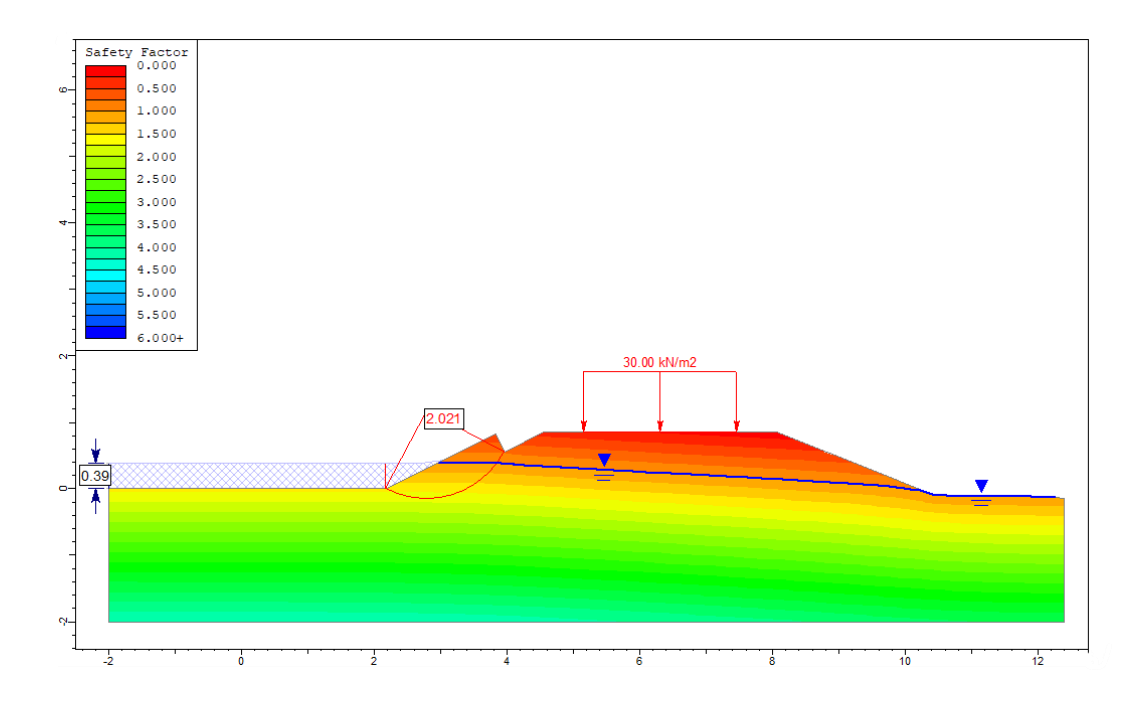

| <b>Material</b>    | Color | Peso<br>Específico<br>(kn/m3) | Cohesión<br>(kn/m2) | Angulo de<br>Fricción | ĸ<br>(c <sub>m</sub> ) |
|--------------------|-------|-------------------------------|---------------------|-----------------------|------------------------|
| Depósito aluvial   |       | 18                            |                     | 34                    | 0.005                  |
| Relleno Compactado |       | 20                            |                     | 37                    | 0.0001                 |
| Gavion             |       | 18                            |                     | 34                    | 0.1                    |

Sección Tipo 1B - Infiltración, Análisis estático, F.S.=1.896

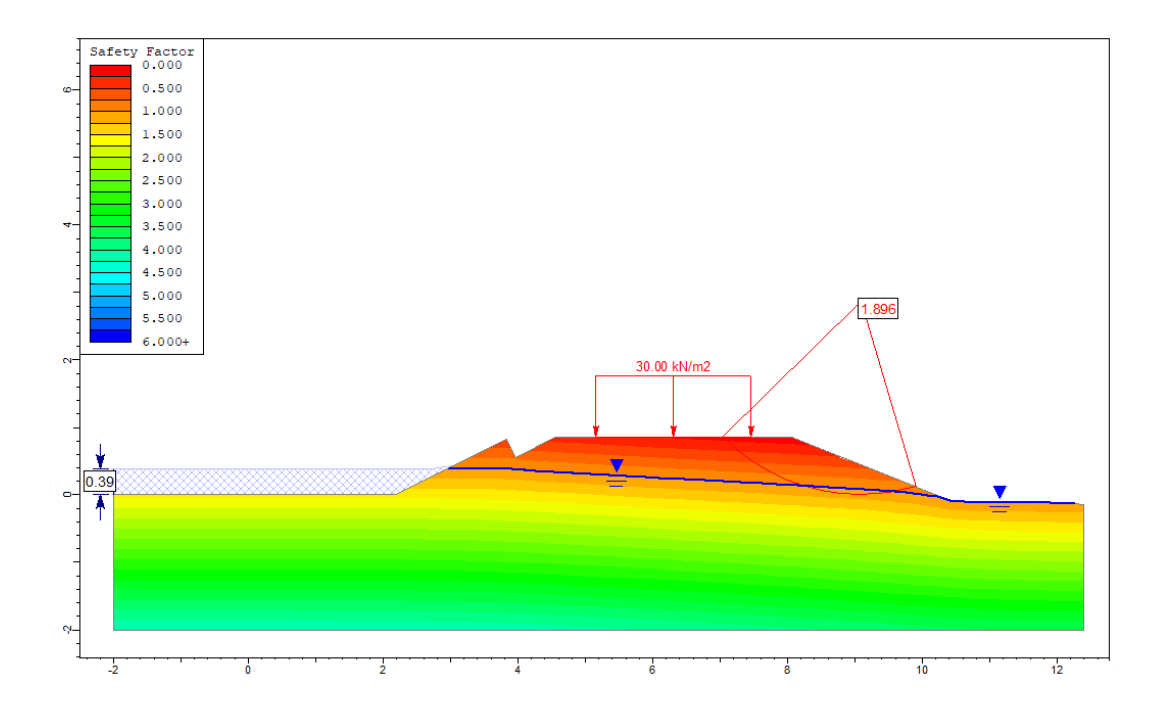

# 2.2 Análisis de estabilidad de taludes - Qda El Carmen - Dique 2

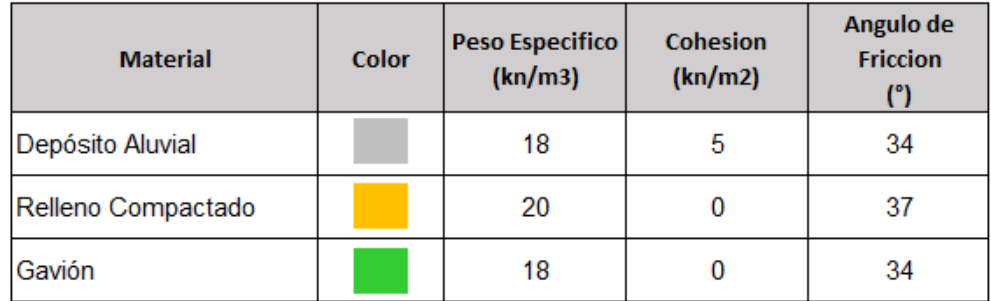

## Sección Tipo 1A, Análisis Estático, F.S.=4.56

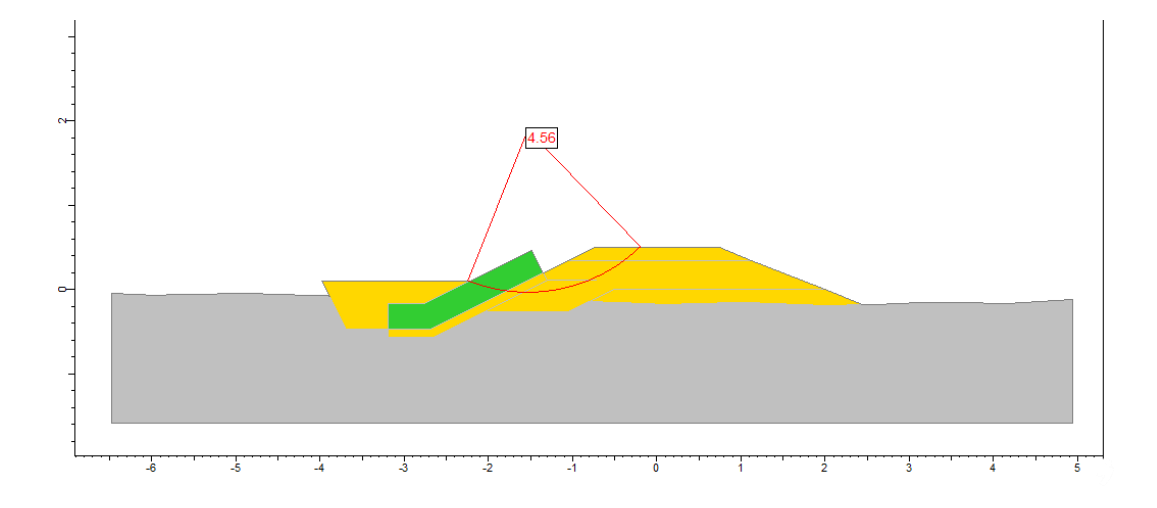

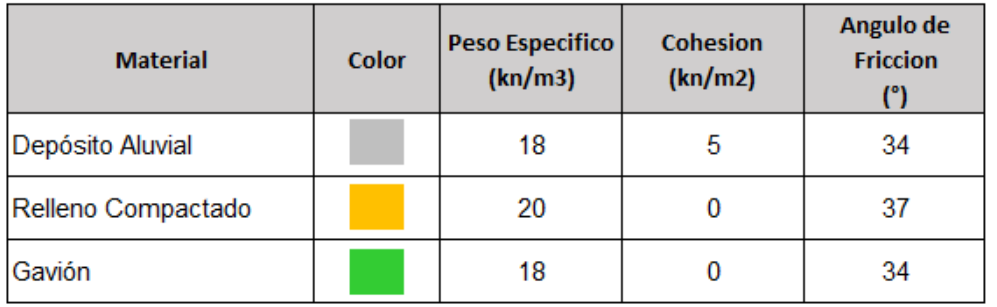

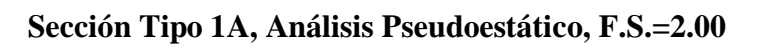

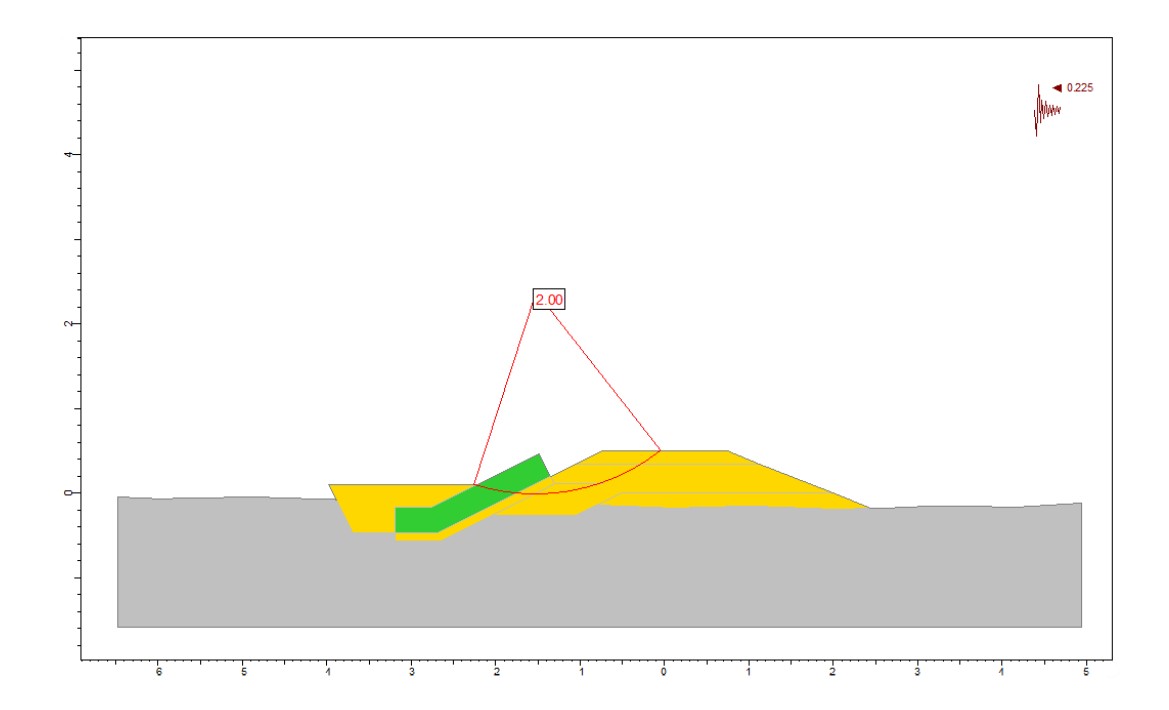

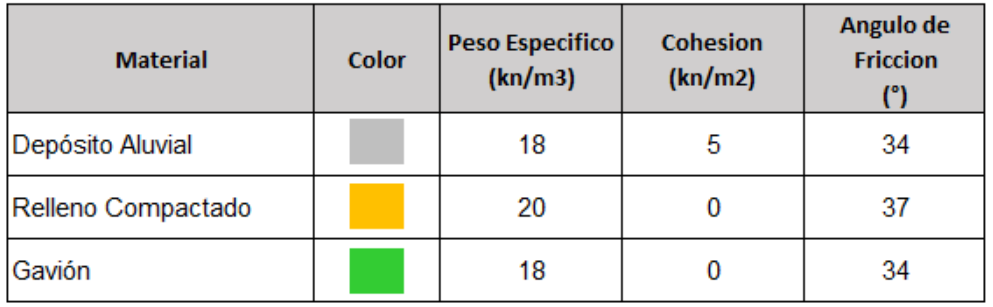

## Sección Tipo 1B, Análisis Estático, F.S.=2.78

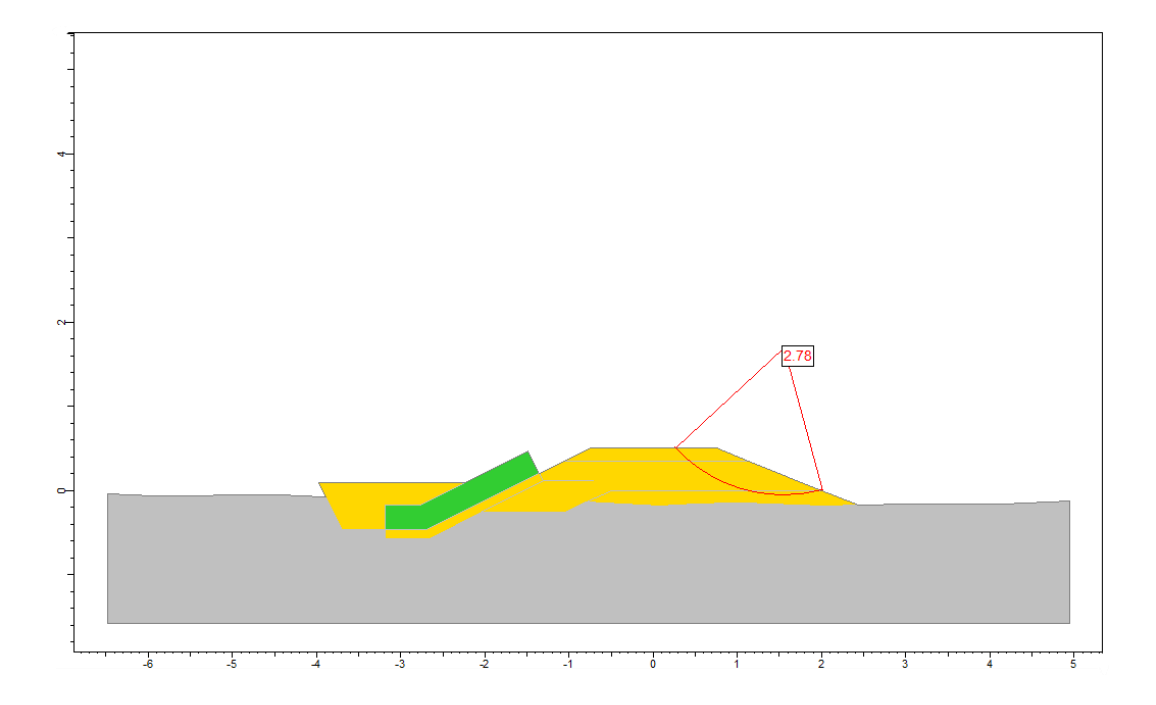

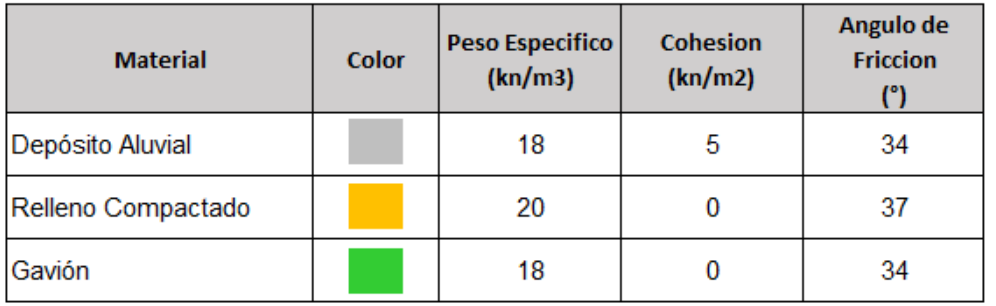

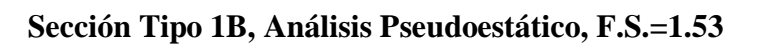

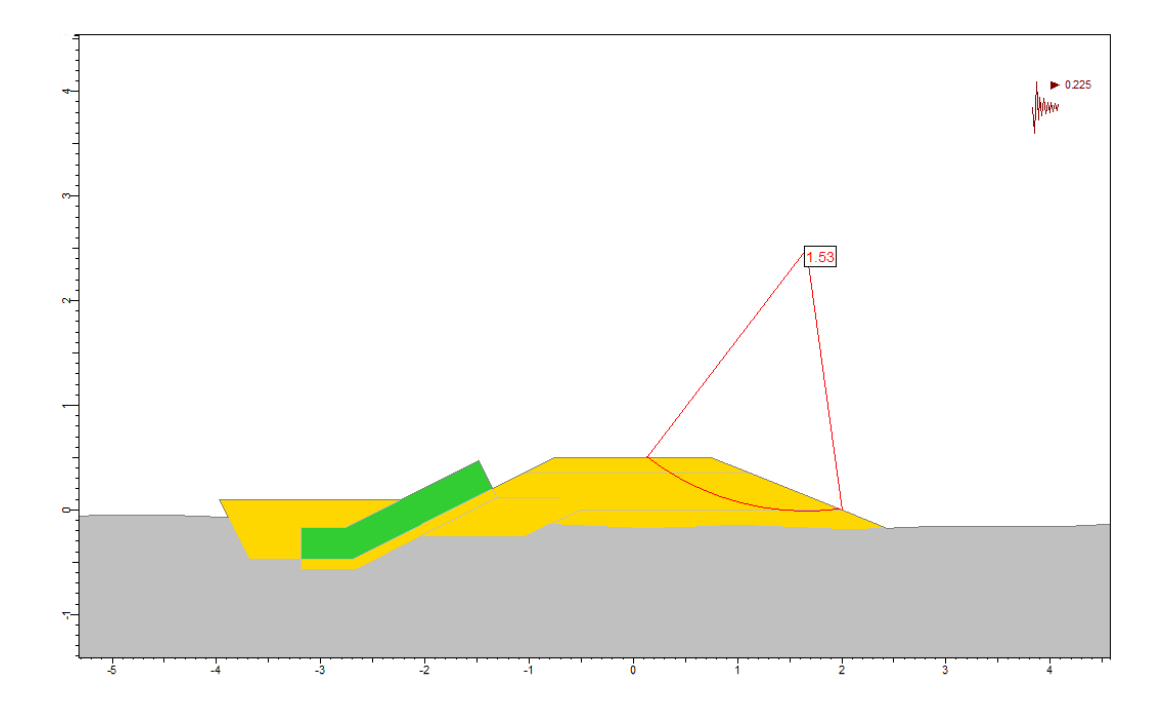

| <b>Material</b>    | Color | Peso Específico<br>(kn/m3) | Cohesión<br>(kn/m2) | Angulo de<br>Fricción<br>(°) | κ<br>(cm/s) |
|--------------------|-------|----------------------------|---------------------|------------------------------|-------------|
| Depósito aluvial   |       | 18                         | 5                   | 34                           | 0.005       |
| Relleno Compactado |       | 20                         | 0                   | 37                           | 0.0001      |
| Gavion             |       | 18                         | 0                   | 34                           | 0.1         |

Sección Tipo 1A - Infiltración, Análisis Estático, F.S.=3.59

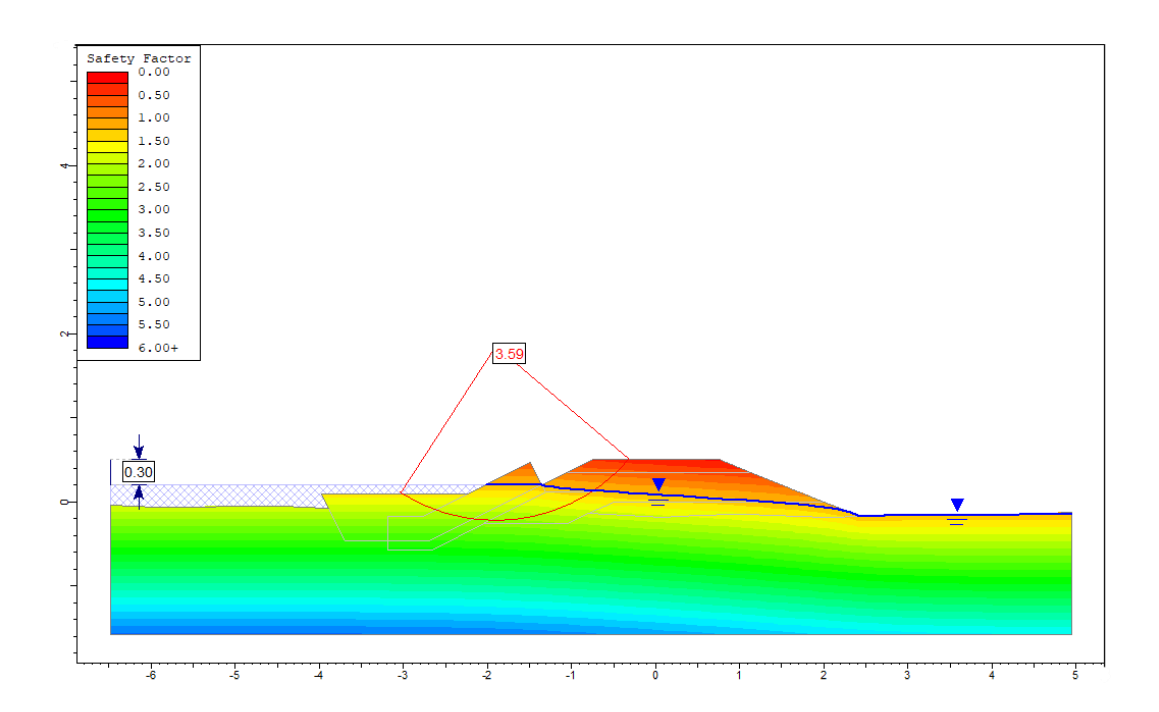

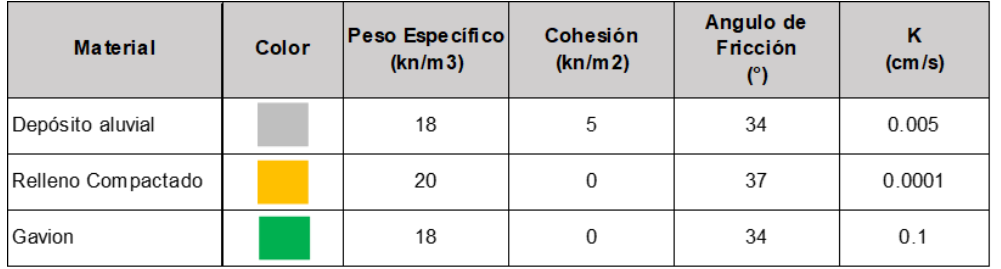

# Sección Tipo 1B - Infiltración, Análisis Estático, F.S.=2.63

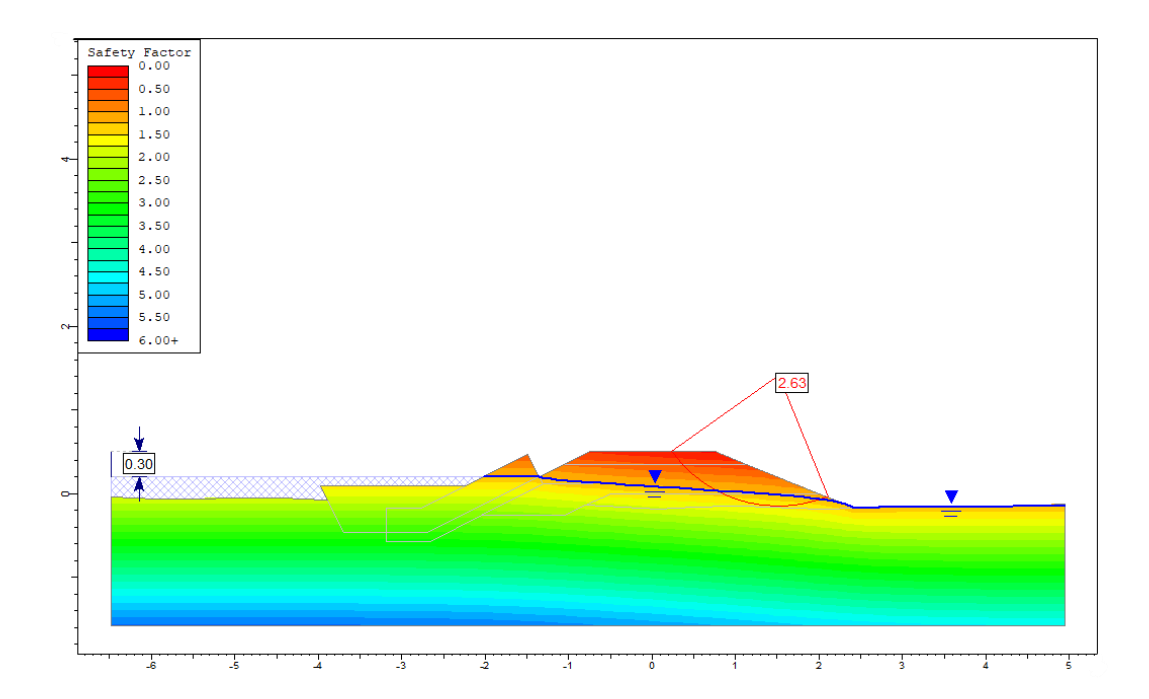

## 2.3 Análisis de estabilidad de taludes - Qda El Carmen - Dique 3

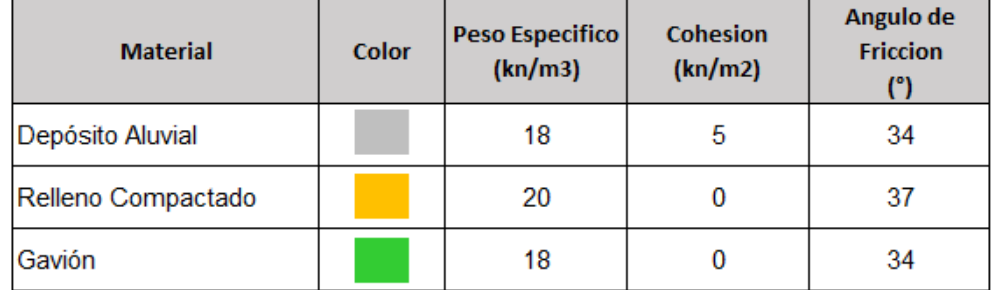

#### Sección Tipo 1A, Análisis Pseudoestático, F.S.=1.30

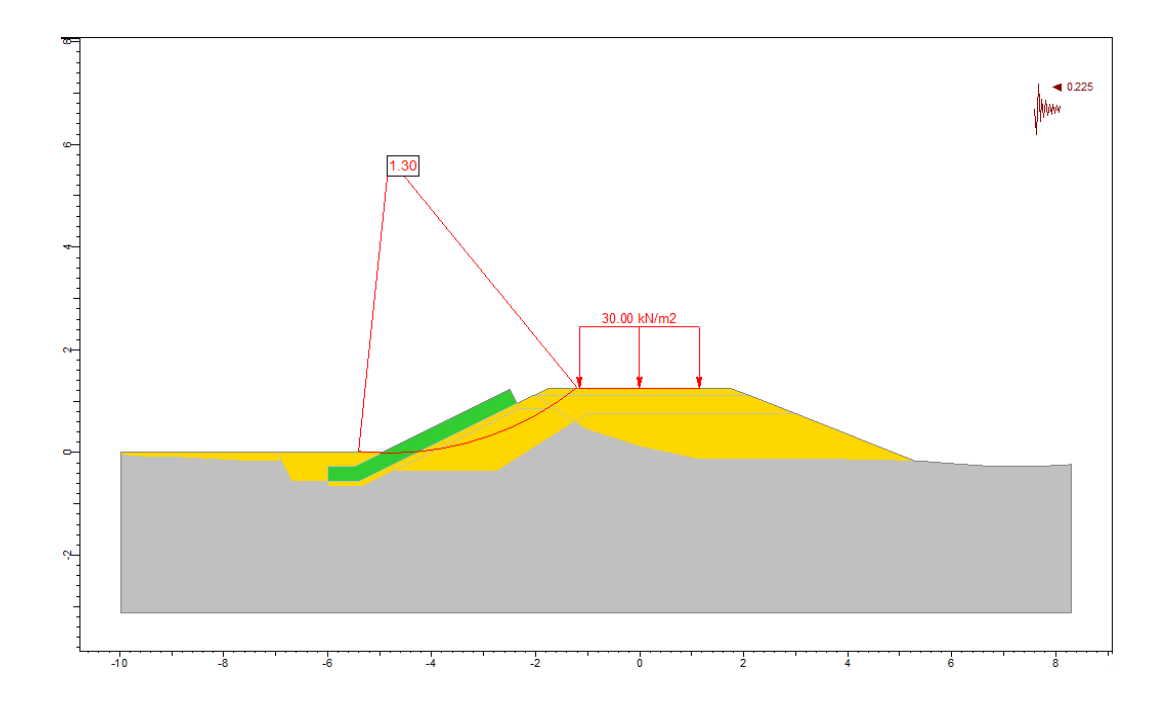

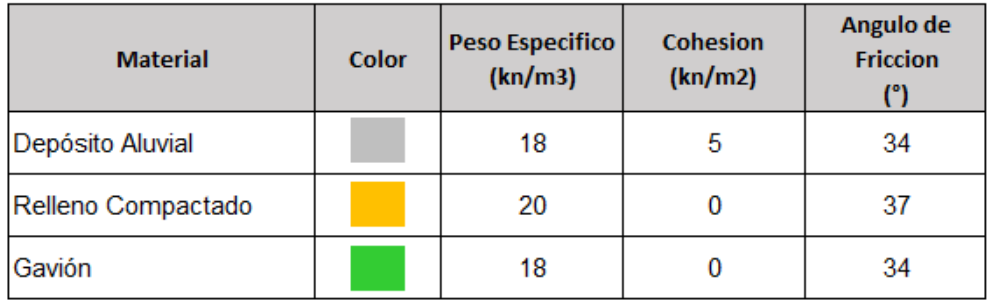

# Sección Tipo 1B, Análisis Estático, F.S.=2.21

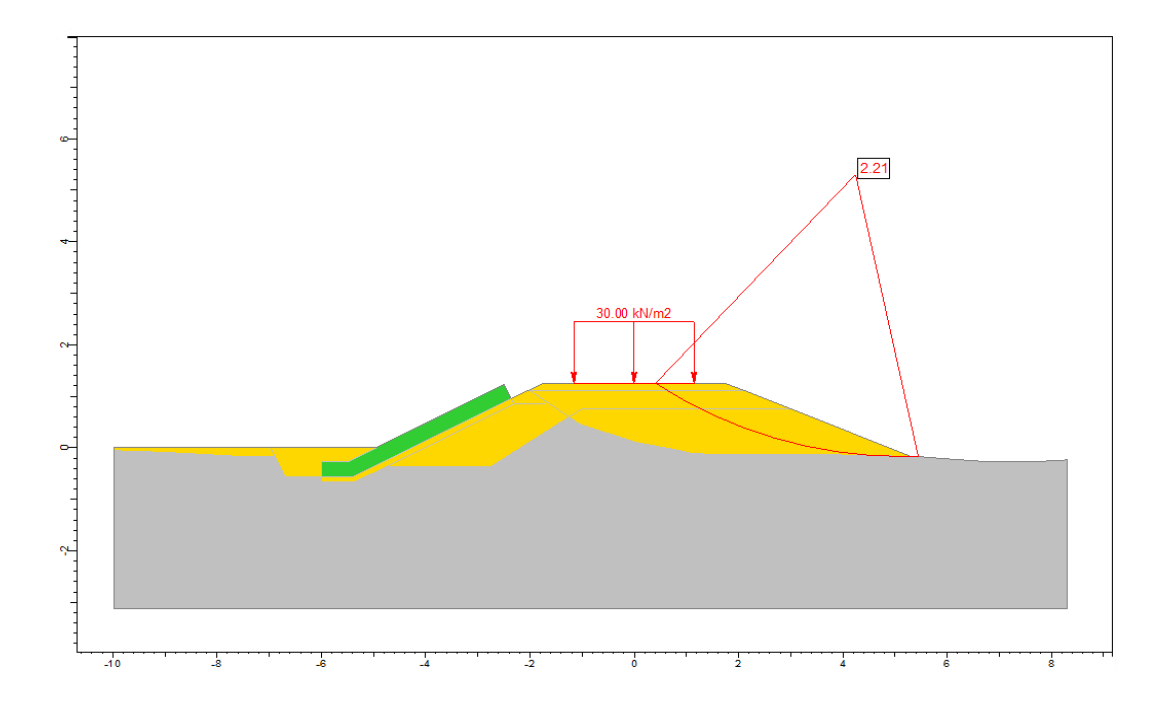

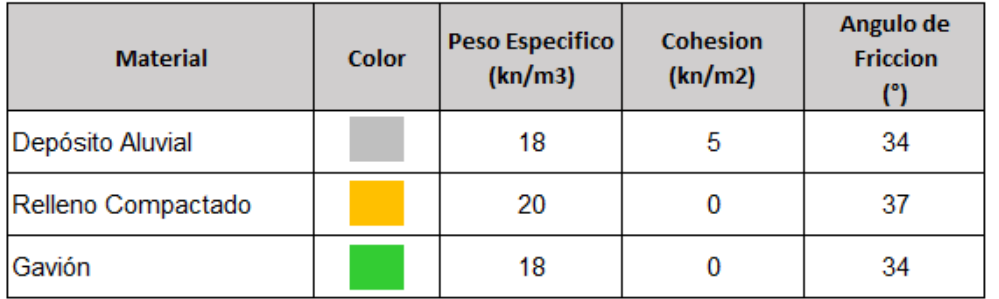

## Sección Tipo 1B, Análisis Pseudoestático, F.S.=1.50

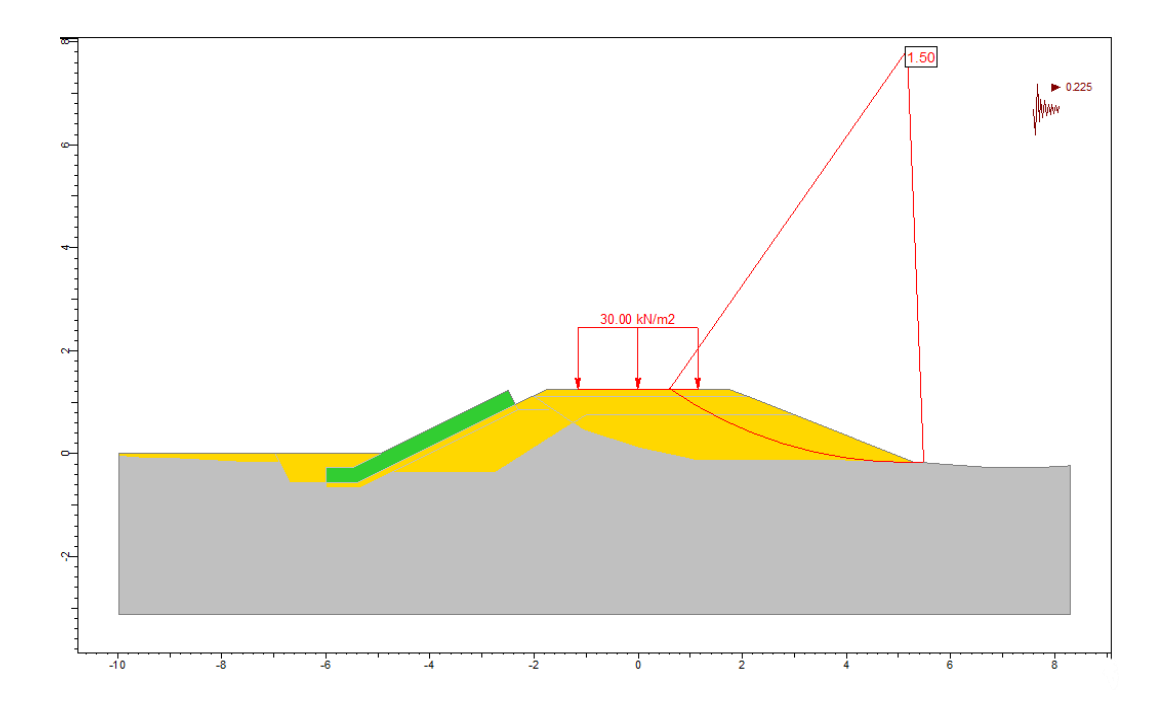

| <b>Material</b>    | Color | $\vert$ Peso Específico $\vert$<br>(kn/m3) | Cohesión<br>(kn/m2) | Angulo de<br><b>Fricción</b><br>(°) | κ<br>(cm/s) |
|--------------------|-------|--------------------------------------------|---------------------|-------------------------------------|-------------|
| Depósito aluvial   |       | 18                                         | 5                   | 34                                  | 0.005       |
| Relleno Compactado |       | 20                                         | 0                   | 37                                  | 0.0001      |
| Gavion             |       | 18                                         | 0                   | 34                                  | 0.1         |

Sección Tipo 1A - Infiltración, Análisis Estático, F.S.=1.76

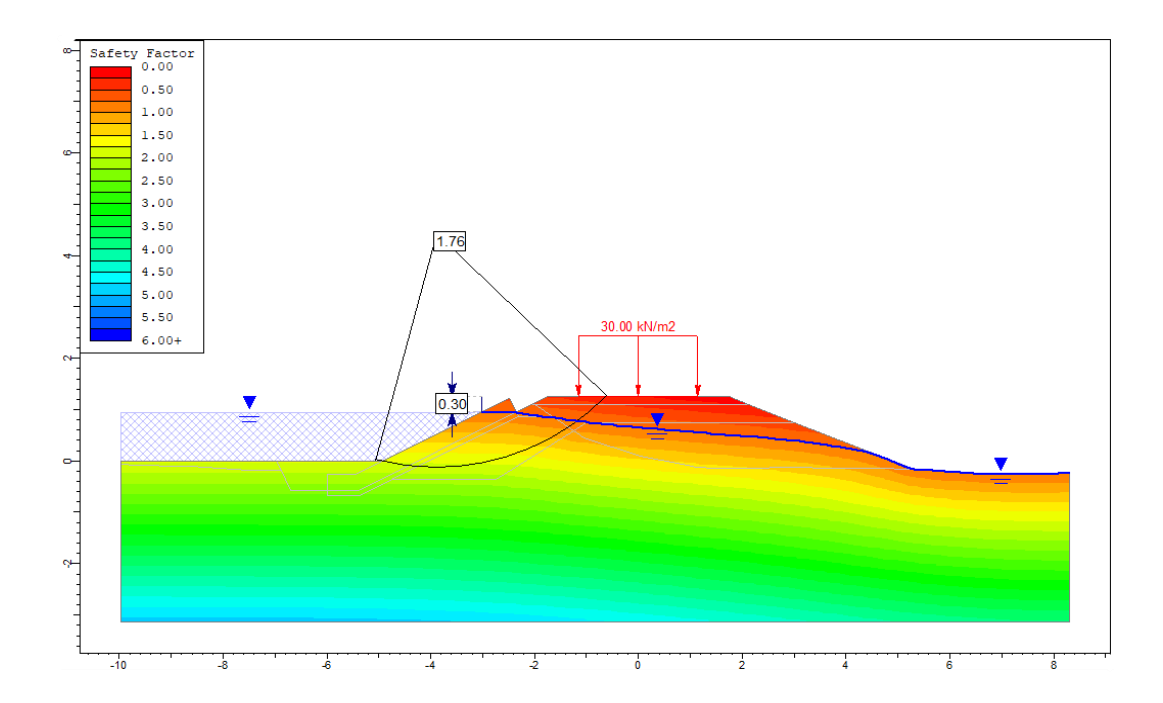

| <b>Material</b>    | Color | $\left  \text{Peso Espe cífico} \right $<br>(kn/m3) | Cohesión<br>(kn/m2) | Angulo de<br><b>Fricción</b><br>(°) | κ<br>(cm/s) |
|--------------------|-------|-----------------------------------------------------|---------------------|-------------------------------------|-------------|
| Depósito aluvial   |       | 18                                                  | 5                   | 34                                  | 0.005       |
| Relleno Compactado |       | 20                                                  | 0                   | 37                                  | 0.0001      |
| Gavion             |       | 18                                                  | 0                   | 34                                  | 0.1         |

Sección Tipo 1B - Infiltración, Análisis Estático, F.S.=1.94

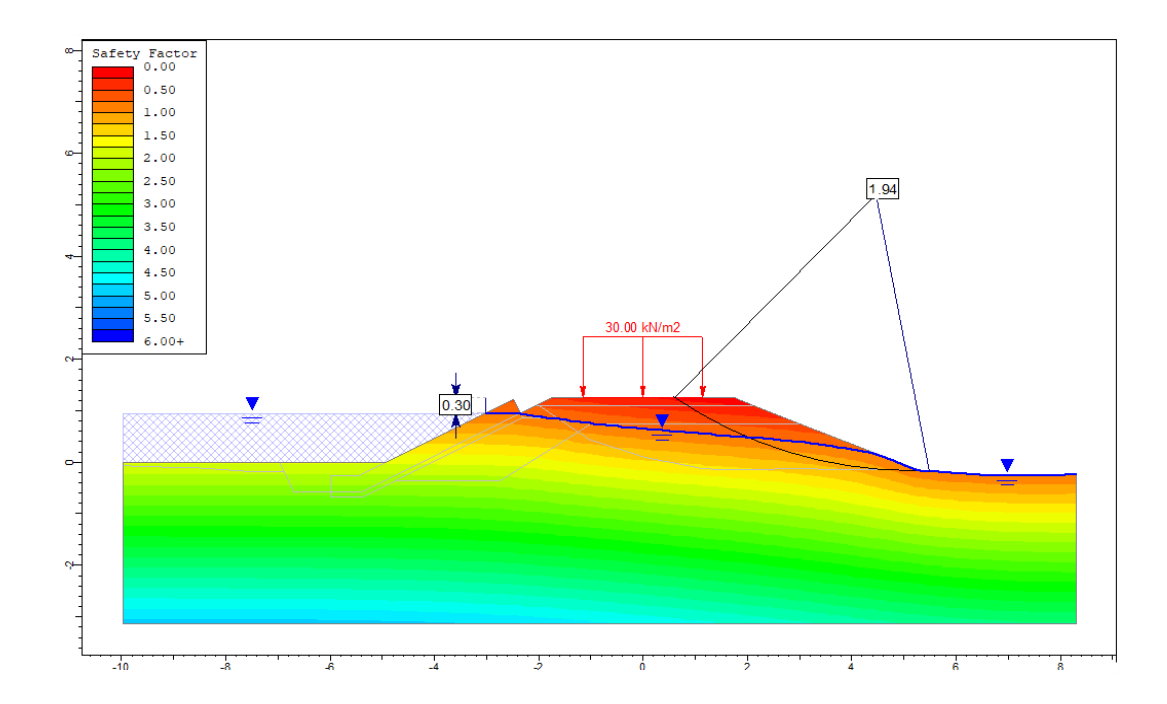

# 2.4 Análisis de estabilidad de taludes - Qda Seca - Dique 1

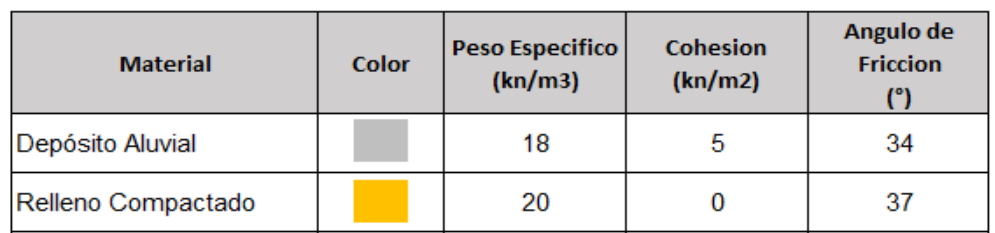

## Sección Tipo 1A, Análisis Estático, F.S.=2.79

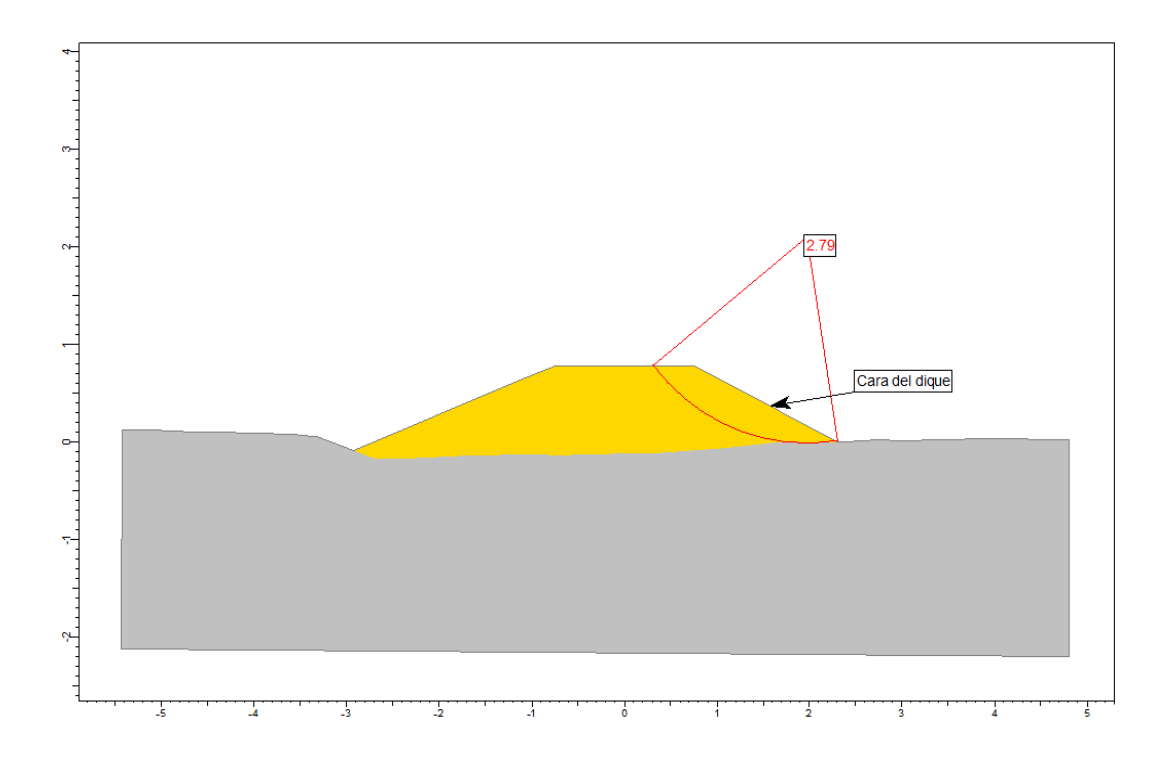

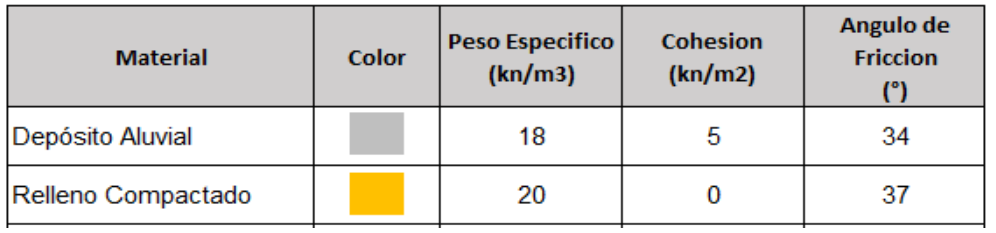

## Sección Tipo 1A, Análisis Pseudoestático, F.S.=1.74

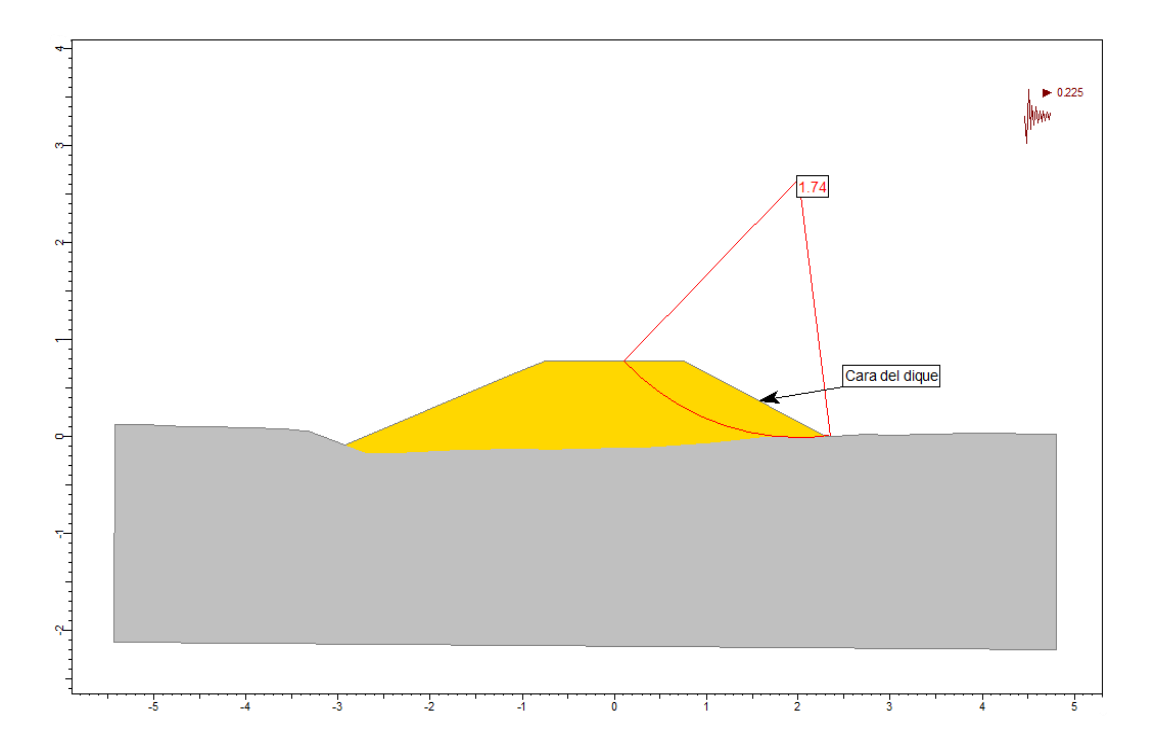

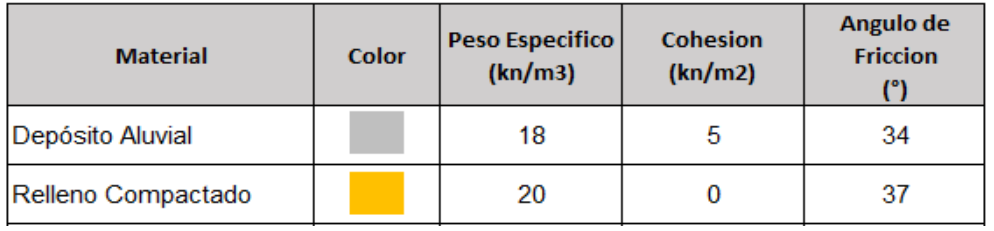

## Sección Tipo 1B, Análisis Estático, F.S.=2.17

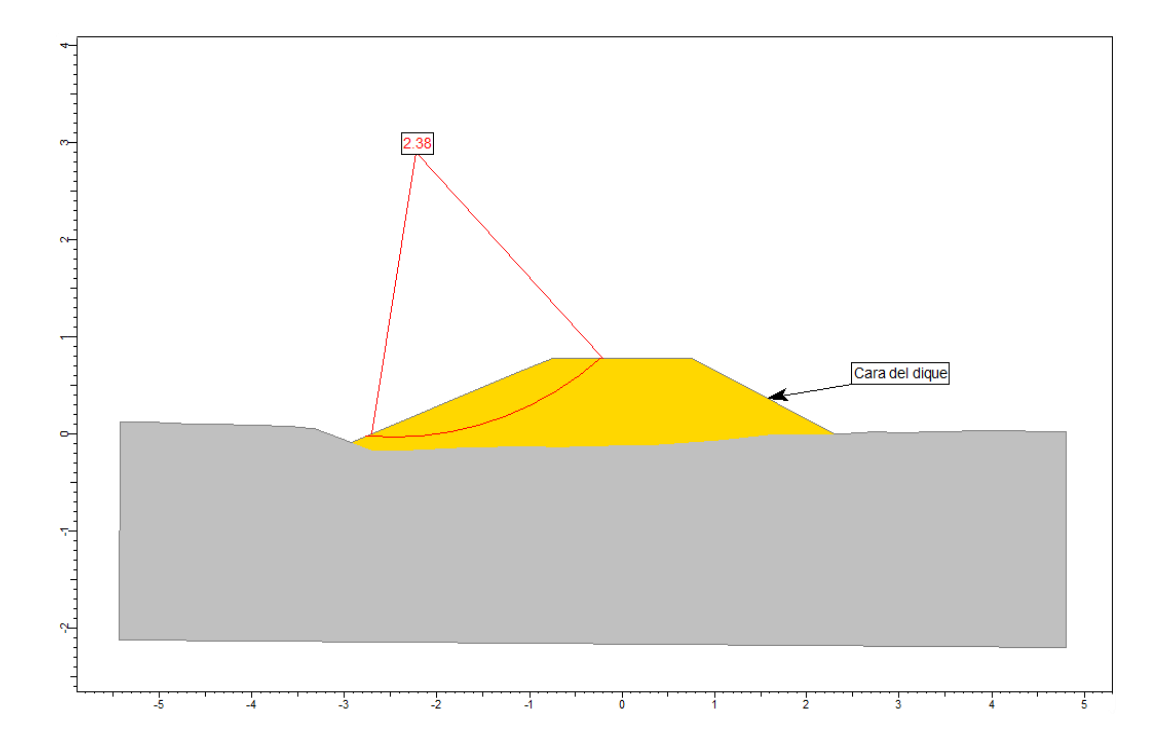

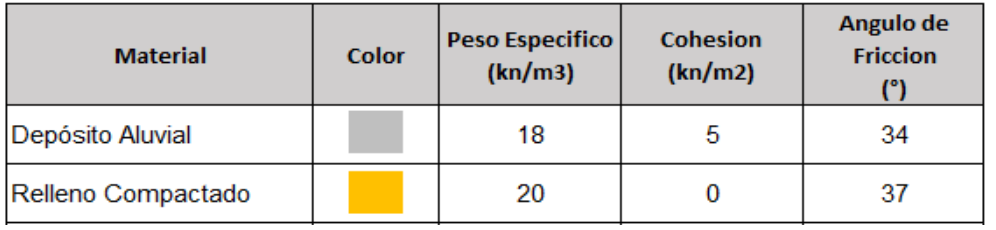

## Sección Tipo 1B, Análisis Pseudoestático, F.S.=1.35

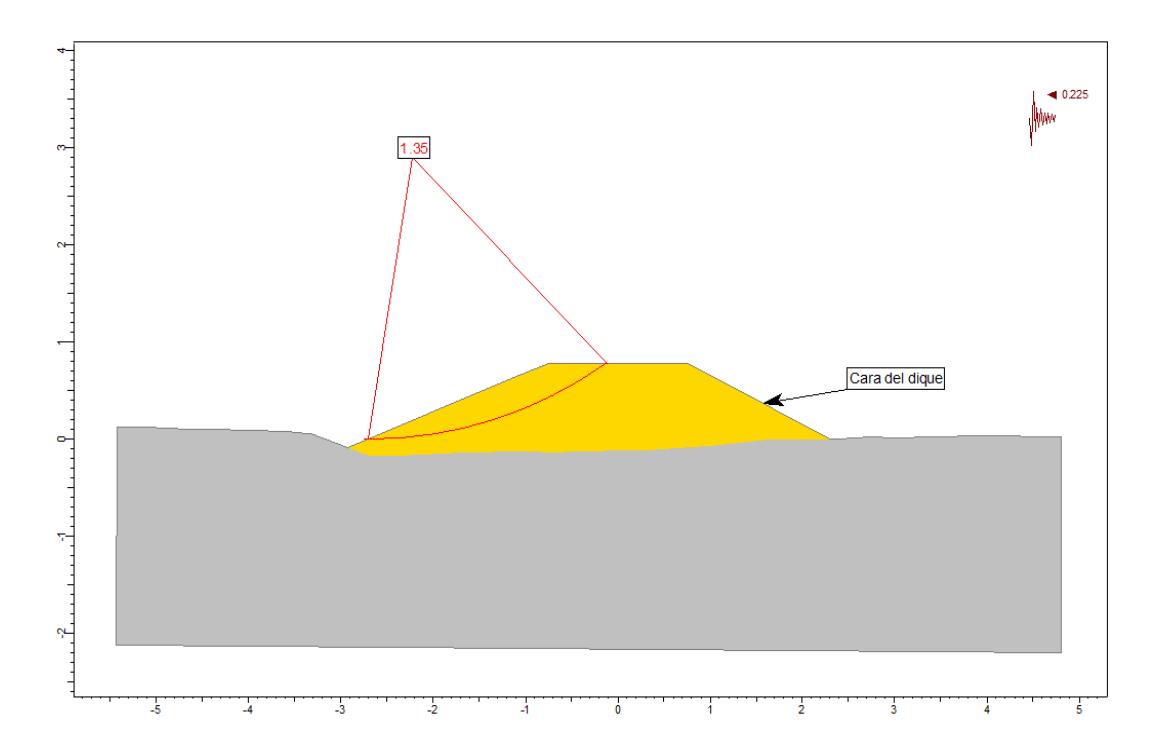

| <b>Material</b>    | Color | Peso Específico<br>(kn/m3) | Cohesión<br>(kn/m2) | Angulo de<br>Fricción<br>$(^\circ)$ | к<br>(cm/s) |
|--------------------|-------|----------------------------|---------------------|-------------------------------------|-------------|
| Depósito aluvial   |       | 18                         | 5                   | 34                                  | 0.005       |
| Relleno Compactado |       | 20                         | 0                   | 37                                  | 0.0001      |

Sección Tipo 1A - Infiltración, Análisis Estático, F.S.=3.01

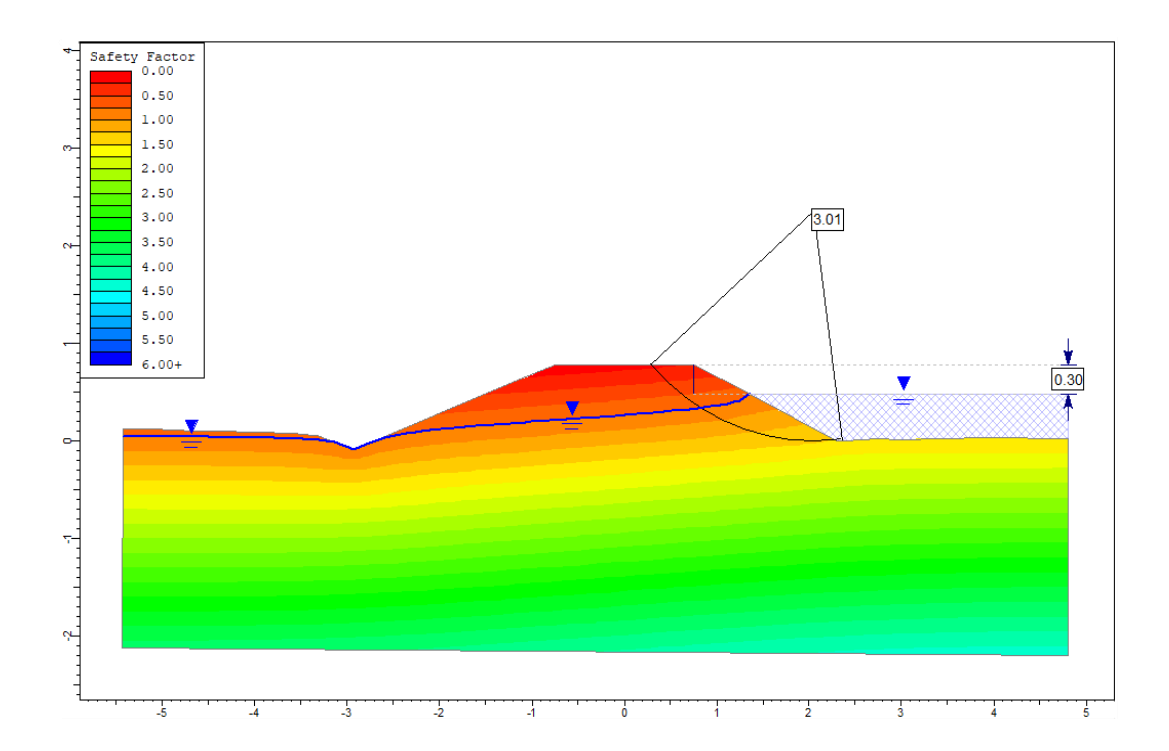

| <b>Material</b>    | <b>Color</b> | Peso Específico<br>(kn/m3) | <b>Cohesión</b><br>(kn/m2) | Angulo de<br><b>Fricción</b><br>$(^\circ)$ | к<br>(cm/s) |
|--------------------|--------------|----------------------------|----------------------------|--------------------------------------------|-------------|
| Depósito aluvial   |              | 18                         | 5                          | 34                                         | 0.005       |
| Relleno Compactado |              | 20                         | 0                          | 37                                         | 0.0001      |

Sección Tipo 1B - Infiltración, Análisis Estático, F.S.=1.94

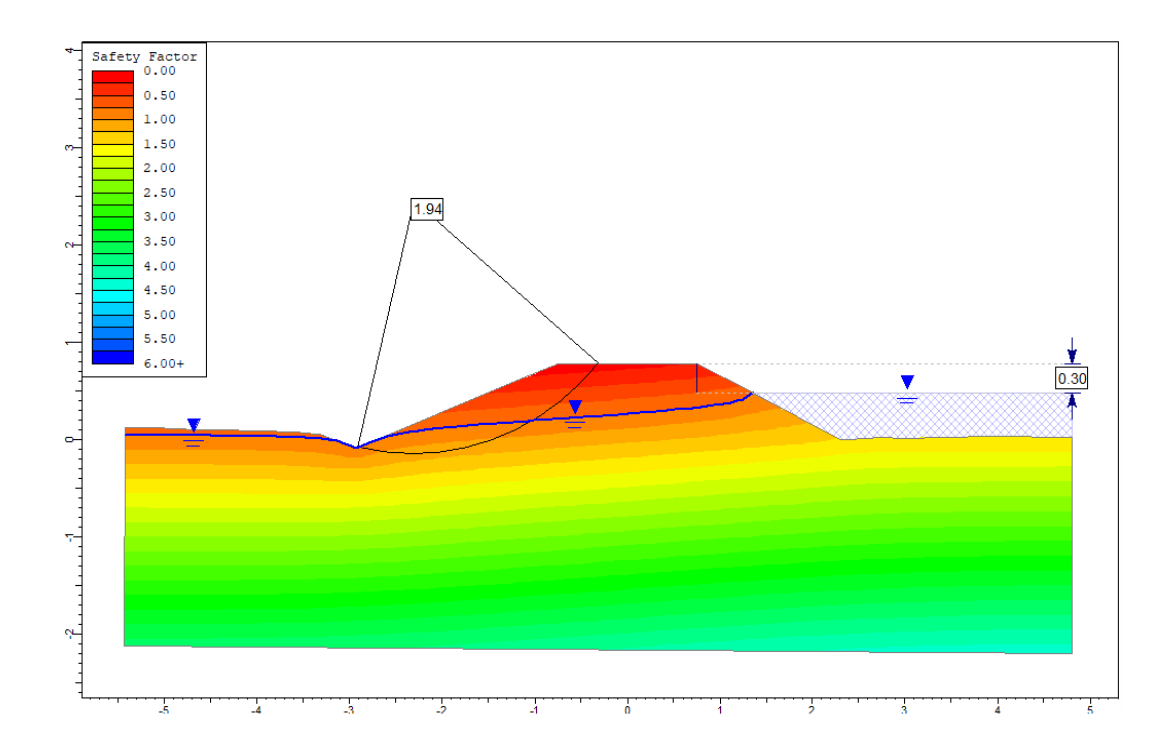

### **Anexo 3: Borde Libre**

| Progresiva<br>(m) | Elev.<br><b>Terreno</b><br>(msnm) | <b>Tirante</b><br>(m) | <b>Superficie</b><br>del Agua<br>(msnm) | <b>Velocidad</b><br>(m/s) | Libre<br>(m) | Cal.Borde Borde Libre<br><b>Asumido</b><br>(m) | Elev. Borde<br>Libre<br>(msnm) |
|-------------------|-----------------------------------|-----------------------|-----------------------------------------|---------------------------|--------------|------------------------------------------------|--------------------------------|
| $0+000$           | 361.23                            | 0.03                  | 361.26                                  | 0.01                      | 0.00         | 0.30                                           | 361.56                         |
| $0 + 002$         | 361.19                            | 0.06                  | 361.25                                  | 0.09                      | 0.00         | 0.30                                           | 361.55                         |
| $0 + 004$         | 361.17                            | 0.07                  | 361.24                                  | 0.16                      | 0.00         | 0.30                                           | 361.54                         |
| $0+006$           | 361.13                            | 0.10                  | 361.23                                  | 0.24                      | 0.00         | 0.30                                           | 361.53                         |
| $0+008$           | 361.09                            | 0.13                  | 361.22                                  | 0.45                      | 0.01         | 0.30                                           | 361.52                         |
| $0 + 010$         | 361.04                            | 0.15                  | 361.19                                  | 0.60                      | 0.02         | 0.30                                           | 361.49                         |
| $0+012$           | 360.98                            | 0.18                  | 361.16                                  | 0.66                      | 0.02         | 0.30                                           | 361.46                         |
| $0 + 014$         | 360.99                            | 0.12                  | 361.11                                  | 0.58                      | 0.02         | 0.30                                           | 361.41                         |
| $0+016$           | 360.94                            | 0.15                  | 361.09                                  | 0.60                      | 0.02         | 0.30                                           | 361.39                         |
| $0 + 018$         | 360.90                            | 0.13                  | 361.03                                  | 0.82                      | 0.03         | 0.30                                           | 361.33                         |
| $0+020$           | 360.58                            | 0.32                  | 360.89                                  | 1.08                      | 0.06         | 0.30                                           | 361.19                         |
| $0 + 022$         | 360.74                            | 0.04                  | 360.78                                  | 1.14                      | 0.07         | 0.30                                           | 361.08                         |
| $0 + 024$         | 360.54                            | 0.07                  | 360.61                                  | 1.01                      | 0.05         | 0.30                                           | 360.91                         |
| $0 + 026$         | 359.95                            | 0.59                  | 360.54                                  | 1.73                      | 0.15         | 0.30                                           | 360.84                         |
| $0 + 028$         | 359.91                            | 0.60                  | 360.51                                  | 2.02                      | 0.21         | 0.30                                           | 360.81                         |
| $0+030$           | 359.82                            | 0.63                  | 360.45                                  | 2.01                      | 0.21         | 0.30                                           | 360.75                         |
| $0 + 032$         | 359.91                            | 0.47                  | 360.39                                  | 2.02                      | 0.21         | 0.30                                           | 360.69                         |
| $0 + 034$         | 359.87                            | 0.48                  | 360.35                                  | 2.21                      | 0.25         | 0.30                                           | 360.65                         |
| $0+036$           | 359.70                            | 0.58                  | 360.28                                  | 2.43                      | 0.30         | 0.30                                           | 360.58                         |
| $0 + 038$         | 359.62                            | 0.61                  | 360.23                                  | 2.41                      | 0.30         | 0.30                                           | 360.53                         |
| $0 + 040$         | 359.48                            | 0.64                  | 360.12                                  | 2.41                      | 0.30         | 0.30                                           | 360.42                         |
| $0+042$           | 359.48                            | 0.59                  | 360.07                                  | 2.43                      | 0.30         | 0.30                                           | 360.37                         |
| $0 + 044$         | 359.38                            | 0.62                  | 359.99                                  | 2.58                      | 0.34         | 0.34                                           | 360.33                         |
| $0 + 046$         | 359.42                            | 0.49                  | 359.91                                  | 2.36                      | 0.28         | 0.30                                           | 360.21                         |
| $0 + 048$         | 359.25                            | 0.61                  | 359.86                                  | 2.36                      | 0.28         | 0.30                                           | 360.16                         |
| $0 + 050$         | 359.31                            | 0.45                  | 359.76                                  | 2.52                      | 0.32         | 0.32                                           | 360.08                         |
| $0 + 052$         | 359.27                            | 0.43                  | 359.70                                  | 2.47                      | 0.31         | 0.31                                           | 360.01                         |
| $0 + 054$         | 359.09                            | 0.52                  | 359.60                                  | 2.30                      | 0.27         | 0.30                                           | 359.90                         |
| $0 + 056$         | 359.14                            | 0.41                  | 359.55                                  | 2.19                      | 0.24         | 0.30                                           | 359.85                         |
| $0 + 058$         | 359.10                            | 0.35                  | 359.45                                  | 2.09                      | 0.22         | 0.30                                           | 359.75                         |
| $0+060$           | 359.03                            | 0.35                  | 359.38                                  | 2.10                      | 0.22         | 0.30                                           | 359.68                         |
| $0+062$           | 359.04                            | 0.29                  | 359.33                                  | 2.19                      | 0.24         | 0.30                                           | 359.63                         |
| $0 + 064$         | 358.88                            | 0.37                  | 359.25                                  | 2.35                      | 0.28         | 0.30                                           | 359.55                         |
| $0 + 066$         | 358.70                            | 0.44                  | 359.14                                  | 2.77                      | 0.39         | 0.39                                           | 359.54                         |
| $0 + 068$         | 358.57                            | 0.43                  | 359.00                                  | 2.63                      | 0.35         | 0.35                                           | 359.35                         |

**Eje de muestreo Dique 1 – Qda. El Carmen**

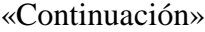

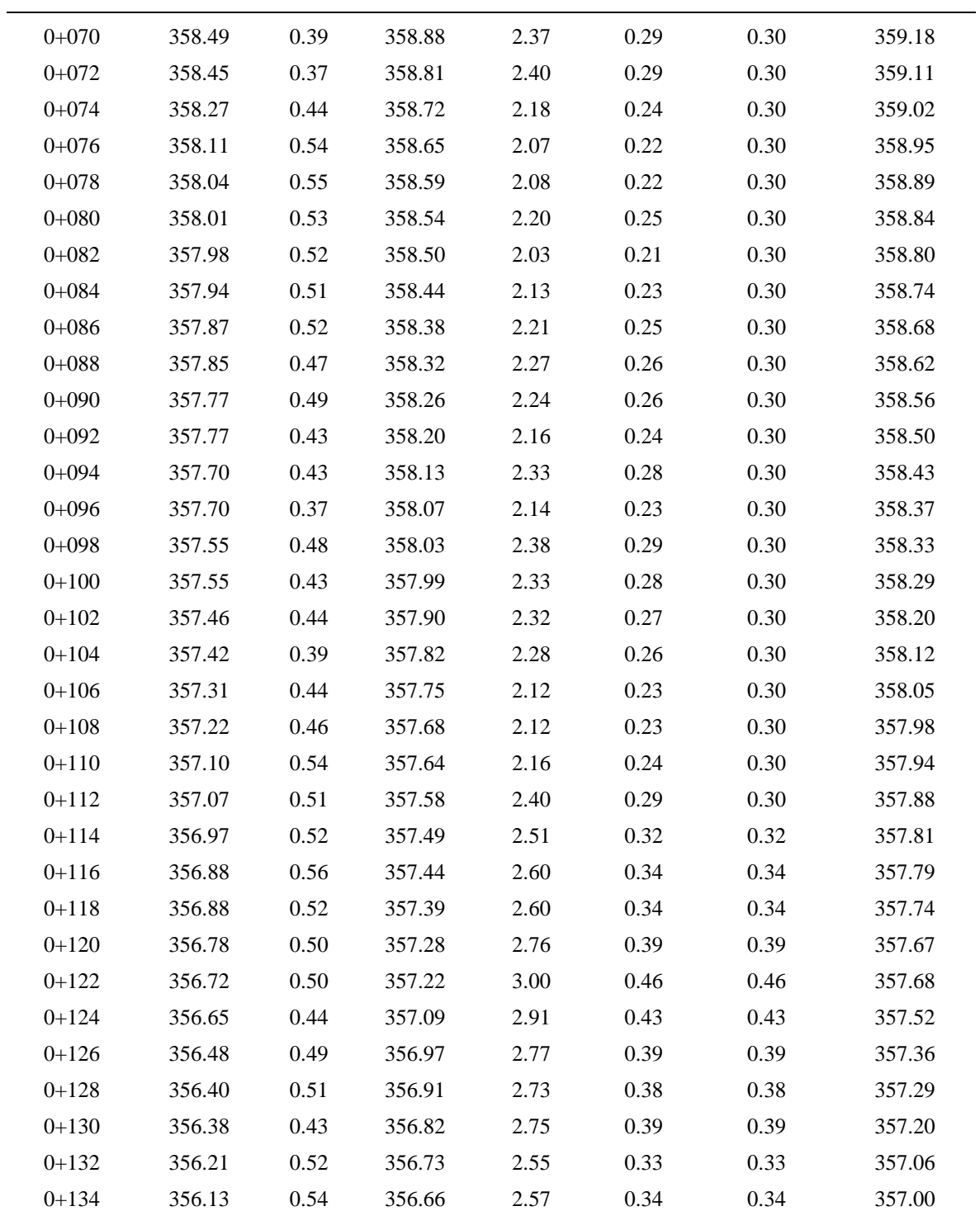

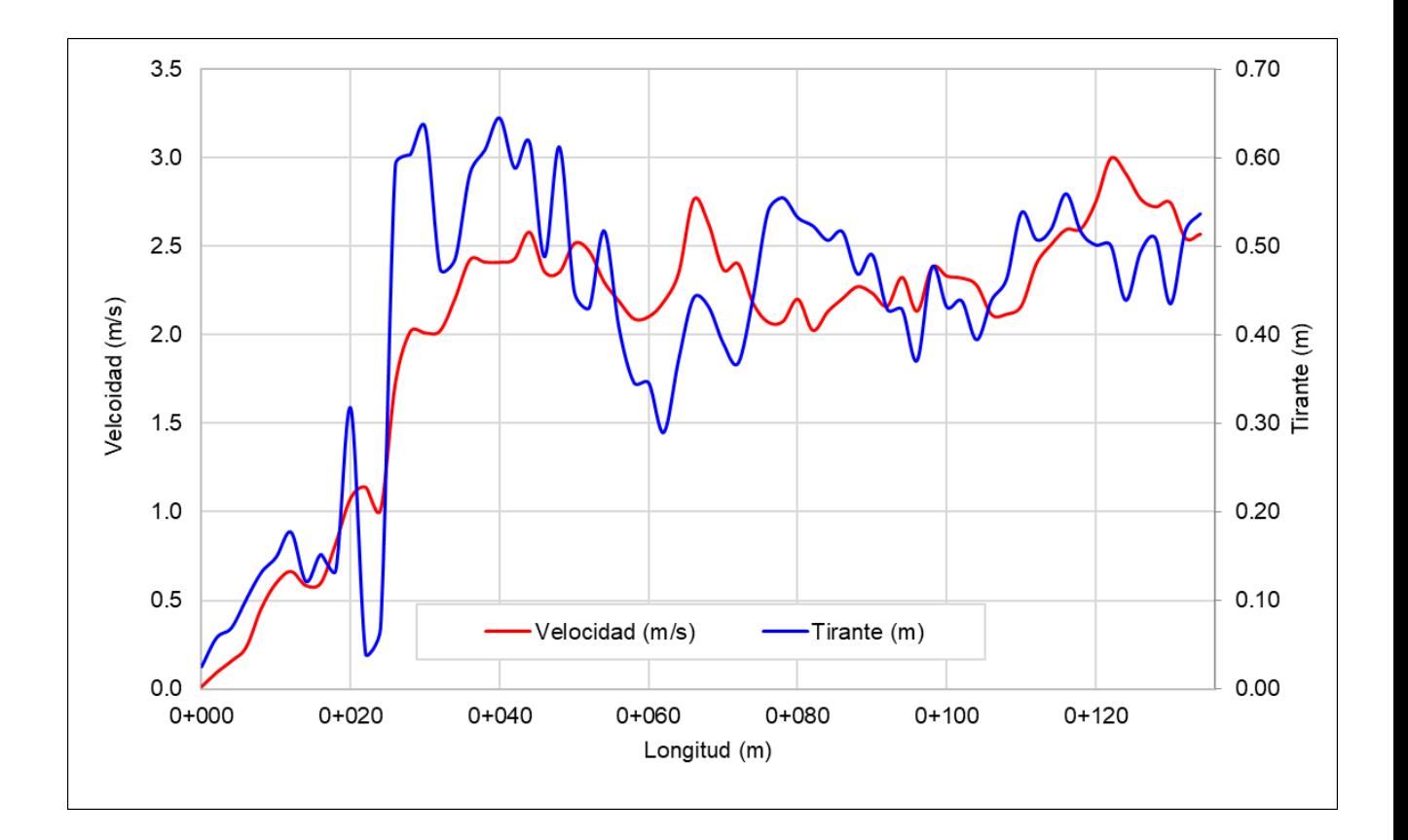

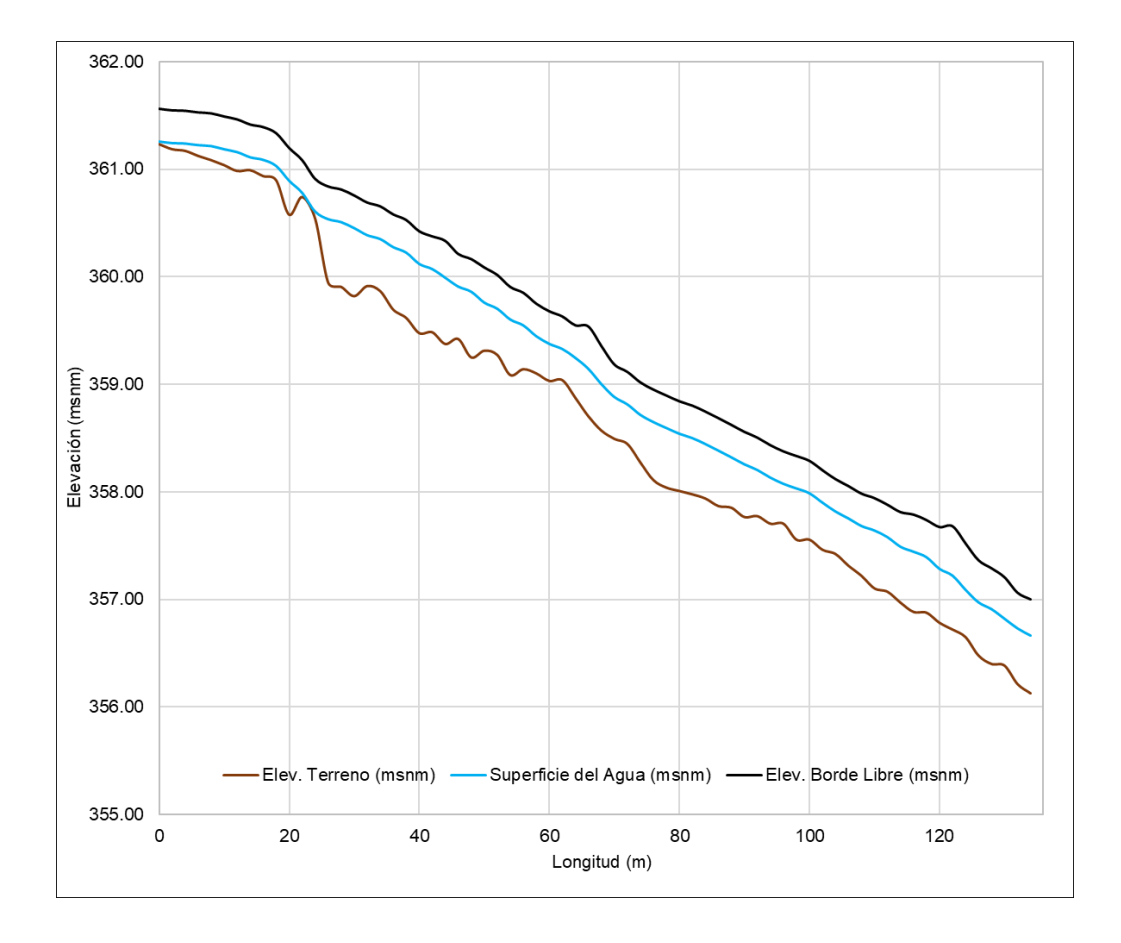

| Progresiva<br>(m) | Elev.<br><b>Terreno</b><br>(msnm) | <b>Tirante</b><br>(m) | <b>Superficie</b><br>del Agua<br>(msnm) | <b>Velocidad</b><br>(m/s) | <b>Libre</b><br>(m) | Cal.Borde Borde Libre<br><b>Asumido</b><br>(m) | Elev. Borde<br>Libre (msnm) |
|-------------------|-----------------------------------|-----------------------|-----------------------------------------|---------------------------|---------------------|------------------------------------------------|-----------------------------|
| $0+000$           | 227.77                            | 0.01                  | 227.77                                  | 0.00                      | 0.00                | 0.30                                           | 228.07                      |
| $0 + 001$         | 227.73                            | 0.04                  | 227.78                                  | 0.00                      | 0.00                | 0.30                                           | 228.08                      |
| $0 + 002$         | 227.67                            | 0.10                  | 227.78                                  | 0.00                      | 0.00                | 0.30                                           | 228.08                      |
| $0 + 003$         | 227.67                            | 0.10                  | 227.78                                  | 0.00                      | 0.00                | 0.30                                           | 228.08                      |
| $0 + 004$         | 227.69                            | 0.09                  | 227.78                                  | 0.01                      | 0.00                | 0.30                                           | 228.08                      |
| $0 + 005$         | 227.66                            | 0.11                  | 227.78                                  | 0.01                      | 0.00                | 0.30                                           | 228.08                      |
| $0 + 006$         | 227.65                            | 0.13                  | 227.77                                  | 0.02                      | 0.00                | 0.30                                           | 228.07                      |
| $0 + 007$         | 227.57                            | 0.20                  | 227.77                                  | 0.04                      | 0.00                | 0.30                                           | 228.07                      |
| $0 + 008$         | 227.50                            | 0.27                  | 227.77                                  | 0.09                      | 0.00                | 0.30                                           | 228.07                      |
| $0+009$           | 227.48                            | 0.30                  | 227.77                                  | 0.23                      | 0.00                | 0.30                                           | 228.07                      |
| $0 + 010$         | 227.44                            | 0.33                  | 227.77                                  | 0.36                      | 0.01                | 0.30                                           | 228.07                      |
| $0 + 011$         | 227.45                            | 0.32                  | 227.77                                  | 0.51                      | 0.01                | 0.30                                           | 228.07                      |
| $0 + 012$         | 227.45                            | 0.26                  | 227.71                                  | 0.80                      | 0.03                | 0.30                                           | 228.01                      |
| $0 + 013$         | 227.46                            | 0.19                  | 227.65                                  | 1.04                      | 0.06                | 0.30                                           | 227.95                      |
| $0 + 014$         | 227.51                            | 0.11                  | 227.62                                  | 1.24                      | 0.08                | 0.30                                           | 227.92                      |
| $0 + 015$         | 227.42                            | 0.09                  | 227.51                                  | 1.71                      | 0.15                | 0.30                                           | 227.81                      |
| $0 + 016$         | 227.38                            | 0.05                  | 227.43                                  | 1.93                      | 0.19                | 0.30                                           | 227.73                      |
| $0 + 017$         | 227.02                            | 0.23                  | 227.25                                  | 1.98                      | 0.20                | 0.30                                           | 227.55                      |
| $0 + 018$         | 226.83                            | 0.29                  | 227.12                                  | 1.80                      | 0.17                | 0.30                                           | 227.42                      |
| $0 + 019$         | 226.76                            | 0.19                  | 226.95                                  | 1.81                      | 0.17                | 0.30                                           | 227.25                      |
| $0 + 020$         | 226.73                            | 0.19                  | 226.93                                  | 2.02                      | 0.21                | 0.30                                           | 227.23                      |
| $0 + 021$         | 226.61                            | 0.20                  | 226.81                                  | 2.14                      | 0.23                | 0.30                                           | 227.11                      |
| $0 + 022$         | 226.48                            | 0.25                  | 226.72                                  | 1.94                      | 0.19                | 0.30                                           | 227.02                      |
| $0 + 023$         | 226.34                            | 0.36                  | 226.70                                  | 1.99                      | 0.20                | 0.30                                           | 227.00                      |
| $0 + 024$         | 226.25                            | 0.39                  | 226.64                                  | 1.84                      | 0.17                | 0.30                                           | 226.94                      |
| $0 + 025$         | 226.32                            | 0.26                  | 226.58                                  | 1.65                      | 0.14                | 0.30                                           | 226.88                      |
| $0 + 026$         | 226.28                            | 0.27                  | 226.55                                  | 1.44                      | 0.11                | 0.30                                           | 226.85                      |
| $0 + 027$         | 226.21                            | 0.26                  | 226.47                                  | 1.55                      | 0.12                | 0.30                                           | 226.77                      |
| $0 + 028$         | 226.13                            | 0.30                  | 226.43                                  | 1.47                      | 0.11                | 0.30                                           | 226.73                      |
| $0 + 029$         | 226.09                            | 0.36                  | 226.44                                  | 1.36                      | 0.09                | 0.30                                           | 226.74                      |
| $0 + 030$         | 226.05                            | 0.32                  | 226.37                                  | 1.62                      | 0.13                | 0.30                                           | 226.67                      |
| $0 + 031$         | 226.01                            | 0.31                  | 226.32                                  | 1.77                      | 0.16                | 0.30                                           | 226.62                      |

**Eje de muestreo Dique 2 – Qda. El Carmen**

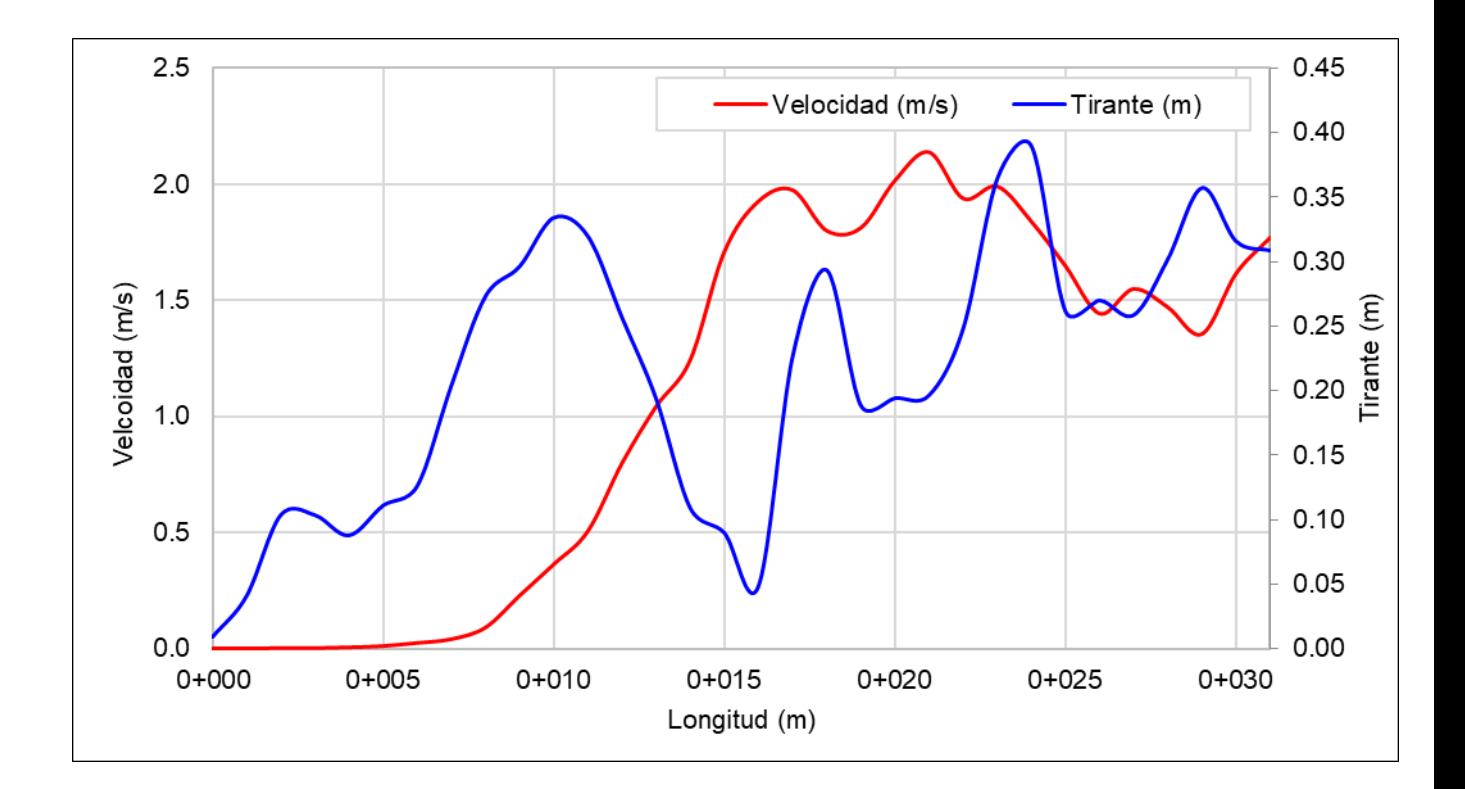

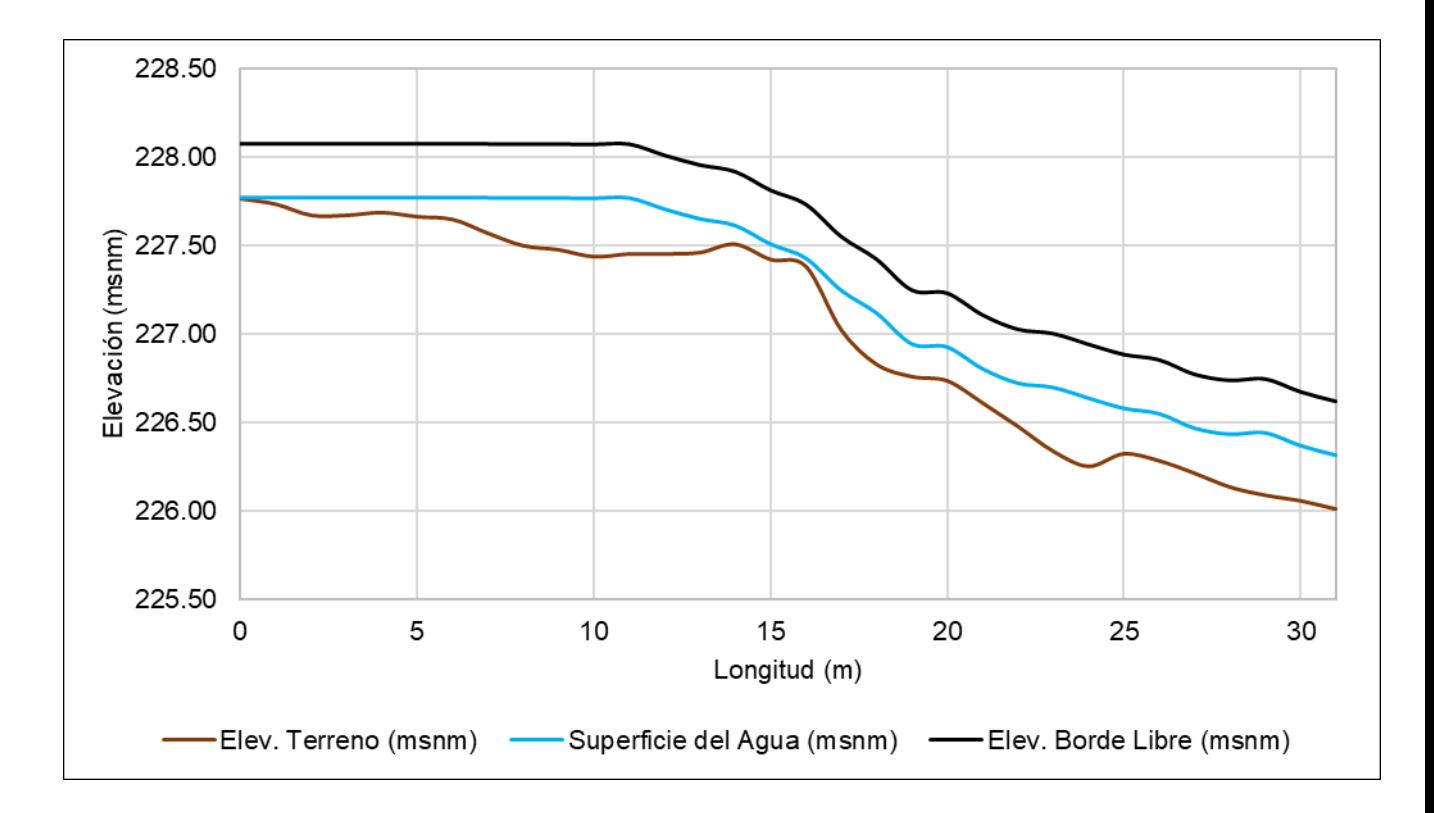

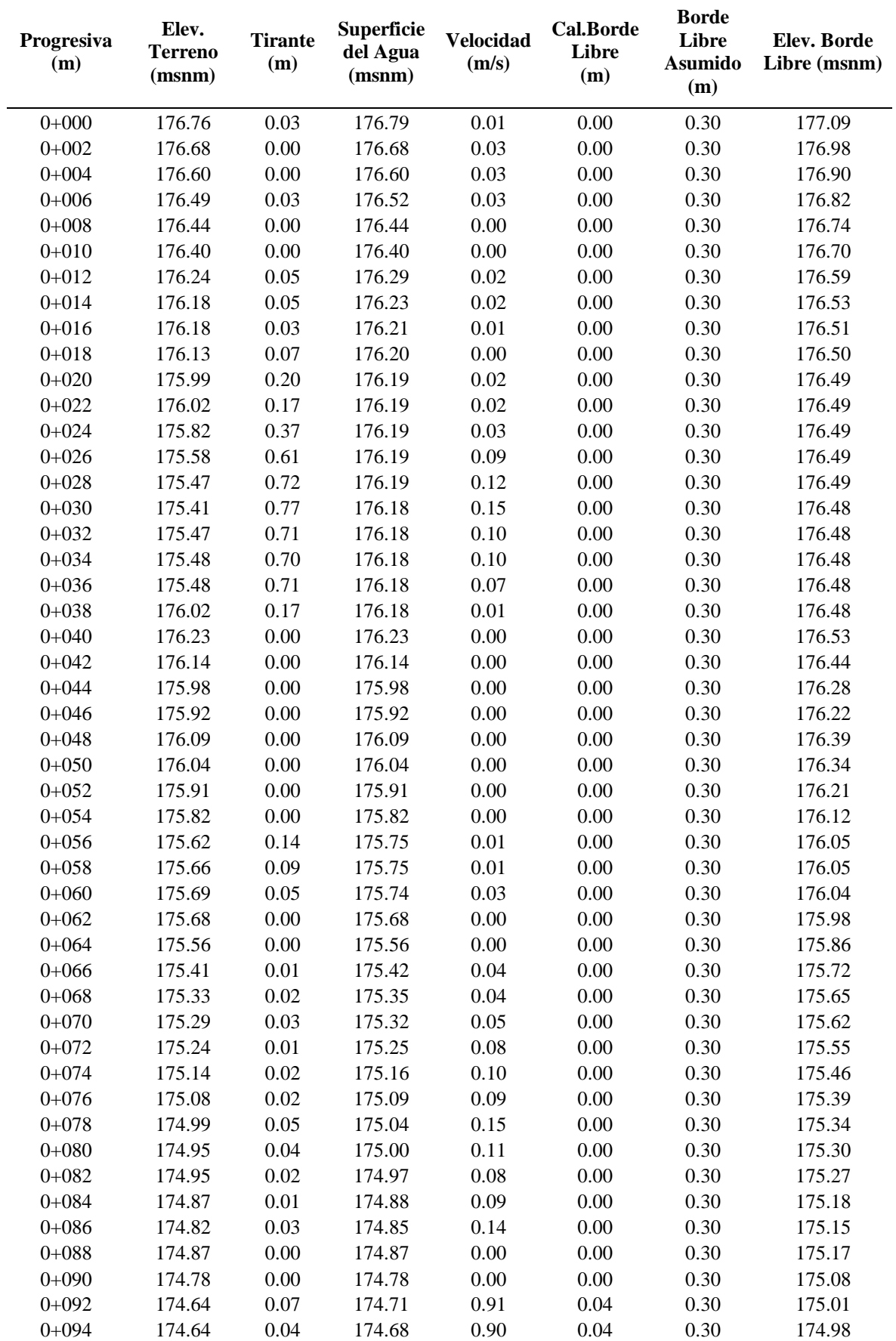

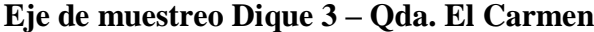

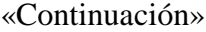

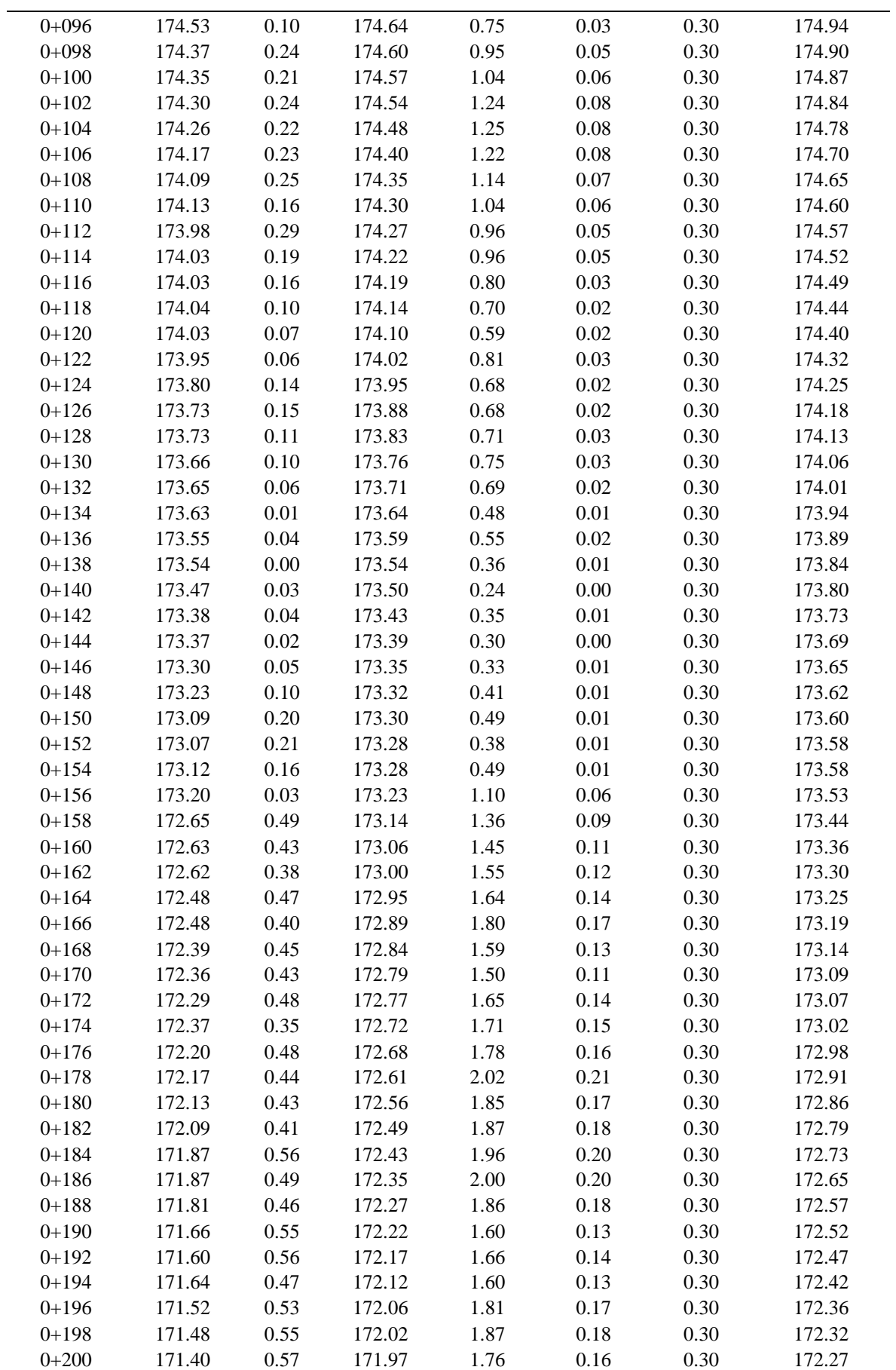

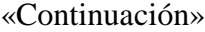

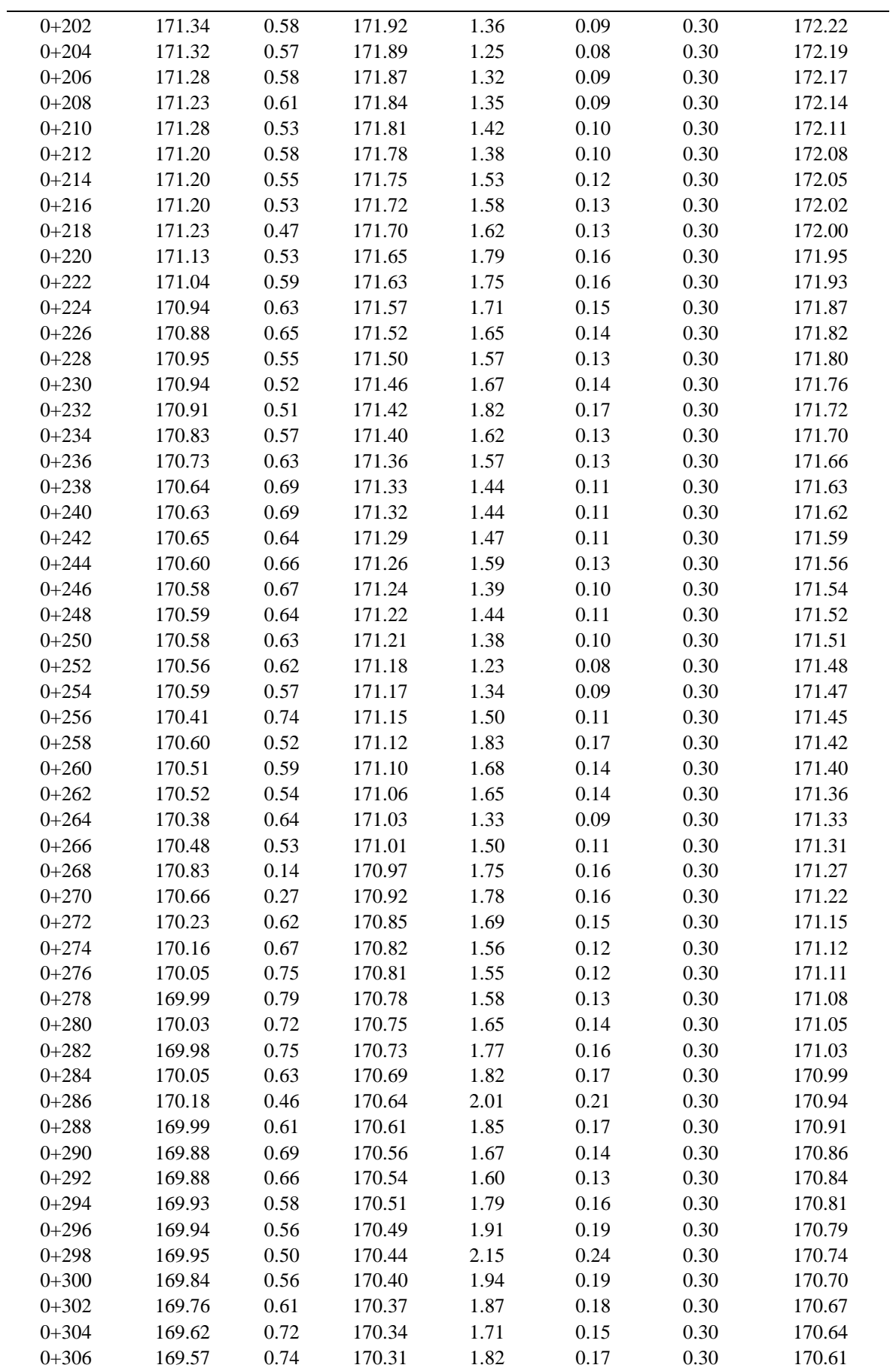

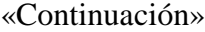

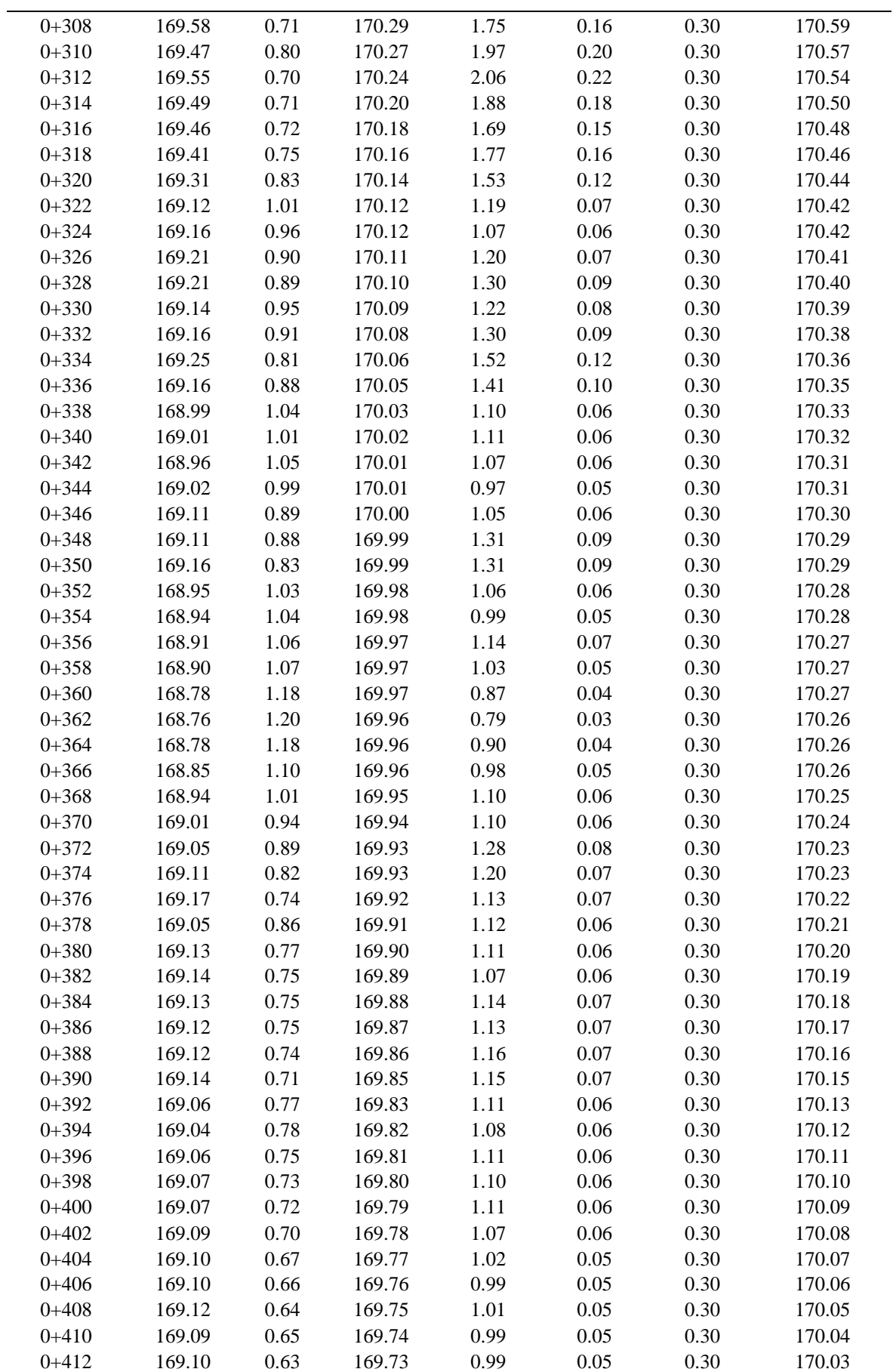
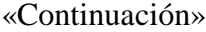

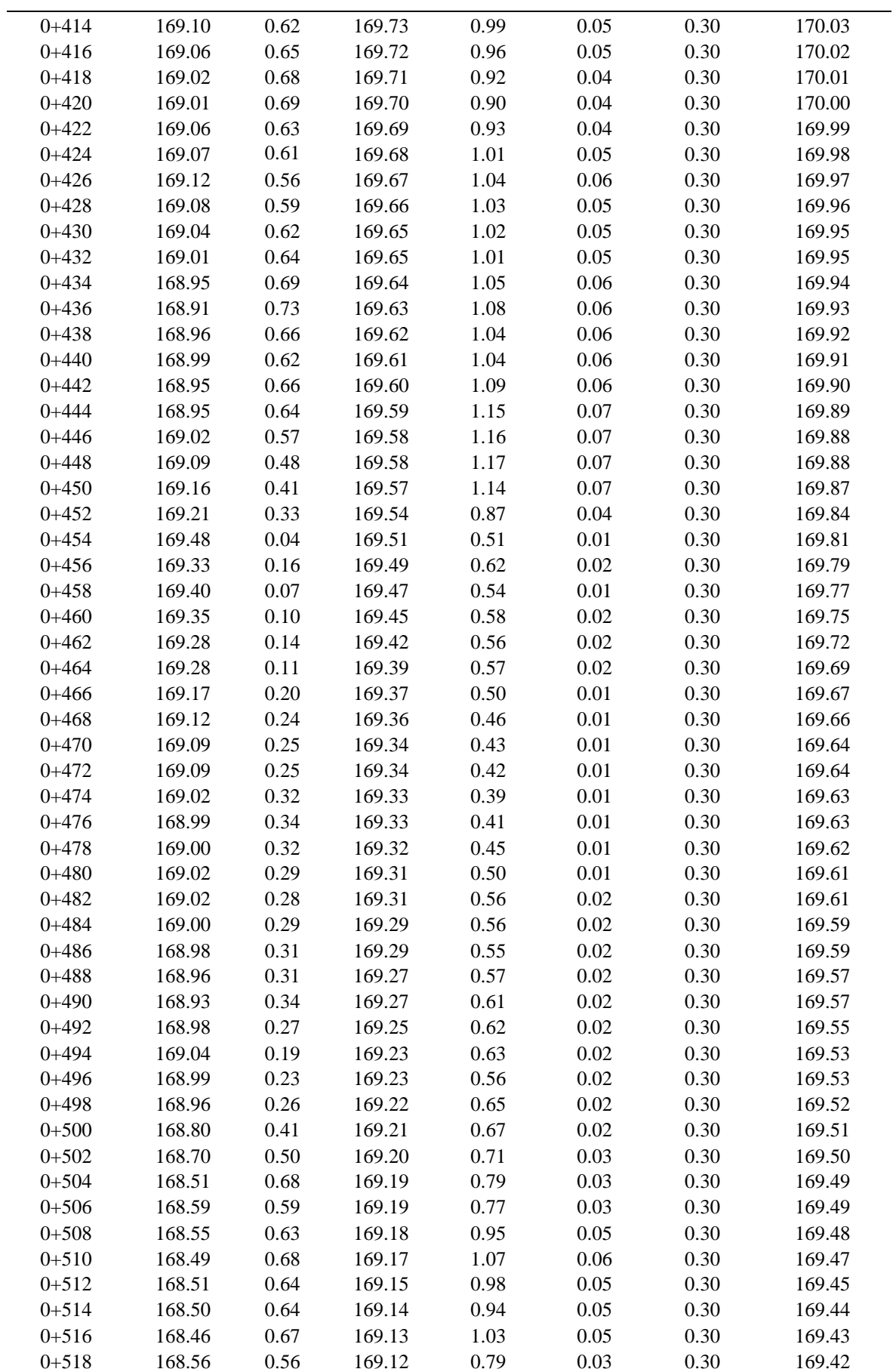

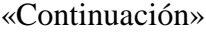

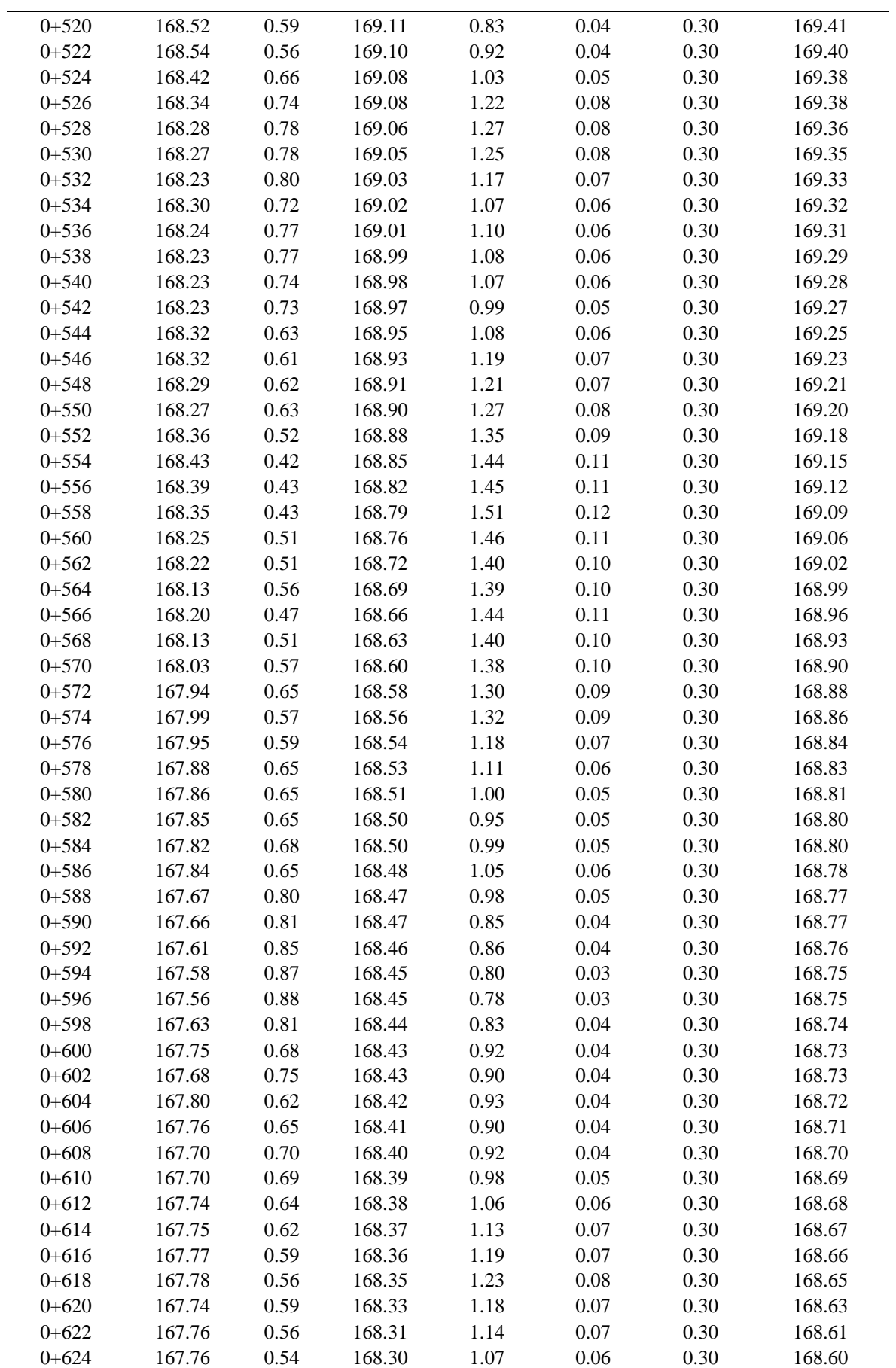

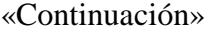

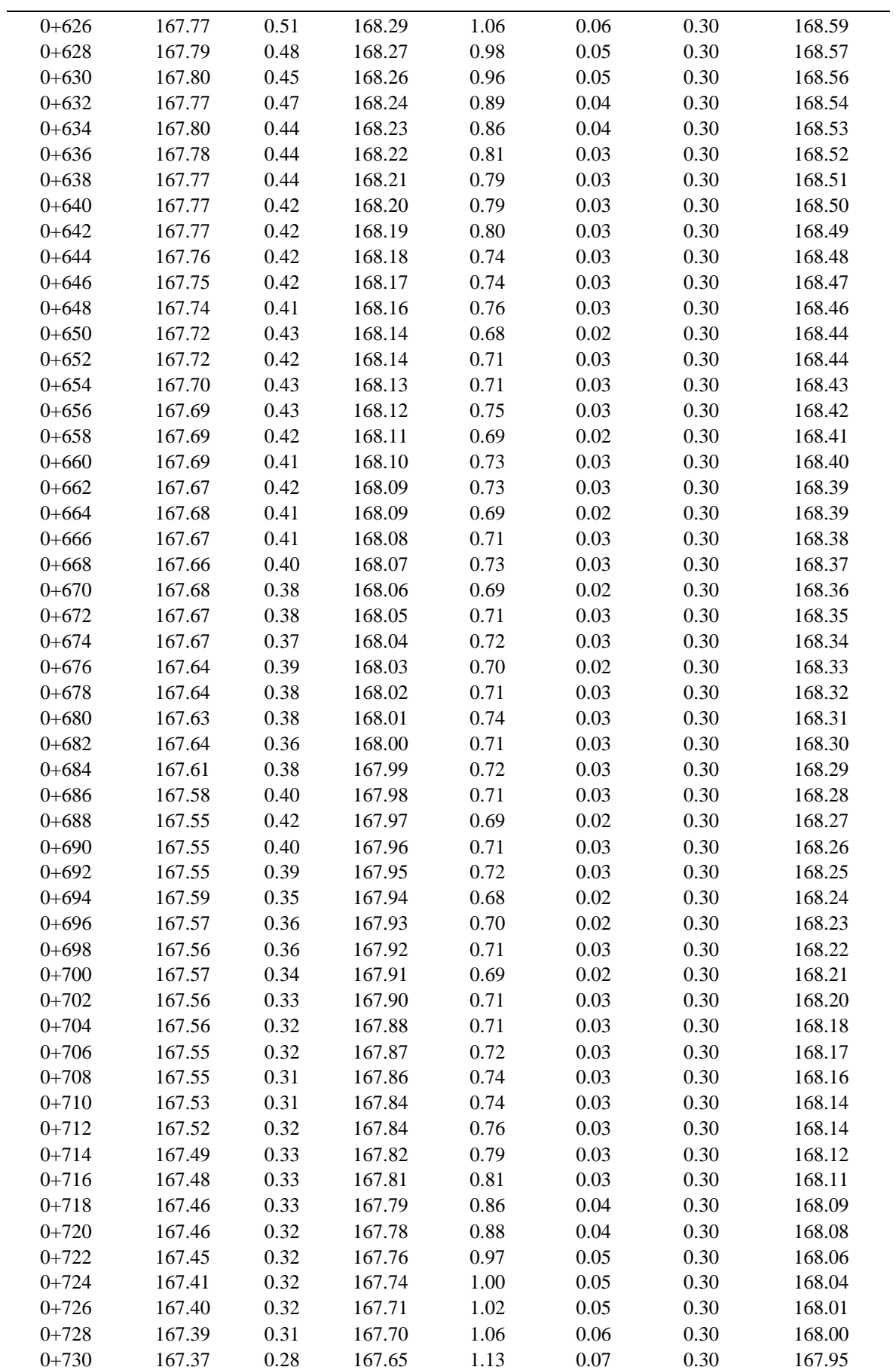

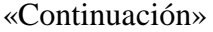

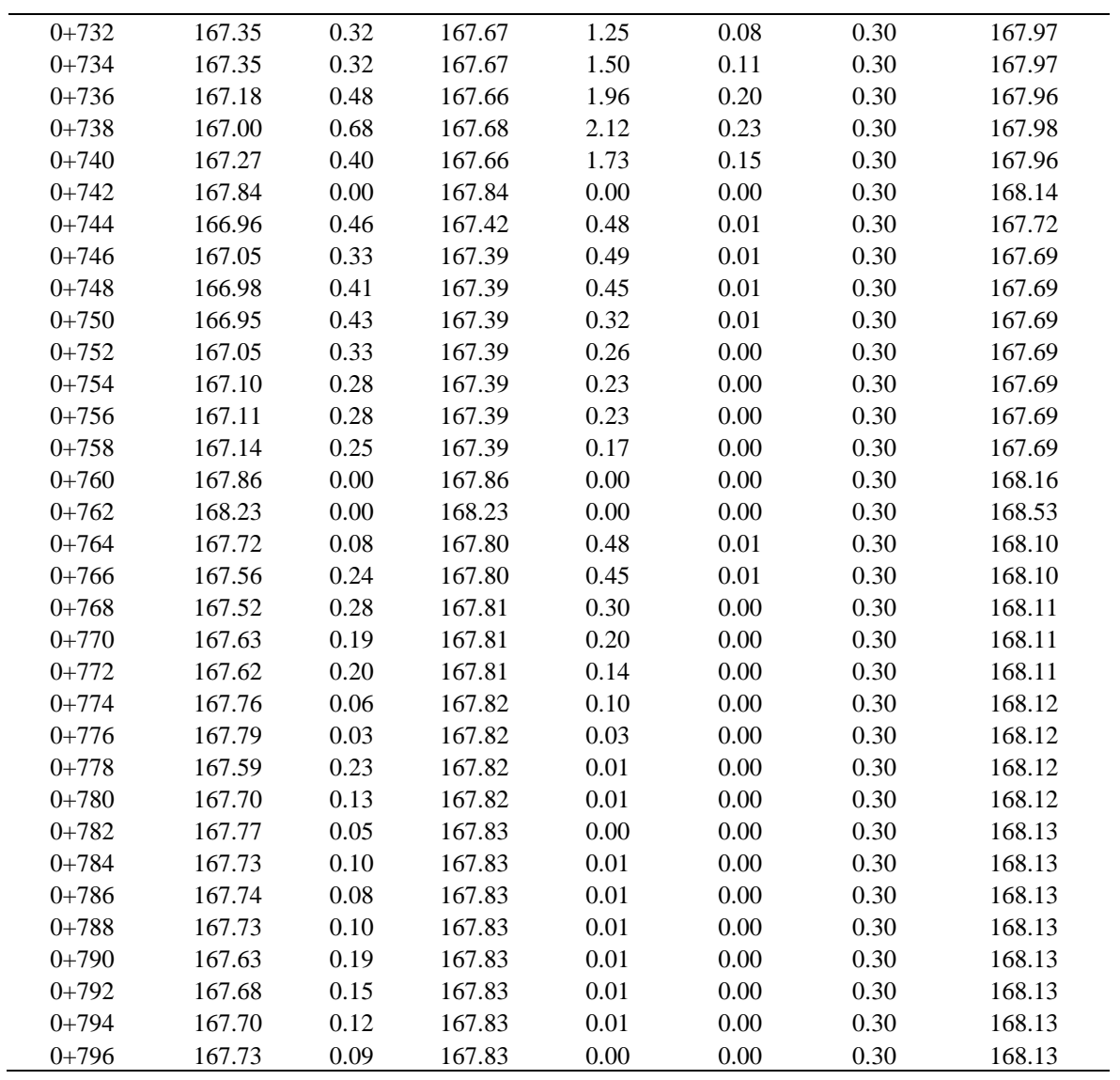

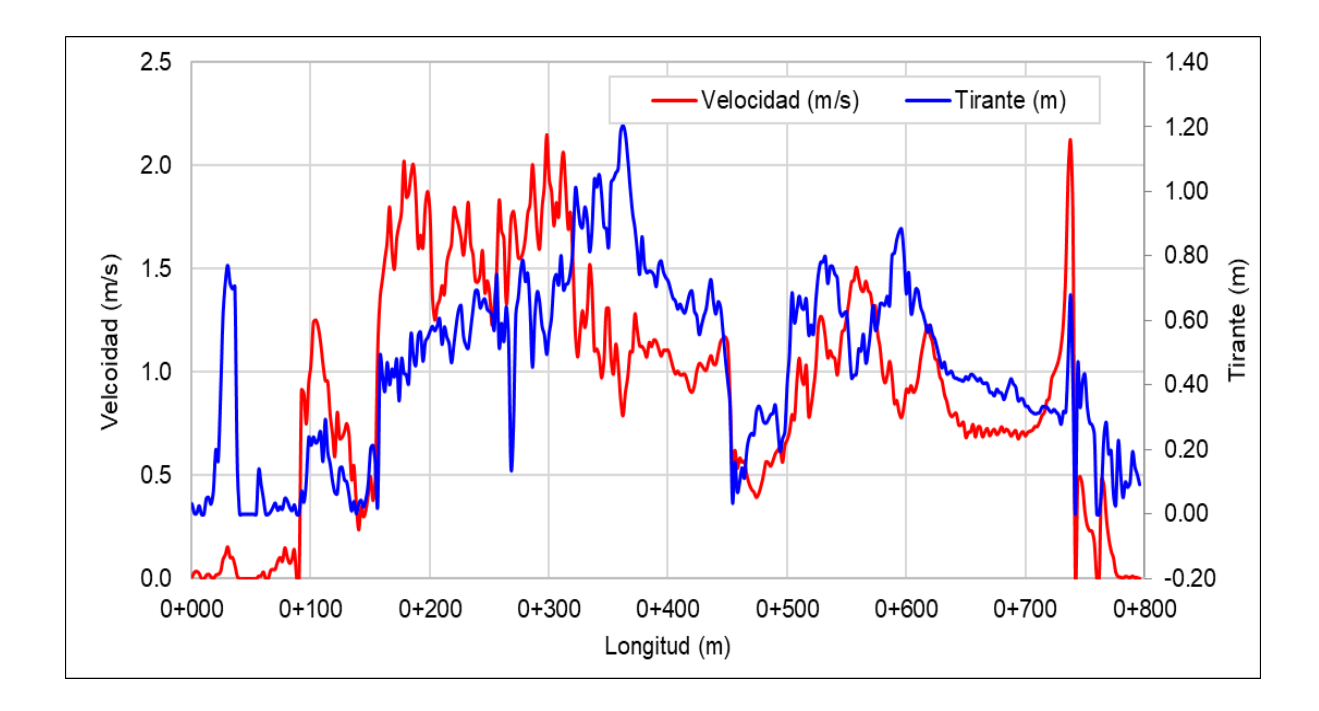

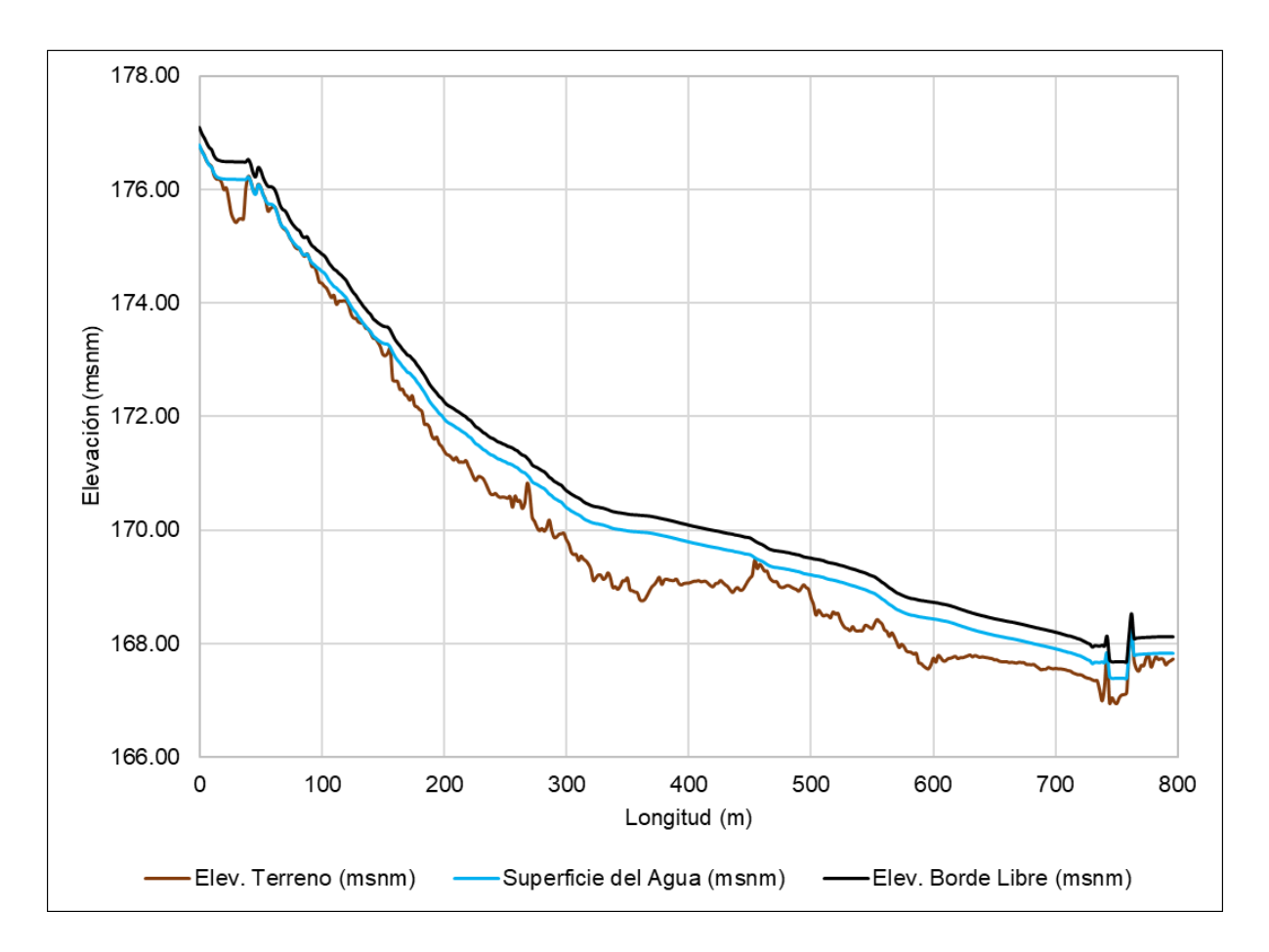

| Progresiva<br>(m) | Elev.<br><b>Terreno</b><br>(msnm) | <b>Tirante</b><br>(m) | Superficie<br>del Agua<br>(msnm) | Velocidad<br>(m/s) | Libre<br>(m) | Cal.Borde Borde Libre<br><b>Asumido</b><br>(m) | Elev. Borde<br>Libre<br>(msnm) |
|-------------------|-----------------------------------|-----------------------|----------------------------------|--------------------|--------------|------------------------------------------------|--------------------------------|
| $0+000$           | 184.31                            | 0.23                  | 184.55                           | 1.12               | 0.06         | 0.30                                           | 184.85                         |
| $0 + 002$         | 184.17                            | 0.30                  | 184.47                           | 1.12               | 0.06         | 0.30                                           | 184.77                         |
| $0 + 004$         | 184.15                            | 0.25                  | 184.40                           | 1.11               | 0.06         | 0.30                                           | 184.70                         |
| $0 + 006$         | 183.97                            | 0.31                  | 184.28                           | 1.01               | 0.05         | 0.30                                           | 184.58                         |
| $0 + 008$         | 183.98                            | 0.27                  | 184.24                           | 1.02               | 0.05         | 0.30                                           | 184.54                         |
| $0 + 010$         | 183.97                            | 0.20                  | 184.17                           | 1.21               | 0.07         | 0.30                                           | 184.47                         |
| $0 + 012$         | 183.80                            | 0.32                  | 184.13                           | 1.08               | 0.06         | 0.30                                           | 184.43                         |
| $0 + 014$         | 183.74                            | 0.32                  | 184.06                           | 0.89               | 0.04         | 0.30                                           | 184.36                         |
| $0+016$           | 183.67                            | 0.36                  | 184.04                           | 0.80               | 0.03         | 0.30                                           | 184.34                         |
| $0 + 018$         | 183.77                            | 0.23                  | 184.00                           | 0.79               | 0.03         | 0.30                                           | 184.30                         |
| $0 + 020$         | 183.59                            | 0.40                  | 183.98                           | 0.65               | 0.02         | 0.30                                           | 184.28                         |
| $0 + 022$         | 183.64                            | 0.33                  | 183.97                           | 0.57               | 0.02         | 0.30                                           | 184.27                         |
| $0 + 024$         | 183.54                            | 0.42                  | 183.96                           | 0.50               | 0.01         | 0.30                                           | 184.26                         |
| $0 + 026$         | 183.63                            | 0.32                  | 183.95                           | 0.57               | 0.02         | 0.30                                           | 184.25                         |
| $0 + 028$         | 183.62                            | 0.32                  | 183.94                           | 0.65               | 0.02         | 0.30                                           | 184.24                         |
| $0 + 030$         | 183.66                            | 0.27                  | 183.93                           | 0.70               | 0.02         | 0.30                                           | 184.23                         |
| $0 + 032$         | 183.72                            | 0.16                  | 183.88                           | 1.03               | 0.05         | 0.30                                           | 184.18                         |
| $0 + 034$         | 183.69                            | 0.13                  | 183.81                           | 1.18               | 0.07         | 0.30                                           | 184.11                         |
| $0 + 036$         | 183.58                            | 0.14                  | 183.72                           | 1.04               | 0.06         | 0.30                                           | 184.02                         |
| $0 + 038$         | 183.47                            | 0.18                  | 183.65                           | 0.73               | 0.03         | 0.30                                           | 183.95                         |
| $0 + 040$         | 183.37                            | 0.25                  | 183.61                           | 0.60               | 0.02         | 0.30                                           | 183.91                         |
| $0 + 042$         | 183.34                            | 0.26                  | 183.60                           | 0.56               | 0.02         | 0.30                                           | 183.90                         |
| $0 + 044$         | 183.30                            | 0.28                  | 183.58                           | 0.56               | 0.02         | 0.30                                           | 183.88                         |
| $0 + 046$         | 183.28                            | 0.29                  | 183.57                           | 0.59               | 0.02         | 0.30                                           | 183.87                         |
| $0 + 048$         | 183.23                            | 0.33                  | 183.55                           | 0.68               | 0.02         | 0.30                                           | 183.85                         |
| $0 + 050$         | 183.26                            | 0.27                  | 183.53                           | 0.81               | 0.03         | 0.30                                           | 183.83                         |
| $0 + 052$         | 183.28                            | 0.21                  | 183.49                           | 0.66               | 0.02         | 0.30                                           | 183.79                         |
| $0 + 054$         | 183.23                            | 0.24                  | 183.47                           | 0.75               | 0.03         | 0.30                                           | 183.77                         |
| $0 + 056$         | 183.17                            | 0.27                  | 183.44                           | 0.61               | $0.02\,$     | 0.30                                           | 183.74                         |
| $0 + 058$         | 183.16                            | 0.27                  | 183.44                           | 0.62               | 0.02         | 0.30                                           | 183.74                         |
| $0+060$           | 183.19                            | 0.22                  | 183.41                           | 0.65               | 0.02         | 0.30                                           | 183.71                         |
| $0 + 062$         | 183.14                            | 0.24                  | 183.38                           | 0.61               | 0.02         | 0.30                                           | 183.68                         |
| $0+064$           | 183.10                            | 0.26                  | 183.36                           | 0.71               | 0.03         | 0.30                                           | 183.66                         |
| $0 + 066$         | 183.09                            | 0.24                  | 183.33                           | 0.66               | 0.02         | 0.30                                           | 183.63                         |
| $0 + 068$         | 183.11                            | 0.20                  | 183.31                           | 0.64               | 0.02         | 0.30                                           | 183.61                         |
| $0 + 070$         | 183.10                            | 0.18                  | 183.28                           | 0.71               | 0.03         | 0.30                                           | 183.58                         |
| $0 + 072$         | 183.11                            | 0.13                  | 183.24                           | 0.77               | 0.03         | 0.30                                           | 183.54                         |
| $0 + 074$         | 183.08                            | 0.11                  | 183.19                           | 0.76               | 0.03         | 0.30                                           | 183.49                         |
| $0 + 076$         | 182.99                            | 0.14                  | 183.13                           | 0.78               | 0.03         | 0.30                                           | 183.43                         |
| $0 + 078$         | 182.92                            | 0.16                  | 183.08                           | 0.73               | 0.03         | 0.30                                           | 183.38                         |
| $0 + 080$         | 182.88                            | 0.15                  | 183.03                           | 0.70               | $0.02\,$     | 0.30                                           | 183.33                         |
| $0 + 082$         | 182.88                            | 0.10                  | 182.99                           | 0.79               | 0.03         | 0.30                                           | 183.29                         |
| $0 + 084$         | 182.80                            | 0.16                  | 182.96                           | 0.79               | 0.03         | 0.30                                           | 183.26                         |
| $0 + 086$         | 182.79                            | 0.11                  | 182.90                           | 0.77               | 0.03         | 0.30                                           | 183.20                         |

**Eje de muestreo Dique 1 – Qda. Seca**

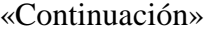

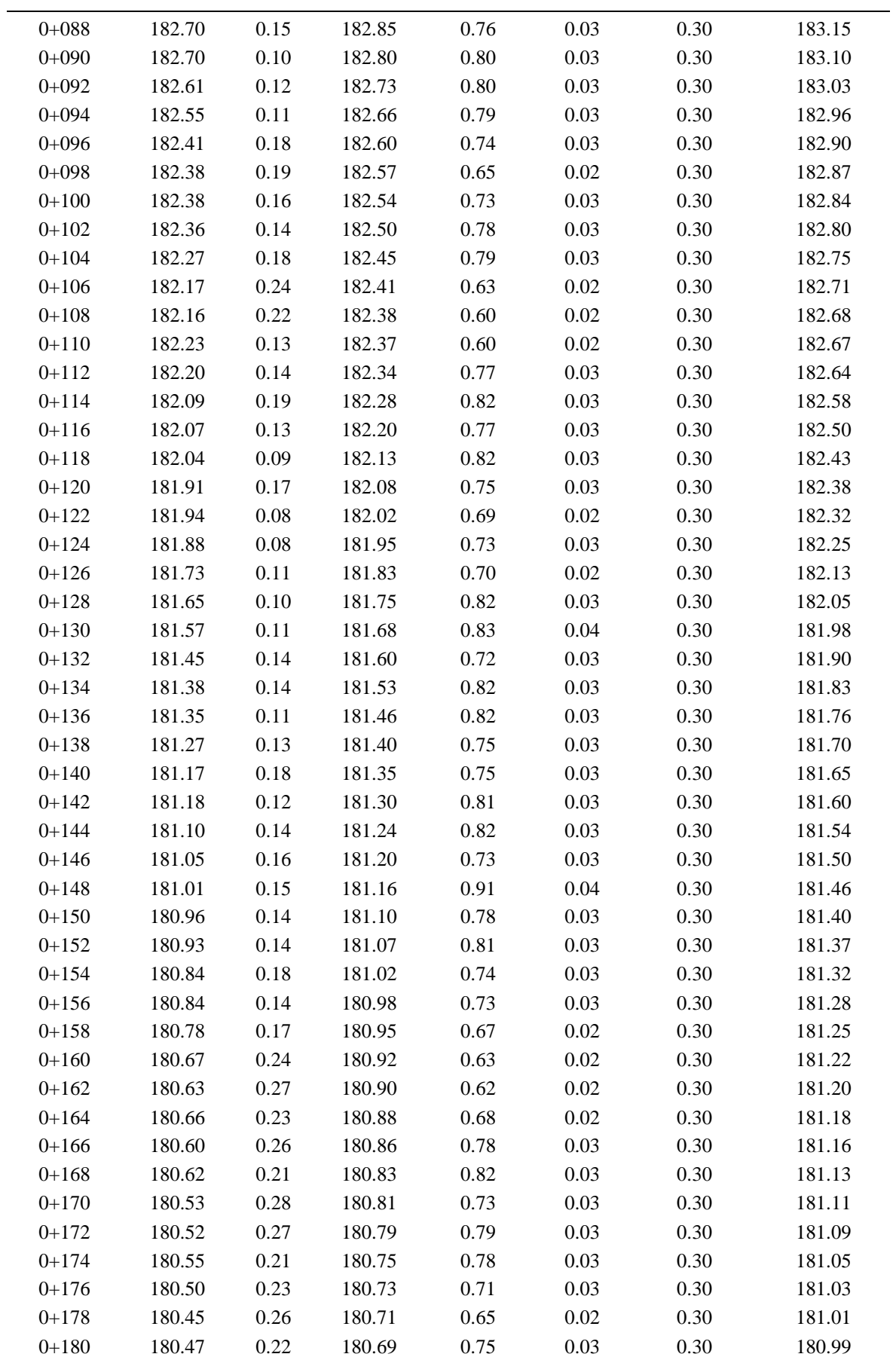

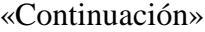

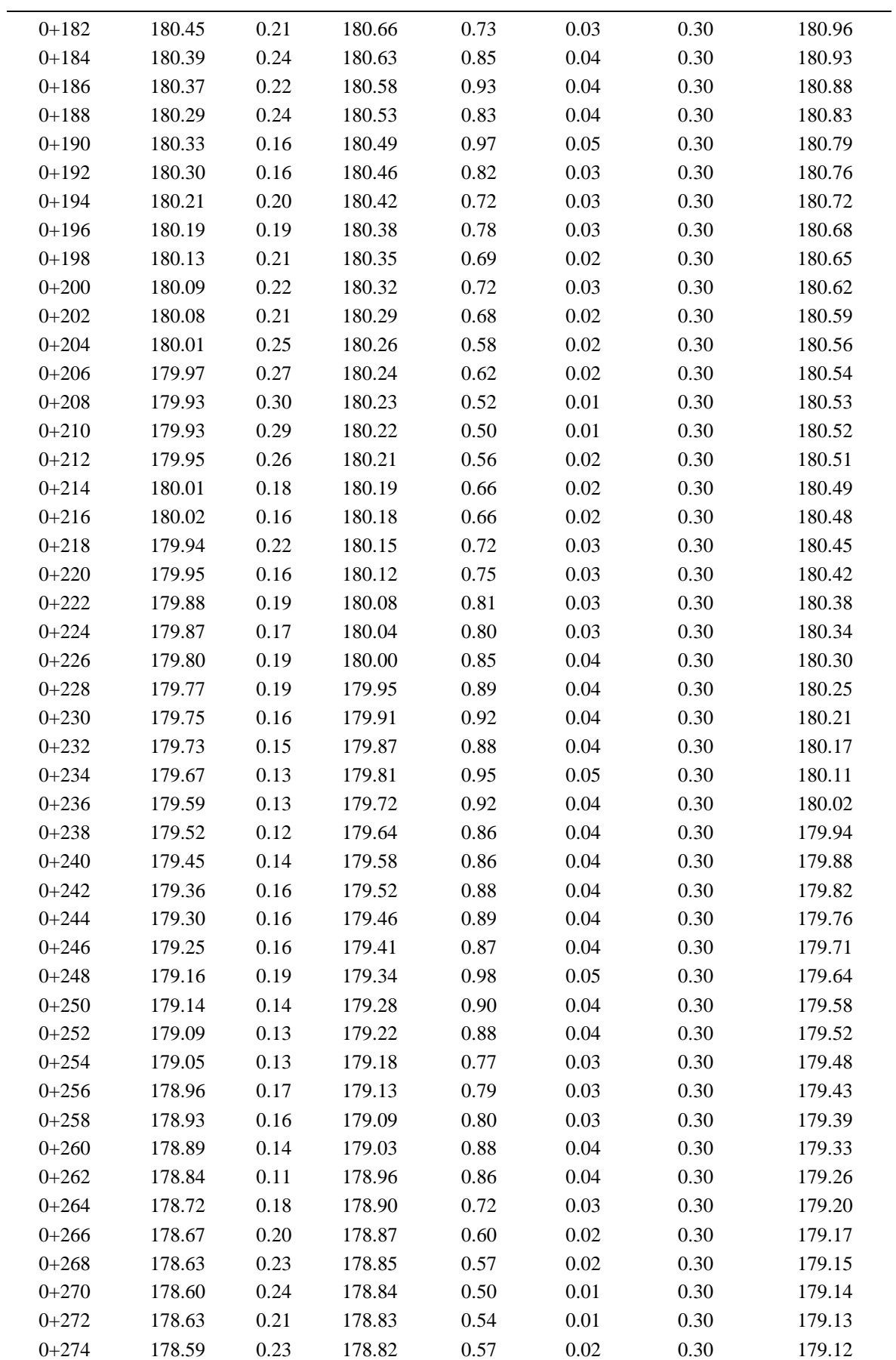

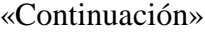

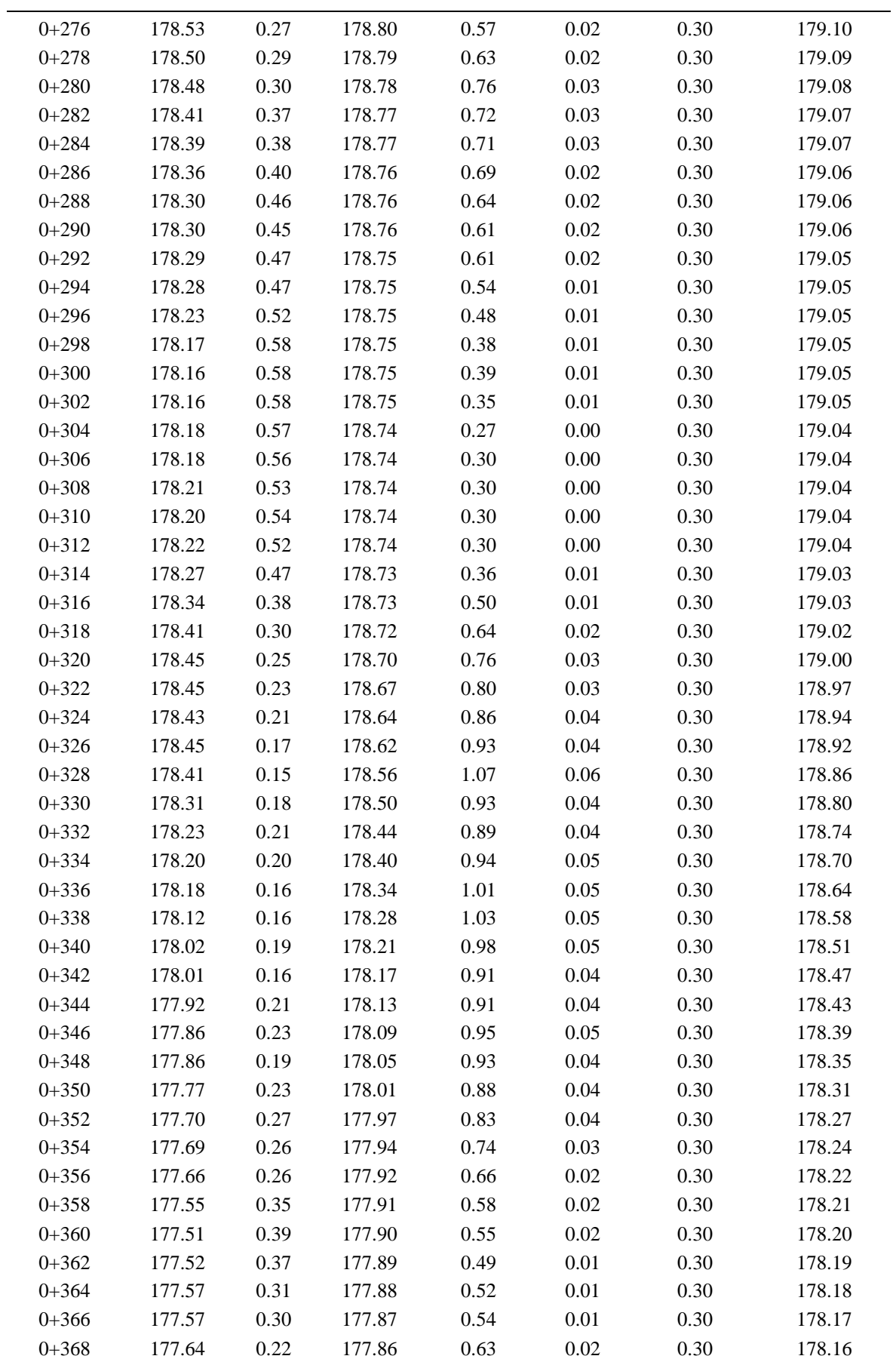

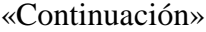

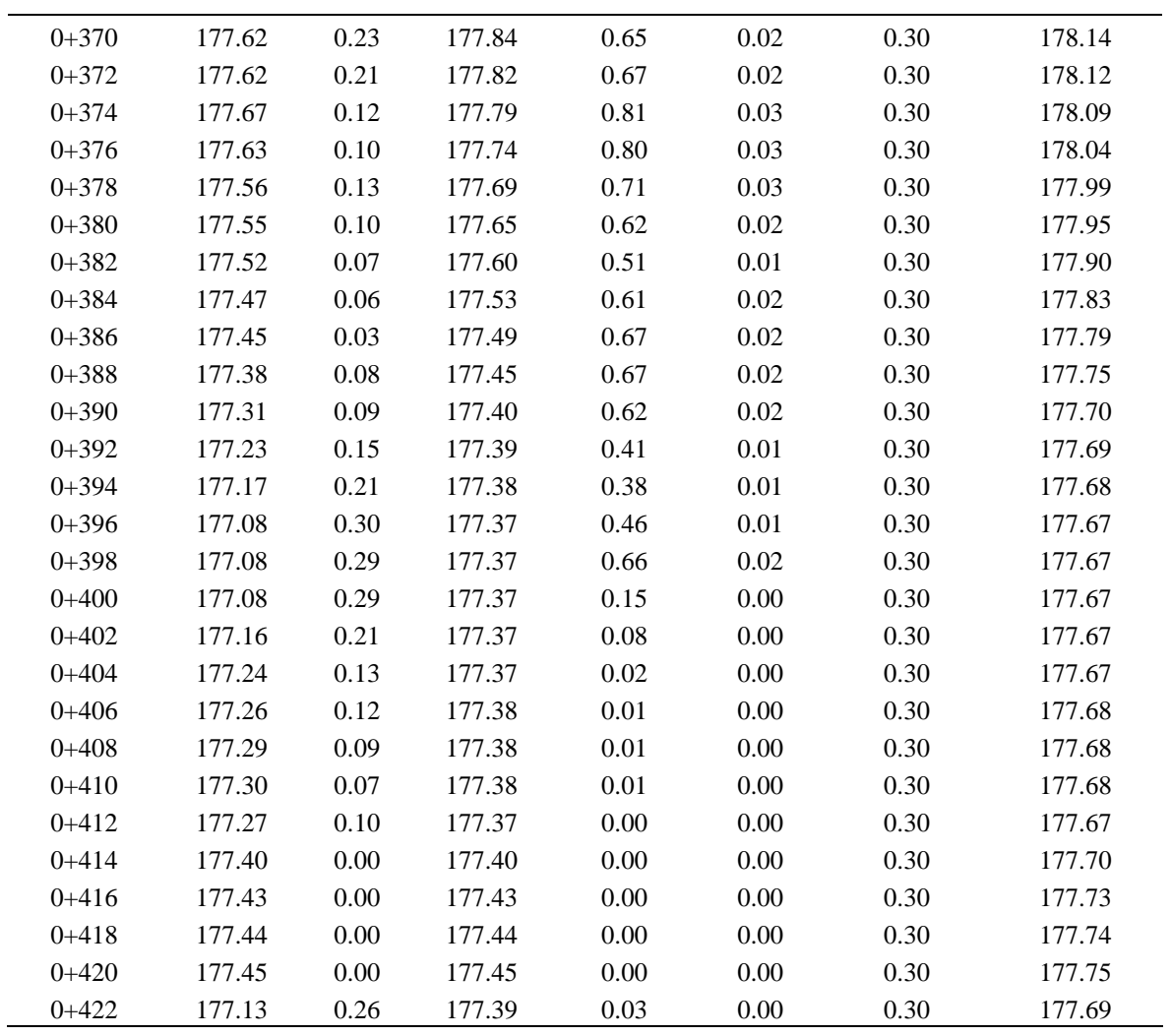

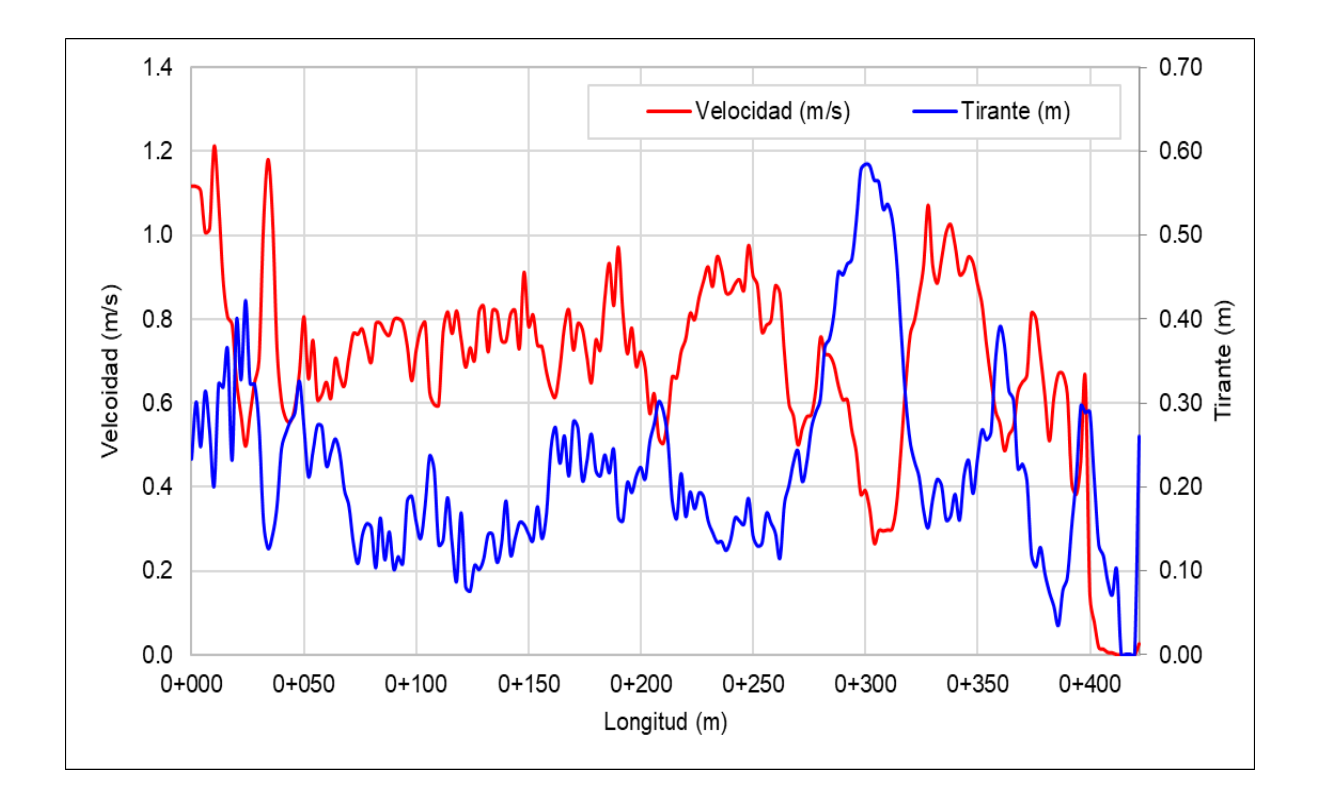

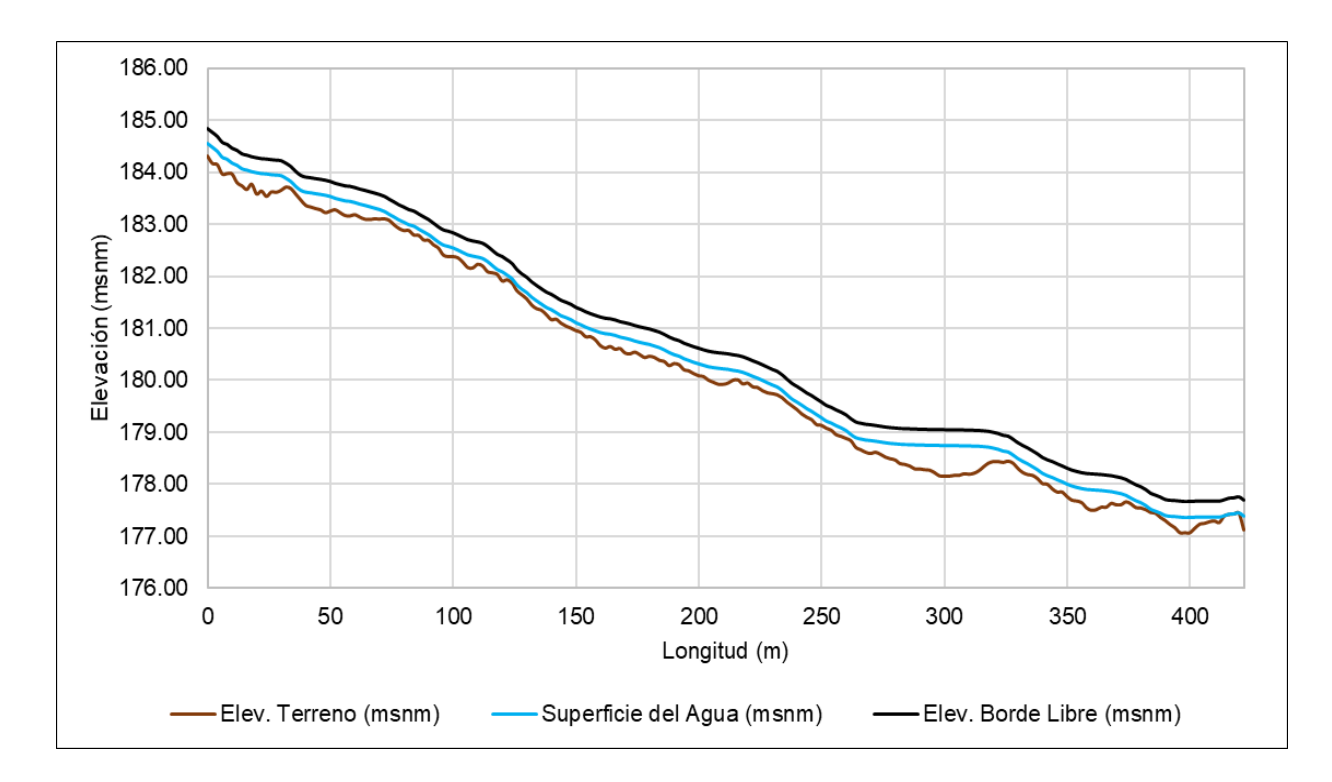

### **Anexo 4: Socavación**

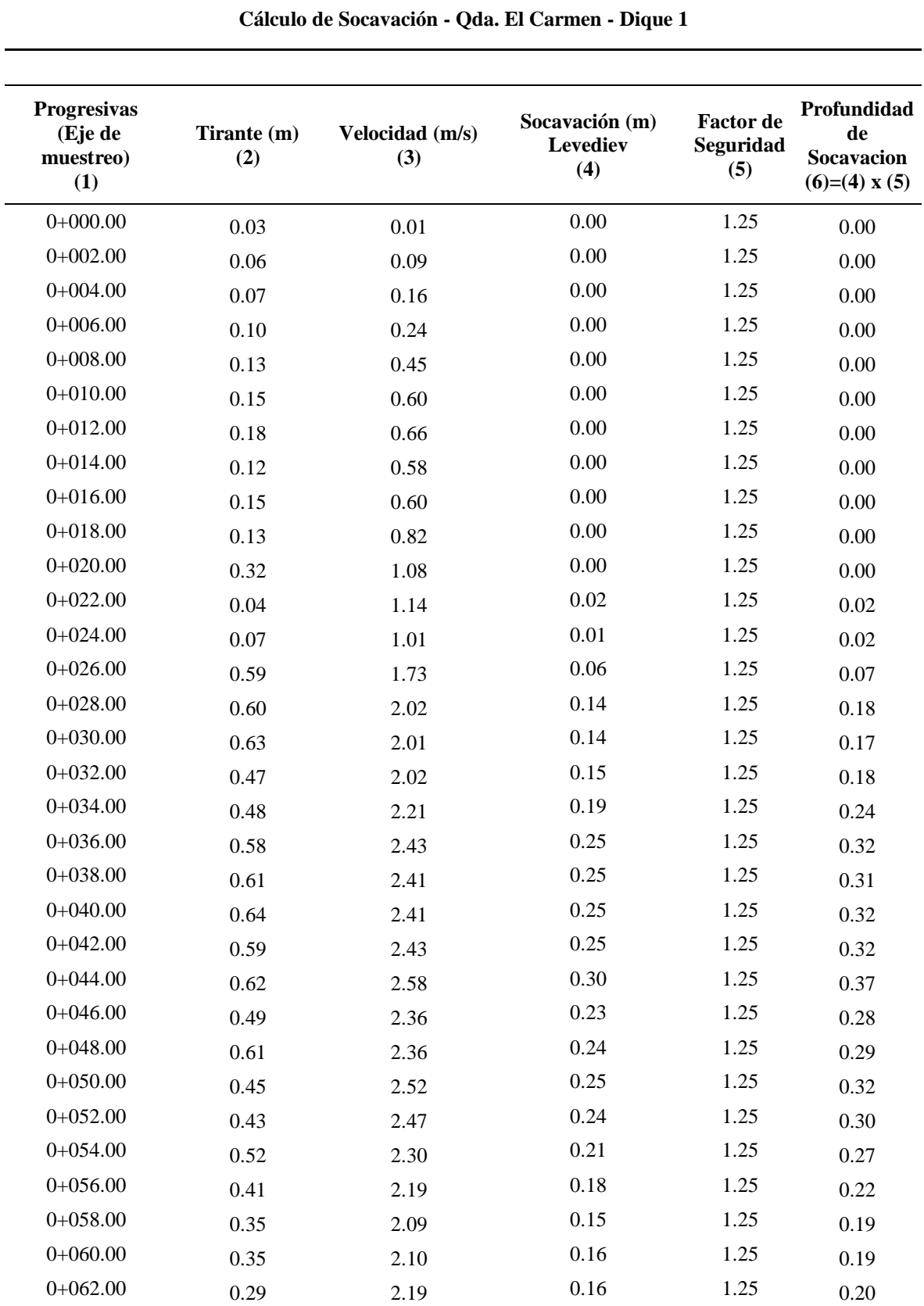

## **Eje de muestreo Dique 1 – Qda. El Carmen**

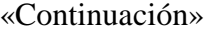

 $\overline{\phantom{a}}$ 

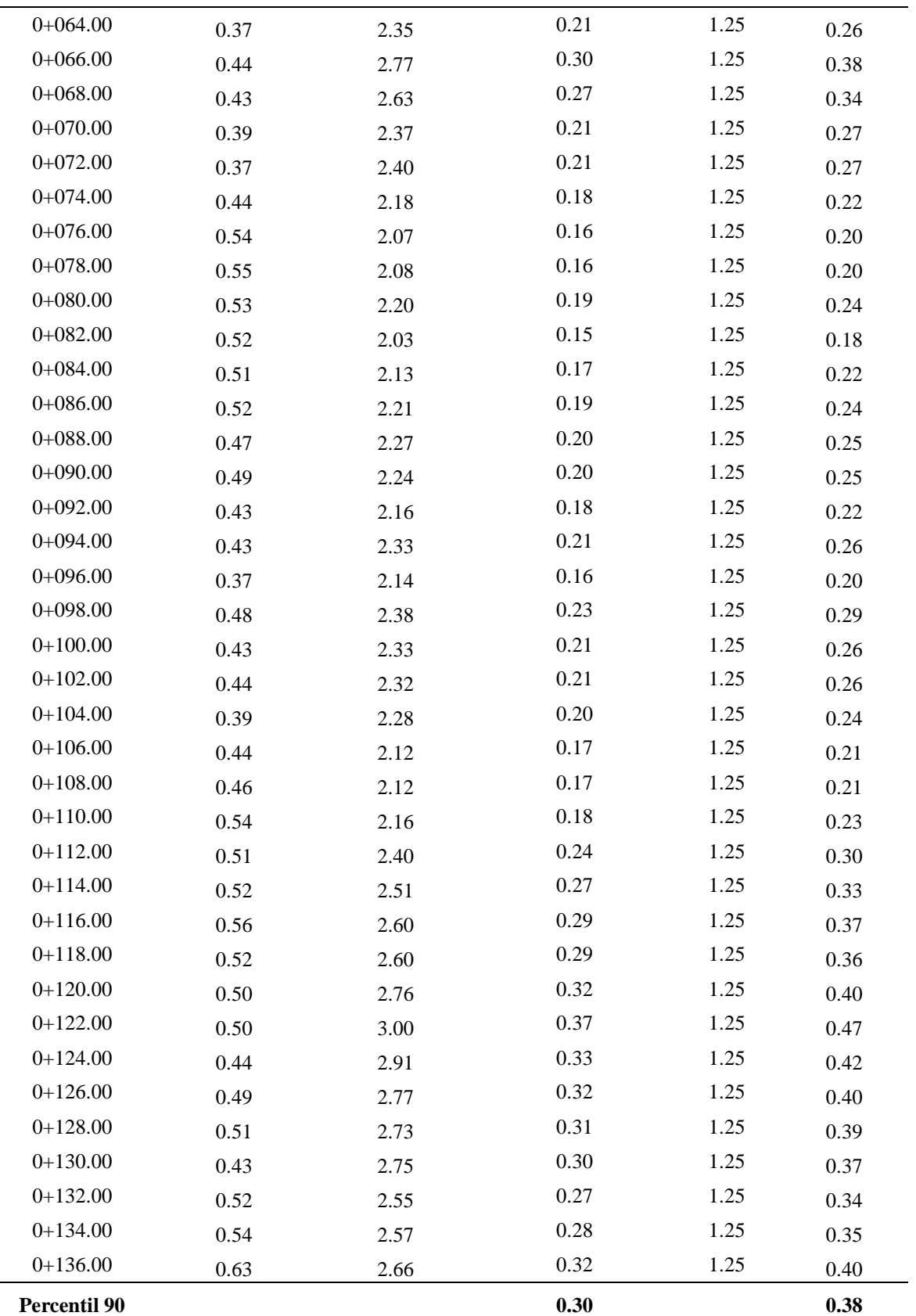

La altura de profundidad de socavación sera redondeada al entero superior, siendo de 0.40 m

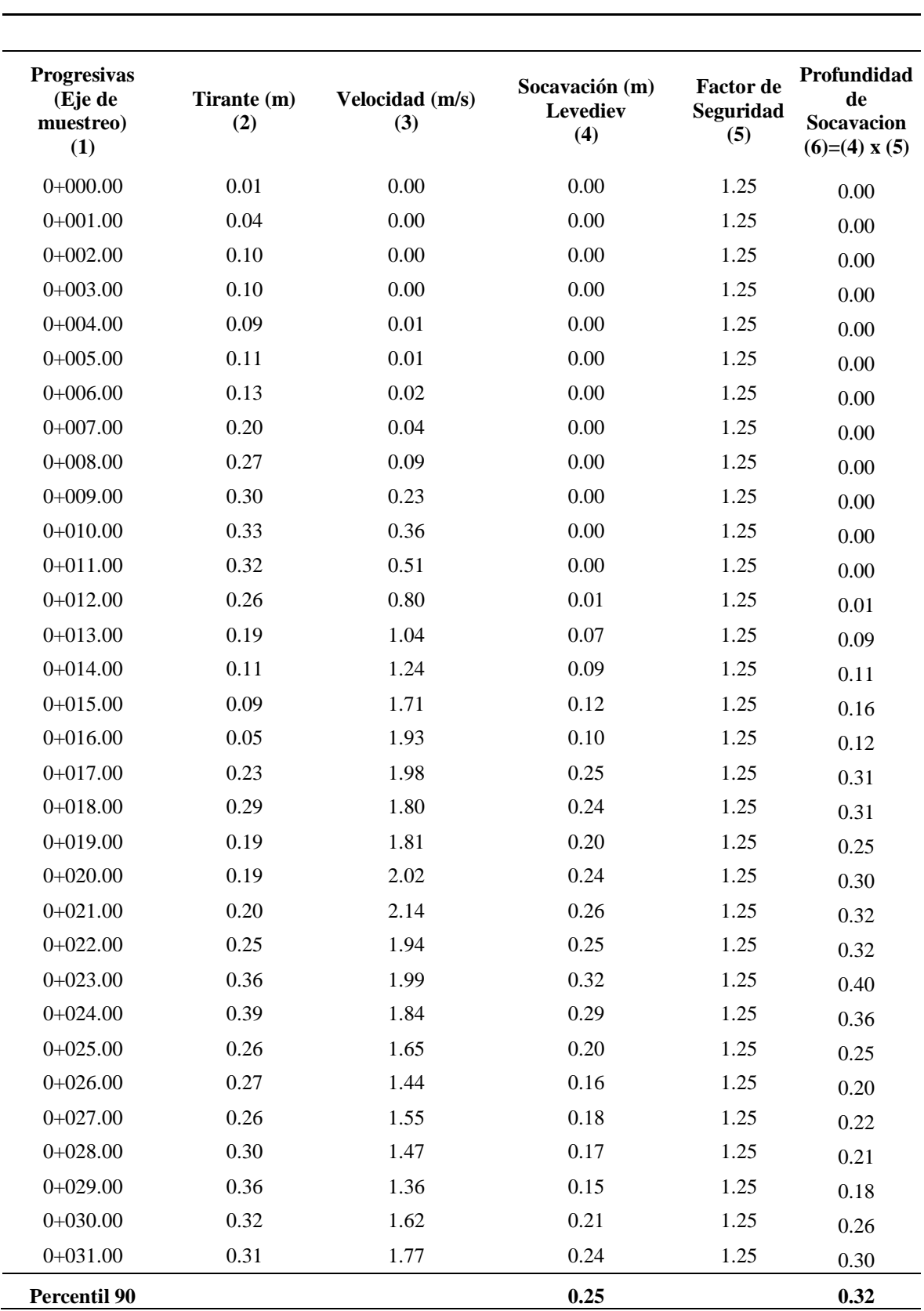

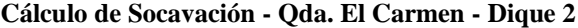

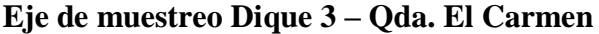

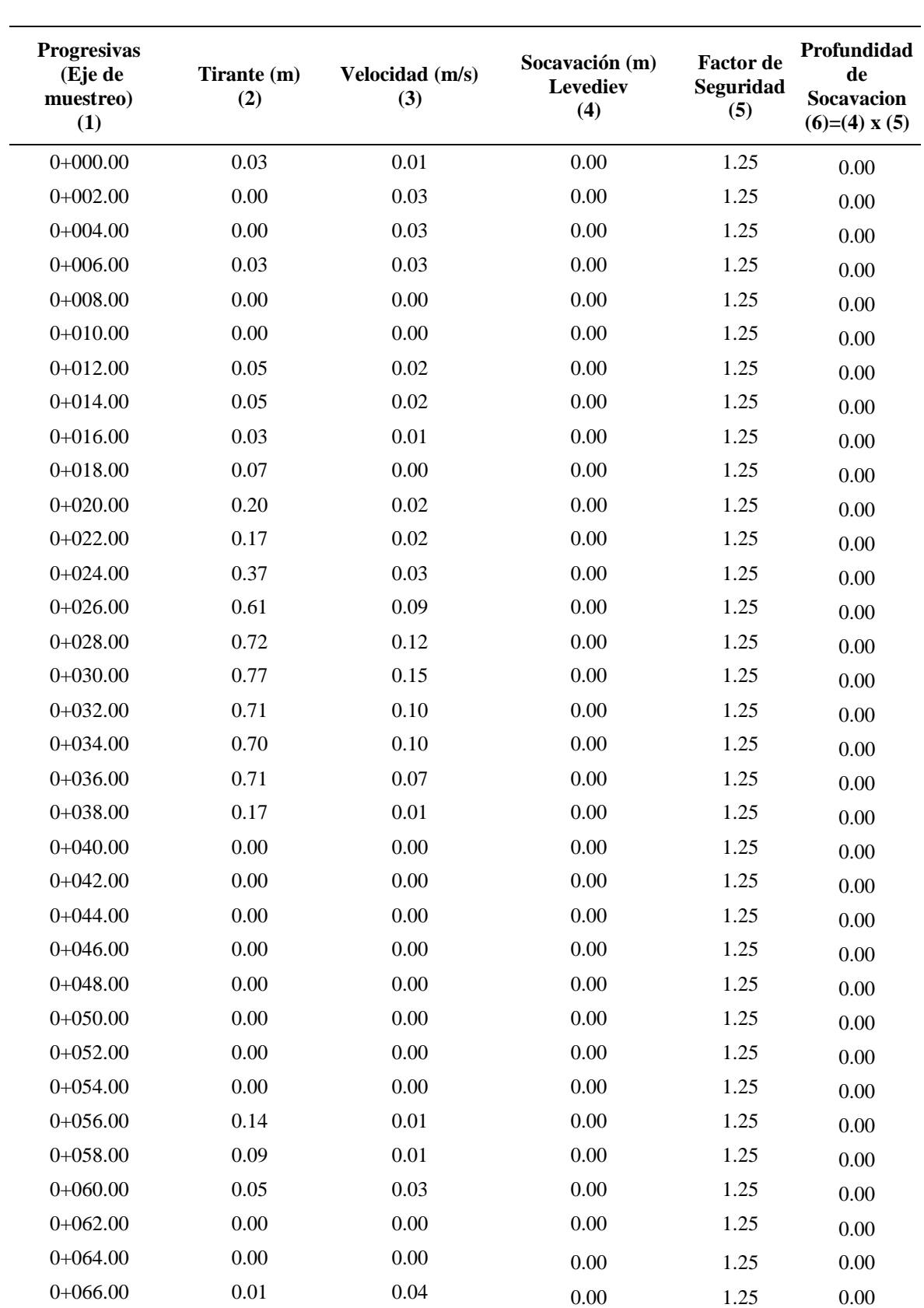

**Cálculo de Socavación - Qda. El Carmen - Dique 3**

#### «Continuación»

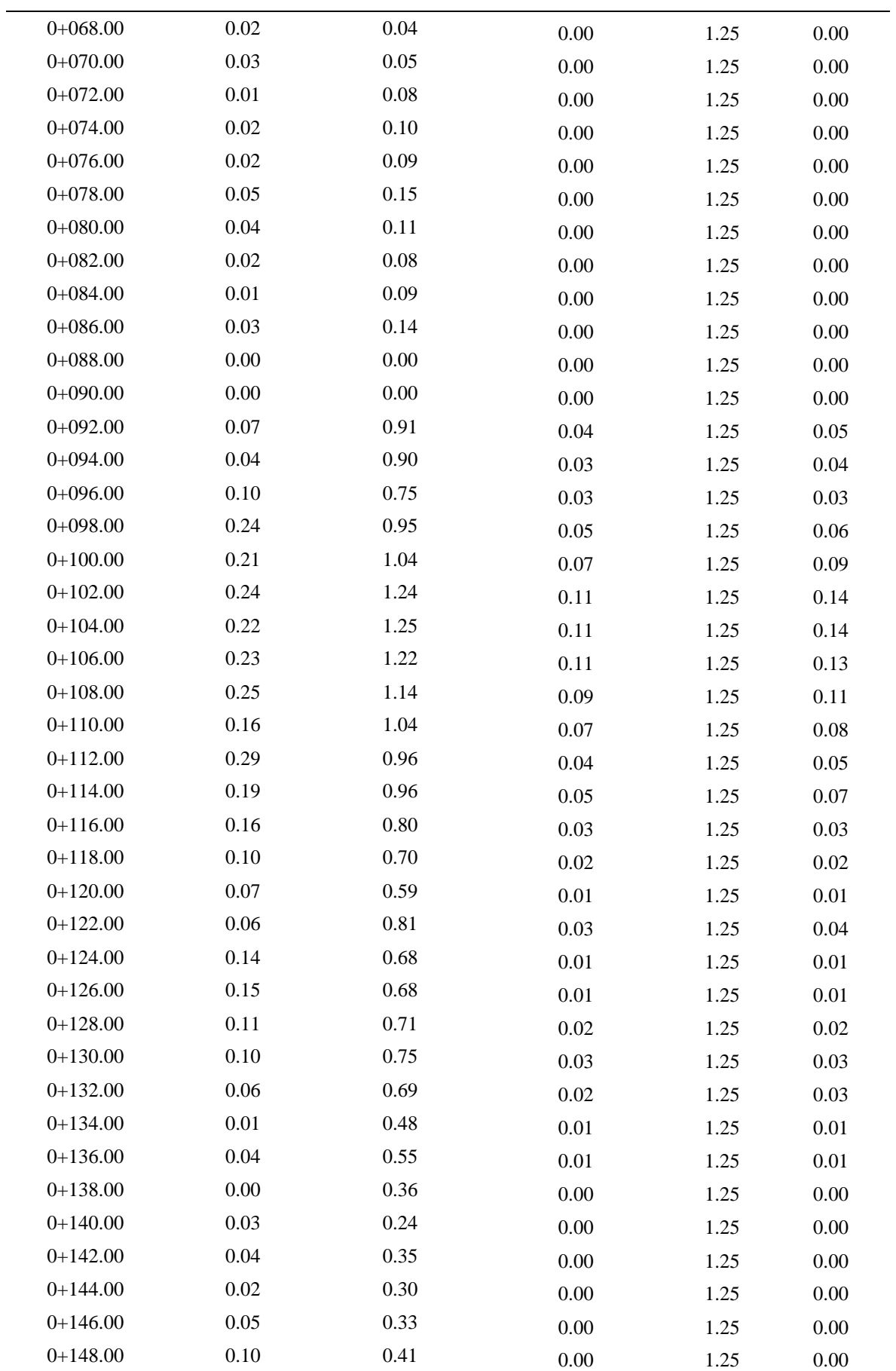

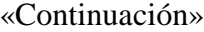

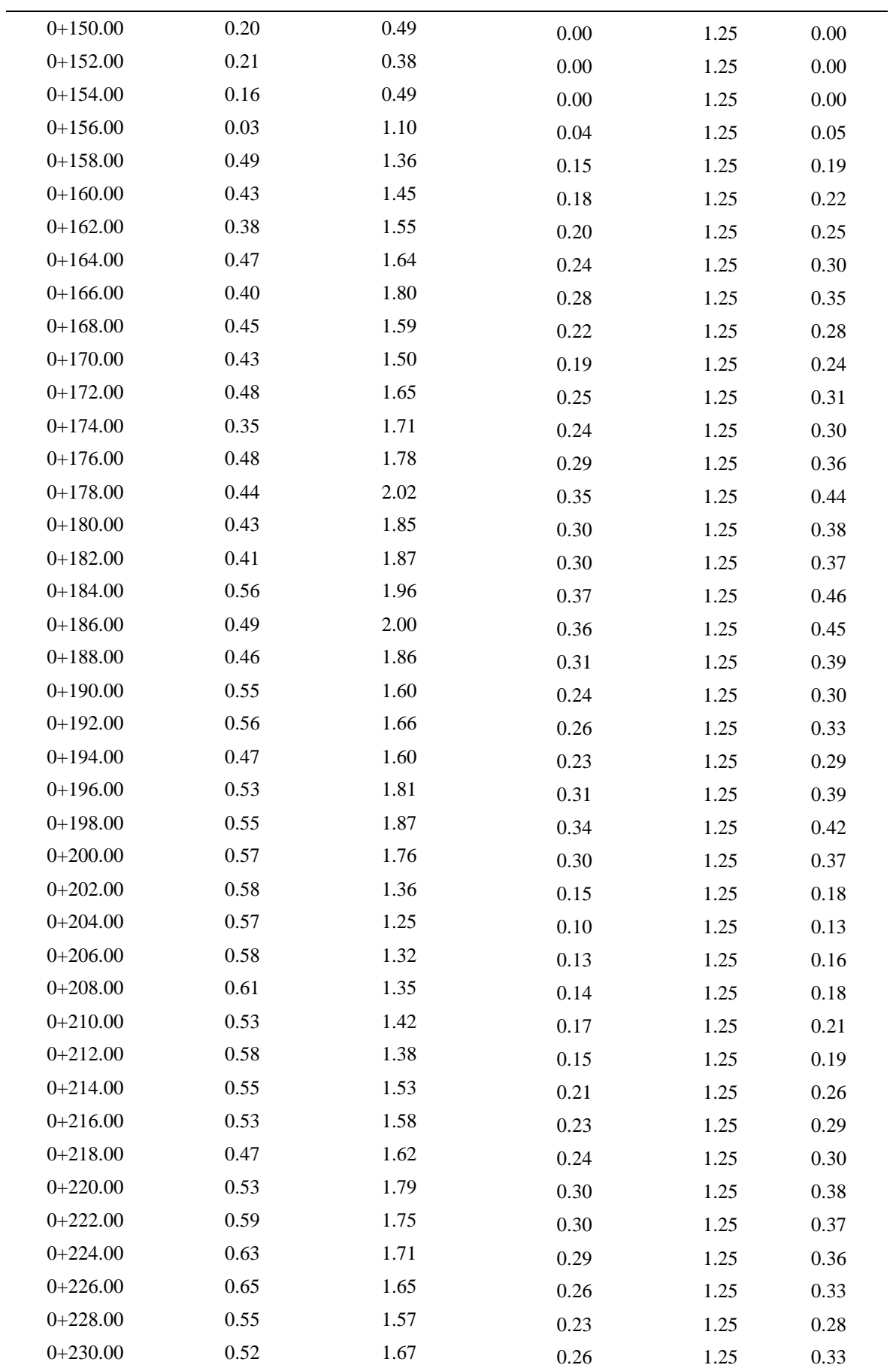

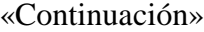

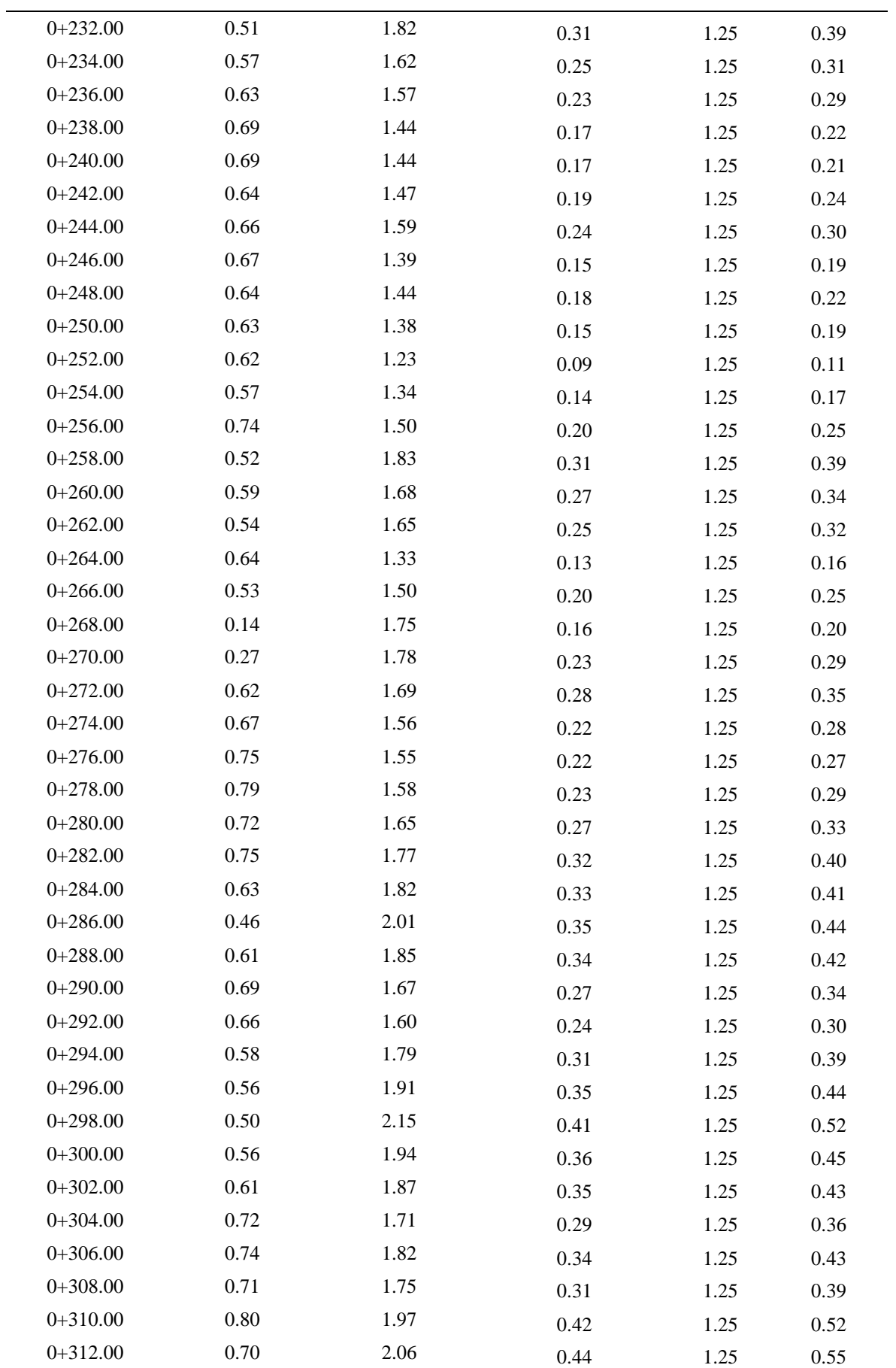

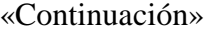

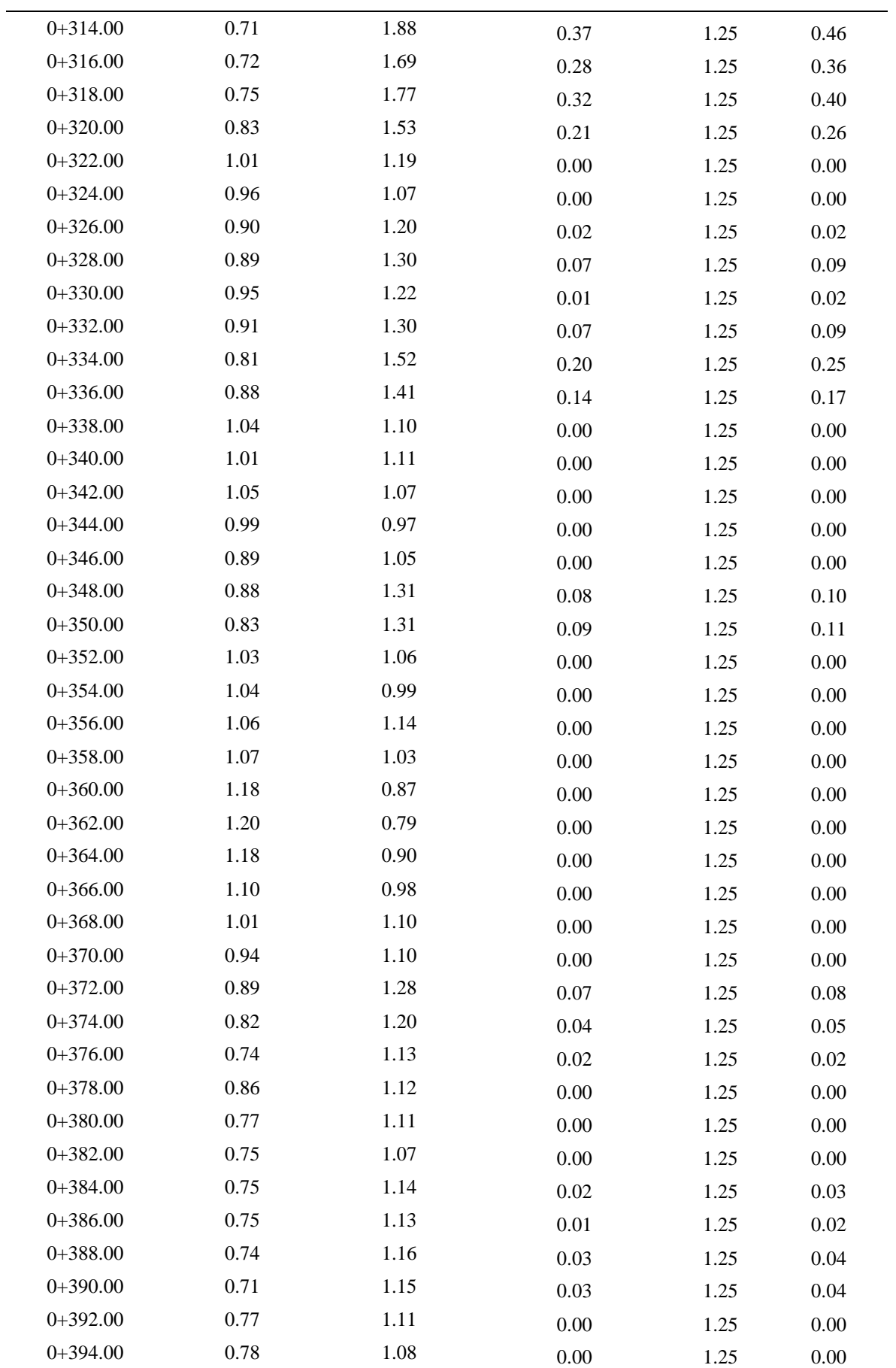

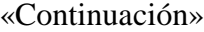

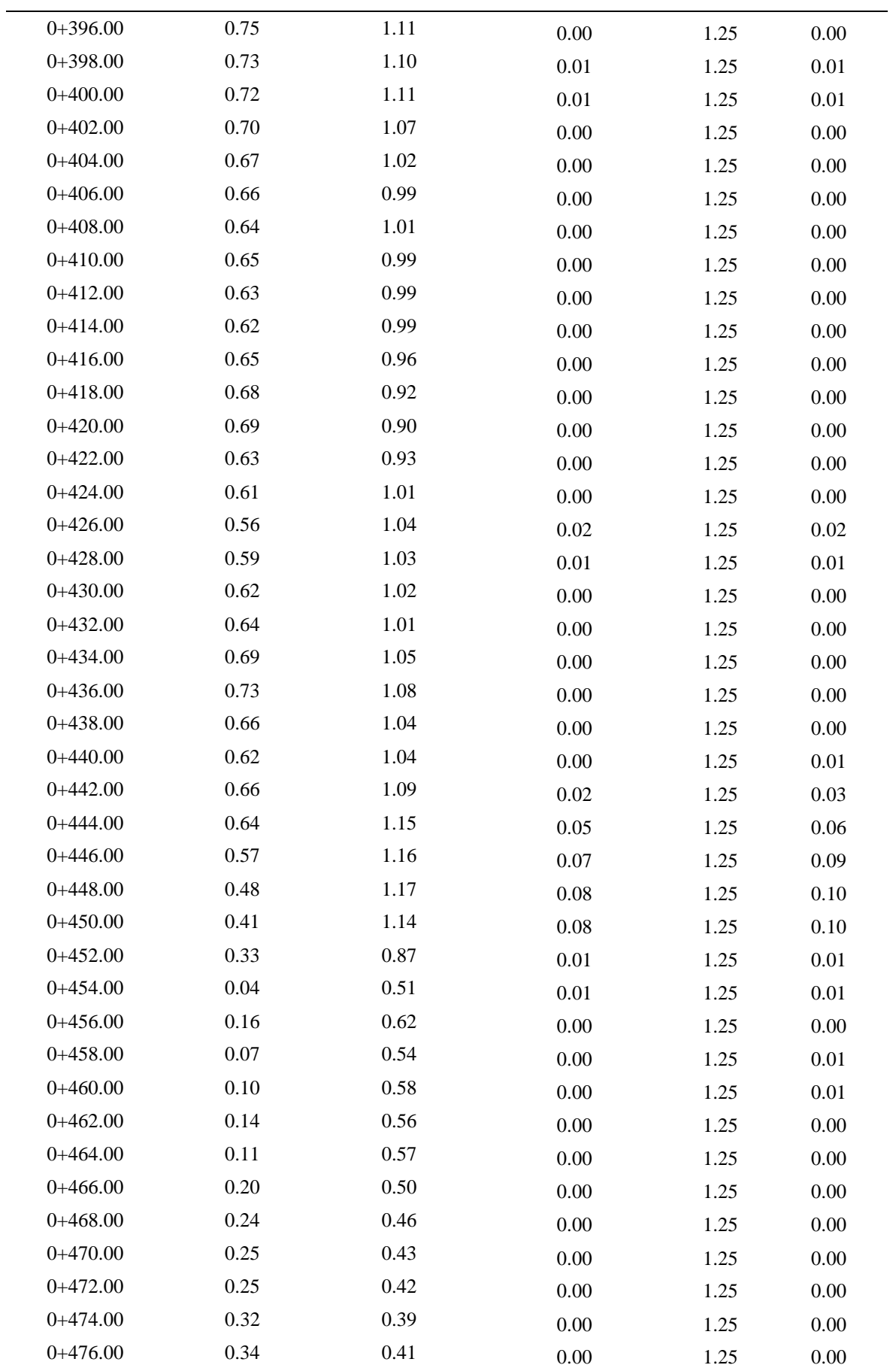

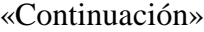

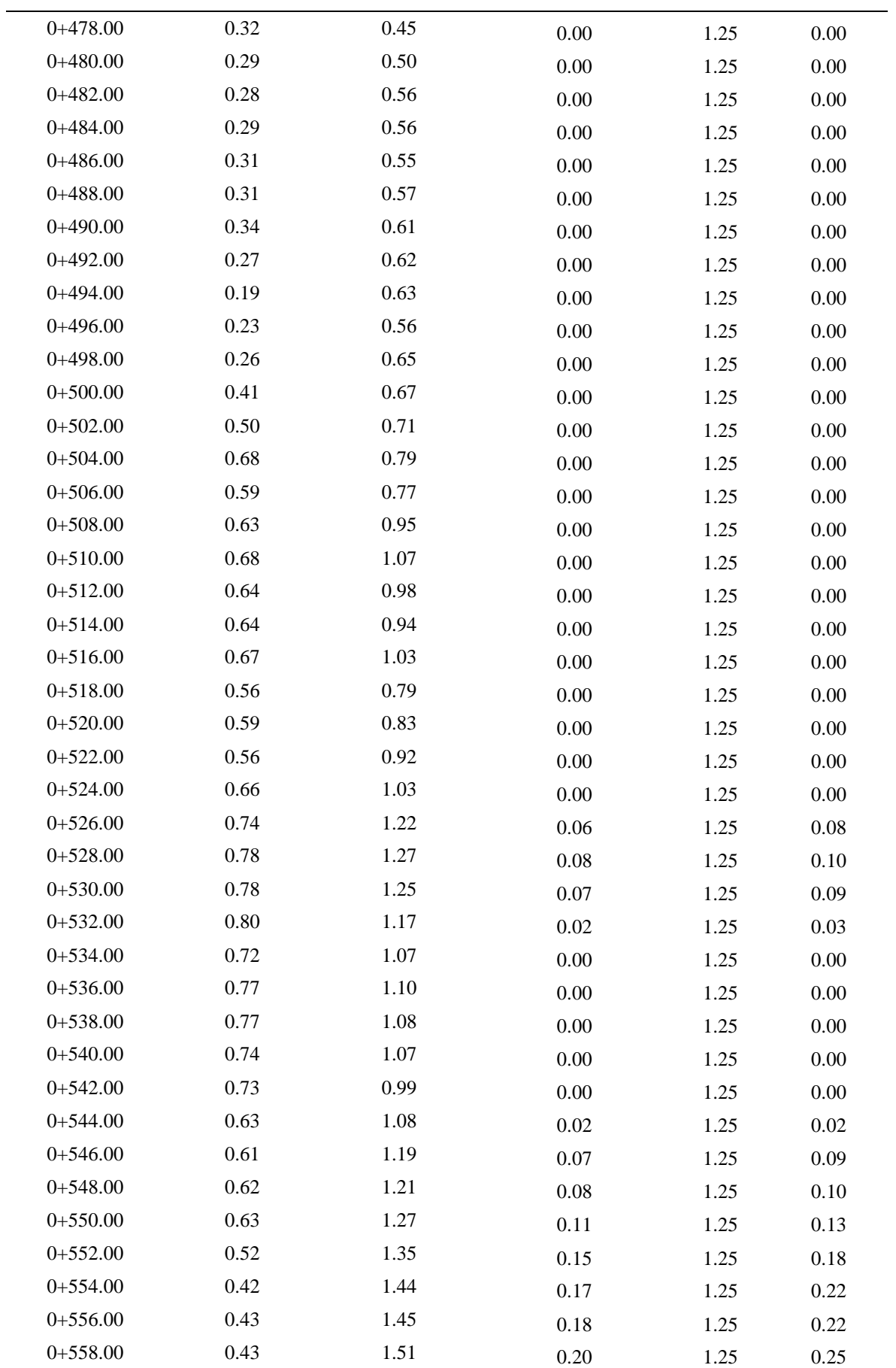

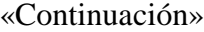

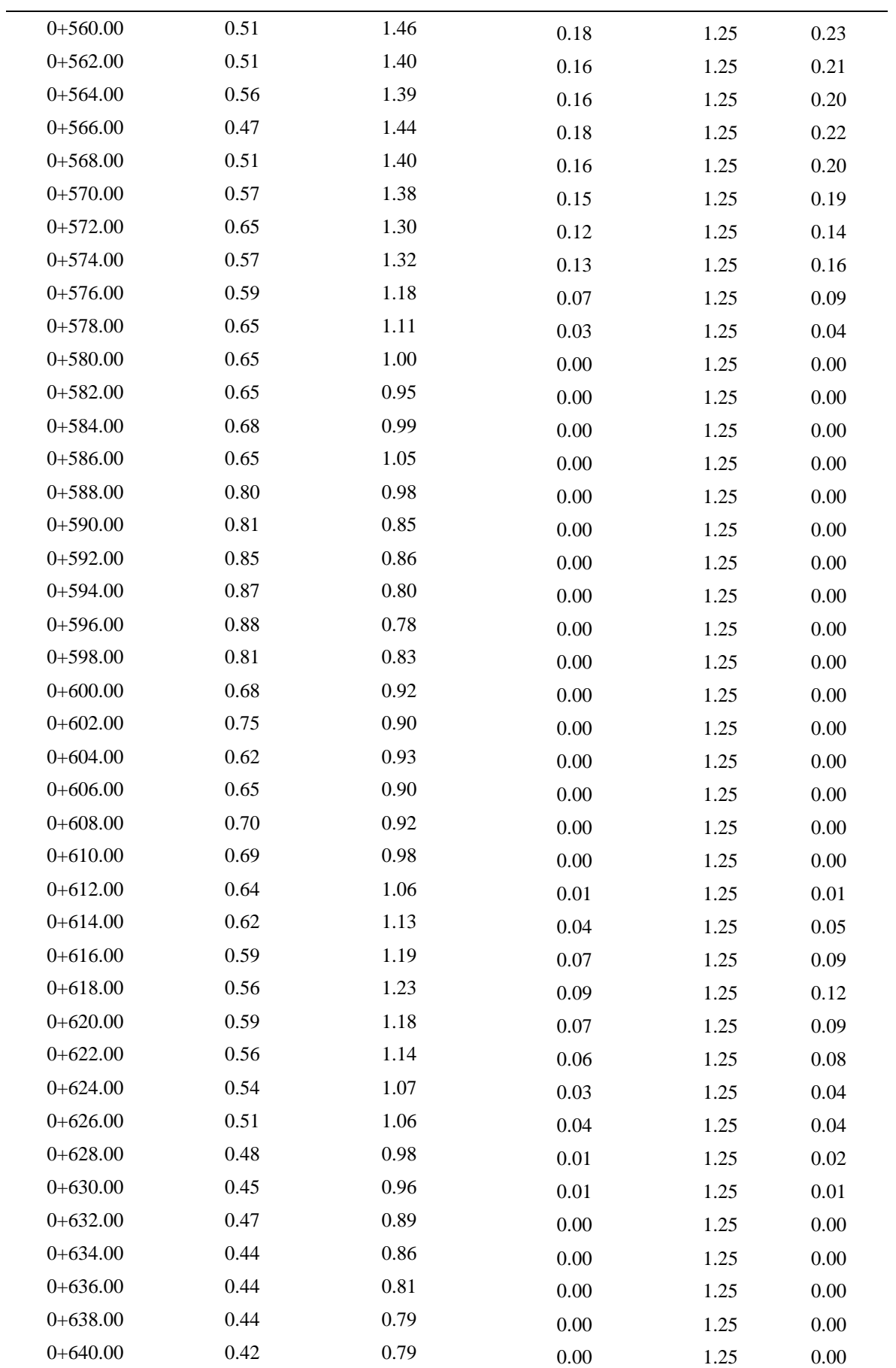

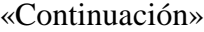

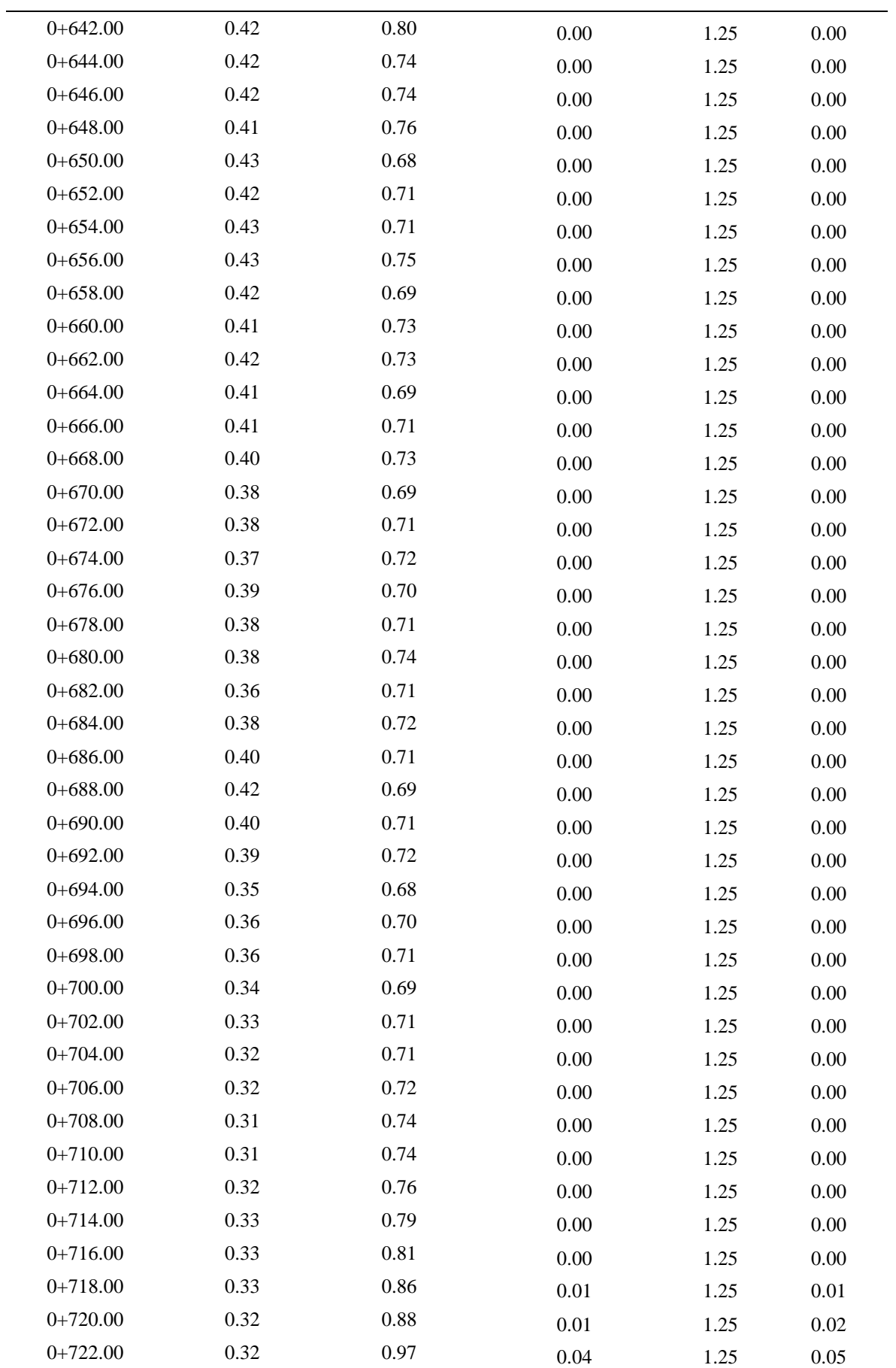

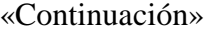

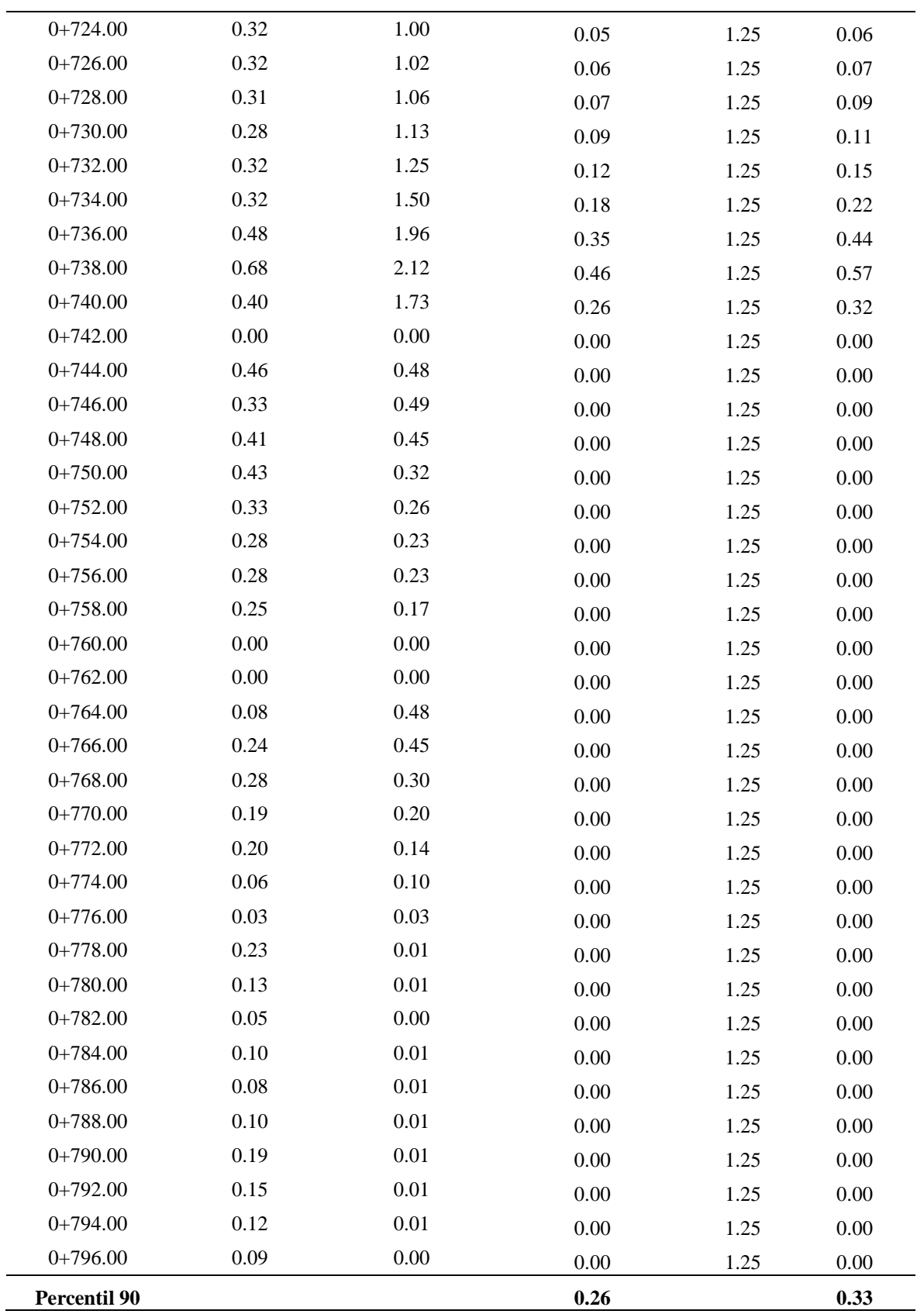

# **Eje de muestreo Dique 1 – Qda. Seca**

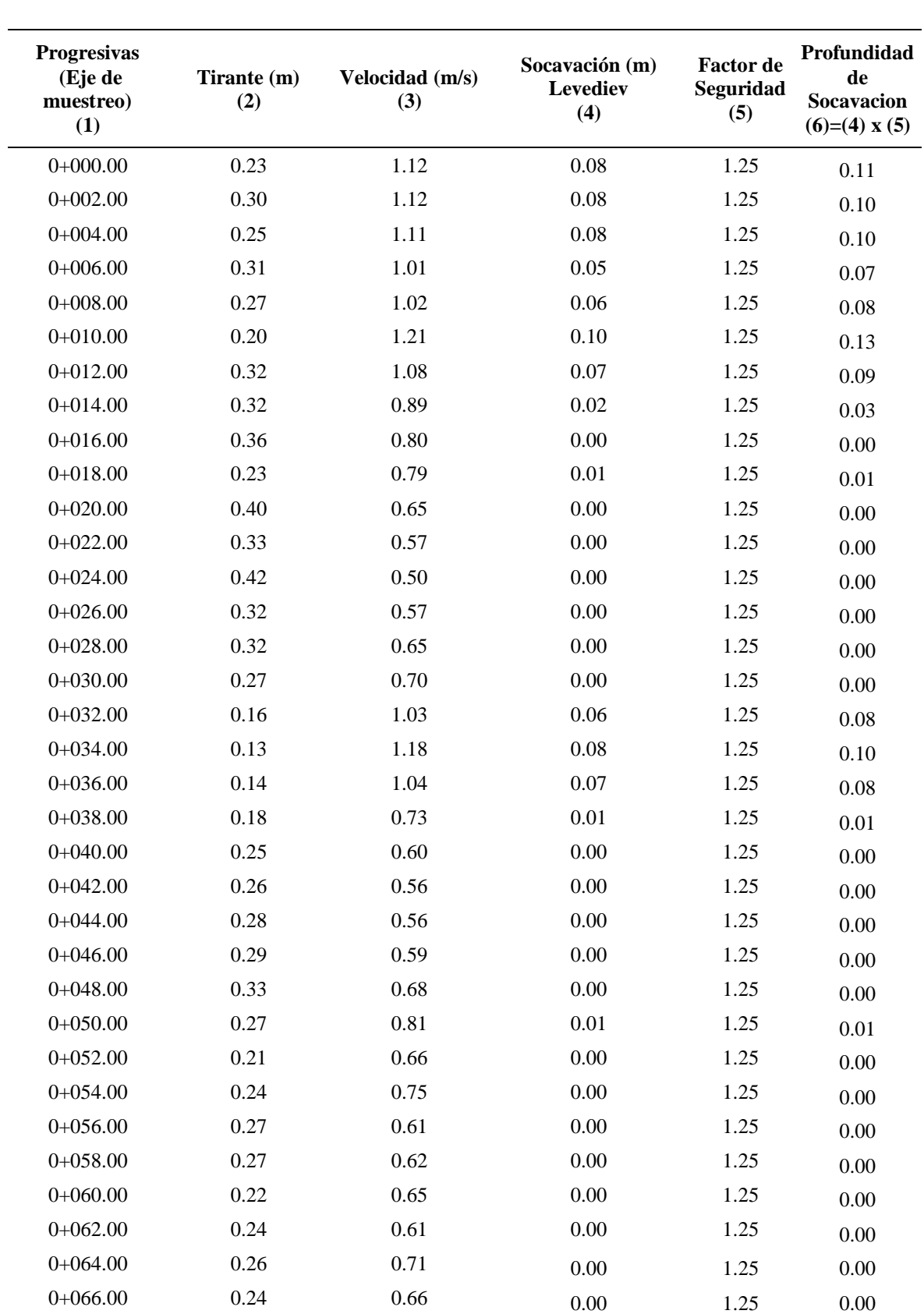

**Cálculo de Socavación - Qda. Seca - Dique 1**

#### «Continuación»

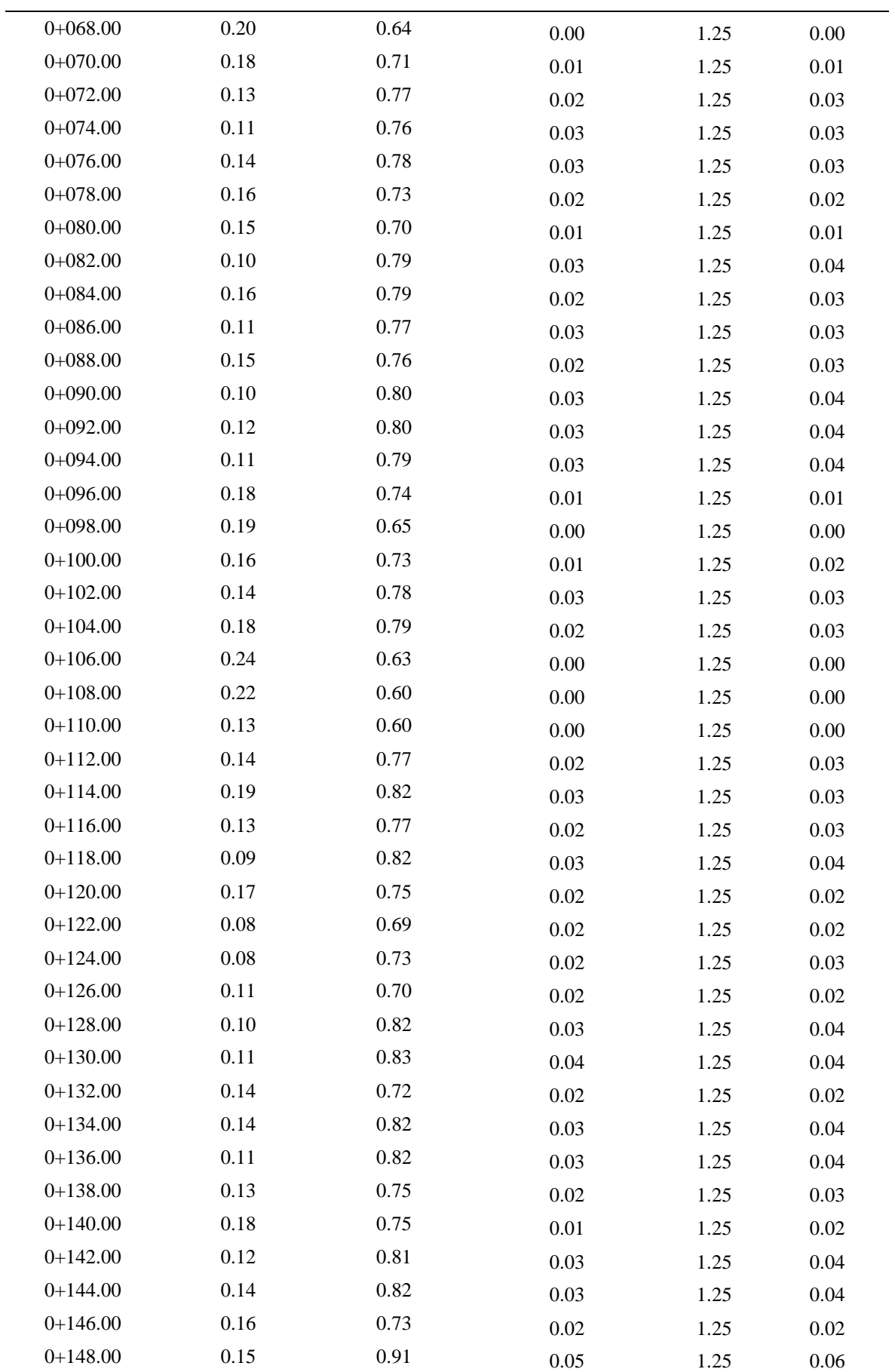

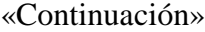

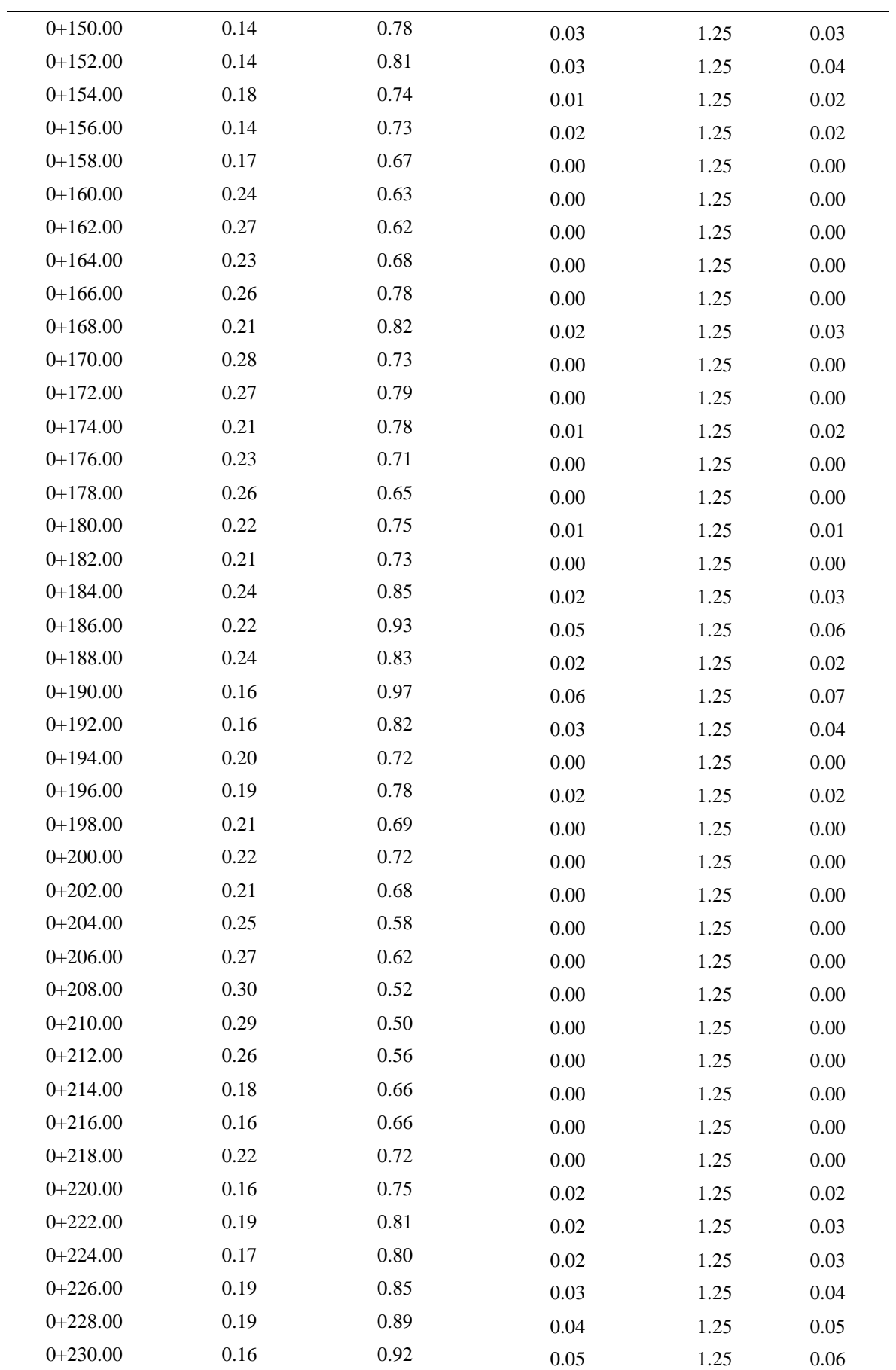

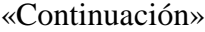

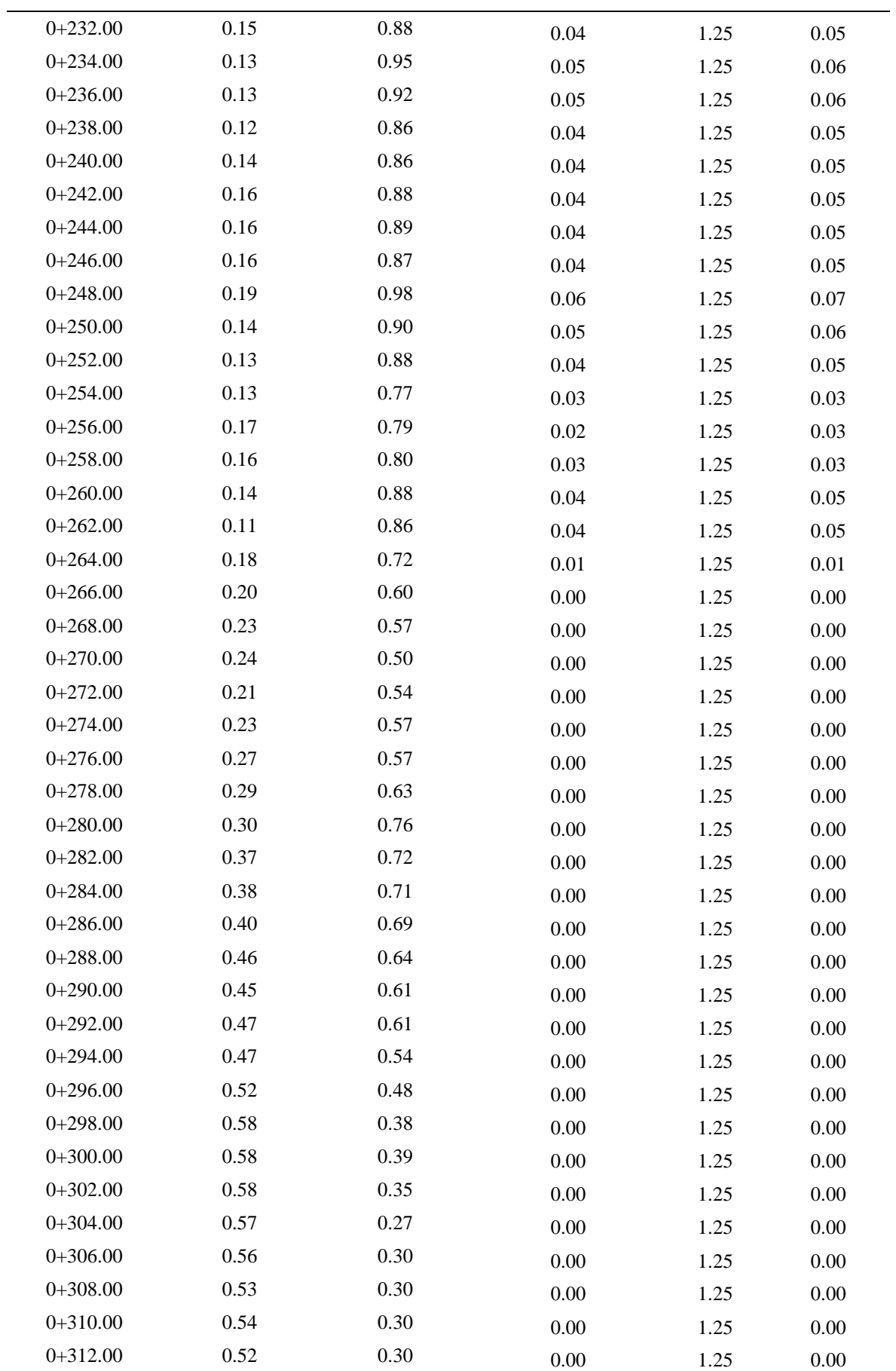

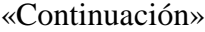

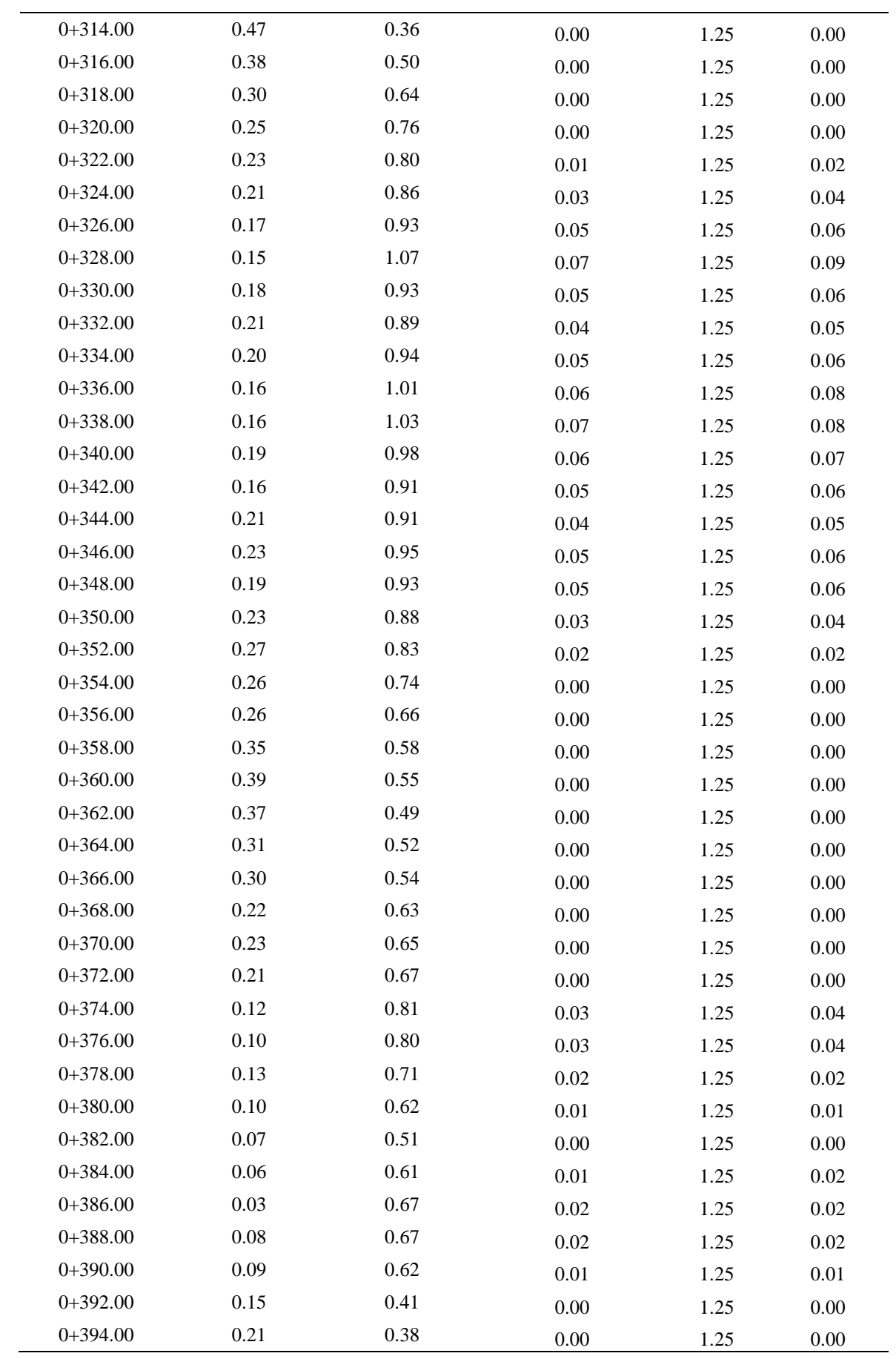

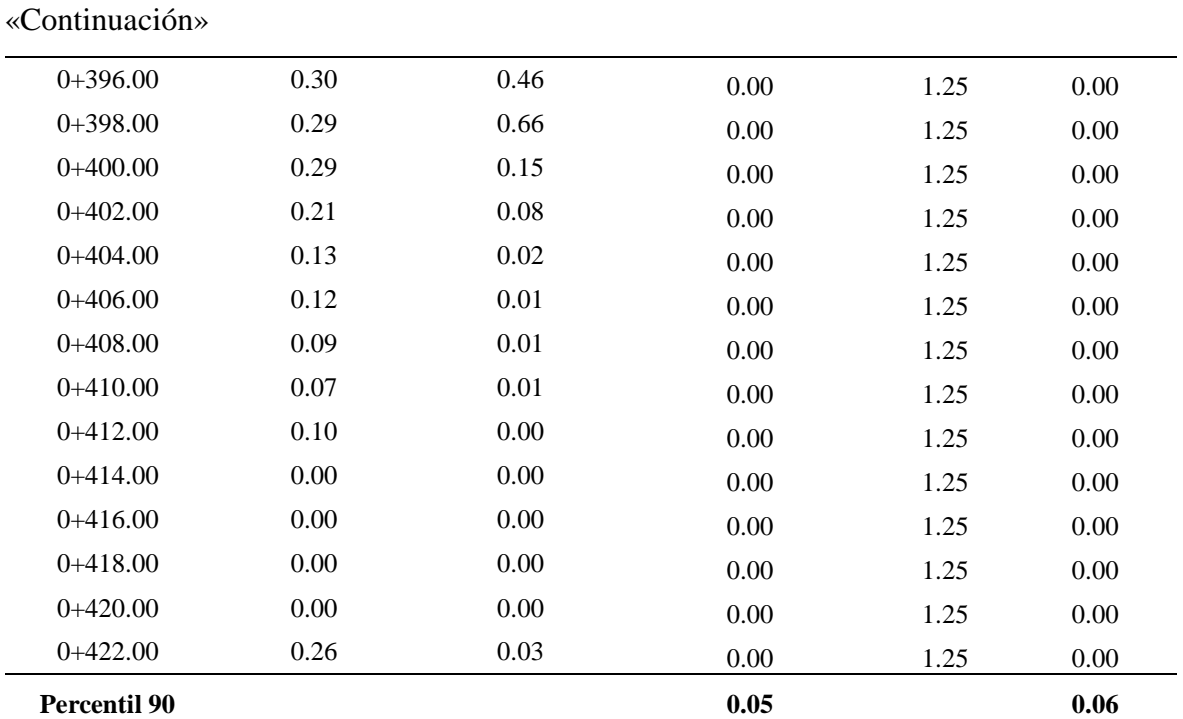

Para el caso del dique de quebrada seca se tomará la misma profundidad de socavación del resto de los diques,

siendo un valor de 0.40 m